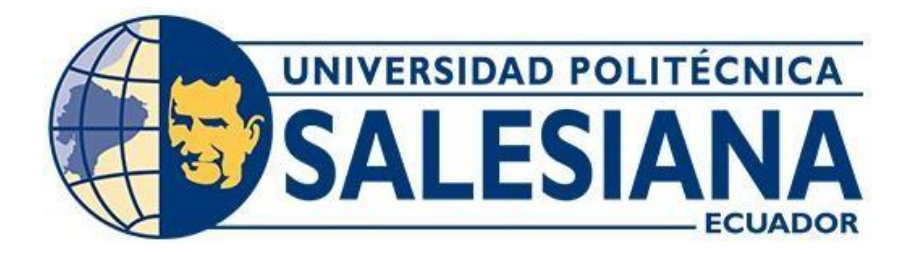

## **UNIVERSIDAD POLITÉCNICA SALESIANA**

# **SEDE QUITO**

# **CARRERA DE INGENIERÍA CIVIL**

## **DISEÑO DE LA RED DE AGUA POTABLE Y ALCANTARILLADO SEPARADO DEL SECTOR SAN FERNANDO, LOTIZACIÓN LOS ROMEROS, CANTÓN RUMIÑAHUI, PROVINCIA PICHINCHA**

Trabajo de titulación previo a la obtención del título de Ingeniera e Ingeniero Civiles

### AUTORES: Jasmín Carolina Hidalgo Díaz

Steveen Gabriel Maldonado Ortiz

TUTOR: Byron Andrés Heredia Hidalgo

Quito - Ecuador

2022

# **CERTIFICADO DE RESPONSABILIDAD Y AUTORÍA DEL TRABAJO DE TITULACIÓN**

Nosotros, Jasmín Carolina Hidalgo Díaz con documento de identificación N° 1715893887 y Steveen Gabriel Maldonado Ortiz con documento de identificación N° 1722198254; manifestamos que:

Somos los autores y responsables del presente trabajo; y, autorizamos a que sin fines de lucro la Universidad Politécnica Salesiana pueda usar, difundir, reproducir o publicar de manera total o parcial el presente trabajo de titulación.

\_\_\_\_\_\_\_\_\_\_\_\_\_\_\_\_\_\_\_\_\_\_\_\_\_\_ \_\_\_\_\_\_\_\_\_\_\_\_\_\_\_\_\_\_\_\_\_\_\_\_\_\_

Quito, 21 de julio del 2022

Atentamente,

Caroline Hidolge

1715893887 1722198254

Super

Jasmín Carolina Hidalgo Díaz Steveen Gabriel Maldonado Ortiz

# **CERTIFICADO DE CESIÓN DE DERECHOS DE AUTOR DEL TRABAJO DE TITULACIÓN A LA UNIVERSIDAD POLITÉCNICA SALESIANA**

Nosotros, Jasmín Carolina Hidalgo Díaz con documento de identificación N° 1715893887 y Steveen Gabriel Maldonado Ortiz con documento de identificación N° 1722198254; expresamos nuestra voluntad y por medio del presente documento cedemos a la Universidad Politécnica Salesiana la titularidad sobre los derechos patrimoniales en virtud de que somos autores del Proyecto Técnico: "Diseño de la Red de Agua Potable y Alcantarillado Separado del Sector San Fernando, lotización Los Romeros, Cantón Rumiñahui, Provincia Pichincha", el cual ha sido desarrollado para optar por el título de: Ingenieros Civiles, en la Universidad Politécnica Salesiana, quedando la Universidad facultada para ejercer plenamente los derechos cedidos anteriormente.

En concordancia con lo manifestado, suscribimos este documento en el momento que hacemos la entrega del trabajo final en formato digital a la Biblioteca de la Universidad PolitécnicaSalesiana.

\_\_\_\_\_\_\_\_\_\_\_\_\_\_\_\_\_\_\_\_\_\_\_\_\_\_ \_\_\_\_\_\_\_\_\_\_\_\_\_\_\_\_\_\_\_\_\_\_\_\_\_\_

Quito, 21 de julio del 2022

Atentamente,

Caroline Hidolge

Safafra

1715893887 1722198254

Jasmín Carolina Hidalgo Díaz Steveen Gabriel Maldonado Ortiz

## **CERTIFICADO DE DIRECCIÓN DEL TRABAJO DE TITULACIÓN**

Yo, Byron Andrés Heredia Hidalgo con documento de identificación N° 1719147066, docente de la Universidad Politécnica Salesiana, declaro que bajo mi tutoría fue desarrollado el trabajo de titulación: **DISEÑO DE LA RED DE AGUA POTABLE Y ALCANTARILLADO SEPARADO DEL SECTOR SAN FERNANDO, LOTIZACIÓN LOS ROMEROS, CANTÓN RUMIÑAHUI, PROVINCIA PICHINCHA**, realizado por Jasmín Carolina Hidalgo Díaz con documento de identificación N° 1715893887 y por Steveen Gabriel Maldonado Ortiz con documento de identificación N° 1722198254, obteniendo como resultado final el trabajo de titulación bajo la opción de Proyecto Técnico que cumple con todos los requisitos determinados por la Universidad Politécnica Salesiana.

Quito, 21 julio del 2022

Atentamente,

\_\_\_\_\_\_\_\_\_\_\_\_\_\_\_\_\_\_\_\_\_\_\_\_\_

Ing. Byron Andrés Heredia Hidalgo, MSc. 1719147066

### **DEDICATORIA**

A mis padres, Germán y Eugenia, que son mi guía y camino,

para ser hoy lo que he logrado ser.

A mis hijas, Danna Paula y Samantha Valentina, que fueron, son y serán siempre mi fuerza para

salir adelante ante cualquier adversidad.

A mi hermano, Daniel, por apoyarme siempre.

A mis abuelos, tíos y primos, que me dieron ánimos para lograr mis metas.

Al amor de mi vida, Santiago, por tu ayuda, tu comprensión y lo más importante, por siempre

estar para mí.

A todos, quienes me ayudaron a lo largo de este camino como estudiante, para poder subir a un nuevo escalón de mi vida como profesional.

Jasmín Carolina Hidalgo Díaz

### **AGRADECIMIENTO**

Agradezco a mi familia, a mi padre, madre y hermano por toda la ayuda que me han brindado, para lograr con este objetivo de vida.

Agradezco a mis hijas por darme todo su amor, comprensión y ser mi fuerza para luchar contra

todo.

Agradezco a mis abuelos, aunque no los tenga a todos ahora conmigo, por guiarme y animarme a

cumplir con mis metas.

A ti amor, por ser mi reto, mi meta y mi objetivo de vida, gracias por permanecer a mi lado ante

las dificultades de la vida.

Agradezco a todas las personas quienes estuvieron a mi lado y me ayudaron a salir adelante, tíos,

primos, amigos e ingenieros docentes.

A todos ustedes, de todo corazón,

Muchas Gracias.

Jasmín Carolina Hidalgo Díaz

### **DEDICATORIA**

A mis padres, Piedad y Manuel por haberme forjado como la persona que soy en la actualidad, gracias a sus consejos, comprensión, ayuda en los momentos más difíciles y por ayudarme con los recursos necesarios para estudiar.

A mis hermanas Andrea y Vivian que fueron y siempre serán mi guía para salir adelante ante

cualquier adversidad.

A mis cuñados Franklin y Alfredo que me dieron ánimos y muchos consejos para llegar a

cumplir mis metas.

A mi mejor amigo Marco que me cuida desde el cielo por a ver confiado en mí.

A mis queridos compañeros que me apoyaron y permitieron entrar en su vida durante esta etapa

hermosa.

Steveen Gabriel Maldonado Ortiz

### **AGRADECIMIENTO**

Agradezco a Dios por haberme otorgado una familia maravillosa, quienes han creído en mí siempre dándome un ejemple de superación, humildad y sacrificio.

Agradezco a mi papa y a mi mama por darme su apoyo incondicional durante totos estos años y demostrarme todo su amor, comprensión y ser mi fuerza para luchar contra todo.

Agradezco a mis hermas y cuñados que en el día a día con su presencia, respaldo y cariño me impulsan para salir adelante.

Agradezco a mi compañera de tesis por su dedicación y apoyo en conjunto hemos logrado nuestro objetivo

Gracias a mi Universidad por haberme permitido formarme y en ella conocer a grandes a grandes profesionales y compañeros que me acompañaron durante toda mi etapa universitaria. Este es un momento muy especial que espero, perduré en el tiempo, no solo en la mente de las personas a quienes agradecí, sino también a quienes invirtieron su tiempo para echarle una mirada a mi proyecto de tesis.

Muchas Gracias

Steveen Gabriel Maldonado Ortiz

# ÍNDICE DE CONTENIDOS

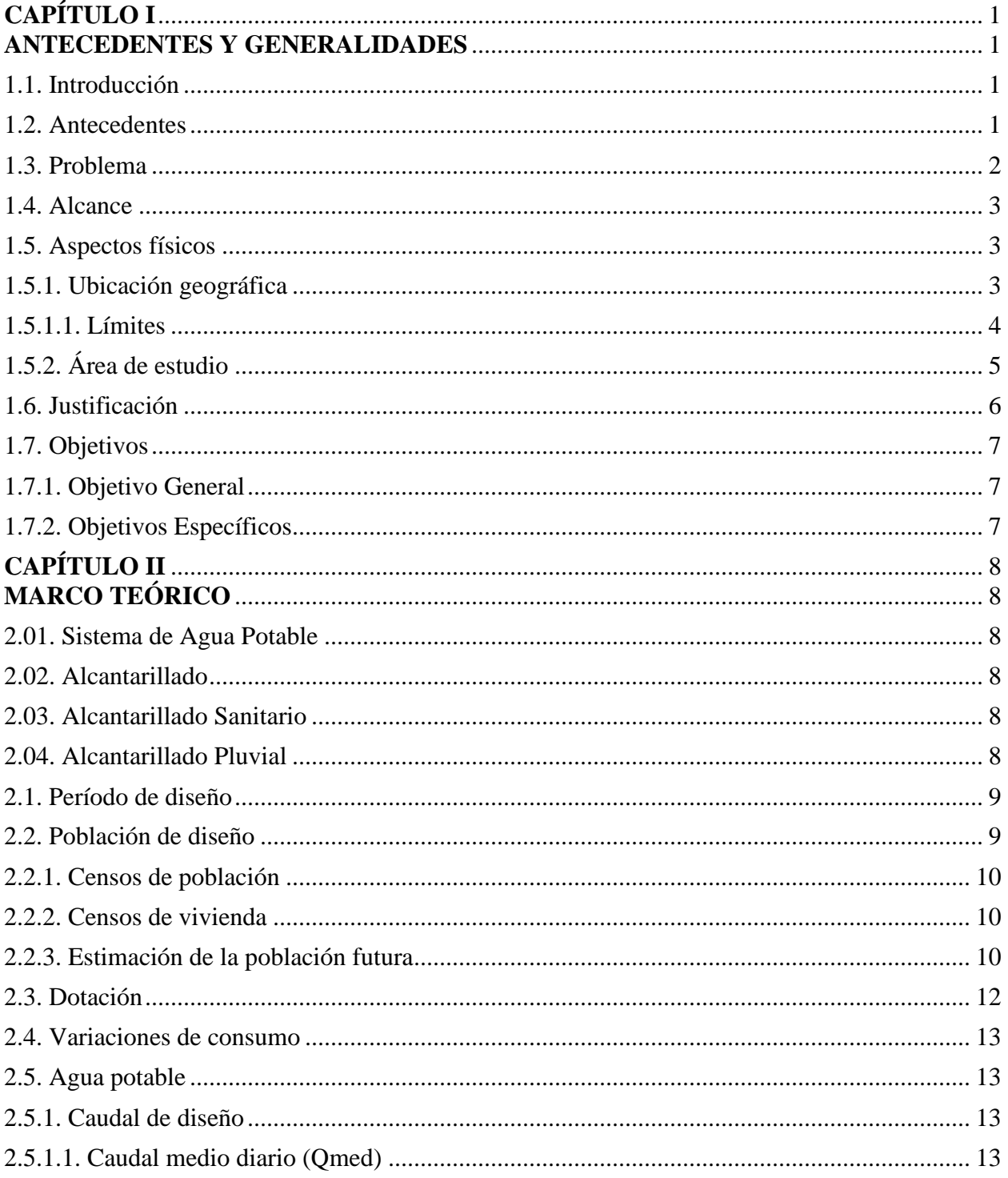

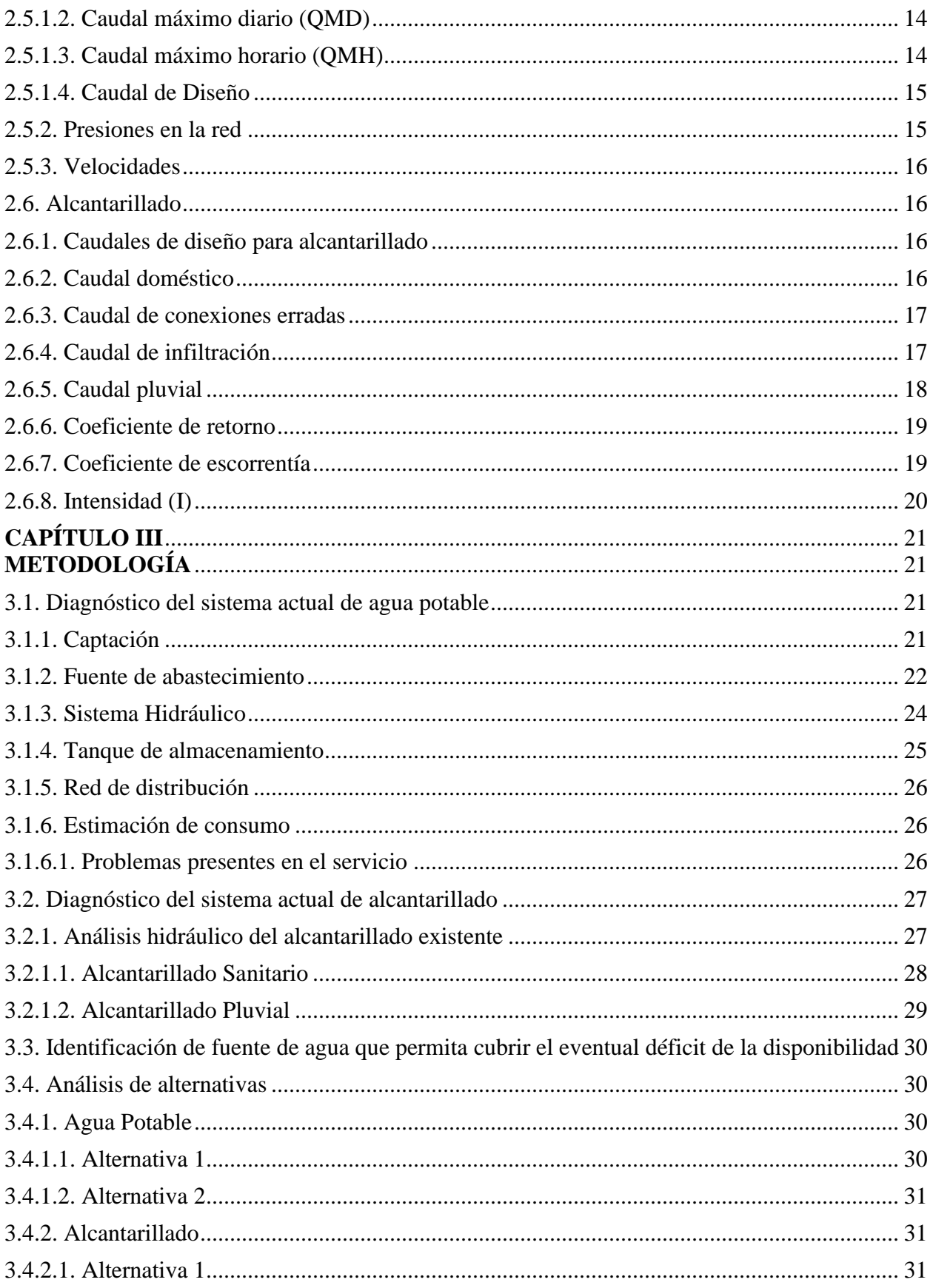

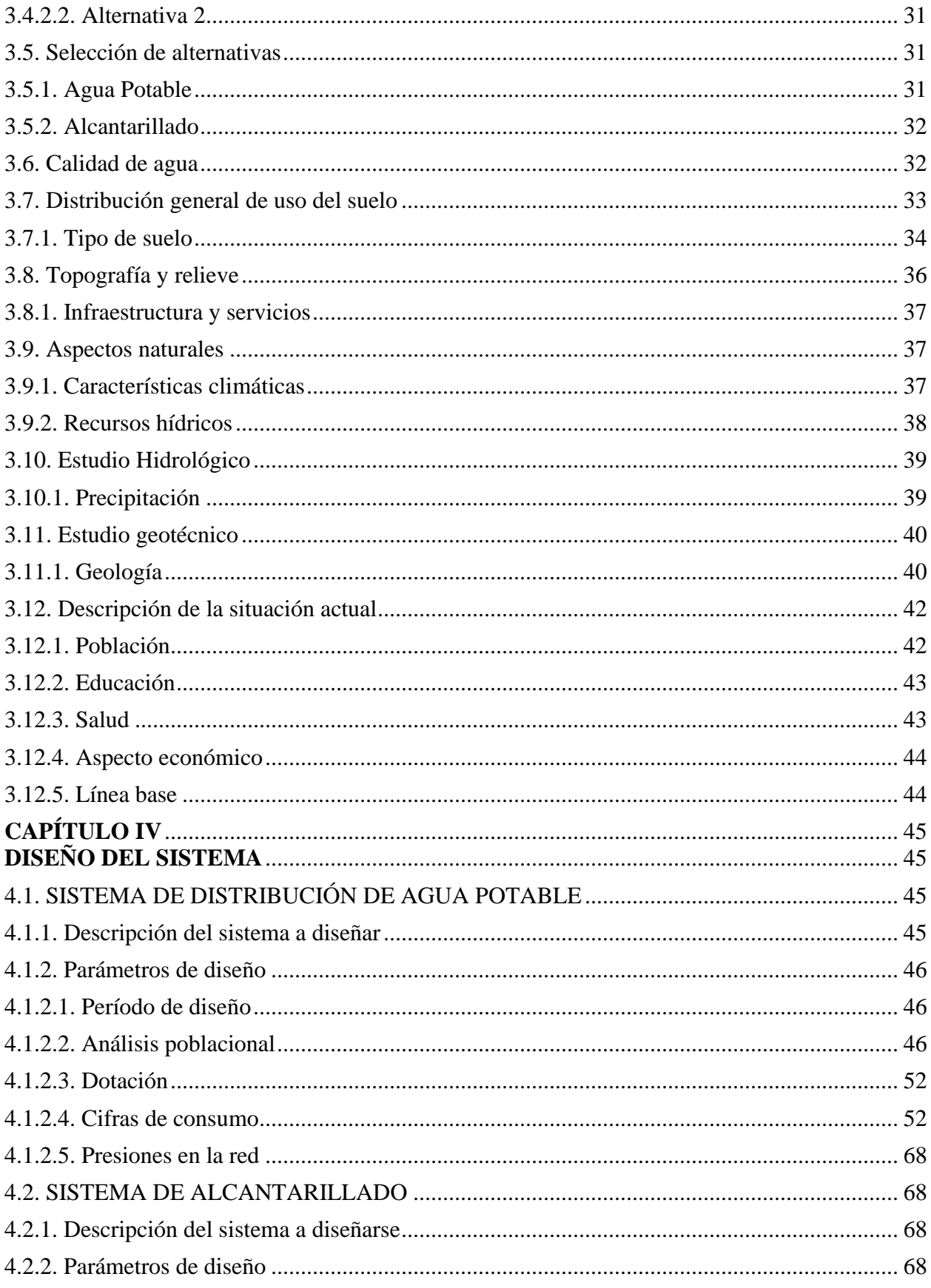

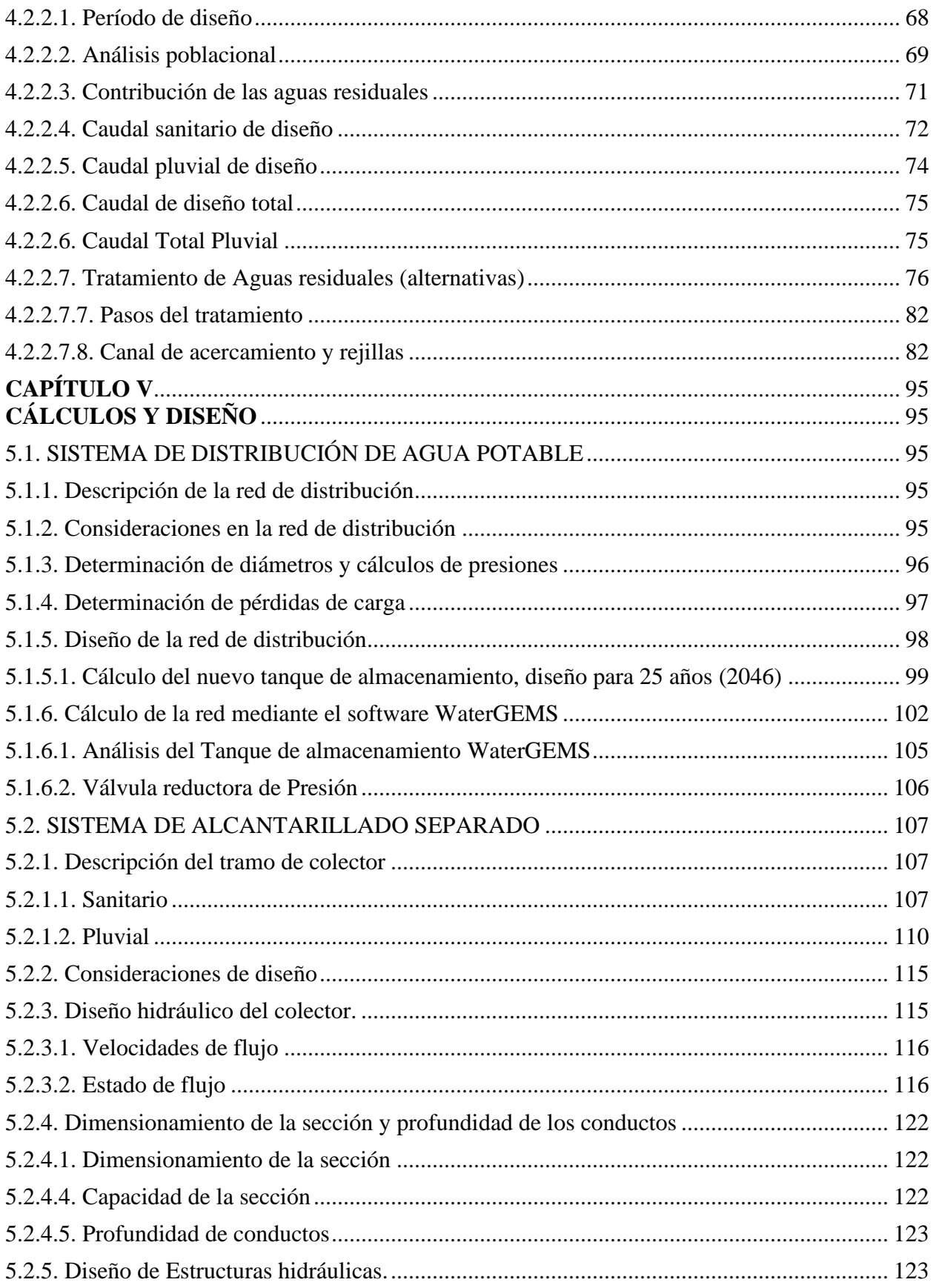

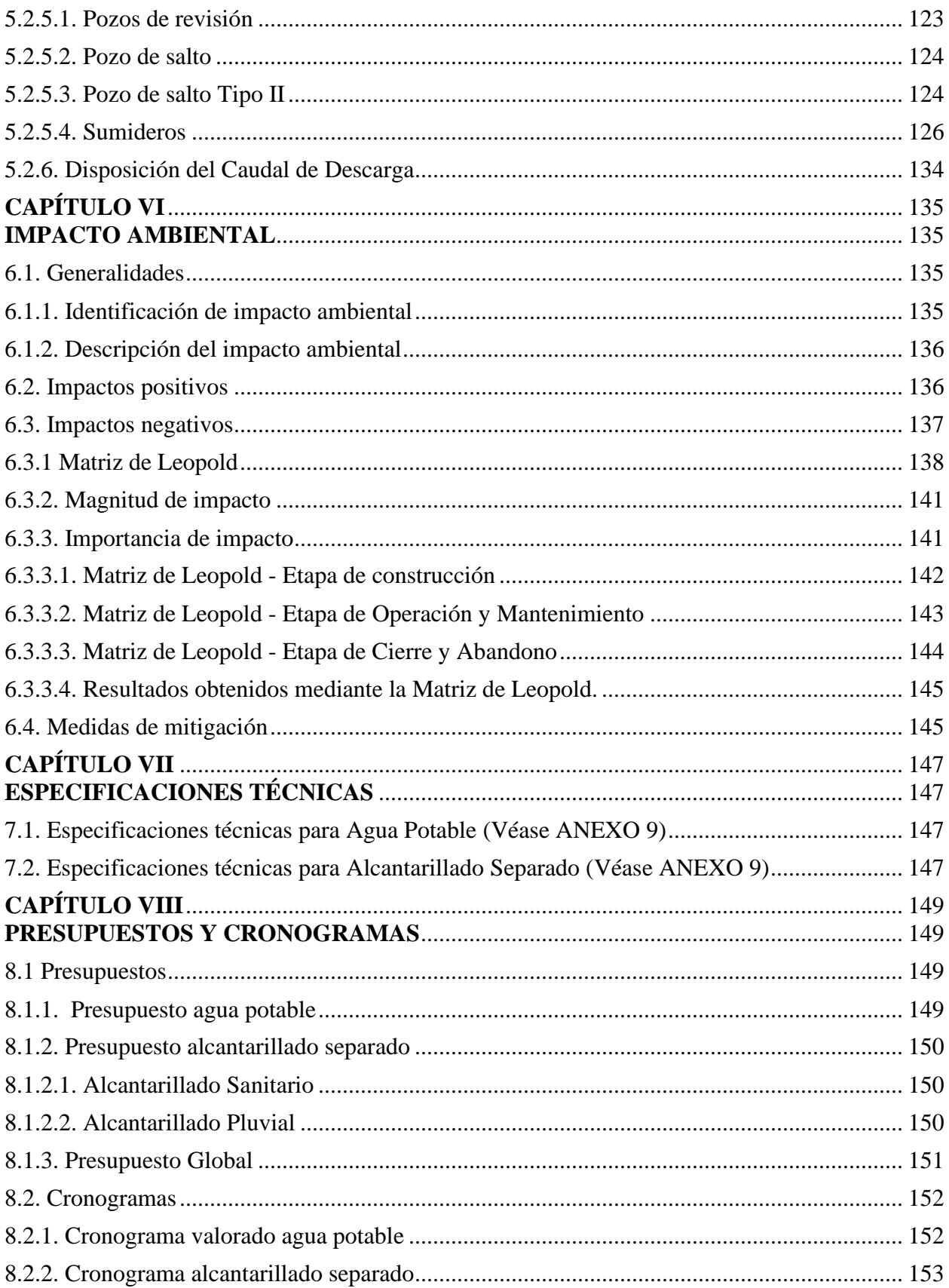

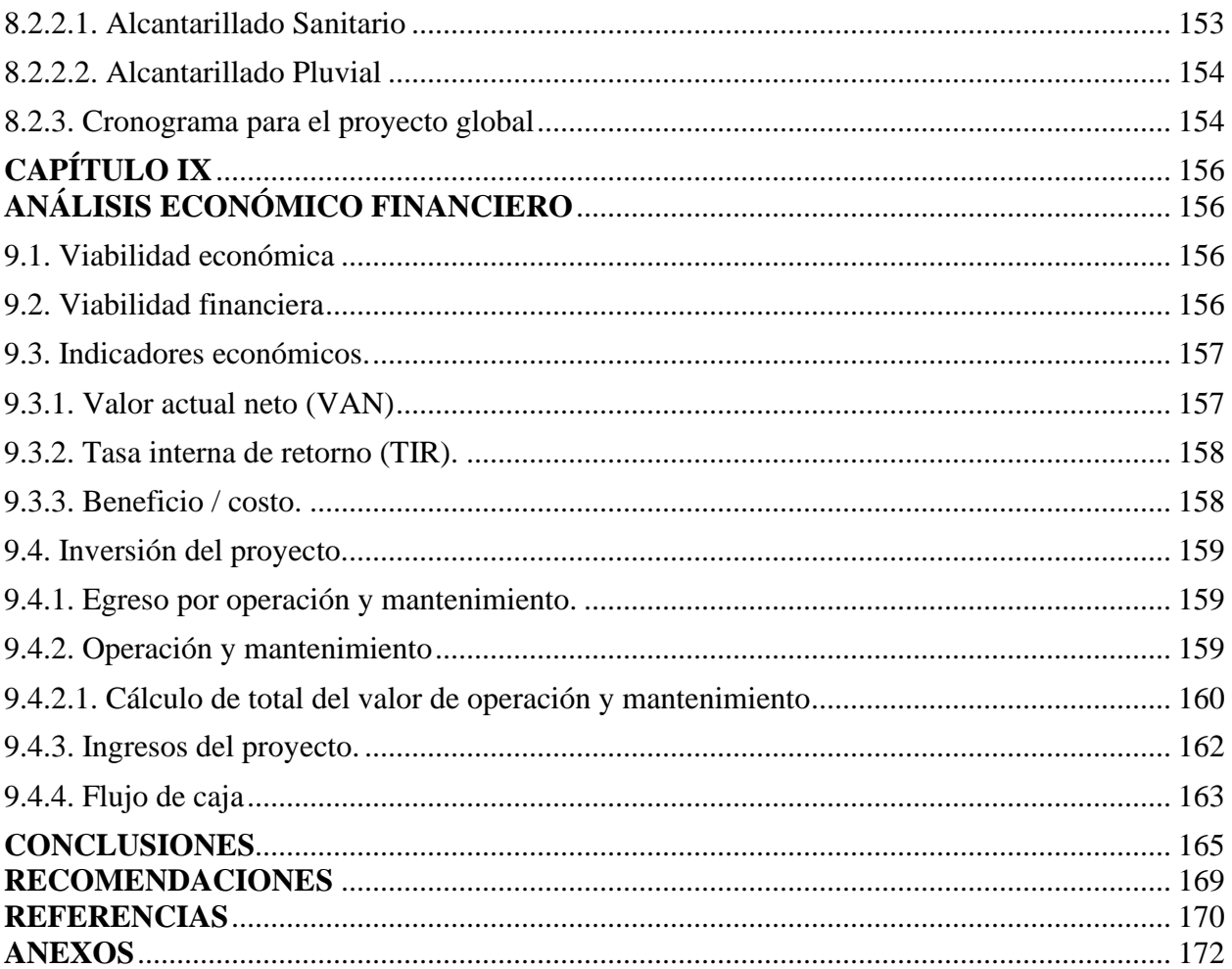

# **ÍNDICE DE TABLAS**

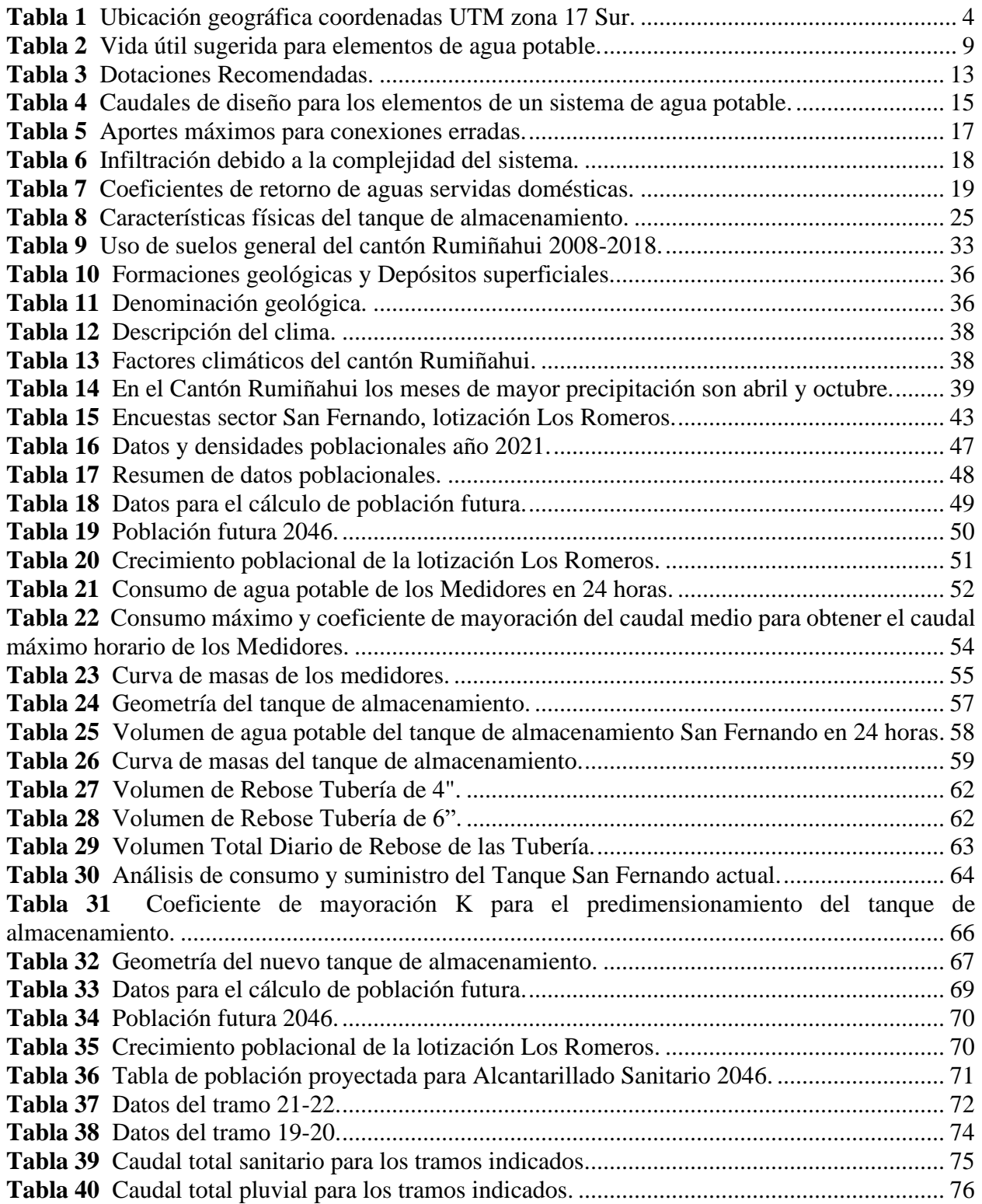

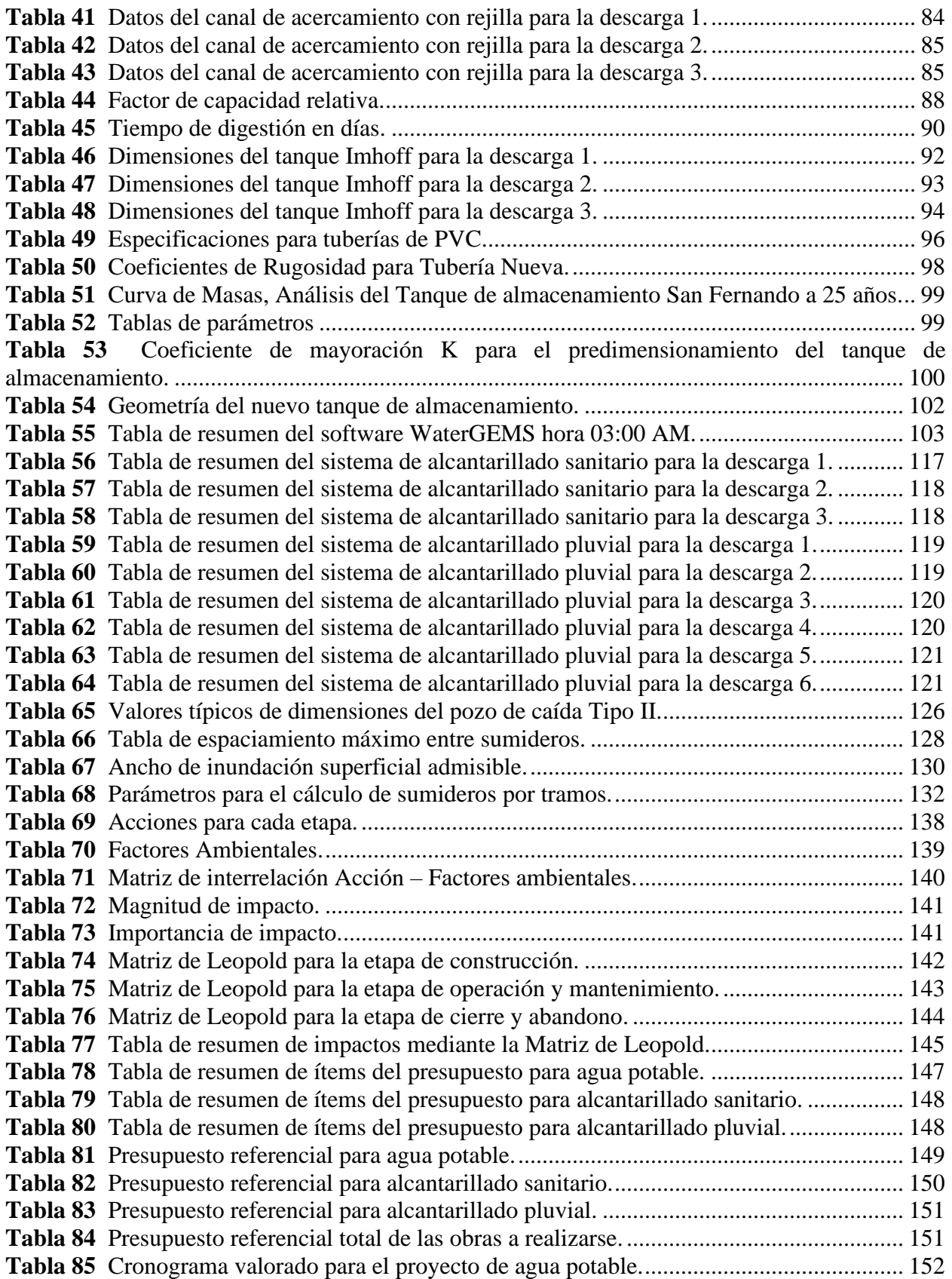

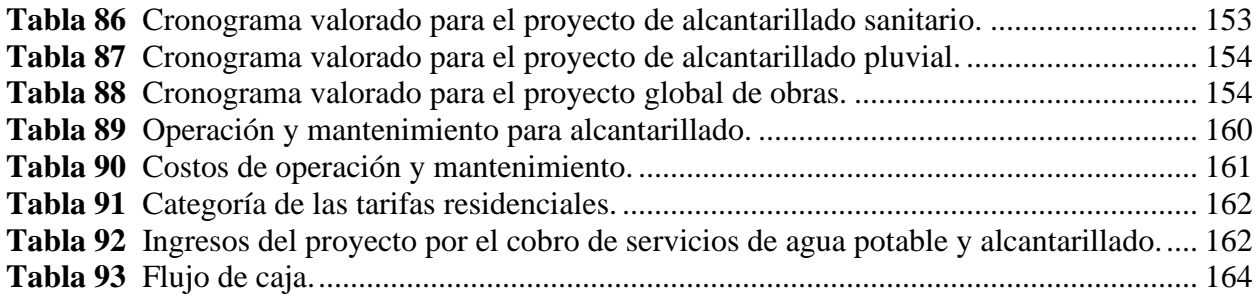

# **ÍNDICE DE FIGURAS**

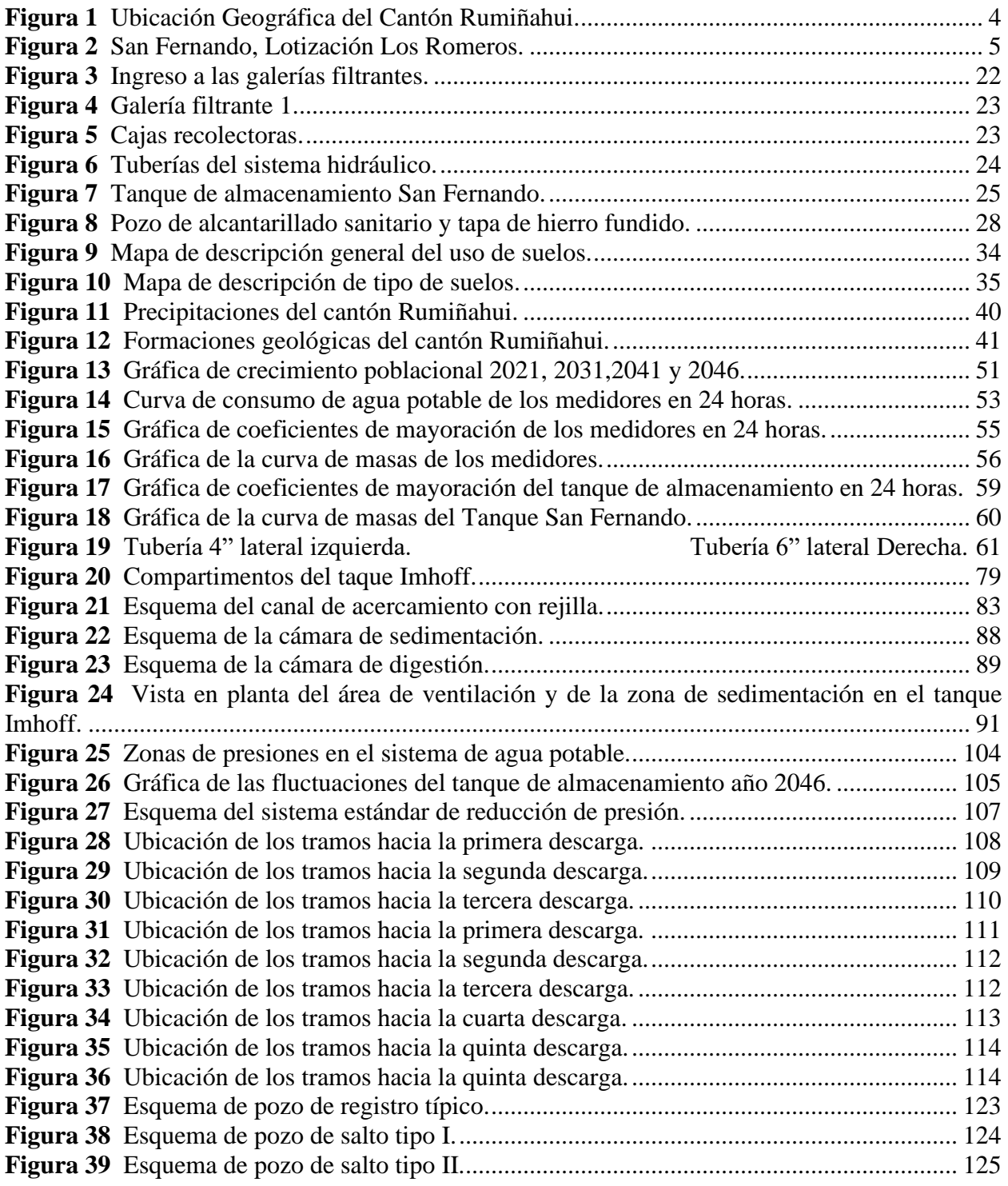

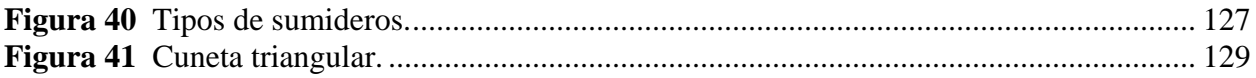

#### **RESUMEN**

El proyecto tiene como finalidad analizar el diseño de la red de distribución de agua potable, sistema de alcantarillado sanitario y pluvial, y planta de tratamiento primaria, ubicado en el sector de San Fernando, lotización Los Romeros en el cantón de Rumiñahui - Sangolquí. Se propone el abastecimiento de agua potable de forma eficiente a través del caudal dotado por el tanque de almacenamiento de San Fernando el cual es abastecido por medio de 5 galerías filtrantes que se encuentra en esta comunidad.

Se llevó a cabo un análisis tomado en cuenta el lugar de estudio, tipo de fuente de abastecimiento, densidad poblacional y condiciones topográficas.

El desarrollo del proyecto beneficiará a los habitantes con una mejor calidad de vida, ya que contarán con el líquido vital y la evacuación de aguas servidas y aguas lluvias de una forma segura, con el sistema de alcantarillado sanitario y el tratamiento de las aguas residuales se suprimirá la construcción de pozos sépticos de las viviendas del sector. Esto impulsa al crecimiento de la economía del sector, ya que por la ejecución de la obra se creará empleos.

Se dimensionó un nuevo tanque de almacenamiento, con el fin de captar el caudal de entrada y así evitar que se produzca rebose en las horas de la madrugada. Se consideraron normas vigentes en el Ecuador para así poder cumplir con los criterios y especificaciones tanto para agua potable como para alcantarillado separado.

**Palabras Claves:** Sistema de agua potable, red de alcantarillado sanitario, red de alcantarillado pluvial, planta de tratamiento, disipadores de energía.

### **ABSTRACT**

The purpose of the project is to analyze the design of the drinking water distribution network, sanitary and storm sewer system, and primary treatment plant, located in the San Fernando sector, Los Romeros subdivision in the canton of Rumiñahui - Sangolquí. The efficient supply of drinking water is proposed through the flow provided by the San Fernando storage tank, which is supplied through 5 filtering galleries located in this community.

An analysis was carried out taking into account the place of study, type of supply source, population density and topographic conditions.

The development of the project will benefit the inhabitants with a better quality of life, since they will have the vital liquid and the evacuation of sewage and rainwater in a safe way, with the sanitary sewage system and the treatment of residual waters it will eliminate the construction of septic tanks in the homes of the sector. This drives the growth of the economy of the sector since the execution of the work will create jobs.

A new storage tank was dimensioned, in order to capture the inlet flow and thus prevent overflow from occurring in the early morning hours. Current regulations in Ecuador were considered in order to meet the criteria and specifications for both drinking water and separate sewage.

**Keywords:** Drinking water system, sanitary sewer network, storm sewer network, treatment plant, energy dissipators.

### **CAPÍTULO I**

### **ANTECEDENTES Y GENERALIDADES**

### <span id="page-21-1"></span><span id="page-21-0"></span>**1.1. Introducción**

<span id="page-21-2"></span>El presente proyecto investigativo tiene como finalidad diseñar el sistema agua potable y red alcantarillado separado, para el sector de San Fernando, lotización Los Romeros en el cantón Rumiñahui - Sangolquí. Siendo este sector olvidado por más de 20 años por parte de las autoridades, destacando que no está dotado de suministros de servicios básicos fundamentales y vitales para la subsistencia y el desarrollo de los pobladores.

En este sector existe condiciones de insalubridad y contaminación, ya que los pobladores han construido pozos sépticos y realizan las descarga directamente al río, generando incomodidad a los habitantes de la zona.

En el presente proyecto se realizó el estudio técnico de viabilidad y costo, basadas en las normativas vigentes de nuestro país. Lo que funcionará para tener como base para la ejecución de este proyecto en un futuro muy cercano.

### <span id="page-21-3"></span>**1.2. Antecedentes**

La lotización Los Romeros, que pertenece al cantón de Rumiñahui, ha sufrido por la escasez de servicios básicos por muchos años, en consecuencia, a efecto de la pandemia de Covid-19, que ha afectado al mundo y al país desde marzo 2020, dejando a los habitantes confinados en sus casas, lo cual evidenció, la falta de servicios básicos, como es la buena distribución del recurso vital agua potable y una red de alcantarillado adecuado.

En la lotización, ha ido en aumento el crecimiento poblacional, y al no contar con servicios básicos, los moradores se han visto en la necesidad de crear pozos, o pasar por tuberías desde vertientes para recolección de agua, de igual manera han construido pozos sépticos para poder evacuar las aguas servidas, al ser un sector rural corre una gran cantidad de agua pluvial por las acequias de los terrenos colindantes, por lo cual se ve en la necesidad de crear un sistema de agua potable y alcantarillado separado.

### <span id="page-22-0"></span>**1.3. Problema**

El problema principal del sector de San Fernando lotización Los Romeros, cantón Rumiñahui, provincia Pichincha, es que no cuenta con los servicios básicos necesarios para garantizar el bienestar de sus habitantes, el cual consta 86 hab, por lo cual requiere implementar un sistema de alcantarillado separado de aguas pluviales y sanitarias con su respectiva planta de tratamiento y a su vez una red de agua potable, ya que es un sector que no ha podido contar con su propio sistema de saneamiento por más de 20 años, lo que ha ocasionado diversos problemas de salud en los moradores debido a que no existe un sistema de alcantarillado por lo que la mayoría de los moradores han optado por utilizar pozos sépticos.

Por otra parte, existe una desventaja a causa del tanque de distribución de agua potable de San Fernando, el cual no tiene la capacidad necesaria para almacenar el caudal de entrada el cual produce rebose.

Por último, se diseñará una planta de tratamiento primaria con el fin de eliminar los sólidos en suspensión a causa de las aguas residuales que desembocarán al Río Santa Clara de esta manera no afectará al medio ambiente, por ende, evitará el aumento de enfermedades.

Por esta razón es necesario realizar un estudio de ingeniería de agua potable y alcantarillado separado que sea técnica, económicamente factible y que conserve el medio ambiente.

2

### <span id="page-23-0"></span>**1.4. Alcance**

El alcance de este proyecto es desarrollar un estudio de ingeniería para definir una red de distribución de agua potable y un sistema de alcantarillado separado, considerando como indicadores principales el crecimiento poblacional y el análisis de densidad de la población en un periodo de diseño de 25 años.

Por lo tanto, se enfoca en el diseño de la red de distribución de agua potable y sistema de alcantarillado separado considerando las nuevas condiciones de habitabilidad de la lotización Los Romeros.

Es por este motivo que se tendrá que analizar ciertos parámetros, que nos serán útiles para cumplir con nuestros objetivos, es decir que los sistemas tengan un buen cumplimiento de los parámetros hidráulicos, así como agua potable y alcantarillado separado.

#### <span id="page-23-1"></span>**1.5. Aspectos físicos**

### **1.5.1. Ubicación geográfica**

<span id="page-23-2"></span>La lotización Los Romeros se encuentra ubicado el sector de San Fernando, cantón Rumiñahui, provincia Pichincha. En la siguiente figura, se muestra la ubicación geográfica del cantón Rumiñahui.

## <span id="page-24-2"></span>**Figura 1**

*Ubicación Geográfica del Cantón Rumiñahui.*

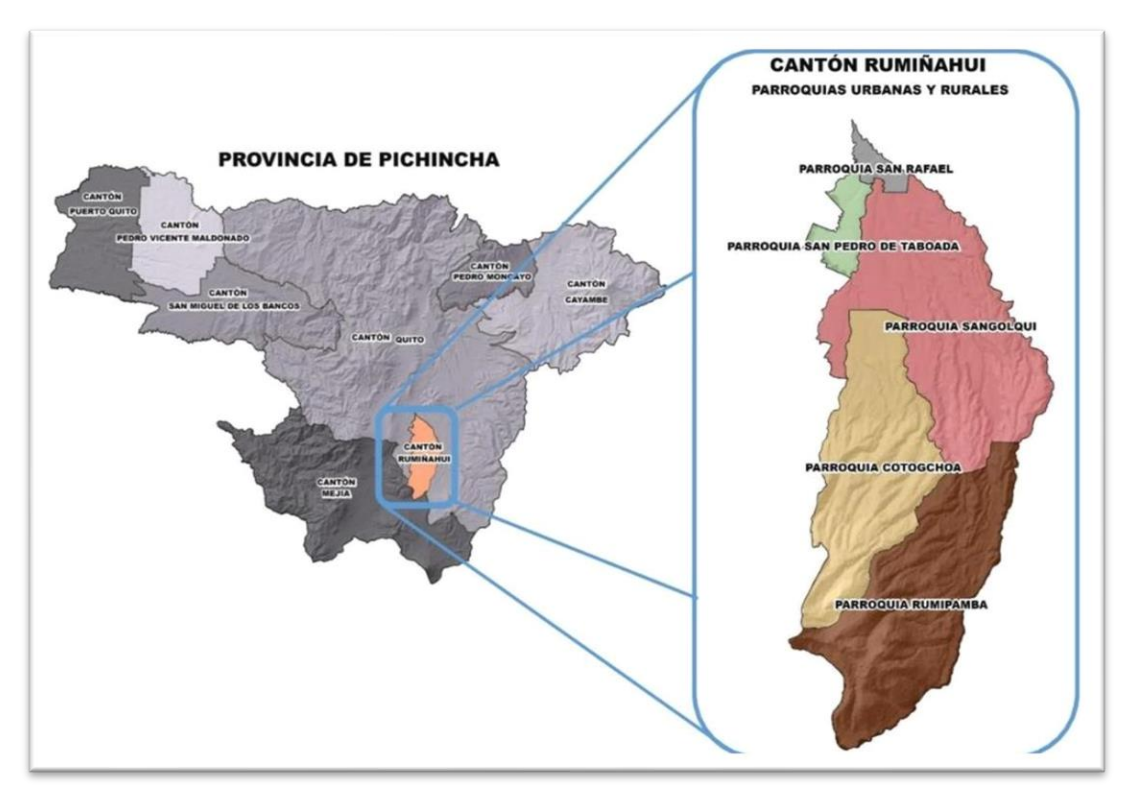

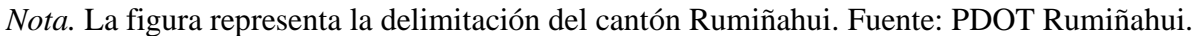

### <span id="page-24-0"></span>**1.5.1.1. Límites**

Se encuentra limitado por las siguientes coordenadas:

### <span id="page-24-1"></span>**Tabla 1**

*Ubicación geográfica coordenadas UTM zona 17 Sur.*

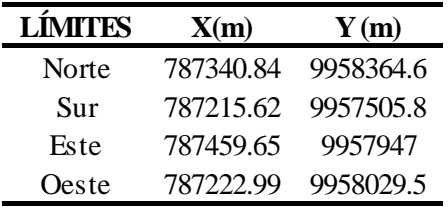

Elaborado por: Los autores, a través del levantamiento topográfico realizado por el GADMUR.

## **1.5.2. Área de estudio**

<span id="page-25-0"></span>El área del proyecto se encuentra delimitada mediante el catastro entregado por el GADMUR de Rumiñahui para la elaboración del proyecto de titulación. La superficie de estudio tiene una extensión de 20 Ha, aproximadamente. A continuación, se muestra la ubicación de la lotización Los Romeros en la siguiente figura.

### <span id="page-25-1"></span>**Figura 2**

*San Fernando, Lotización Los Romeros.*

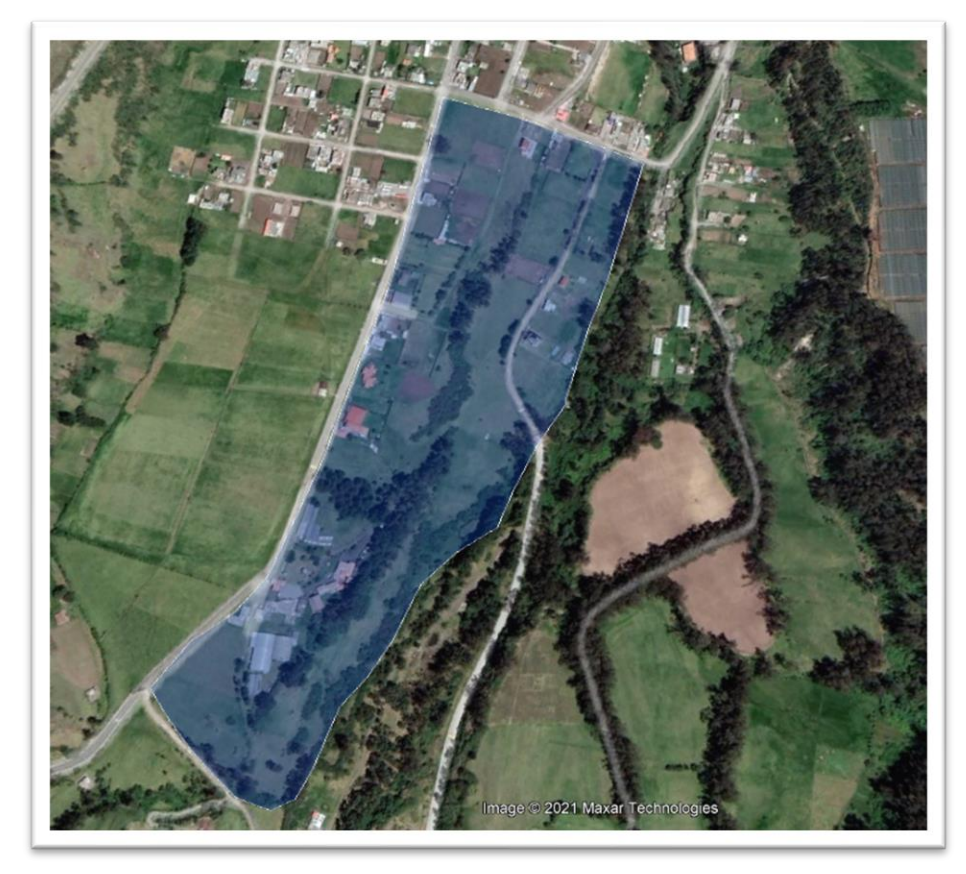

*Nota.* La figura representa la delimitación de la lotización donde se realizará el proyecto. Realizado por: Los autores, a través de Google Earth Pro Image 2021 Maxar Technologies.

### **1.6. Justificación**

<span id="page-26-0"></span>El impacto negativo que genera la falta de un sistema de agua potable y alcantarillado en los moradores del sector de San Fernando, lotización Los Romeros, hace que se vuelva prioritaria la construcción de este proyecto, el mismo que tiene como finalidad dotar al sector de los servicios básicos indispensables para garantizar su bienestar; además los sistemas de agua potable y alcantarillado deben cumplir con las necesidades que exige la población, así como la correcta aplicación de la normativa vigente para la evacuación de las aguas sanitarias y pluviales con lo cual se evitará la contaminación ambiental y se combatirá la insalubridad.

Cabe considerar que el estudio y diseño del sistema de alcantarillado sanitario necesita de una planta de tratamiento primaria para luego ser evacuada al Río Santa Clara y así evitar su contaminación, de igual forma un sistema de alcantarillado pluvial el cual desembocaría directamente al Río Santa Clara. Este estudio está fundamentado en una responsabilidad profesional, por lo que es preciso llevar a cabo este tipo de obras civiles con una buena calidad y seguridad para que, dentro de su vida útil, el proyecto no presente ningún problema.

El propósito del estudio y diseño del proyecto es proporcionar información práctica a La Empresa Pública de Agua Potable y Alcantarillado del Cantón Rumiñahui, la misma que tiene el interés de desarrollar un sistema de agua potable y alcantarillado para posteriormente mejorar la calidad de vida de los pobladores; es importante indicar que dicha empresa proporciona información básica como material de apoyo para el presente proyecto.

### <span id="page-27-0"></span>**1.7. Objetivos**

### **1.7.1. Objetivo General**

<span id="page-27-1"></span>Realizar el diseño del sistema de agua potable, y red de alcantarillado separado en el sector de San Fernando lotización Los Romeros, cantón Rumiñahui, provincia Pichincha, mejorando así la calidad de vida de los moradores y evitando la contaminación del medioambiente.

### **1.7.2. Objetivos Específicos**

<span id="page-27-2"></span>Analizar la información de catastros, topografía e hidrología para los sistemas de alcantarillado y agua potable y determinar los parámetros y cálculos necesarios para el prediseño del proyecto.

Diseñar y analizar el sistema de distribución de agua potable y alcantarillado separado bajo parámetros de proyección poblacional y disponibilidad de recursos hídricos.

Describir el modelo de una planta de tratamiento de aguas residuales de acuerdo a las características del lugar antes de la descarga final y determinar un punto de descarga adecuado de las aguas tratadas.

### **CAPÍTULO II**

### **MARCO TEÓRICO**

### <span id="page-28-1"></span><span id="page-28-0"></span>**2.01. Sistema de Agua Potable**

<span id="page-28-2"></span>Los sistemas de abastecimiento de agua potable se fundamentan en un grupo de obras indispensables para captar, almacenar y conducir el agua desde fuentes naturales, estas pueden ser superficiales o subterráneas, y dirigirlas hasta el sitio de consumo, con cantidad y calidad.

#### **2.02. Alcantarillado**

<span id="page-28-3"></span>Un sistema de alcantarillado es un grupo de obras hidráulicas cuyo propósito es la recolección de residuos, principalmente líquidos por medio de tuberías y conductos, evacuando aguas residuales o aguas lluvias. Donde sus actividades son el transporte, tratamiento y disposición final de residuos.

### **2.03. Alcantarillado Sanitario**

<span id="page-28-4"></span>Es el grupo de tuberías conocidas como red independiente de aguas negras, la cual debe evacuar de manera rápida y segura las aguas residuales, hacia una planta de tratamiento y finalmente a una zona de descarga donde no origine daños ni molestar a la población.

### <span id="page-28-5"></span>**2.04. Alcantarillado Pluvial**

Es un sistema de recolección de únicamente aguas lluvias, diseñado para el manejo, control y conducción apropiada de la escorrentía de las aguas lluvias generadas por la precipitación de la zona de estudio. Y desembocarlas directamente hacia una descarga natural y en zonas donde no provoquen daños a los pobladores del sector.

Según la norma para el estudio y el diseño de sistemas de aguas potable y disposición de agua residuales para poblaciones mayores a 1000 habitantes, se considera lo siguiente:

8

### **2.1. Período de diseño**

<span id="page-29-0"></span>Este periodo va a depender de la vida útil de los componentes de un sistema, lo que conlleva al funcionamiento adecuado, capaz de cumplir con las necesidades que requiere una población. A continuación, se presenta la vida útil en años sugerida para elementos de agua potable.

### <span id="page-29-2"></span>*Tabla 2*

*Vida útil sugerida para elementos de agua potable.*

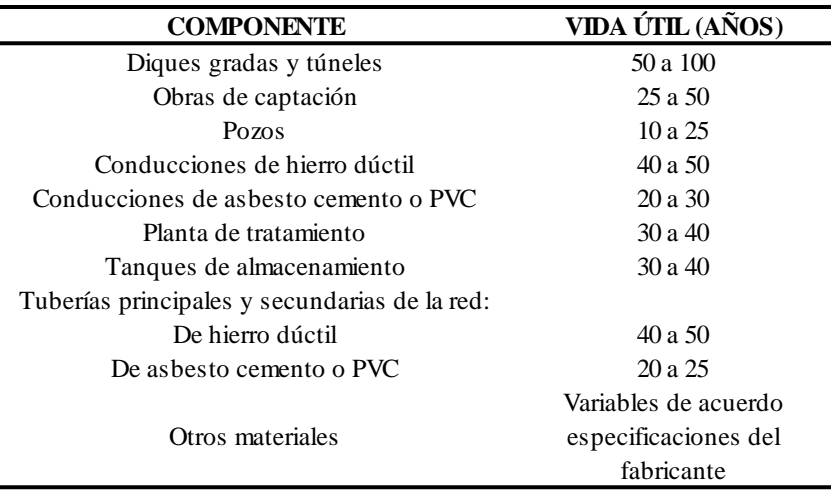

Elaborado por: Los autores, a través de CPE INEN 5.

### **2.2. Población de diseño**

<span id="page-29-1"></span>El cálculo de población futura, es importante para el proyecto, al sobreestimar este valor conlleva a un error de la realidad, lo que causaría una sobredimensión del sistema y provocaría un desperdicio de recursos, en caso contrario se tendrá una obra con menos años de funcionalidad.

La población futura, se estima basándose en datos censales realizados por el INEC, proyecciones de población en sectores cercanos al área de estudio o con datos censales realizados por los interesados del proyecto, tomando en cuenta el nivel socioeconómico de la población.

Para determinar la población de un sector o lugar, se deben cumplir los siguientes requisitos.

#### **2.2.1. Censos de población**

<span id="page-30-0"></span>Corresponde a los datos demográficos de la población, en especial los censos de población del INEC y los censos disponibles de otros servicios públicos de la localidad. Con base en los datos censales deben obtenerse los parámetros que determinen el crecimiento de la población. (EMAAP-Q, 2009, pág. 27).

#### **2.2.2. Censos de vivienda**

<span id="page-30-1"></span>A partir de la información de los censos de población y vivienda se puede calcular el número promedio de habitantes por vivienda, información útil cuando se analizan las descargas por cliente o conexión. La información del número de viviendas debe ser complementada con la de establecimientos comerciales, industriales e institucionales existentes. (EMAAP-Q, 2009, pág. 28).

### **2.2.3. Estimación de la población futura**

<span id="page-30-2"></span>Para el cálculo de la población futura se harán las proyecciones de crecimiento utilizando por lo menos tres métodos conocidos (proyección aritmética, geométrica, incrementos diferenciales, comparativo, etc.) que permitan establecer comparaciones que orienten el criterio del proyectista. La población futura se escogerá finalmente tomando en consideración, aspectos económicos, geopolíticos y sociales que influyan en los movimientos demográficos. (CPE INEN 5, pág.41).

### **2.2.3.1. Método aritmético**

Se utiliza este método cuando se tiene un crecimiento poblacional uniforme. Se debe definir una tasa de crecimiento poblacional para calcular la población futura. Este método es utilizado para lugares con un crecimiento poblacional estable. Para su cálculo se utilizará la siguiente fórmula:

$$
Pf = P_o * (1 + K * \Delta t) \qquad \text{Ec. 1}
$$

Donde:

Pf = Población futura (habitantes).

 $P_{\circ}$  = Población actual (habitantes).

 $K = \text{Indice de crecimiento.}$ 

 $\Delta t$  = Población futura.

#### **2.2.3.2. Método geométrico**

La población futura o de diseño se calcula en base de la población actual mediante censos poblacionales. En función de las características de cada sector, se determina la población flotante para el sistema a diseñarse. Para el cálculo de la población futura, se empleará la siguiente fórmula:

$$
Pf = Pa * (1+r)^n
$$
 Ec. 2

### **Donde:**

Pf = Población futura (habitantes).

Pa = Población actual (habitantes).

n = Período de diseño (años).

r = Tasa de crecimiento geométrico de la población expresada como facción decimal.

### **2.2.3.3. Método exponencial**

Para el método exponencial se necesita valores de población actual, periodo entre el último censo y el último año del periodo de diseño y la tasa de crecimiento poblacional.

Para su cálculo se procede a aplicar la siguiente fórmula:

$$
Pf = Pa * e^{r*t}
$$
 Ec.3

### **Donde:**

Pf = Población futura (habitantes).

Pa = Población actual (habitantes).

t = Período entre el último censo y el último año del periodo de diseño.

 $r =$ Tasa de crecimiento poblacional.

### **2.3. Dotación**

<span id="page-32-0"></span>Se refiere a la cantidad de agua en litros estimada por cada habitante por día. Las recomendaciones son:

- Las condiciones climáticas del sitio
- Las dotaciones fijadas para los distintos sectores de la ciudad, considerando las necesidades de los distintos servicios públicos
- Las necesidades de agua potable para la industria
- Los volúmenes para la protección contra incendios
- Las dotaciones para lavado de mercados, camales, plazas, calles, piletas, etc.
- Las dotaciones para riego de jardines

Otras necesidades, incluyendo aquellas destinadas a la limpieza de sistemas de alcantarillado. En la tabla 3 se muestra las dotaciones recomendadas. (CPE INEN 5, pág.42).

### <span id="page-33-4"></span>**Tabla 3**

*Dotaciones Recomendadas.*

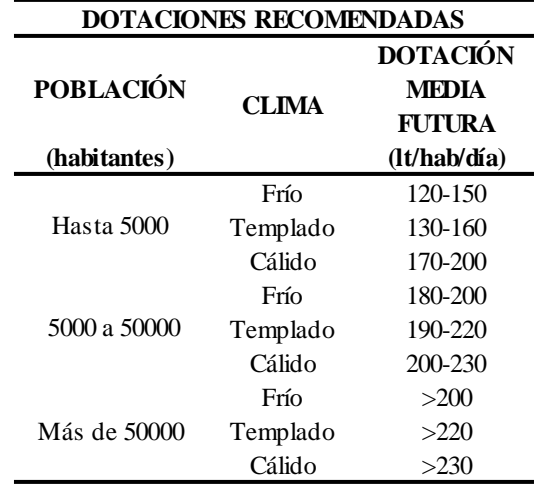

Elaborado por: Los autores, a través de CPE INEN 5.

### **2.4. Variaciones de consumo**

<span id="page-33-0"></span>A través una visita técnica realizada a la lotización Los Romeros, se logró recopilar información, acerca del abastecimiento de agua potable existente en el sector mediante la toma de medidas del consumo de agua, observada en los medidores de cada predio ubicados en la vía principal, de igual forma se tomó las medidas de la variación del consumo de agua en el tanque de almacenamiento, durante un tiempo 24 horas. (Véase subcapítulo 4.1.2.4.).

### <span id="page-33-2"></span><span id="page-33-1"></span>**2.5. Agua potable**

### **2.5.1. Caudal de diseño**

### **2.5.1.1. Caudal medio diario (Qmed)**

<span id="page-33-3"></span>Es el consumo que se espera que realice la población de diseño durante un periodo de 24 horas. Será calculado mediante la siguiente ecuación:

$$
Qmed = \frac{P*D}{86400} \qquad \qquad \text{Ec.4}
$$

Donde:

 $Qm =$ Caudal medio (lt/s).

 $P =$ Población al final del período de diseño (hab).

D = Dotación futura (lt/hab\*día).

#### <span id="page-34-0"></span>**2.5.1.2. Caudal máximo diario (QMD)**

Es el consumo de agua más alto en un día que se registra durante los 365 días del año. Para obtenerlo se multiplica por un coeficiente de mayoración por el caudal medio diario. Para su cálculo se utilizará la siguiente ecuación:

$$
QMD = KMD * Qmed
$$
 Ec.5

Donde:

QMD = Caudal máximo diario (lt/s).

 $Qmed =$  Caudal medio (lt/s).

KMD = Coeficiente de Mayoración diario.

La norma recomienda los siguientes valores KMD día = 1.3 – 1.5. (CPE INEN 5, pág.43).

### **2.5.1.3. Caudal máximo horario (QMH)**

<span id="page-34-1"></span>Es el caudal de máximo consumo en una hora determinada en el día, para calcular se multiplica un coeficiente de mayoración horario (KMH) por el caudal medio diario, se aplica la siguiente fórmula:

$$
QMH = KMH * Qmed
$$
 Ec.6

Donde:

QMH = Caudal máximo horario (lt/s).

 $Qmed =$  Caudal medio (lt/s).

KMH = Coeficiente de mayoración horario.

La norma recomienda los siguientes valores: KMH =  $2 - 2.3$ . (CPE INEN 5, pág.43)

### **2.5.1.4. Caudal de Diseño**

<span id="page-35-0"></span>El cálculo se lo obtiene con el caudal máximo horario (QMH), por ende, este es el caudal de diseño para la red de distribución. En la tabla 4 se muestra los caudales de diseño para elementos de un sistema de agua potable.

### <span id="page-35-2"></span>**Tabla 4**

*Caudales de diseño para los elementos de un sistema de agua potable.*

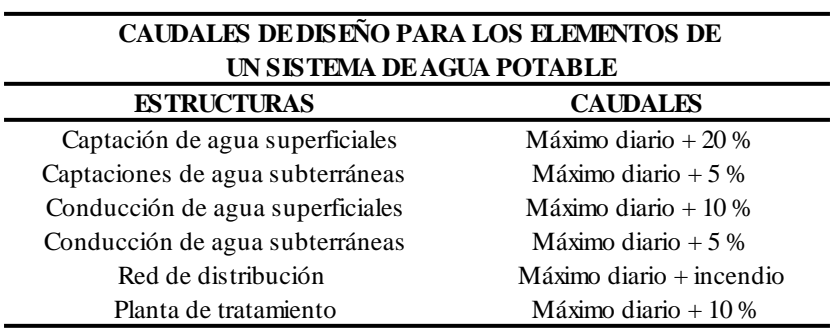

Elaborado por: Los autores, a través de CPE INEN 5.

### **2.5.2. Presiones en la red**

<span id="page-35-1"></span>Las presiones en cada nodo deben cumplir con las siguientes especificaciones. Presiones

mínimas de 10 mca en los puntos y condiciones más desfavorables de la red.

La presión estática máxima no deberá, en lo posible, ser mayor a 70 mca y presión máxima

dinámica, 50 mca. Para lograr esto, la red podrá ser dividida en varias subredes interconectadas
mediante estructuras o equipos reductores de presión convenientemente localizados. (CPE INEN 5, pág. 177).

### **2.5.3. Velocidades**

Las velocidades en tubería llena deberán estar entre 0,45 m/s mínimo para evitar sedimentación y 3.5 m/s máximo.

### **2.6. Alcantarillado**

#### **2.6.1. Caudales de diseño para alcantarillado**

Se lo obtiene a través de la suma de los caudales como son: caudal de aguas residuales o domésticas, caudal industrial, caudal institucional, caudal de infiltración y caudal de conexiones erradas. Para su cálculo se utilizará la siguiente ecuación:

$$
Qs = Q_d + Q_{ind} + Q_{ins} + Q_{inf} + Q_{err}
$$
   
Ec. 7

Donde:

 $Qs =$ Caudal sanitario (lt/s).

Qd = Caudal de aguas residuales domésticas (lt/s).

 $Qind =$ Caudal industrial (lt/s).

 $Qins =$ Caudal institucional (lt/s).

 $Qinf =$ Caudal infiltración (lt/s).

Qerr = Caudal de conexiones erradas (lt/s).

### **2.6.2. Caudal doméstico**

Para el cálculo del caudal doméstico (Qd), se lo utiliza la siguiente ecuación:

$$
Qd = \frac{Dnet*D*A*B}{86400}
$$
 Ec.8

Donde:

Dneta = Dotación neta por habitante (lt/hab/día).

 $A = \text{Area}$  del proyecto (ha).

- $D =$ Densidad poblacional (hab/ha).
- $R = Coeficiente$  de retorno (adimensional).

### **2.6.3. Caudal de conexiones erradas**

Caudal proveniente de las aguas lluvias de techos y patios con malas conexiones. Si no se dispone de registros de caudales medidos, se dan como guía valores máximos de los aportes por conexiones erradas, en caso de que exista un sistema de recolección y evacuación de aguas lluvias. En la tabla 5 se muestra los aportes para conexiones erradas. (EMAAP-Q, 2009, pág. 32).

#### **Tabla 5**

*Aportes máximos para conexiones erradas.*

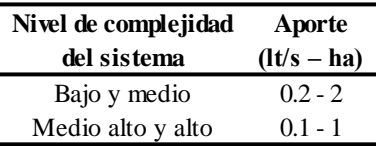

Elaborado por: Los Autores, a través de EMAAP-Q, 2009.

### **2.6.4. Caudal de infiltración**

Es inevitable la infiltración de aguas superficiales a las redes de sistemas de alcantarillado sanitario, principalmente freáticas, a través de fisuras en las tuberías, en juntas ejecutadas deficientemente, en la unión de tuberías con pozos de inspección y demás estructuras, y en estos cuando no son completamente impermeables.

El diseñador debe minimizar los aportes por infiltración. A lo largo de la vida útil de las redes, el aporte de aguas de infiltración también puede estar asociado con el nivel de amenaza sísmica de la localidad.

En los niveles de complejidad de sistemas bajo y medio, será necesario fijar un sistema pluvial y determinar acciones de control en la reducción de los aportes de aguas por conexiones erradas. Demás si el nivel del sistema es de complejidad baja, se fijará un aporte de conexiones erradas. La tabla 6 indica los rangos de infiltración debido a la complejidad del sistema. (EMAAP-Q, 2009, pág. 33)

#### **Tabla 6**

*Infiltración debido a la complejidad del sistema.*

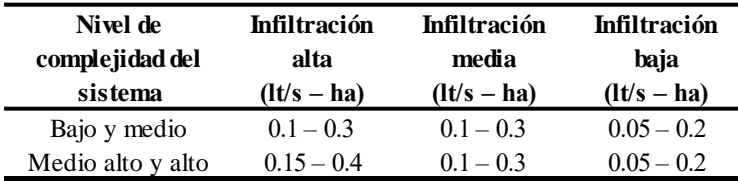

Elaborado por: Los autores, a través de EMAAP-Q, 2009.

#### **2.6.5. Caudal pluvial**

Para calcular el caudal pluvial, se podrá emplear el método racional, ya que es utilizado para obras de drenaje vial, urbano y agrícolas. Este método se toma en cuenta para cuencas de superficies de hasta 200 ha.

$$
Qp = \frac{C*I*A}{360}
$$
 Ec.9

Donde:

 $Qp =$  Caudal pluvial (m<sup>3</sup>/s).

 $C = Coeficiente$  de escorrentía (adimensional).

 $I = Intensidad de la lluvia (mm/h).$ 

 $A = \hat{A}$ rea de la cuenca (Ha).

### **2.6.6. Coeficiente de retorno**

Es el porcentaje de agua de uso doméstico el mismo que ingresa al sistema de alcantarillado como agua residual. Para estimar este valor se utiliza la siguiente tabla.

### **Tabla 7**

*Coeficientes de retorno de aguas servidas domésticas.*

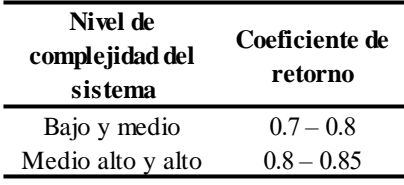

Elaborado por: Los autores, a través de CPE INEN 5.

Para el presente proyecto se utilizará un coeficiente de retorno de 0.8.

### **2.6.7. Coeficiente de escorrentía**

El coeficiente de escorrentía depende del uso del suelo, que corresponde a la superficie de un proyecto, en el caso de que existan distintos tipos de usos de suelo, se determinará un coeficiente para cada tipo.

El coeficiente de escorrentía recomendado por el GADMUR para áreas impermeables es de 0.8 y para áreas permeables es de 0.5.

### **2.6.8. Intensidad (I)**

Para la determinación del cálculo de la intensidad es necesario conocer la ubicación en la que se encuentra el proyecto, para después identificar estaciones meteorológicas que se encuentren aledañas a la zona de estudio y poder seleccionarla como referencia para el estudio hidrológico.

La intensidad, se la obtiene mediante la siguiente fórmula, utilizada para el cantón Rumiñahui. (GADMUR, parámetros de diseño, pág.2).

$$
I = 212 * \frac{T^{0.123}}{t^{0.47}}
$$
 Ec.10

Donde:

I = Intensidad de precipitación para un periodo de retorno (mm/h).

 $T =$ Tiempo de retorno (años).

 $T =$ Tiempo de concentración (mín).

### **CAPÍTULO III**

### **METODOLOGÍA**

#### **3.1. Diagnóstico del sistema actual de agua potable**

El presente proyecto consta actualmente con el abastecimiento de agua potable mediante un tanque de almacenamiento edificado en el año de 2002, con la ayuda del GADMUR de Rumiñahui. Los componentes de sistema actual lo describimos a continuación.

Actualmente el tanque se encuentra abasteciendo al sector de San Fernando y a la vía principal de la lotización Los Romeros.

### **3.1.1. Captación**

El presente proyecto consta de 5 galerías filtrantes o también llamadas túneles de captación de agua cuyo objetivo es captar fuentes de infiltración y aguas de afloramiento, ya que este es un proceso natural de filtración del agua por lo que se considera de muy buena calidad.

El caudal de la captado se lleva a través de una obra hidráulica formada por uniones de tuberías que permiten la recolección del agua a lo largo de toda su extensión, a través de una visita técnica se pudo constatar que dichas galerías están rodeadas de material granular (grava y arena) cuyo objetivo es mejorar la filtración e impedir que partículas más grandes bloqueen o tapen el paso del agua. En la siguiente figura se muestra los cinco ingresos a las galerías filtrantes.

# **Figura 3**

*Ingreso a las galerías filtrantes.*

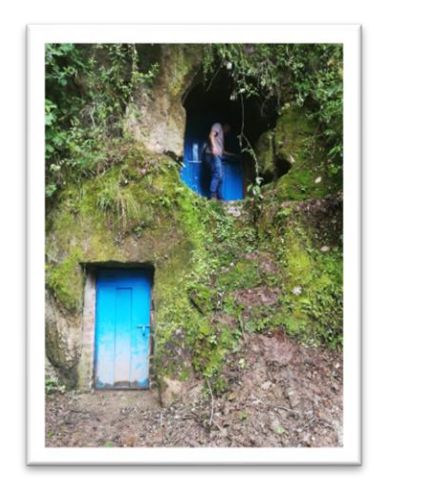

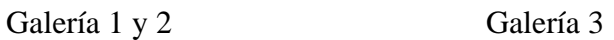

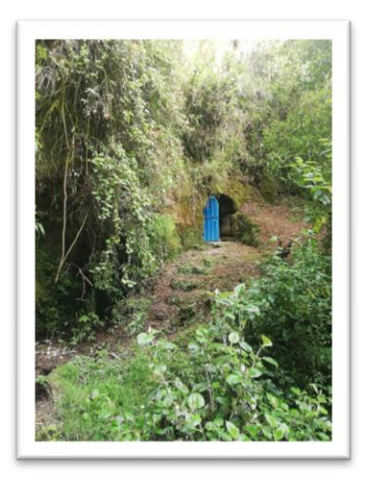

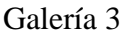

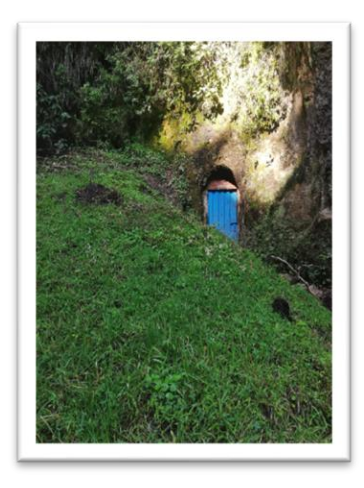

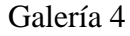

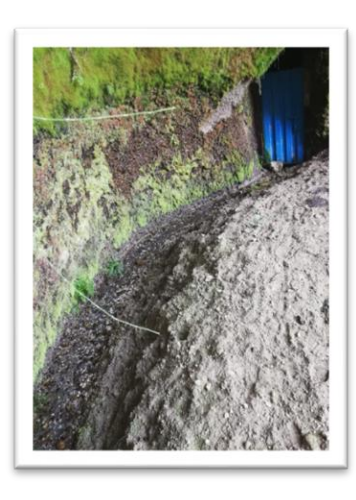

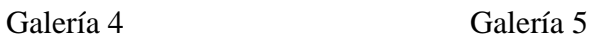

*Nota.* Fotografías de las galerías filtrantes. Elaborado por: Los autores.

# **3.1.2. Fuente de abastecimiento**

El agua que proviene de las galerías filtrantes es recogida a través de dos cajas recolectoras cuya función es captar el agua de las diferentes galerías y direccionarla al tanque de almacenamiento San Fernando. En la figura 4 se muestra el interior de la galería 1 y en la figura 5 se muestran las cajas colectoras del caudal proveniente de las galerías filtrantes.

# **Figura 4**

*Galería filtrante 1.*

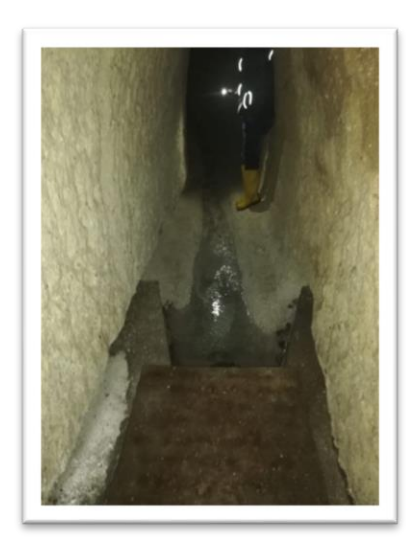

*Nota.* Fotografía de la galería filtrante capturada internamente. Elaborado por: Los autores.

# **Figura 5**

*Cajas recolectoras.*

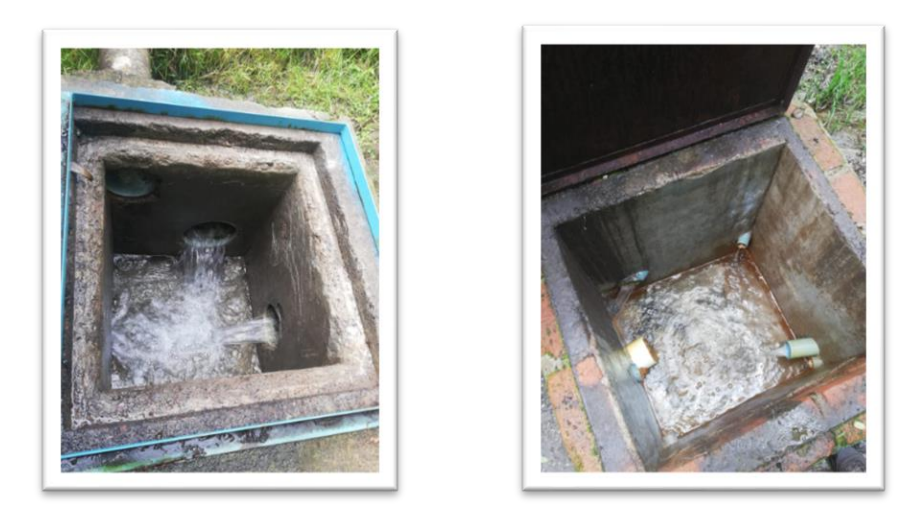

*Nota.* Fotografía de las cajas colectoras. Elaborado por: Los autores.

### **3.1.3. Sistema Hidráulico**

Este sistema se está constituido por tanques cuadrados de hormigón en forma de gradas que se encuentran dentro de las galerías cuya finalidad es de evitar la acumulación de sedimentos, las cuales son tratadas por medio de cloración cada 72 horas.

Las galerías filtrantes se conectan con las cajas de recolección por medio de tuberías de asbesto cemento y PVC, cuyos diámetros varían de 2", 4" y 6", las cuales se encuentran vistas sobre el terreno. En la figura 6 se muestran las tuberías del sistema hidráulico.

### **Figura 6**

*Tuberías del sistema hidráulico.*

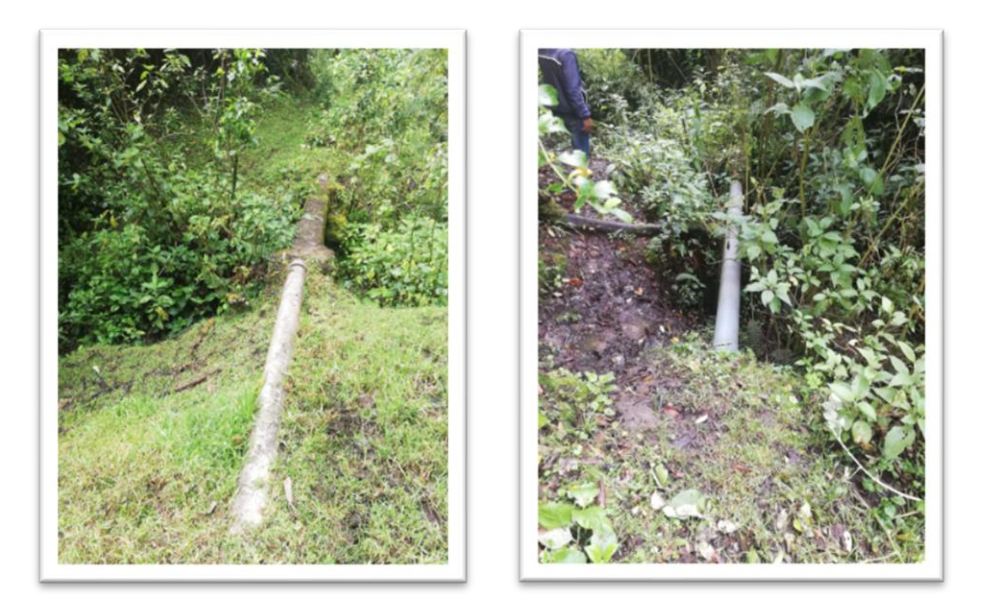

*Nota.* Fotografía de las tuberías del sistema hidráulico. Elaborado por: Los autores.

La tubería de conducción que se dirige hacia el tanque de almacenamiento es de asbesto cemento con un diámetro 6", la cual se encuentra en su gran mayoría bajo tierra.

El sistema hidráulico del presente proyecto se está funcionando a gravedad.

### **3.1.4. Tanque de almacenamiento**

Construido por muros de hormigón armado que soporta un volumen de 500  $m^3$ , las dimensiones del tanque actual no cumplen con el volumen necesario, es por este motivo que se produce un rebose de agua considerable, el tanque está ubicado en la calle Camino de la Libertad - Lucas Tipán de la Cruz, a una altura de 1714 msnm, este tanque cuenta con las siguientes características. En la figura 7 y en la tabla 8 se muestra las imágenes y las características físicas del tanque de almacenamiento San Fernando respectivamente.

### **Figura 7**

*Tanque de almacenamiento San Fernando.*

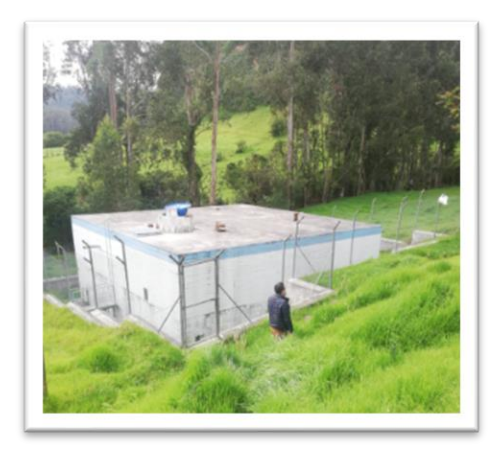

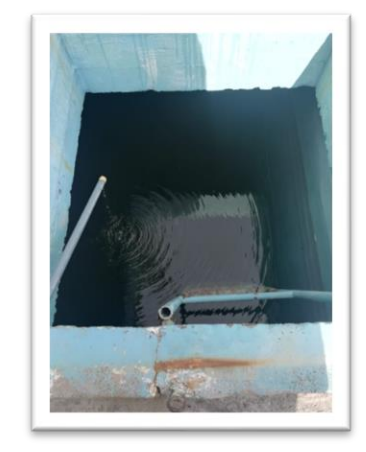

*Nota.* Fotografía del tanque de almacenamiento San Fernando. Elaborado por: Los autores.

### **Tabla 8**

*Características físicas del tanque de almacenamiento.*

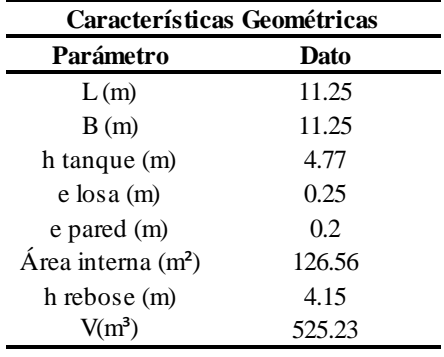

Elaborado por Autores.

El tanque también, consta de una escalera metálica de acceso a la parte superior, con pasamanos de seguridad, tapa metálica para el orificio de entrada y un tanque de cloración ubicado en la parte superior.

#### **3.1.5. Red de distribución**

Esta red está ubicada únicamente en la vía principal de la calle Camino de la Libertad - Lucas Tipán de la Cruz y calle C. La tubería principal está constituida por un diámetro de 6" de PVC, U/E 1.25 MPa.

Las conexiones domiciliarias son de tubería de PVC de ½" de diámetro, con su respectivo collarín. En el sector se puede llevar un registro numérico únicamente de los medidores existentes en la vía principal.

### **3.1.6. Estimación de consumo**

A través de las bases de diseño entregadas por la Dirección de Comercialización, Agua Potable y Alcantarillado del GADMUR, se conoce que la estimación per cápita diaria para diseño de redes de agua potable es de 250 lt/hab/día, en el cantón Rumiñahui.

#### **3.1.6.1. Problemas presentes en el servicio**

La lotización Los Romeros tiene una serie de problemas técnicos que se mencionaran a continuación.

- La red de distribución tiene alrededor de 20 años de funcionamiento y no abastece a toda la lotización Los Romeros.
- El tanque de almacenamiento no cubre la capacidad de agua que ingresa.
- Se produce rebose considerable de agua en 9 horas.
- No tienen un registro del mantenimiento de la estructura
- No se dispone de sistema eléctrico.
- Carece de un control de nivel del tanque, ya que se lo realiza solo de forma manual.

### **3.2. Diagnóstico del sistema actual de alcantarillado**

El presente proyecto consta actualmente con un sistema de alcantarillado sanitario en la calle Camino de la Libertad - Lucas Tipán de la Cruz y un alcantarillado sanitario y pluvial separado en la calle C de la lotización Los Romeros, el cual se hace combinado en el último pozo para su descarga final al Río Santa Clara. Este sistema de alcantarillado fue construido en el año de 2002, con la ayuda del GADMUR de Rumiñahui. Los componentes de sistema actual lo describimos a continuación.

Actualmente este sistema de alcantarillado sanitario consta de pozos, con tuberías de hormigón tipo II y tipo III y un sistema de alcantarillado pluvial que consta de pozos con tuberías de PVC corrugado, cada pozo consta con su respectiva tapa de hierro fundido y paredes de hormigón en buen estado.

#### **3.2.1. Análisis hidráulico del alcantarillado existente**

Se pudo observar que el alcantarillado existente de la lotización Los Romeros, está conformado por dos tipos, los cuales son alcantarillado sanitario y alcantarillado pluvial ubicados únicamente en la vía principal.

### **3.2.1.1. Alcantarillado Sanitario**

Por medio de una visita técnica realizada a área de estudio, se pudo observar que el alcantarillado existente consta de pozos con sus respectivas tapas circulares de hierro fundido de diámetro de 0.60 m los cuales cumplen con la normativa lo cual facilita el descenso al interior del pozo.

Los pozos se encuentran conectados a través de tuberías de hormigón de 200 mm los cuales cumplen con la normativa la cual estipula que, el diámetro mínimo que deberá usarse en sistemas de alcantarillado será 0,2 m para alcantarillado sanitario.

Se pudo constatar que no todos los pozos se encuentran ubicados conforme a la normativa INEN 5 debido a que unos están en el eje de la vía y a distancias mayores a 100 m y otros si se encuentran cumpliendo normativa que nos especifica que se deben colocar en el lado opuesto de la calzada en la que se encuentra instalado la tubería de agua potable, generalmente al sur y al oeste del cruce de los ejes; y las tuberías de la red pluvial deberán ir en el eje de la vía. En la figura 8 se muestra imágenes de un pozo del alcantarillado sanitario con su respectiva tapa.

### **Figura 8**

*Pozo de alcantarillado sanitario y tapa de hierro fundido.*

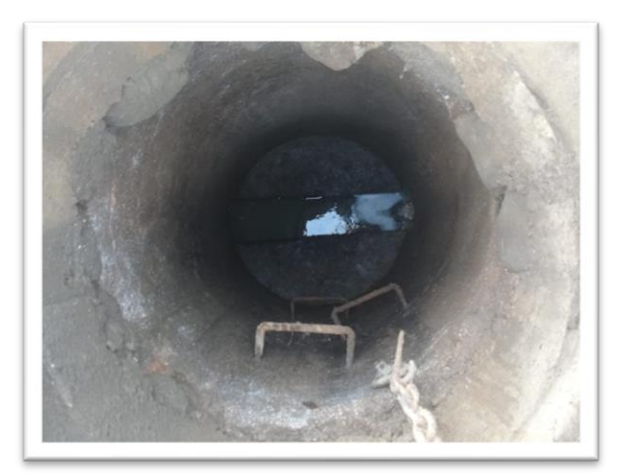

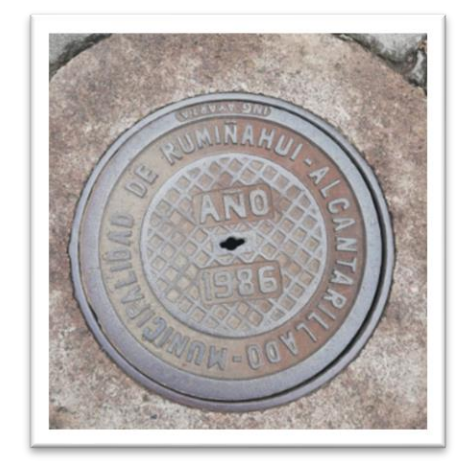

*Nota.* Fotografía de pozo de alcantarillado sanitario y tapa de hierro fundido. Elaborado por: Los autores.

A través de un análisis hidráulico realizado al alcantarillado sanitario existente, se pudo observar que los diámetros de la tubería si cumplen con la normativa, pero no se encuentran cumpliendo la distancia máxima entre pozos, ya que para un alcantarillado sanitario con diámetro de 200 mm su distancia máxima será de 100 m, considerando que la longitud de separación entre los pozos, no deberá exceder a la permitida por los equipos de limpieza.

La velocidad de diseño mínima y máxima se encuentra cumpliendo la normativa la cual no debe ser menor a 0.45 m/s y que preferiblemente sea mayor que 0,6 m/s, para impedir la acumulación de sedimentos, y que tenga velocidades de flujo que produzcan autolimpieza. En cuanto a la velocidad máxima de igual forma cumple con normativa, ya que para una tubería de hormigón en de 4 m/s.

Este sistema de alcantarillado consta con pendientes mayores que 1% debido a la topografía de terreno lo que permite a una mejor conducción hacia la descarga final.

La normativa nos indica que no deberá realizar un diseño de sistema de alcantarillado sanitario o combinado con descarga cruda directa a un cuerpo receptor, lo cual no se encuentra cumpliendo, ya que la descarga final es directa hacia el Río Santa Clara.

#### **3.2.1.2. Alcantarillado Pluvial**

Se pudo constatar que está conformado por tuberías de hormigón y PVC (corrugado) de diámetro de 600 mm, con una separación entre pozos que se encuentran cumpliendo la normativa la cual nos indica que para diámetros comprendidos entre 400 mm y 800 mm la separación máxima será de 150 m.

Los pozos cuentan con sus respectivas tapas circulares de hierro fundido de diámetro de 0.60 m.

29

En alcantarillado pluvial la velocidad mínima será de 0,9 m/s, para caudal máximo instantáneo, en cualquier época del año, lo cual cumple a través del análisis hidráulico realizado.

# **3.3. Identificación de fuente de agua que permita cubrir el eventual déficit de la disponibilidad**

La captación que se realiza en la actualidad son aguas de infiltración y afloramiento que se obtienen de las galerías filtrantes ubicadas aproximadamente a unos 200 m de la zona de estudio.

Para captaciones futuras se contempla el proyecto Condormachay que es el sistema de agua potable que va a abastecer a toda la zona rural de Rumipamba y por ende podrá abastecer al tanque San Fernando, ya que está provisto que este sistema abastezca a más de 10 poblaciones, unas de las cuales son: La Moca, La Libertad, El Vallecito, San Antonio, Santa Ana, Curipungo, San Fernando, entre otros.

### **3.4. Análisis de alternativas**

Para el presente proyecto se tiene dos posibles alternativas tanto para el sistema de distribución de agua potable y la red de alcantarillado.

#### **3.4.1. Agua Potable**

### **3.4.1.1. Alternativa 1**

Se propone diseñar una red de distribución abierta o ramificada para la distribución del sistema de agua potable la cual constará de diversos ramales que terminarán en puntos ciegos, esto quiere decir sin conexiones con otras tuberías, por lo tanto, este tipo de red se caracteriza por no tener ningún circuito en el sistema.

#### **3.4.1.2. Alternativa 2**

Se propone diseñar una red de distribución cerrada, donde se logra conformar mallas o circuitos a través de las conexiones entre los ramales, esta red de distribución se caracteriza por contar con una tubería principal de distribución cuya función es de alimentar a todos sus ramales.

#### **3.4.2. Alcantarillado**

### **3.4.2.1. Alternativa 1**

Se propone diseñar una red de alcantarillado separado para descargas de aguas servidas tratadas y para aguas lluvias que se originan en el sector, para lo tanto se realizará una red de tuberías tanto para el caudal domiciliario sanitario la cual contará con planta de tratamiento, y para el caudal pluvial, los cuales constarán de tuberías de PVC para la recolección domiciliaria cuyos diámetros mínimos será 200 mm y para la recolección pluvial utilizaremos diámetros mínimos de 250 mm.

#### **3.4.2.2. Alternativa 2**

Se propone diseñar una red de alcantarillado combinado, esto quiere decir que la misma red de tuberías recibirá ambas descargas, tanto caudal sanitario como pluvial y lo dirigirá a la zona de descarga de la planta de tratamiento, esta red utilizará tuberías de PVC con diámetro mínimo de 250 mm.

### **3.5. Selección de alternativas**

#### **3.5.1. Agua Potable**

Una vez descrito las alternativas para el presente proyecto, en conjunto con el GADMUR se realizó un análisis técnico-económico donde se decidió optar por un circuito cerrado que

31

corresponde a la alternativa 2, ya que esta configuración es la más conveniente debido a que si existiera una posible rotura en alguna de las tuberías, se lograría afectar a la menor cantidad de usuarios debido a que el agua puede conducirse por otras tuberías, dejando aislado el tramo en reparación.

Este sistema se caracteriza por tener un libre sentido de circulación del agua dando así una mejor repartición de la presión a los nodos del circuito.

#### **3.5.2. Alcantarillado**

Para el presente proyecto, ambas alternativas se pueden realizar, pero se escogerá la opción que nos entregue una mejor operatividad, por ello el GADMUR solicita la realización de un alcantarillado separado, debido a que el volumen de aguas lluvias, que se genera en el sector son muy considerables, ya que al mayorarlo con un volumen de aguas servidas podría sobrepasar el 80% de la capacidad de la tubería lo cual no garantiza el óptimo funcionamiento de las tuberías del sistema, lo que podría generar problemas en el sector y molestia a los habitantes.

#### **3.6. Calidad de agua**

El análisis de calidad de agua de la lotización Los Romeros sector San Fernando fue realizado por el GADMUR es decir por el Gobierno Autónomo Descentralizado Municipio de Rumiñahui.

La información nos indica que el agua se encuentra dentro de los parámetros normales considerando que la fuente es por medio de galerías filtrantes. Sin embargo, se recomienda realizar el procedimiento de cloración y limpieza del tanque de almacenamiento.

32

### **3.7. Distribución general de uso del suelo**

En el Cantón Rumiñahui, la cobertura de usos al año 2018 establece que en el Cantón Rumiñahui predominan cinco usos principales de suelo, cuatro correspondientes a lo rural: agropecuario 34 con 6,351.53 has. (46.9%); vegetación arbustiva con 1,928.21 has. (14.24%); páramo con 1,811.81 has. (13.38%), y 369.3 has, de suelo correspondiente a bosque nativo y natural 2.73%. Las áreas pobladas correspondientes a suelo urbano de acuerdo a esta información suman 2,747.41 has (20.29%). En la tabla 9 se muestra el uso de suelos para el cantón Rumiñahui. En la figura 9 se muestra el mapa de descripción general del uso de suelos. (PDOT Rumiñahui, 2012).

### **Tabla 9**

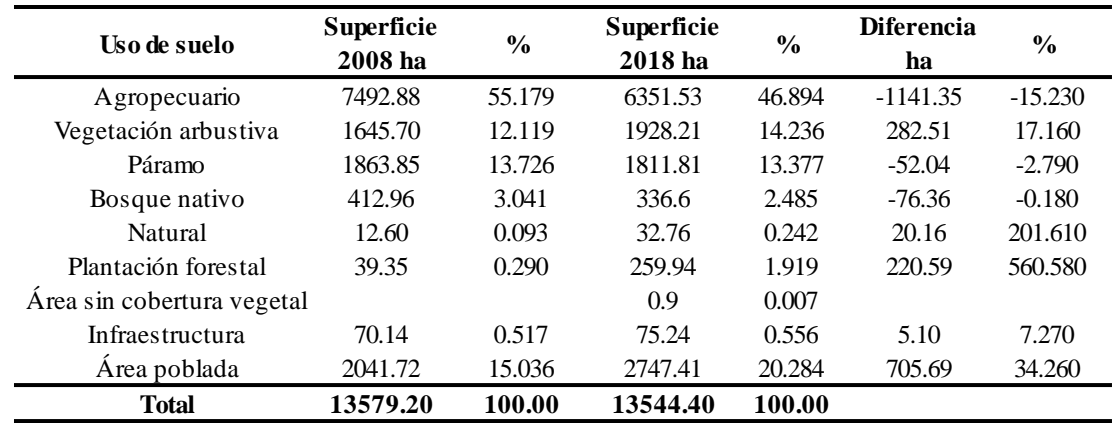

*Uso de suelos general del cantón Rumiñahui 2008-2018.*

Elaborado por: Los autores, a través de PDOT Rumiñahui 2012.

# **Figura 9**

*Mapa de descripción general del uso de suelos.*

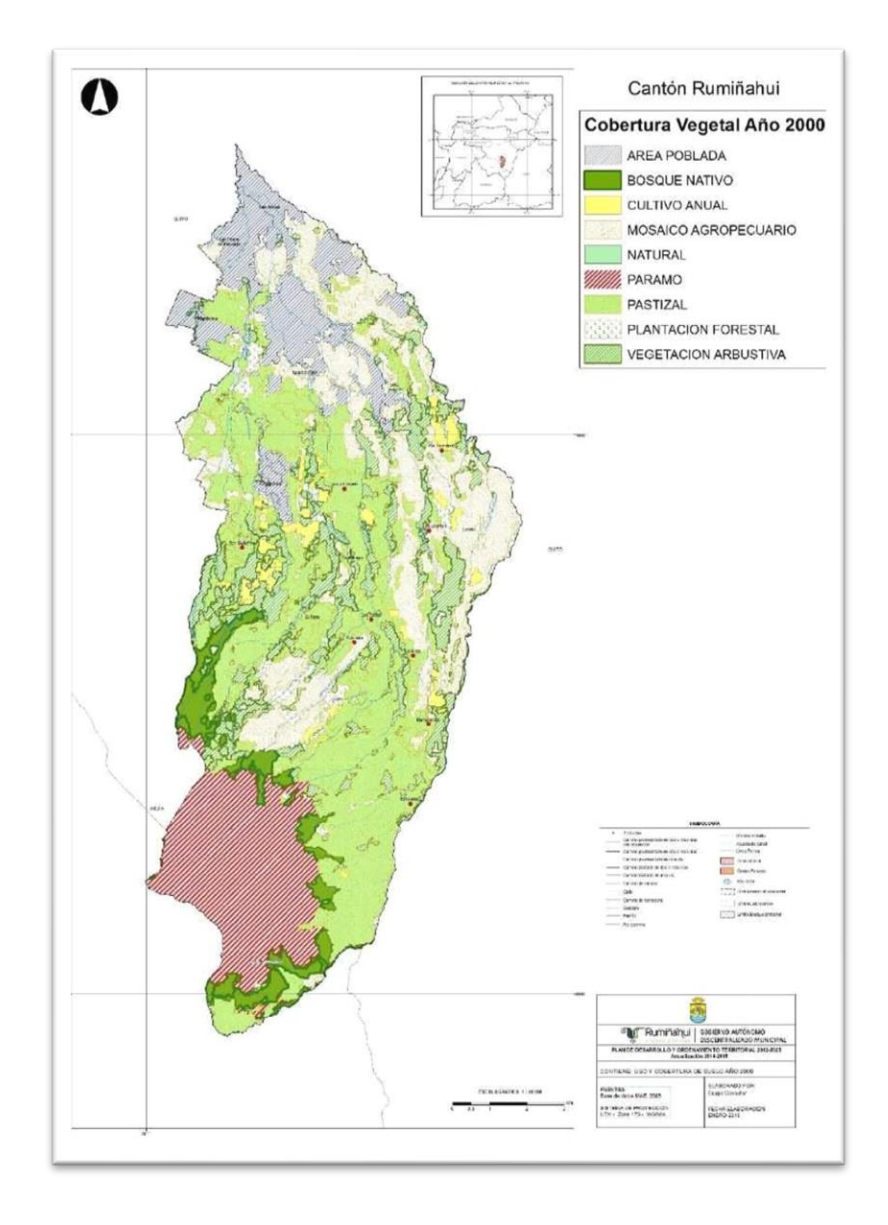

*Nota.* Cobertura vegetal del uso de suelos. Fuente: PDOT Rumiñahui 2012.

### **3.7.1. Tipo de suelo**

La denominación geológica se refiere a la composición de las formas del relieve en cuanto a su sustrato rocoso (litología) y a las formaciones superficiales. En el cantón, existe las denominaciones geológicas Volcánico Pasochoa, Depósitos coluvio aluviales y Volcánicos Sincholagua. En la figura 10 se muestra el mapa de la descripción del tipo de suelos. (PDOT Rumiñahui, 2012).

# **Figura 10**

*Mapa de descripción de tipo de suelos.*

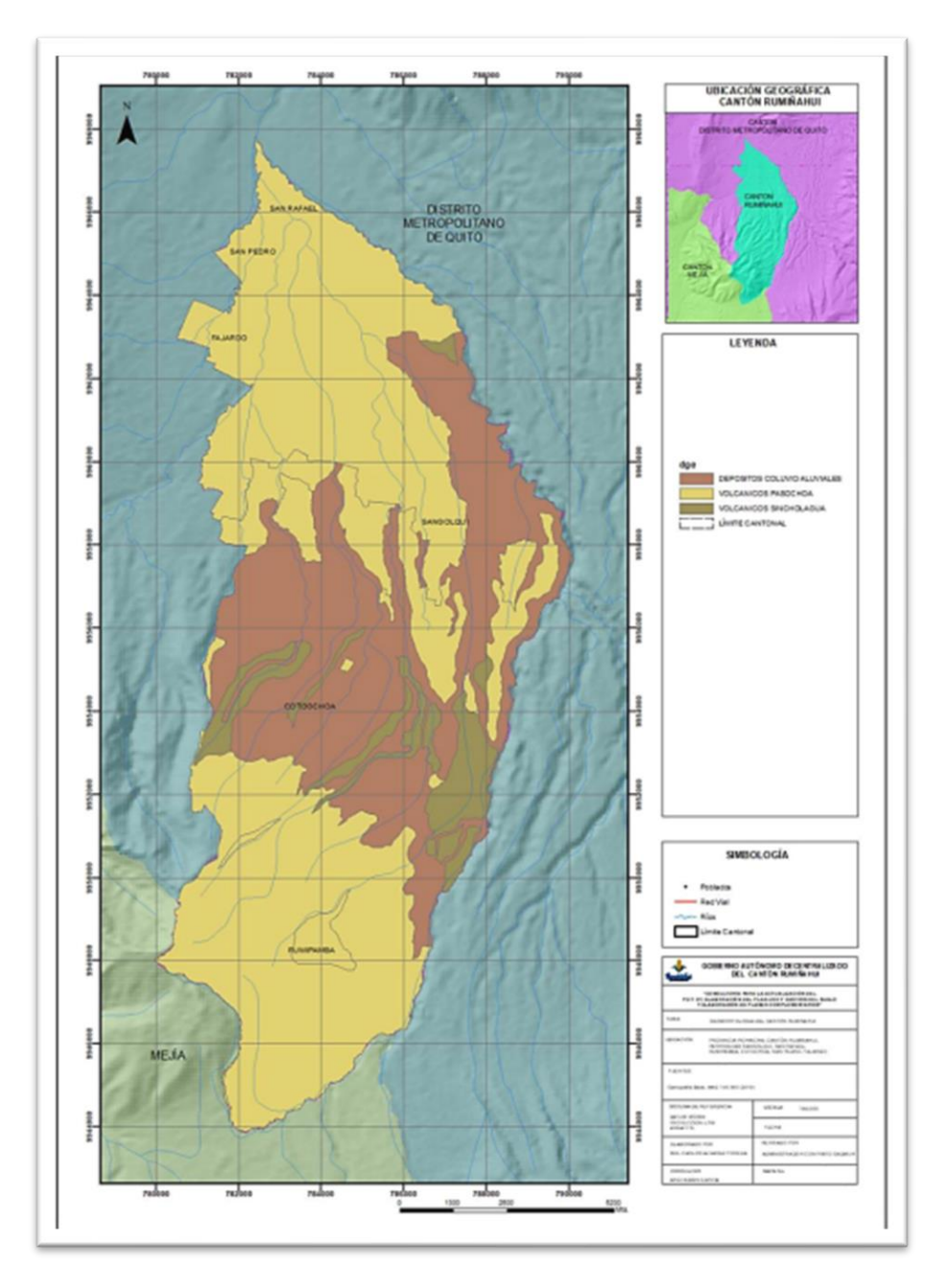

*Nota*. Descripción del tipo de suelos*.* Fuente: PDOT Rumiñahui, 2012.

En la tabla 10 se muestra las formaciones geológicas y depósitos superficiales y en tabla

11 se muestra la denominación geológica del catón Rumiñahui. (PDOT Rumiñahui, 2012).

### **Tabla 10**

*Formaciones geológicas y Depósitos superficiales.*

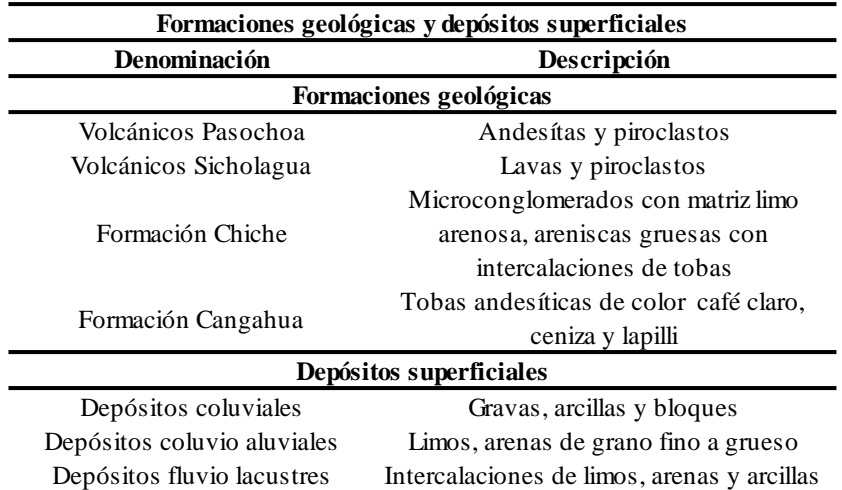

Elaborado por: Los autores, a través de PDOT Rumiñahui, 2012.

### **Tabla 11**

*Denominación geológica.*

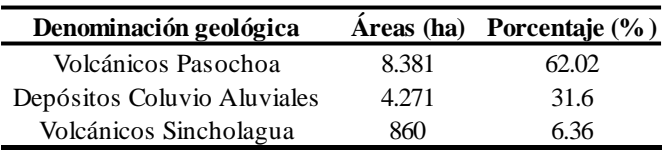

Elaborado por: Los Autores, a través de PDOT Rumiñahui, 2012.

### **3.8. Topografía y relieve**

La topografía proporcionada por el GADMUR de Rumiñahui nos indica que es un terreno tanto ondulado y montañoso con pendientes bajas de 0-2.5, estas corresponden a un 30% del área de estudio y el porcentaje restante del área del proyecto está conformado por pendientes mayores del 10%.

La cota más elevada del proyecto es de 2714 msnm, mientras que la cota más baja es de 2644.5 msnm tomando en cuenta que las curvas de nivel están a 1 metro de distancia, lo que nos ayuda a una mejor visualización del área de estudio.

#### **3.8.1. Infraestructura y servicios**

En la actualidad la lotización Los Romeros dispone de un servicio de agua potable regulado únicamente en la calle Camino de la Libertad - Lucas Tipán de la Cruz y calle C, es decir, que el agua almacenada en el tanque se distribuye únicamente a los predios de la vía principal.

Carece de un sistema de alcantarillado en toda el área de estudio, donde únicamente posee este servicio de igual manera que en el agua potable esto quiere decir que solo consta en la vía principal, razón por la cual los habitantes de las áreas centrales de la lotización poseen pozos sépticos.

#### **3.9. Aspectos naturales**

#### **3.9.1. Características climáticas**

El Cantón Rumiñahui presenta dos tipos de clima bien marcados que son Ecuatorial Mesodérmico semi húmedo y Ecuatorial de Alta Montaña. Los rangos altitudinales en el Cantón son variables, van desde los 2.435 hasta los 4.000 msnm. En la tabla 12 se muestra la descripción del clima del cantón Rumiñahui y en la tabla 13 se indican los factores climáticos. (PDOT Rumiñahui, 2012).

# **Tabla 12**

*Descripción del clima.*

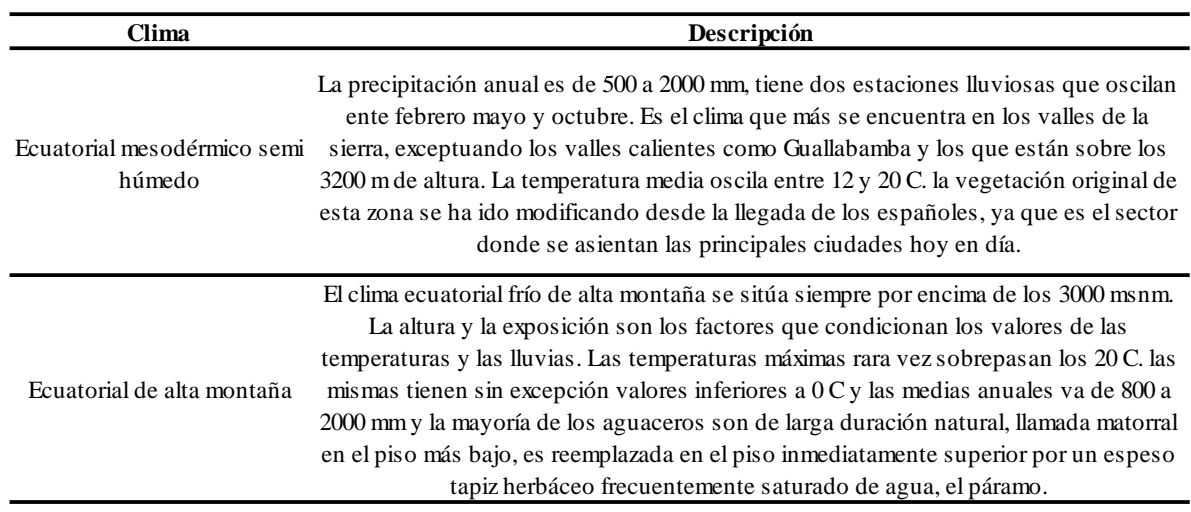

Elaborado por: Los autores, a través de PDOT Rumiñahui, 2012.

### **Tabla 13**

*Factores climáticos del cantón Rumiñahui.*

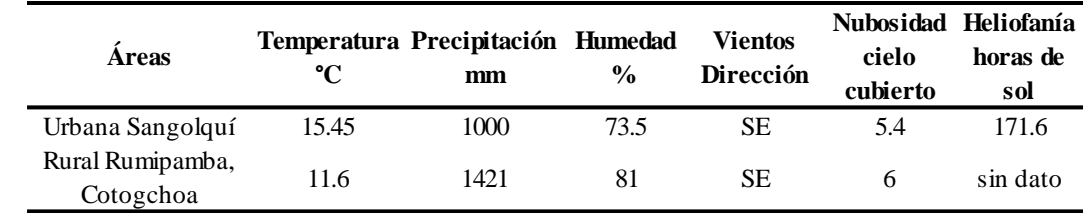

Elaborado por: Los autores, a través de PDOT Rumiñahui, 2012.

### **3.9.2. Recursos hídricos**

Los recursos hídricos están repartidos de manera desigual en el espacio y el tiempo, y sujetos a presión debido a las actividades humanas. El agua es indispensable para la supervivencia y bienestar de los seres humanos, e importante para muchos sectores de la economía.

Los recursos hídricos que posee el sector de San Fernando son las galerías filtrantes y vertientes naturales, gracias a ellas se obtiene el agua que abastece al sector, ya que debido a la buena calidad de agua es aprovechado por los pobladores.

### **3.10. Estudio Hidrológico**

Para el estudio hidrológico se tomó como referencia la estación meteorológica M352 que corresponde a la estación SANGOLQUÍ y la estación M353 RUMIPAMBA -PICHINCHA las cuales se muestran en la siguiente tabla la cual nos indica las precipitaciones por mes.

#### **3.10.1. Precipitación**

### **Tabla 14**

*En el Cantón Rumiñahui los meses de mayor precipitación son abril y octubre.*

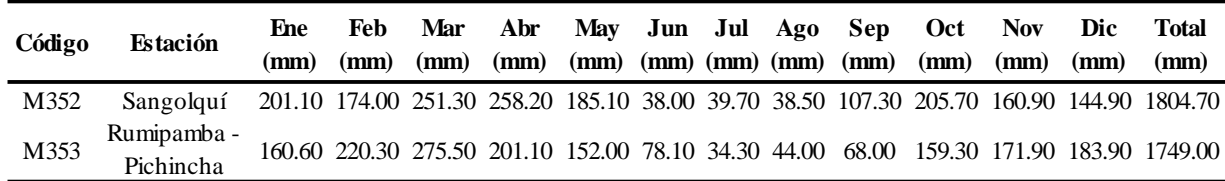

Elaborado por: Los autores, a través de PDOT Rumiñahui, 2012.

En la figura 11 se muestra el mapa de las precipitaciones del cantón Rumiñahui. (PDOT Rumiñahui, 2012).

# **Figura 11**

*Precipitaciones del cantón Rumiñahui.*

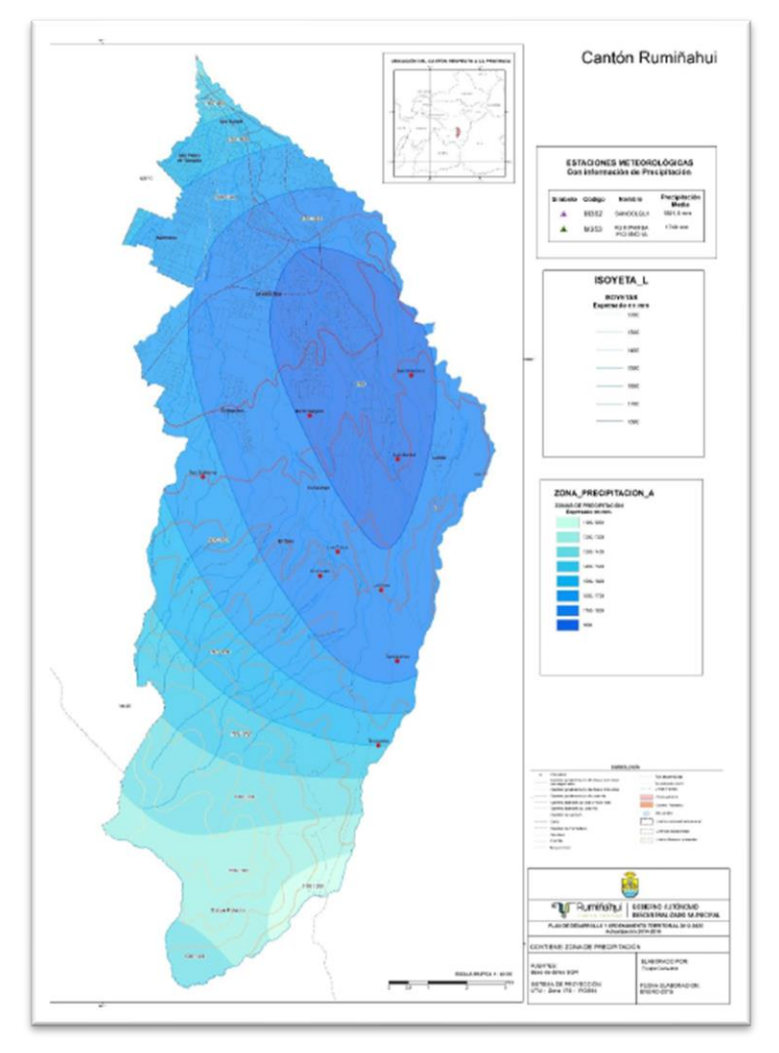

*Nota*. Descripción de las precipitaciones del canto Rumiñahui*.* Fuente: PDOT Rumiñahui, 2012.

### **3.11. Estudio geotécnico**

### **3.11.1. Geología**

Geológicamente el cantón Rumiñahui se encuentra dentro del basamento del Graben por encontrarse entro los volcanes Pasochoa e Ilaló los cuales se agrupan a lo largo de la falla central de la depresión interandina. Geológicamente compuestas de la formación cangagua, depósitos lahárico, sedimentos chiche, depósitos aluviales y coluviales.

Está constituido desde la parte inferior a la superior de grano medio, conglomerados con cantos de roca volcánica, una capa de piroclásticos de aproximadamente de un metro de espesor y con abundancia de cantos en matriz tobácea, volcánicos constituidos de andesita piroxénicas. En la siguiente figura se muestra el mapa de formaciones geológicas del cantón Rumiñahui. (PDOT Rumiñahui, 2012).

# **Figura 12**

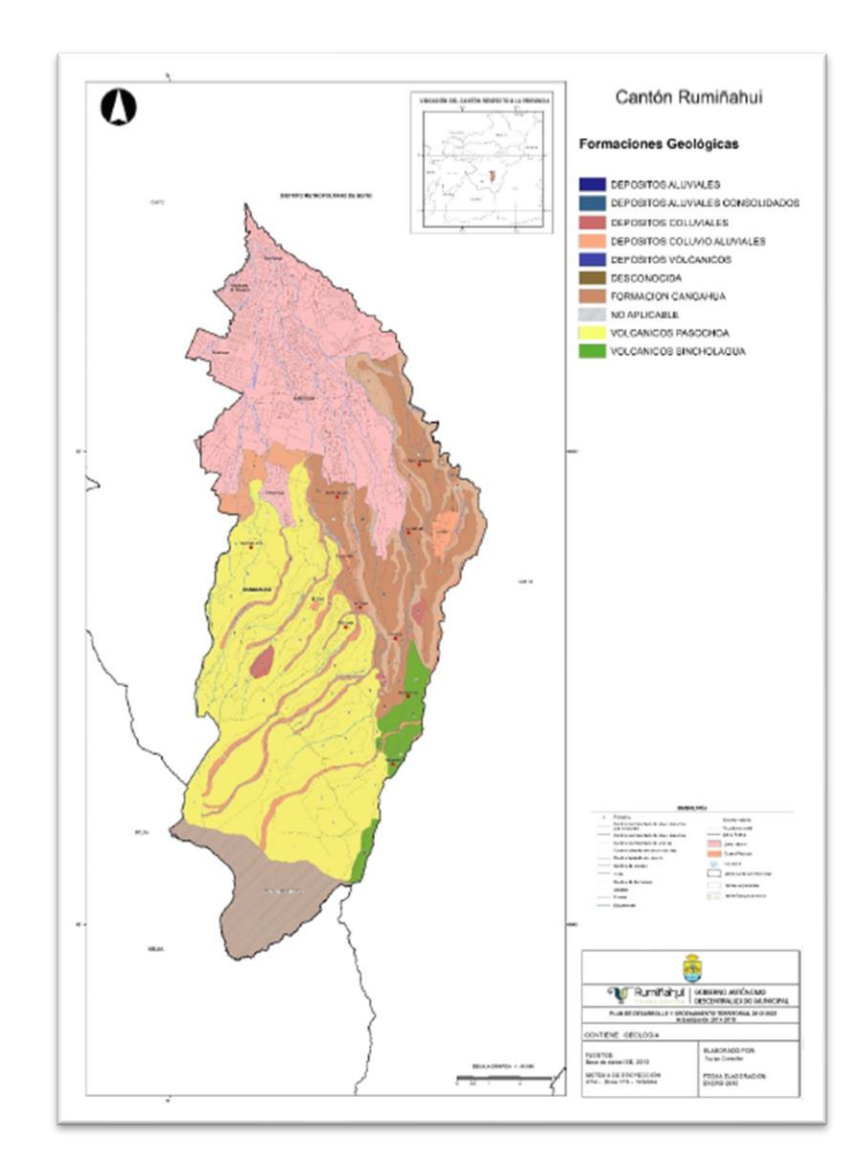

*Formaciones geológicas del cantón Rumiñahui.*

*Nota*. Descripción de las formaciones geológicas*.* Fuente: PDOT Rumiñahui, 2012.

#### **3.12. Descripción de la situación actual**

### **3.12.1. Población**

En el caso de esta investigación sectorial, la encuesta se realizó con el fin de efectuar un diagnóstico acerca de la realidad poblacional actual de la lotización Los Romeros sector San Fernando en el cantón de Rumiñahui, mediante la aplicación de un cuestionario correspondiente para el sector de actividad analizado. De esta forma, se ha obtenido información sobre la cantidad de habitantes actuales de la zona.

El sector está compuesto por 86 habitantes pertenecientes al área de estudio. Esta técnica ha proporcionado información precisa para abordar la investigación exploratoria y descriptiva de la realidad objeto de estudio, desde el punto de vista socioeconómico-poblacional, ya que los encuestados han aportado datos, opiniones y valoraciones de las estrategias para la mejora de los servicios básicos en el sector.

Para la aplicación de esta técnica de investigación han sido necesarios el diseño previo de 5 partes, correspondientes a: información poblacional, tipo de vivienda, nivel cultural, abastecimiento de agua, eliminación de excretas y actitudes de los pobladores ante el problema. Una vez elaborado y validado dicho cuestionario se realizó la respectiva plantilla en el programa informático Excel y se comenzó con el proceso de encuestar. Este proceso consistió en visitar presencialmente lote por lote con el debido protocolo de bioseguridad ante la amenaza del Covid-19. Estas encuestas tuvieron una duración aproximadamente de 10-20 minutos, la labor del encuestador consistía en hacer las preguntas, he ir marcando cada ítem con las respuestas de cada representante por lote.

En la tabla 15 se indica la cantidad de habitantes existentes para el año 2021 gracias a las encuestas poblacionales que se hicieron en la lotización Los Romeros.

42

### **Tabla 15**

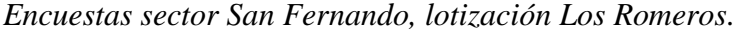

| Lote         | <b>Habitantes</b> |  |
|--------------|-------------------|--|
| 4            | 6                 |  |
| 5            | 3                 |  |
| 13           | 8                 |  |
| 21           | 3                 |  |
| 22           | $\overline{c}$    |  |
| 26           | 3                 |  |
| 25           | 5                 |  |
| 28           | $\overline{4}$    |  |
| 29           | 5                 |  |
| 32           | 8                 |  |
| 34           | 5                 |  |
| 40           | 6                 |  |
| 41           | 9                 |  |
| 43           | $\overline{4}$    |  |
| 44           | 8                 |  |
| 47           | 7                 |  |
| <b>Total</b> | 86                |  |

*Nota.* En la siguiente tabla se muestra la población actual por lote habitado. Elaborado por: Los autores.

### **3.12.2. Educación**

La lotización Los Romeros no consta con establecimientos de educación para los pobladores del sector.

### **3.12.3. Salud**

Se pudo observar que en la lotización Los Romeros no cuenta con un centro de salud público, ni privado lo que provoca que los habitantes del sector acudan a los centros de salud aledaños de Selvalegre y Sangolquí.

#### **3.12.4. Aspecto económico**

En su gran parte se dedican a la ganadería, ya que cuenta con grandes extensiones de pasto para el ganado vacuno, caballar.

Podemos mencionar también que el sector cuenta con:

- Medios de transporte y parada de buses Calsig, cuyo funcionamiento es diario.
- Energía Eléctrica en predios y la vía principal.
- Telefonía fija.
- Telefonía móvil, operadoras móviles con señales en pocos lugares.
- Recolección de basura por parte del GADMUR los días lunes, miércoles y viernes.

### **3.12.5. Línea base**

Para la realización de la línea base se dialogó con los pobladores de la lotización Los Romeros, dándonos a conocer la problemática que tiene el sector, con esto determinamos lo siguiente.

El área de estudio no consta con el abastecimiento de agua potable al 100 % debido a que no existe una red de distribución para toda el área de la lotización Los Romeros, lo que provoca un rebose del tanque de almacenamiento. Es importante mencionar que este sistema fue construido en el año de 2002 llegando una capacidad del 20% de la distribución del líquido vital.

La lotización Los Romeros no tiene un sistema de recolección de aguas servidas y lluvias, por lo tanto, es necesario la construcción de redes de alcantarillado sanitario y pluvial, considerando una planta de tratamiento primaria acorde con la Normativa Ambiental Ecuatoriana.

### **CAPÍTULO IV**

### **DISEÑO DEL SISTEMA**

### **4.1. SISTEMA DE DISTRIBUCIÓN DE AGUA POTABLE**

#### **4.1.1. Descripción del sistema a diseñar**

Para el preste proyecto se diseñará una red de distribución de agua potable, tomando en cuenta que se necesitó conocer las condicione en las que se encontraba el sistema existente, para lo cual se realizó visitas técnicas, con la finalidad de llegar a conocer las condiciones viales y de la infraestructura que existe en el área de estudio.

Donde se pudo observar algunos puntos relevantes como son las galerías filtrantes y tuberías las cuales abastecen al tanque de almacenamiento San Fernando.

El sistema que se va a aplicar para el desarrollo de este proyecto será una red de distribución cerrada, la cual consiste en formar mallas o circuitos con tuberías principales, tuberías secundarias y terciarias que se adhieren a la tubería principal.

Junto con el GADMUR hemos considerado este método por razones muy importantes como es su eficiencia y garantía de servicio, ya que por medio de este sistema se logrará un control de presión en los nodos, y en caso de que existiera una posible rotura de una tubería se logre afectar a la menor cantidad de usuarios.

Este proyecto se regirá en base a las diversas normas que tenemos vigentes en el país como son: normas para el estudio y diseño de sistemas de aguas potable y disposición de agua residuales para poblaciones mayores a 1000 habitantes (CPE INEN 5), de igual manera se tomará en cuenta la Norma de agua potable y saneamiento ambiental (EX – IEOS), y la de diseño de sistemas de alcantarillado para la (EMAAP-Q).

Todo este proyecto se lo realizará mediante el software WaterGEMS el cual nos facilitará a comprobar si el sistema se encuentra trabajando bajo los parámetros que establece la norma y observar en que tramos presentan dificultades.

#### **4.1.2. Parámetros de diseño**

### **4.1.2.1. Período de diseño**

Considerando lo estipulado por la norma tomamos la recomendación para redes principales y secundarias de asbesto cemento o PVC de 25 años, tiempo por el cual trabajará nuestro sistema de forma adecuada y eficiente.

Podemos considerar los siguientes periodos de diseño para nuestro proyecto.

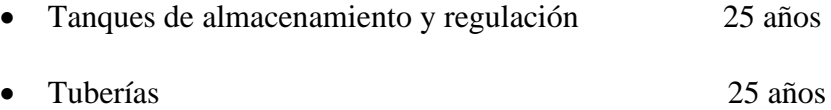

#### **4.1.2.2. Análisis poblacional**

La lotización Los Romeros sector San Fernando en el cantón de Rumiñahui, mediante la aplicación de un cuestionario correspondiente para el sector de actividad analizado a los pobladores que los componen. De esta forma, se ha obtenido información sobre la cantidad de habitantes del área del proyecto.

En la tabla 16 se muestra las áreas de aportación, la población existente para el año 2021, las densidades para cada área y la densidad promedio la cual nos permite obtener la población proyectada para los lotes no habitados.

# **Tabla 16**

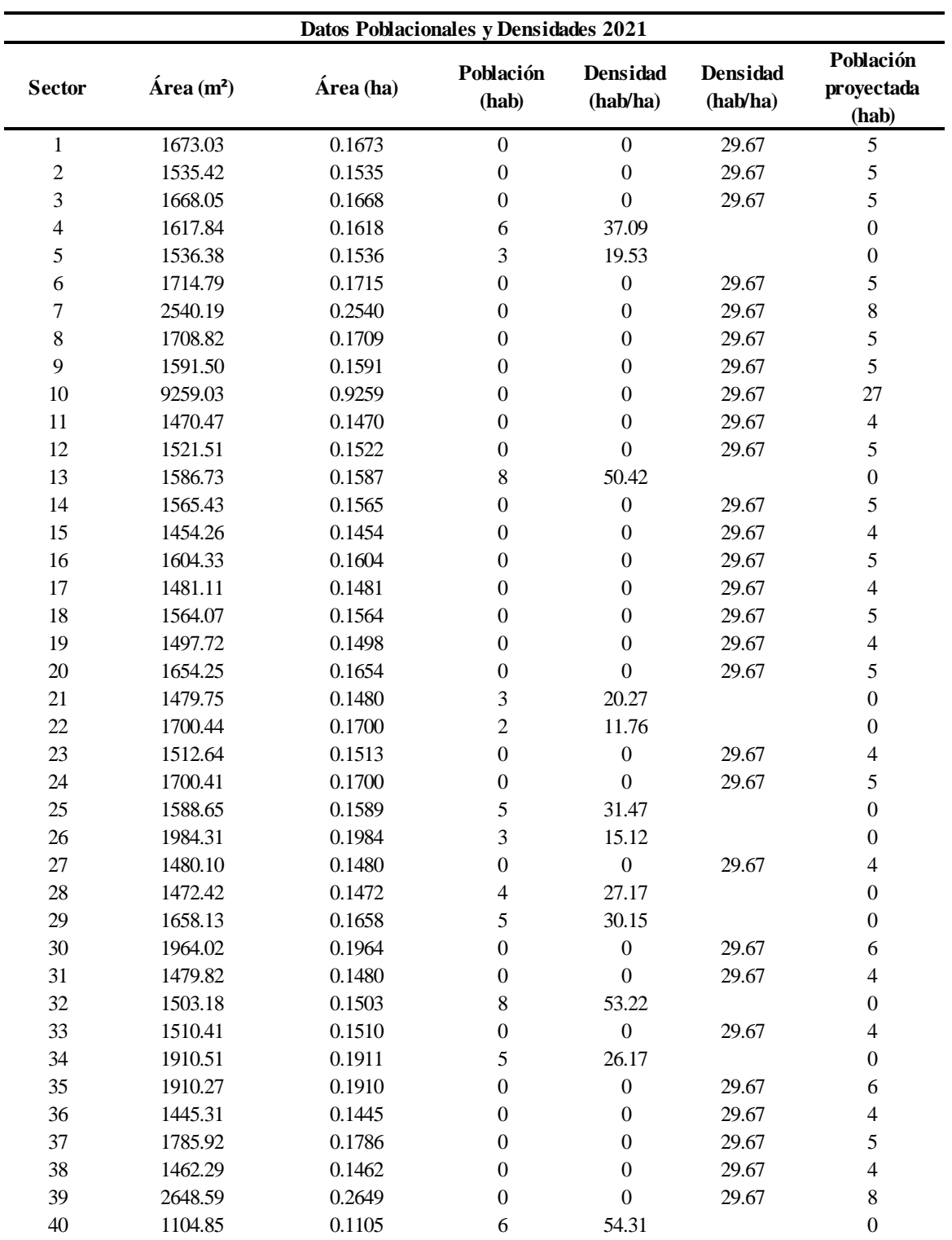

*Datos y densidades poblacionales año 2021.*

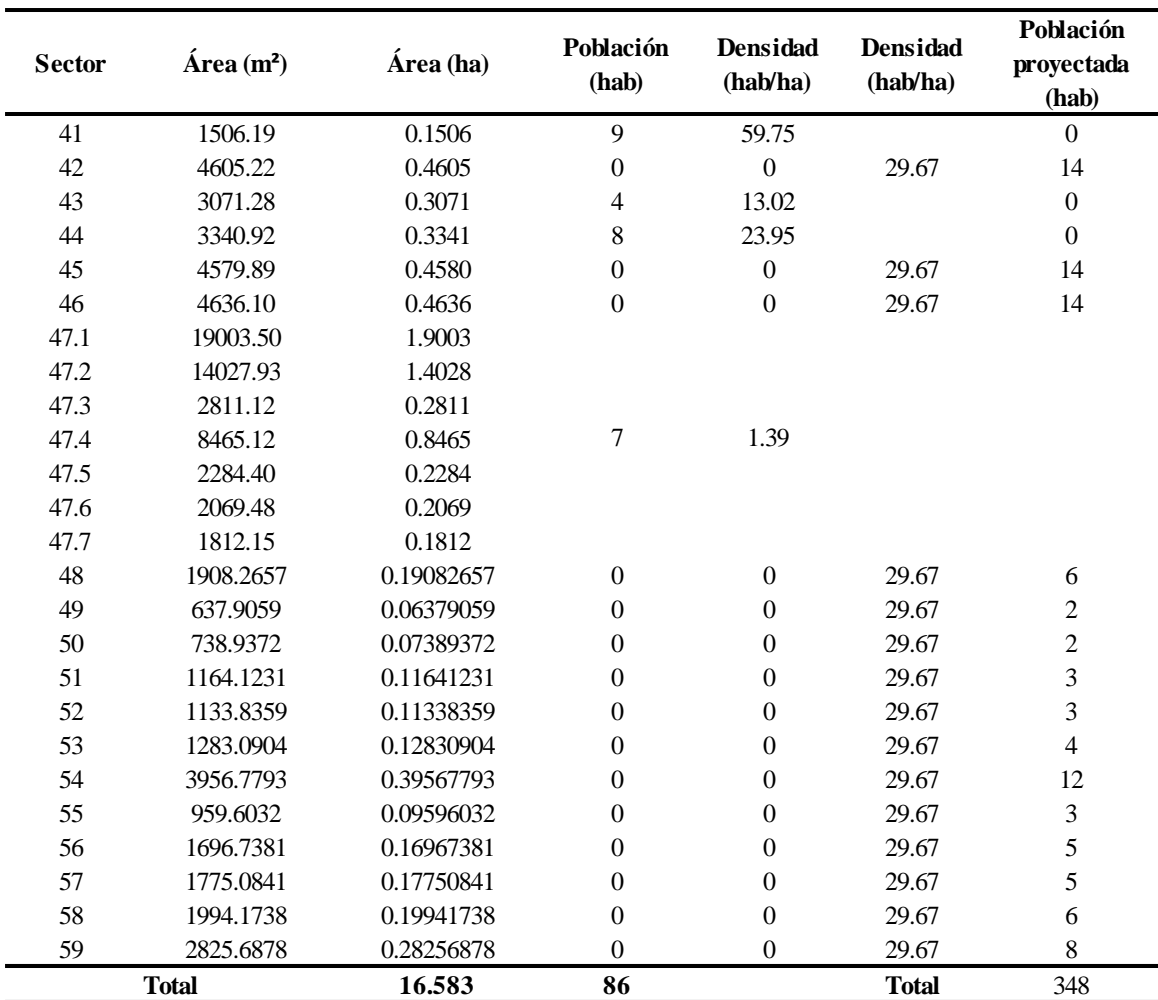

*Nota.* Datos obtenidos con la encuesta poblacional realizada a la lotización Los Romeros.

Elaborado por: Los autores.

En la tabla 17 se muestra el rumen de datos poblacionales para el año 2021.

### **Tabla 17**

*Resumen de datos poblacionales.*

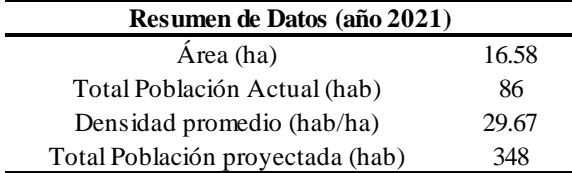

Elaborado por: Los autores.

Hemos podido calcular una población referencial de la lotización Los Romeros que consta de una población actual de 86 habitantes en un área de 16.58 hectáreas, la cual fue proyectada al obtener la densidad poblacional debido a que hay una gran cantidad de predios a construirse por lo cual la población proyectada será de 348 habitantes. En la siguiente tabla se indican los datos para el cálculo de la población futura.

### **Tabla 18**

*Datos para el cálculo de población futura.*

| Descripción         | Dato      | Unidad         |
|---------------------|-----------|----------------|
| Área de estudio     | 16.583    | hа             |
| Área de estudio     | 165834.51 | m <sup>2</sup> |
| Población (2010)    | 263       | hab            |
| Población (2021)    | 348       | hab            |
| Taza de crecimiento | 2.94      | %              |

Elaborado por: Los autores.

### **Datos**

N= 25 años

 $\Delta t = 11 \text{ años del } 2010 - 2021$ 

i= 2.94%

 $Pa = P_0 * (1 + i * \Delta t)$ 

 $Pa = 263 * (1 + 0.0294 * 11)$ 

 $Pa = 348$  hab

### *Incremento poblacional*

$$
I = \frac{Pa - Po}{N}
$$

$$
I = \frac{348 - 263}{25} = 3.4
$$

### *Método Aritmético*

$$
Pf = P_o + IN
$$
  
\n
$$
Pf = 348 + (3.4 * 25)
$$
  
\n
$$
Pf = 433 \text{ hab}
$$
  
\n
$$
\text{Método Geométrico}
$$
  
\n
$$
Pf = Pa * (1 + r)^n
$$
  
\n
$$
Pf = 348 * (1 + 0.0294)^{25}
$$
  
\n
$$
Pf = 719 \text{ hab}
$$
  
\n
$$
\text{Método Exponential.}
$$

$$
Pf = Pa * e^{(t*r)}
$$
  
 
$$
Pf = 348 * e^{(25*0.0294)}
$$

 $Pf = 726$  hab

En la siguiente tabla se indica la población futura mediante 3 métodos.

### **Tabla 19**

*Población futura 2046.*

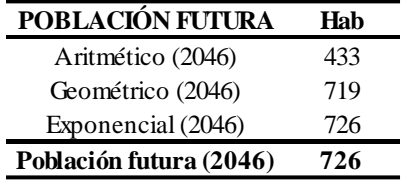

Elaborado por: Los autores.

Una vez realizados los cálculos a través de los diferentes métodos para el cálculo de población futura se obtuvo una población entre los métodos aritmético, geométrico y exponencial.

Obteniendo una población futura de 726 hab, la cual representa a la población para el año 2046 únicamente para la lotización Los Romeros.

En tabla 20 se muestra el crecimiento poblacional y densidades, de igual manera la figura

13 muestra la gráfica del crecimiento poblacional para los años 2021, 2031, 2041 y para el 2046

# **Tabla 20**

*Crecimiento poblacional de la lotización Los Romeros.*

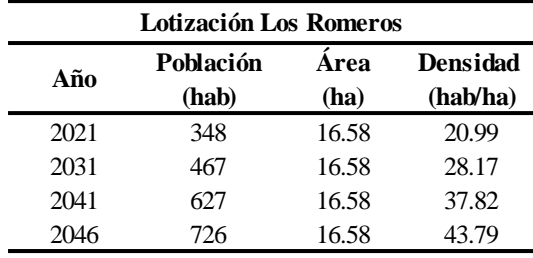

Elaborado por: Los autores.

### **Figura 13**

*Gráfica de crecimiento poblacional 2021, 2031,2041 y 2046.*

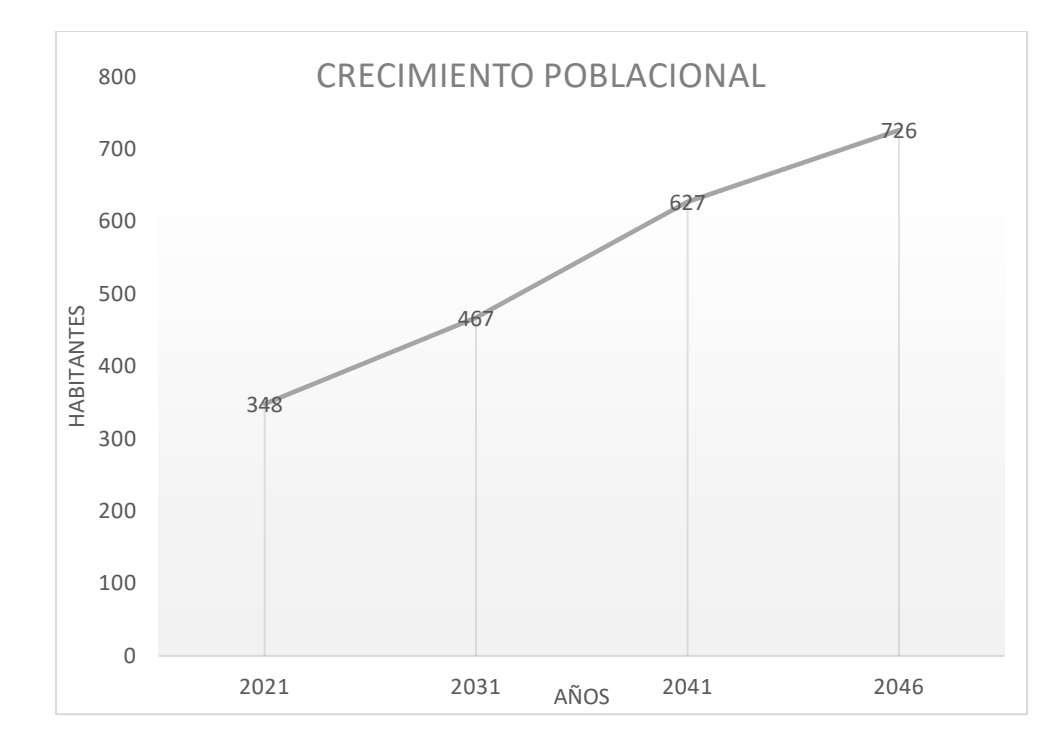

*Nota*. Descripción del crecimiento poblacional*.* Elaborado por: Los autores.
#### **4.1.2.3. Dotación**

Se tomará en cuenta una dotación considerando varios aspectos muy importantes tales como: consumo doméstico, ya que no existen industrias, planteles educativos, centros de salud y centros comerciales en la localidad, por lo cual el tipo población en la lotización Los Romeros es residencial, y su situación socioeconómica es media, el clima en el sector es cálido y por tal motivo hay un mayor consumo que en las partes frías o templadas.

Por todo lo mencionado y las recomendaciones que nos indica las normas, adoptamos una dotación de 250 (lt/hab/día), recomendada por los parámetros de diseño del GADMUR.

#### **4.1.2.4. Cifras de consumo**

La lotización Los Romeros no consta de un registro de cifras de consumo, por lo cual se realizó un estudio, acerca del abastecimiento de agua potable existente en el sector, se tomó medidas del consumo de agua de los medidores de cada predio ubicados en la vía principal, de igual forma se tomó las medidas de la variación del consumo de agua en el tanque de almacenamiento, durante un tiempo 24 horas. En la tabla 21 se muestran los registros de consumo de los medidores ubicados en la vía principal de la lotización Los Romeros. El la figura 14 de muestra las curvas de consumo en medidores.

### **4.1.2.4.1. Medidores**

### **Tabla 21**

*Consumo de agua potable de los Medidores en 24 horas.*

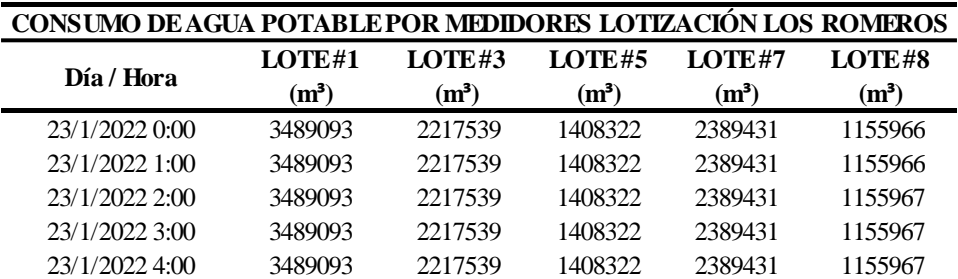

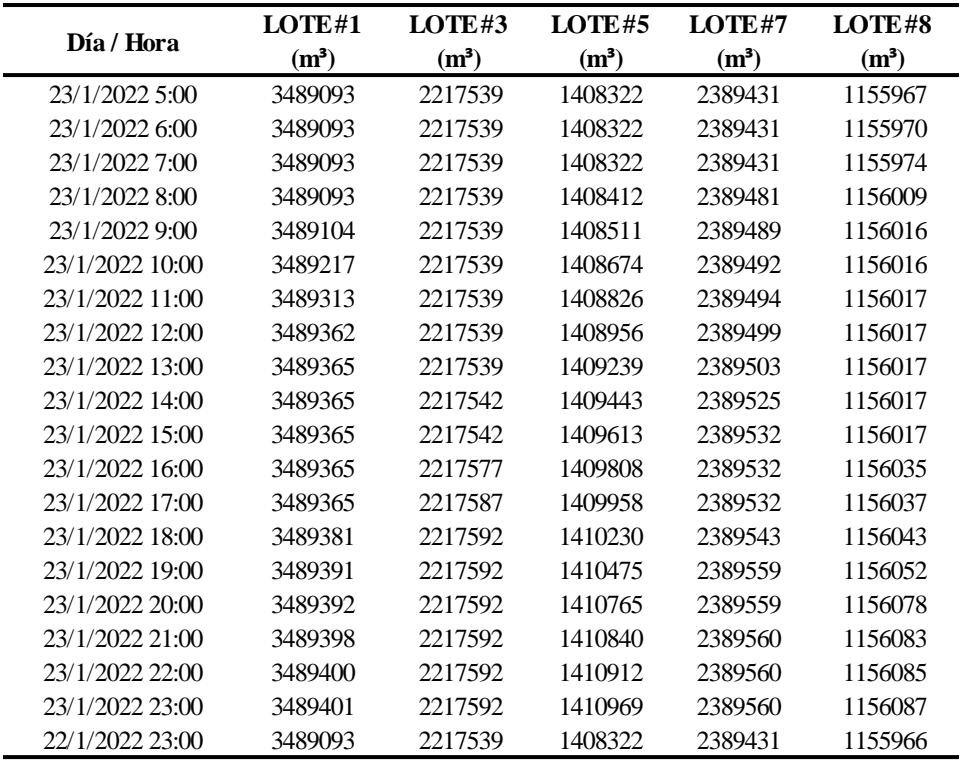

Elaborado por: Los autores.

# **Figura 14**

*Curva de consumo de agua potable de los medidores en 24 horas.*

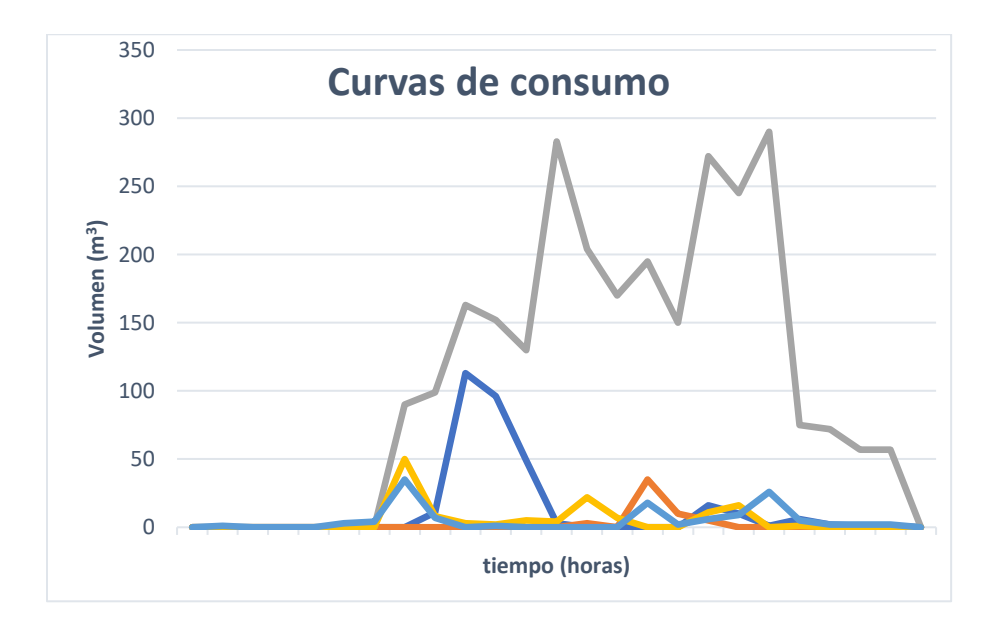

Elaborado por: Los autores.

Después de un análisis de consumos se ha tomado en consideración el pico más alto de consumo para hacer el cálculo de los coeficientes de mayoración horarias de los medidores. En la siguiente tabla se muestran los consumos máximos, los coeficientes de mayoración y los caudales máximos horarios de los medidores en un tiempo de 24 horas. La figura 15 nos indica la gráfica de los coeficientes de mayoración.

# **Tabla 22**

*Consumo máximo y coeficiente de mayoración del caudal medio para obtener el caudal máximo horario de los Medidores.*

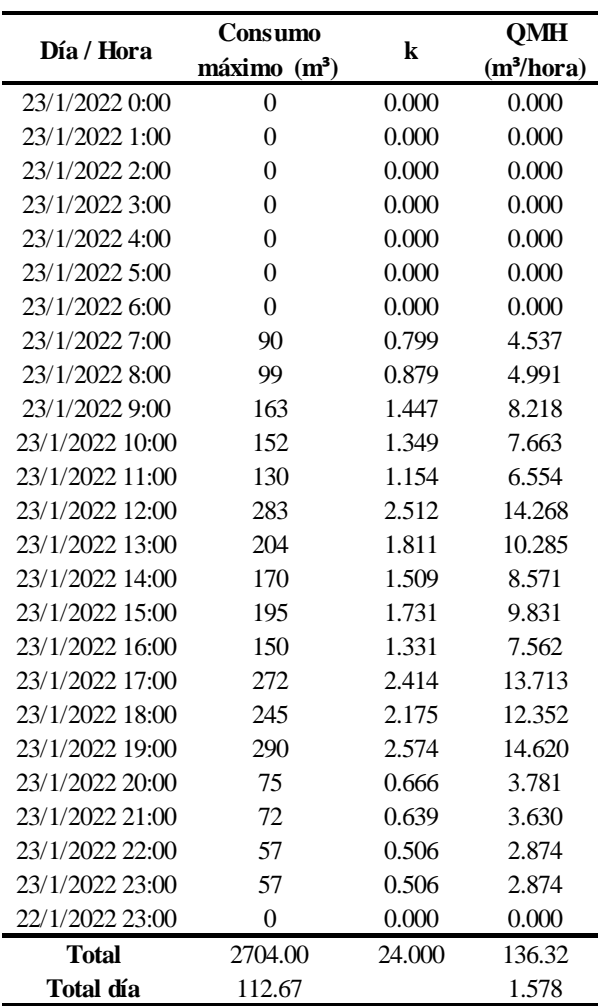

Elaborado por: Los autores.

# **Figura 15**

*Gráfica de coeficientes de mayoración de los medidores en 24 horas.*

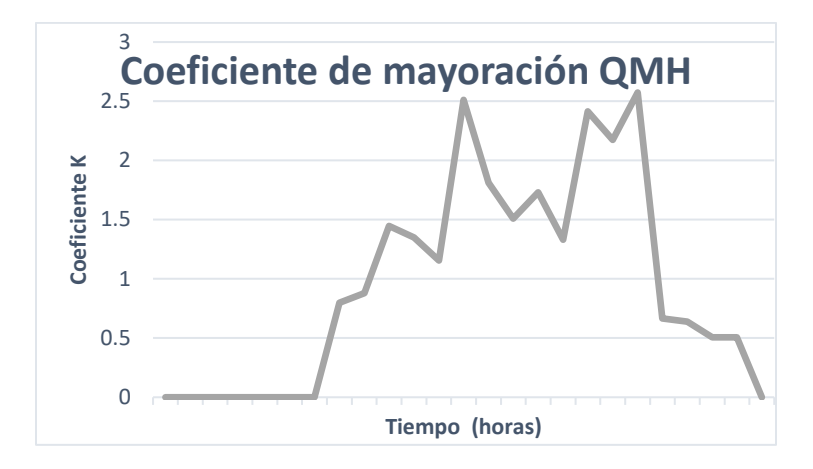

Elaborado por: Los autores.

En la información presentada se puede observar el máximo consumo horario y el máximo coeficiente de mayoración de los medidores, el cual es de 2.57. En la siguiente tabla se muestra la curva de masas de los medidores.

# **Tabla 23**

*Curva de masas de los medidores.*

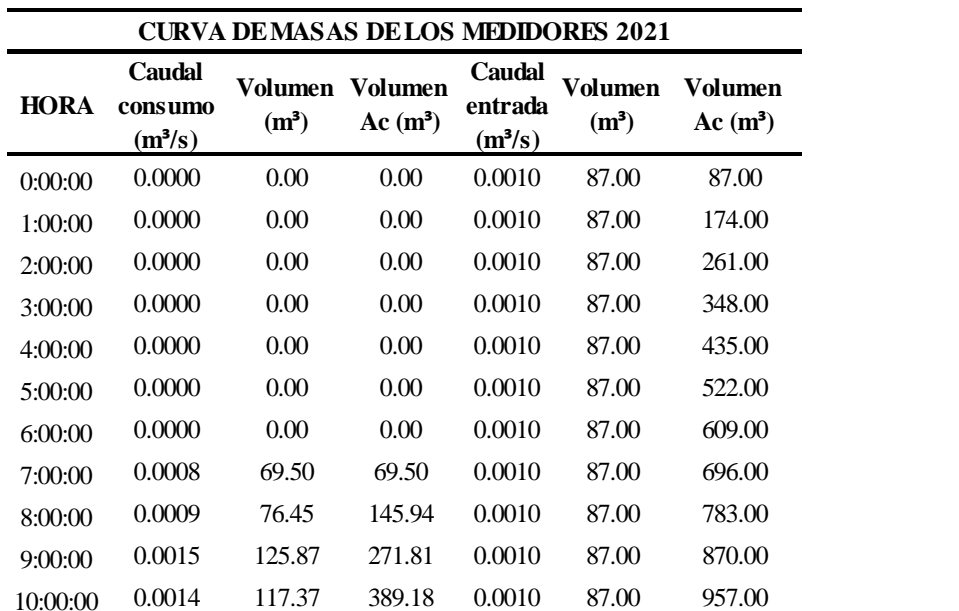

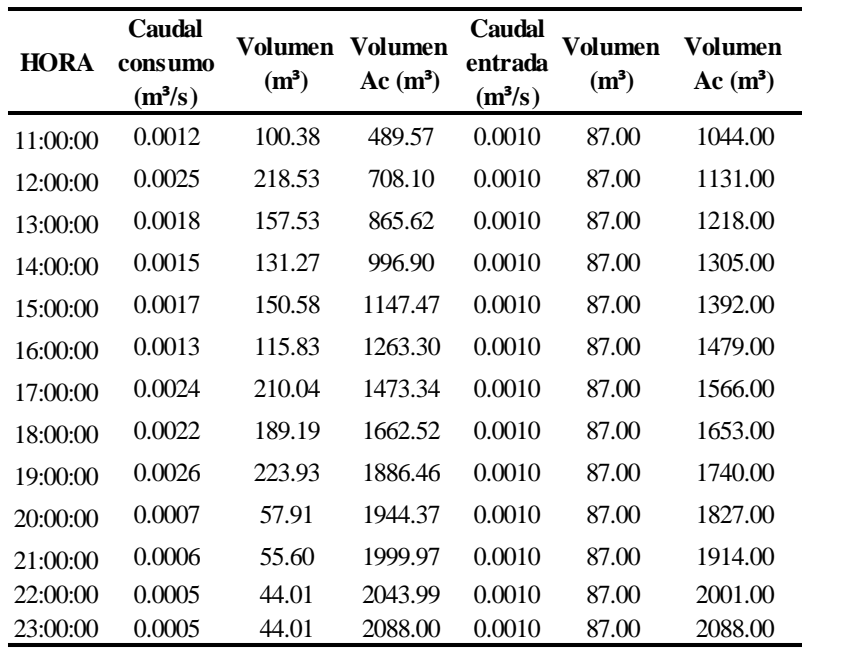

Elaborado por: Los autores.

En la siguiente figura se muestra la gráfica de la curva de masas de los medidores.

### **Figura 16**

*Gráfica de la curva de masas de los medidores.*

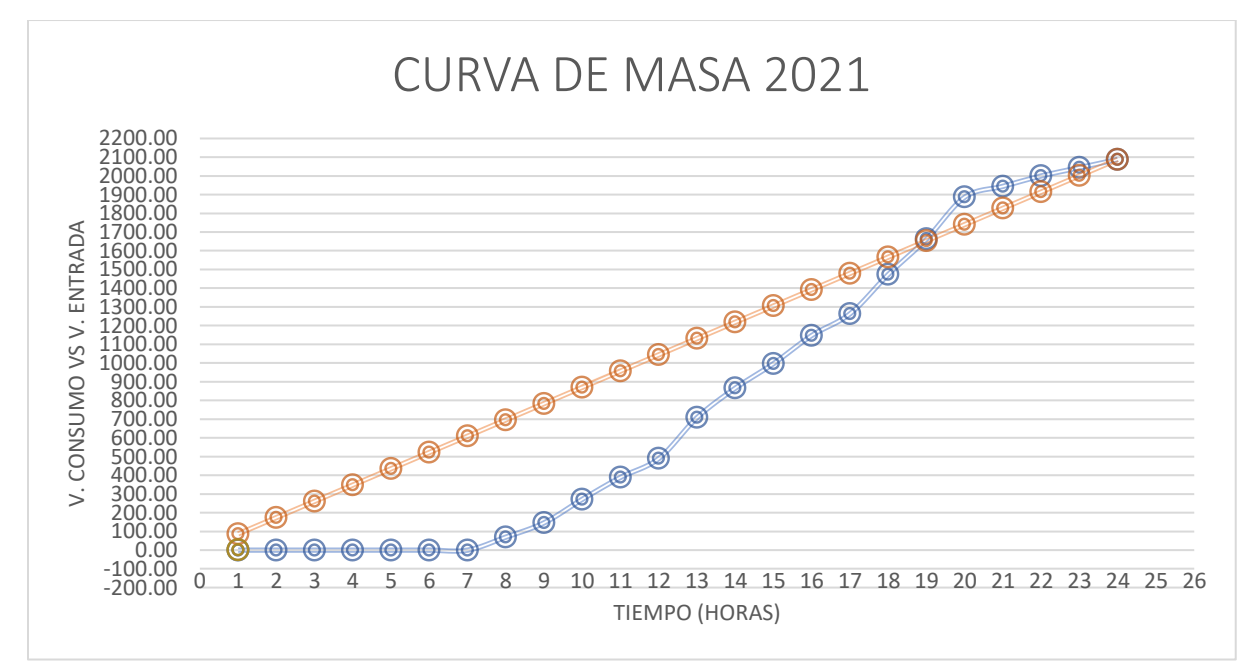

*Nota*. Descripción de los caudales de suministro y consumo de los medidores. Elaborado por: Autores.

En la curva de masas se puede observar que los consumos son muy disparejos, también se observa que en 9 horas decrece el consumo de agua potable, esto se debe a que desde las 23h00 hasta las 8h00 no se vio reflejado consumo en los medidores, para lo cual se vio en la necesidad de analizar el tanque de almacenamiento para conocer lo que sucede en el mismo.

### **4.1.2.4.2. Tanque de almacenamiento**

El tanque de almacenamiento de agua potable San Fernando está ubicado en la cota 2714 msnm, el cual está a unos 100 m de la lotización Los Romeros, el mismo que está diseñado para captar agua de unas galerías filtrantes ubicadas a unos 200 m del mismo.

El tanque San Fernando está diseñado para almacenar 500 m<sup>3</sup> agua, con un caudal de entrada de 24.17 lt/s, la cual recibe un proceso de cloración para después abastecer de agua potable a los predios de la vía principal de la lotización Los Romeros y a una parte del sector de San Fernando. En la tabla 24 se muestra la geometría del tanque de almacenamiento existente.

### **Tabla 24**

*Geometría del tanque de almacenamiento.*

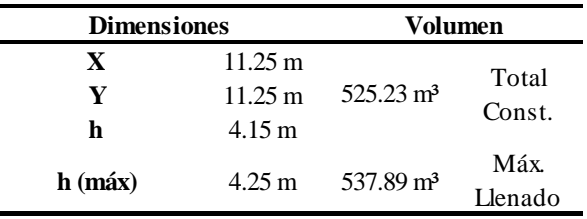

Elaborado por: Los autores.

En la siguiente tabla se muestran los niveles de agua en 24 horas, el volumen de agua consumida y los coeficientes de mayoración horaria del tanque de almacenamiento San Fernando.

# **Tabla 25**

*Volumen de agua potable del tanque de almacenamiento San Fernando en 24 horas.*

|             | <b>ALTURA</b>         | <b>ALTURA</b> |                  | ÁREA              | <b>VOLUMEN</b>   | <b>COEFICIENTE</b> |                        |
|-------------|-----------------------|---------------|------------------|-------------------|------------------|--------------------|------------------------|
| <b>HORA</b> | <b>INICIAL</b>        | <b>FINAL</b>  | $\Delta H$ (m)   |                   | TANQUE CONSUMIDO | $\mathbf K$        | <b>OBSERVACIONES</b>   |
|             | (m)                   | (m)           |                  | (m <sup>2</sup> ) | (Lt)             |                    |                        |
| 23:00:00    |                       | 4.15          | $\mathbf{0}$     | 126.56            | $\mathbf{0}$     |                    |                        |
| 0:00:00     |                       | 4.15          | $\boldsymbol{0}$ | 126.56            | 0                | $\boldsymbol{0}$   |                        |
| 1:00:00     |                       | 4.15          | $\mathbf{0}$     | 126.56            | 0                | $\theta$           |                        |
| 2:00:00     |                       | 4.15          | $\mathbf{0}$     | 126.56            | 0                | $\theta$           |                        |
| 3:00:00     |                       | 4.15          | $\mathbf{0}$     | 126.56            | 0                | $\mathbf{0}$       |                        |
| 4:00:00     |                       | 4.15          | $\mathbf{0}$     | 126.56            | 0                | $\theta$           |                        |
| 5:00:00     |                       | 4.15          | $\boldsymbol{0}$ | 126.56            | $\overline{0}$   | $\boldsymbol{0}$   |                        |
| 6:00:00     |                       | 4.15          | $\theta$         | 126.56            | $\overline{0}$   | $\overline{0}$     |                        |
| 7:00:00     | 4.15                  | 4.09          | 0.06             | 126.56            | 7593.75          | 0.181              |                        |
| 8:00:00     |                       | 4.06          | 0.09             | 126.56            | 11390.63         | 0.271              |                        |
| 9:00:00     |                       | 4.02          | 0.13             | 126.56            | 16453.13         | 0.392              |                        |
| 10:00:00    |                       | 3.96          | 0.19             | 126.56            | 24046.88         | 0.573              |                        |
| 11:00:00    |                       | 3.71          | 0.44             | 126.56            | 55687.50         | 1.327              |                        |
| 12:00:00    |                       | 3.61          | 0.54             | 126.56            | 68343.75         | 1.628              |                        |
| 13:00:00    |                       | 3.57          | 0.58             | 126.56            | 73406.25         | 1.749              |                        |
| 14:00:00    |                       | 3.43          | 0.72             | 126.56            | 91125.00         | 2.171              |                        |
| 15:00:00    |                       | 3.4           | 0.75             | 126.56            | 94921.88         | 2.261              |                        |
| 16:00:00    |                       | 3.38          | 0.77             | 126.56            | 97453.13         | 2.322              | Máximo pico registrado |
| 17:00:00    |                       | 3.44          | 0.71             | 126.56            | 89859.38         | 2.141              |                        |
| 18:00:00    |                       | 3.49          | 0.66             | 126.56            | 83531.25         | 1.990              |                        |
| 19:00:00    | 4.15                  | 3.59          | 0.56             | 126.56            | 70875.00         | 1.688              |                        |
| 20:00:00    |                       | 3.61          | 0.54             | 126.56            | 68343.75         | 1.628              |                        |
| 21:00:00    |                       | 3.65          | 0.5              | 126.56            | 63281.25         | 1.508              |                        |
| 22:00:00    |                       | 3.73          | 0.42             | 126.56            | 53156.25         | 1.266              |                        |
| 23:00:00    |                       | 3.85          | 0.3              | 126.56            | 37968.75         | 0.905              |                        |
|             |                       |               | <b>Total</b>     |                   | 1007437.5        | 24                 |                        |
|             | Consumo Medio Horario |               |                  |                   | 41976.56         | 1                  |                        |

*Nota.* Se presenta el consumo y la obtención de los coeficientes de mayoración de tanque. Elaborado por: Los autores.

La figura 17 indica la gráfica de los coeficientes de mayoración del tanque de almacenamiento en 24 horas.

# **Figura 17**

*Gráfica de coeficientes de mayoración del tanque de almacenamiento en 24 horas.*

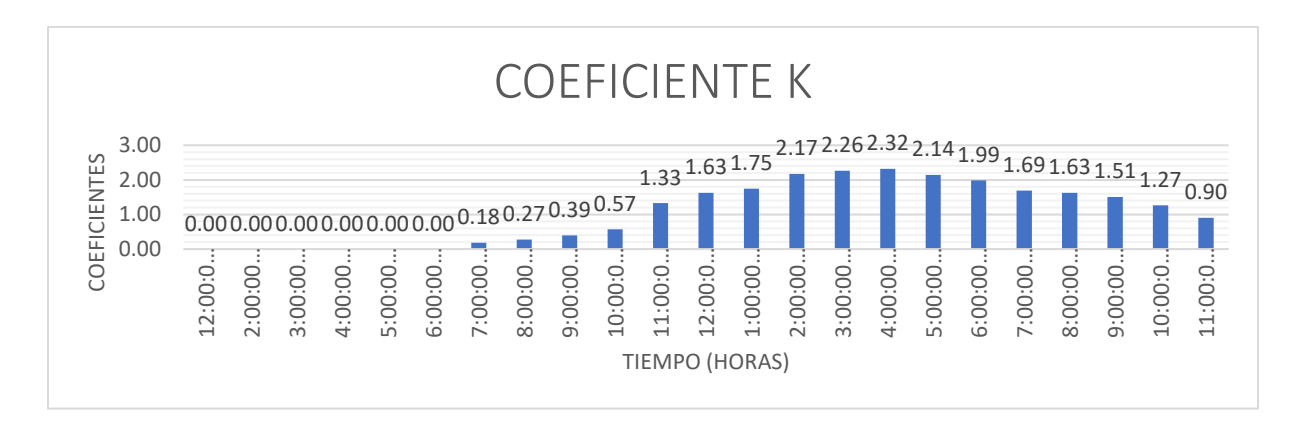

*Nota*. Descripción de los coeficientes de mayoración de tanque de almacenamiento. Elaborado por: Los autores.

En la información presentada se puede observar que el coeficiente de mayoración del

tanque San Fernando es de 2.32.

A continuación, se muestra la curva de masas del tanque de almacenamiento.

# **Tabla 26**

*Curva de masas del tanque de almacenamiento.*

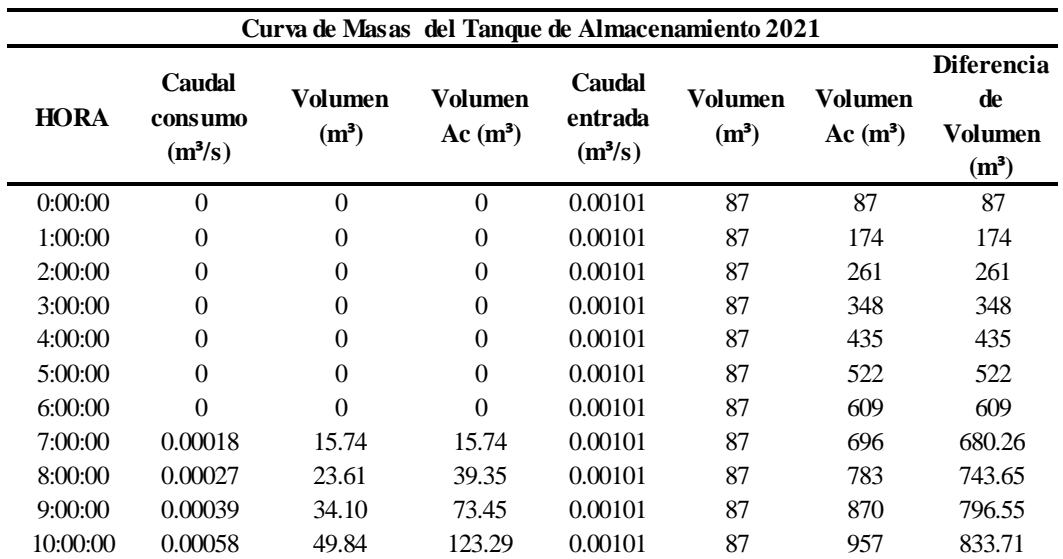

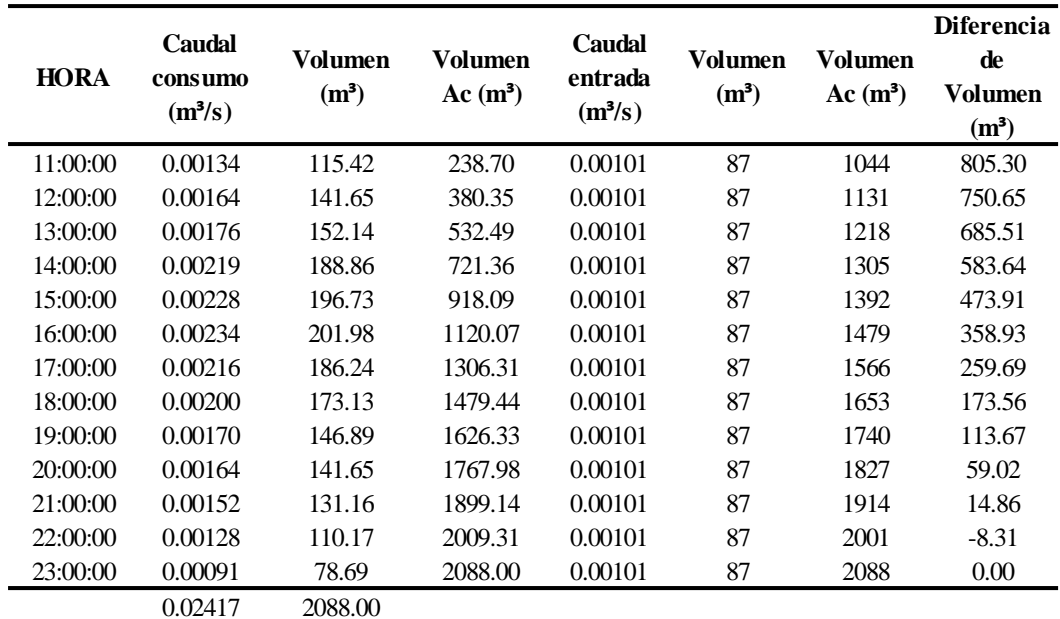

Elaborado por: Los autores.

En la figura 18 se muestra la gráfica de curva de masas del tanque de almacenamiento.

# **Figura 18**

*Gráfica de la curva de masas del Tanque San Fernando.*

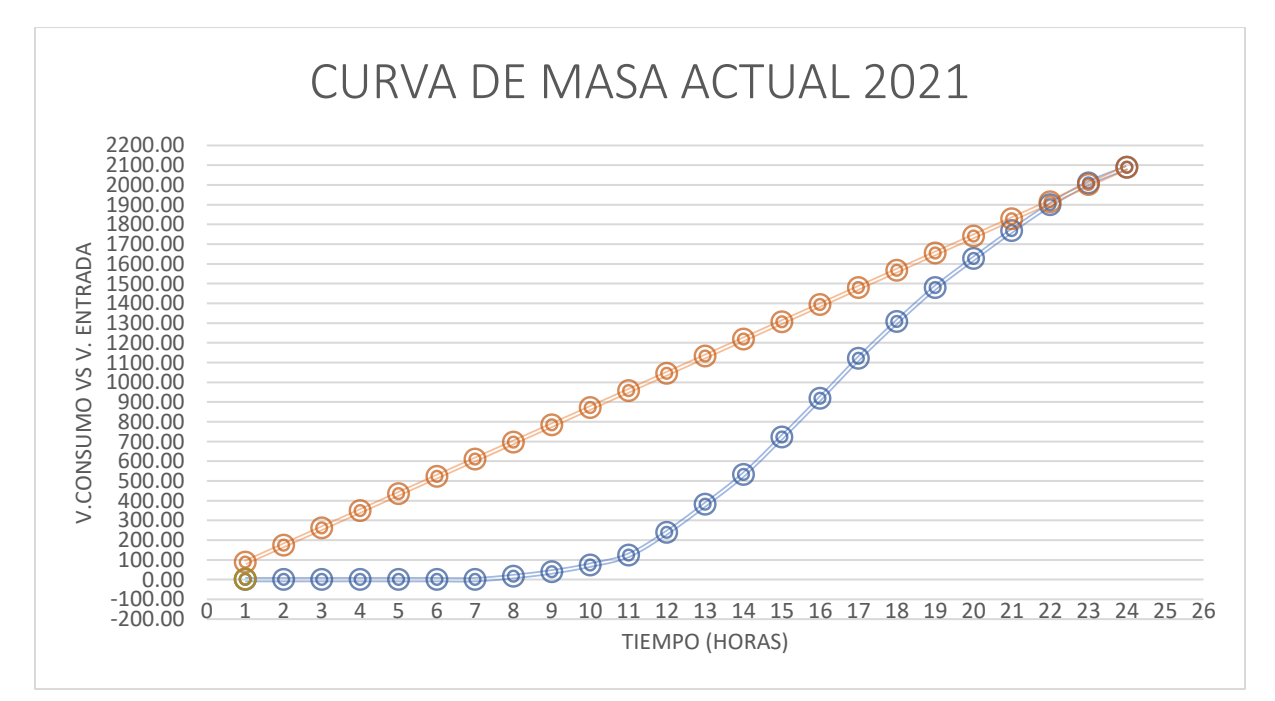

*Nota*. Descripción de los caudales de suministro y consumo del tanque de almacenamiento. Elaborado por: Los autores.

En la curva de masas se puede observar que al igual que en los medidores deja de tener un consumo constante y empieza a llenarse el tanque, al no existir consumo por parte de los predios que cuentan con el servicio, se produce un rebose de agua diario, para lo cual se debió hacer un análisis de rebose del tanque de almacenamiento y si este cumple con el volumen necesario.

### **4.1.2.4.3. Análisis de Rebose del Tanque San Fernando**

En la siguiente figura se muestras las imágenes de las tuberías que sobresalen del tanque de almacenamiento, en las que claramente se ve el rebose de agua.

### **Figura 19**

 *Tubería 4" lateral izquierda. Tubería 6" lateral Derecha.*

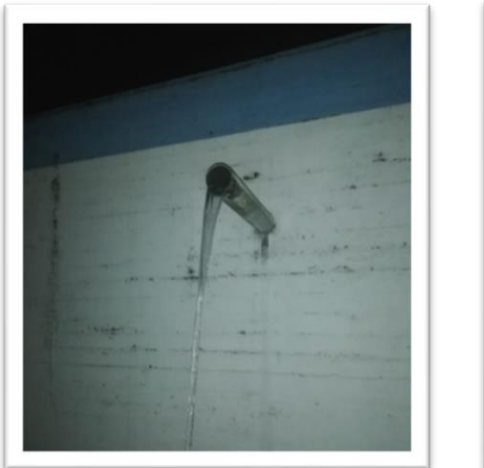

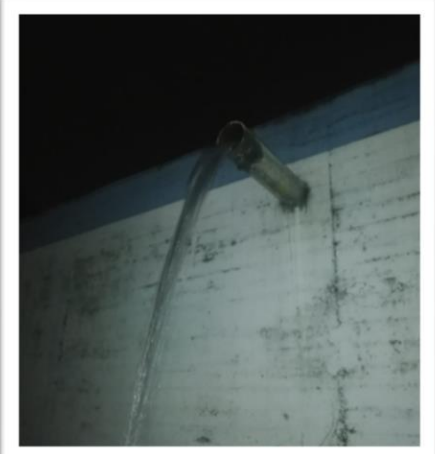

*Nota.* Fotografía del rebose de las tuberías que salen del tanque de almacenamiento Elaborado por: Los autores.

Se realizó el análisis de las dos tuberías presentes en el tanque la primera ubicada en la fachada lateral izquierda de un diámetro de 4" y la otra ubicada en la fachada lateral derecha de 6" de diámetro.

Se aforó el rebose de agua que se presentaba en las dos tuberías del tanque por 9 horas desde las 23h00 de la noche hasta las 8h00 de la mañana del siguiente día.

Los datos obtenidos del rebose producido se presentan a continuación en la tabla 27 de la tubería de 4" y en la tabla 28 de la tubería de 6".

# **Tabla 27**

*Volumen de Rebose Tubería de 4".*

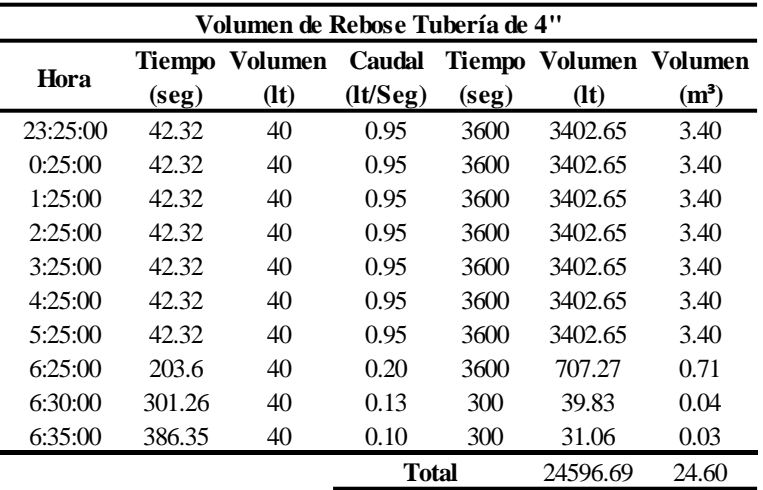

Elaborado por: Los autores.

# **Tabla 28**

*Volumen de Rebose Tubería de 6".*

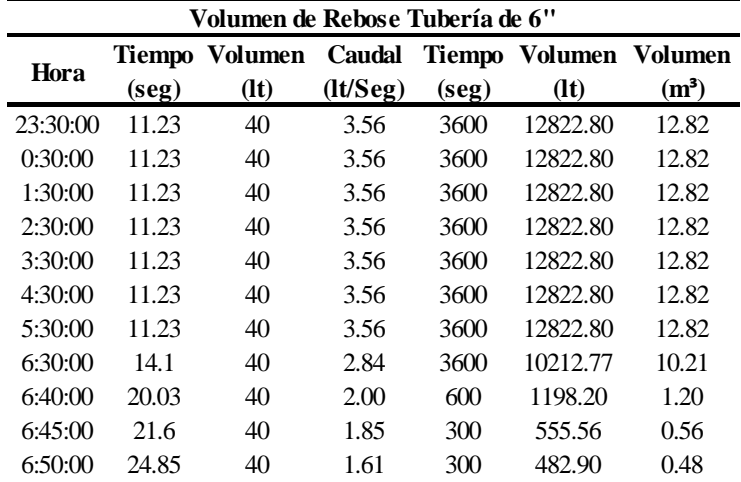

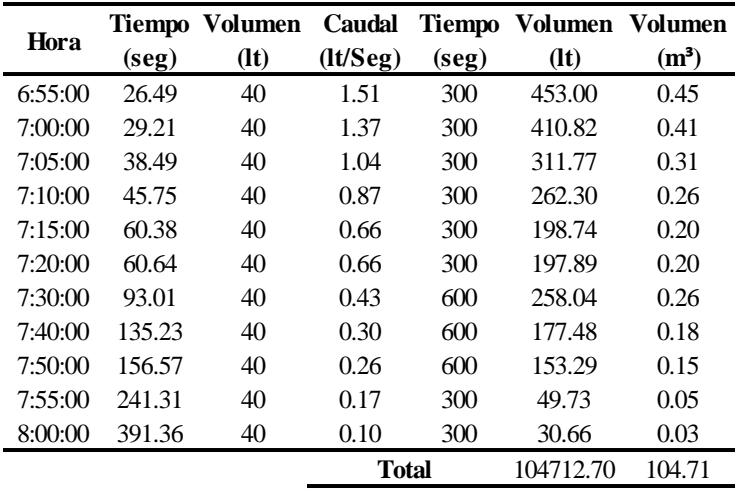

Elaborado por: Los autores.

En la siguiente tabla se muestras los resultados del volumen total de rebose que se produce por medio les las tuberías que sobresalen del tanque de almacenamiento.

# **Tabla 29**

*Volumen Total Diario de Rebose de las Tubería.*

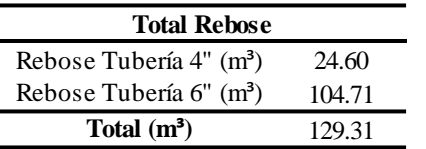

Elaborado por: Los autores.

Al producirse un Rebose de agua diario bastante considerable hemos analizado que el tanque no cumple con el volumen de almacenamiento necesario, para lo cual se realiza el análisis de curva de masas de los siguientes años 2021, 2031, 2041 y para el año de diseño 2046. (Véase curvas de masas en el ANEXO 1).

En la siguiente tabla se muestra el análisis de consumo y suministro del tanque San Fernando para el año 2021

# **Tabla 30**

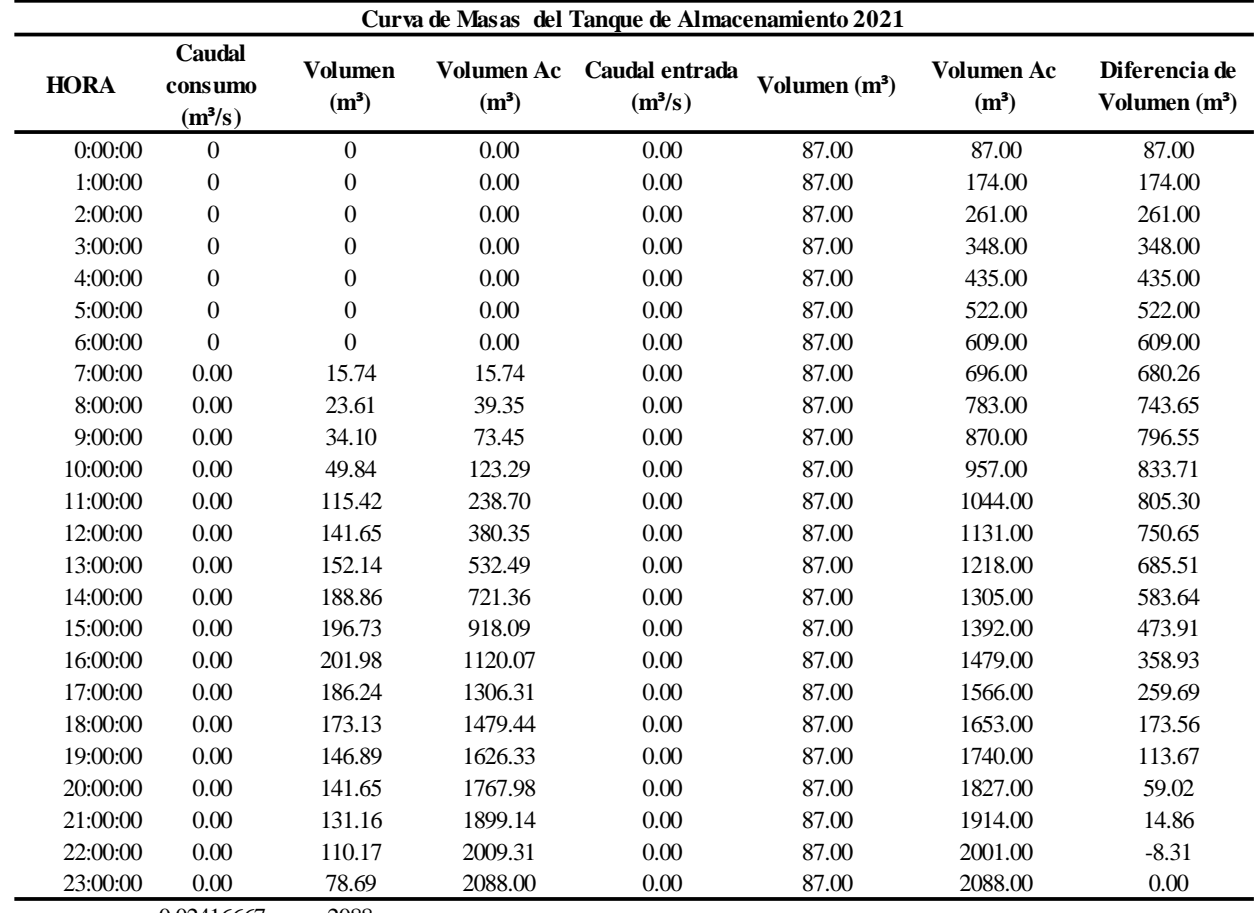

*Análisis de consumo y suministro del Tanque San Fernando actual.*

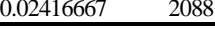

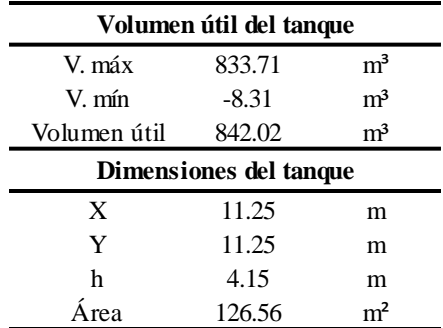

Elaborado por: Los autores.

**4.1.2.4.4. Análisis de las dimensiones del tanque de almacenamiento**  $L = 11.25$  m  $B = 11.25$  m  $H = 4.15$  m Área actual= 11.25\*11.25 Área actual=  $126.56$  m<sup>2</sup> Volumen actual= 126.56\*4.15

Volumen actual=  $525.23 \text{ m}^3$ 

Al calcular las dimensiones del tanque actual año 2021, se puede observar que el volumen de almacenamiento necesario no cumple con el calculado por lo que sería necesario un tanque de almacenamiento de mayor dimensión para que no se desperdicie el agua que rebosa y los volúmenes sean bien regulados por la entidad a cargo.

Con la información obtenida mediante el GADMUR se conoce que el tanque existente tiene una capacidad de aproximadamente de  $500 \text{ m}^3$ , los cuales no satisfacen con el volumen real calculado, por este motivo se produce un rebose de 9 horas las cuales comprende de 23:00 de la noche hasta las 08:00 de la mañana, tiempo en el cual se produce un rebose obtenido por medio del aforo de las tuberías que sobresalen del tanque de 129.31 m<sup>3</sup>, el cual se debe sumar al volumen útil obtenido en la curva de masas del tanque de almacenamiento de  $842.02 \text{ m}^3$ , obteniendo un volumen útil final de 971.33 m<sup>3</sup>, por tal motivo se propone realizar un nuevo tanque de almacenamiento que será ubicado junto al existente con el fin de poder cumplir con la capacidad necesaria.

# **4.1.2.4.5. Cálculo del tanque de almacenamiento necesario para el año 2021**

En la siguiente tabla se muestra el coeficiente de mayoración para el predimensionamiento del nuevo tanque de almacenamiento.

# **Tabla 31**

*Coeficiente de mayoración K para el predimensionamiento del tanque de almacenamiento.*

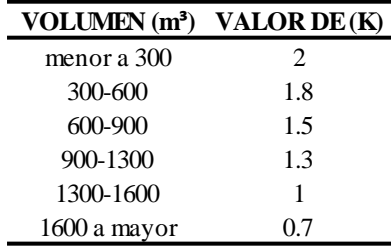

Elaborado por: Los autores.

### **Volumen total necesario tanque de almacenamiento**

- $Vutil = 842.02 \text{ m}^3$
- Vrebose =129.31 m<sup>3</sup>
- $Vtotal = 842.02 + 129.31$
- $Vtotal = 971.33 \text{ m}^3$
- Vtanque actual =  $500<sup>3</sup>$
- $V$ tanque nuevo = 971.33 500

 $Vnuevo = 471.33m<sup>3</sup>$ 

# **Cálculo de la profundidad**

$$
H = \frac{Vn}{300} + k
$$
  

$$
H = \frac{471.33}{300} + 1.8
$$
  

$$
H = 3.37m
$$

 $Hadop = 4.50m$ 

**Cálculo del área de la base**

*Área de la base*

$$
A = \frac{Vn}{Hadop}
$$

$$
A = \frac{471.33}{4.50}
$$

 $A = 104.74$  m<sup>2</sup>

**Cálculo de la base para una sección cuadrada**

 $L = \sqrt{A}$  $L = \sqrt{104.74}$ 

 $L = 10.23m$ 

 $Lconst = 10.30m$ 

# **Cálculo del nuevo volumen del tanque de almacenamiento**

$$
V = 10.30 * 10.30 * 4.5
$$

 $V = 477.41$  m<sup>3</sup>

En la siguiente tabla se muestra la geometría del nuevo tanque de almacenamiento.

# **Tabla 32**

*Geometría del nuevo tanque de almacenamiento.*

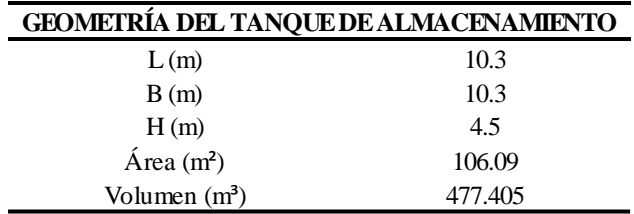

Elaborado por: Los autores.

#### **4.1.2.5. Presiones en la red**

El sistema actual de la lotización Los Romeros será evaluado para periodo extendido, es por esta razón que se comprobará que la red proyectada para el año actual cumpla con presiones máximas a 50 mca y mínimas de 10 mca. (Véase figura 25).

### **4.2. SISTEMA DE ALCANTARILLADO**

#### **4.2.1. Descripción del sistema a diseñarse**

En el presente proyecto se diseñará un sistema de alcantarillado sanitario y pluvial separado, esto quiere decir que recolectara el agua residual producida por los moradores de la lotización Los Romeros y aguas lluvias generas por las diferentes precipitaciones que se producen durante el año.

Las aguas residuales serán trasportadas a una planta de tratamiento primaria en tanto que las aguas lluvias serán dirigidas a un pozo de disipación de energía, para después ser desembocadas al Río Santa Clara.

#### **4.2.2. Parámetros de diseño**

### **4.2.2.1. Período de diseño**

En consideración en lo estipulado por la norma tomamos la recomendación para tuberías de PVC de 25 años, tiempo por el cual trabajará nuestro sistema de forma adecuada y eficiente.

Podemos considerar los siguientes periodos de diseño para nuestro proyecto.

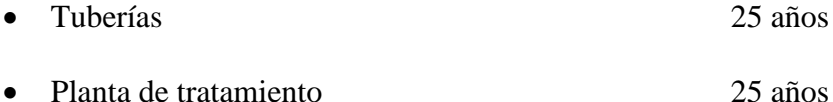

# **4.2.2.2. Análisis poblacional**

En la siguiente tabla se muestra los datos para el cálculo de la población futura.

# **Tabla 33**

*Datos para el cálculo de población futura.*

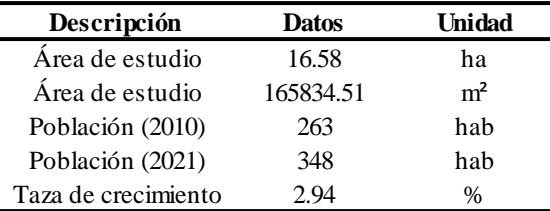

Elaborado por: Los autores.

# **Datos**

N= 25 años

 $\Delta t = 11$  años del 2010 -2021

i= 2.94%

 $Pa = P_0 * (1 + i * \Delta t)$ 

 $Pa = 263 * (1 + 0.0294 * 11)$ 

 $Pa = 348$  hab

*Incremento poblacional*

$$
I = \frac{Pa - Po}{N}
$$

$$
I = \frac{348 - 263}{25} = 3.4
$$

*Método Aritmético*

 $Pf = P_o + IN$ 

 $Pf = 348 + (3.4 * 25)$ 

 $Pf = 433$  hab

### *Método Geométrico*

 $Pf = Pa * (1 + r)^n$ 

 $Pf = 348 * (1 + 0.0294)^{25}$ 

 $Pf = 719$  hab

### *Método Exponencial.*

 $Pf = Pa * e^{(t*r)}$  $Pf = 348 * e^{(25 * 0.0294)}$  $Pf = 726$  hab

En la tabla 34 se muestra la población futura por los tres métodos.

# **Tabla 34**

*Población futura 2046.*

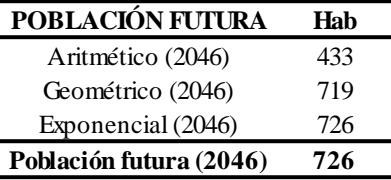

Elaborado por: Los autores.

En la tabla 35 se muestra el crecimiento poblacional para los años 2021, 2031, 2041 y 2046.

# **Tabla 35**

*Crecimiento poblacional de la lotización Los Romeros.*

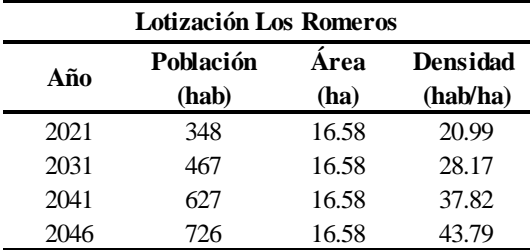

Elaborado por: Los autores.

Una vez realizados los cálculos a través de los diferentes métodos para el cálculo de población futura se obtuvo una población de 726 Hab.

Se tiene en consideración a petición del GADMUR que no solo se prestará el servicio a la lotización Los Romeros sino también a las áreas aledañas que no constan con el servicio de alcantarillado. En la siguiente tabla se muestra la población proyectada para las áreas aledañas.

### **Tabla 36**

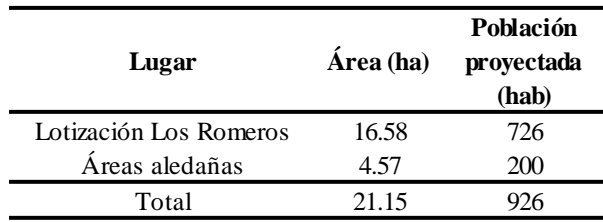

*Tabla de población proyectada para Alcantarillado Sanitario 2046.*

Elaborado por: Los autores.

En la tabla 36 se indica la población futura para toda el área a la cual se le dará el servicio de alcantarillado sanitario con un total de 926 hab.

### **4.2.2.3. Contribución de las aguas residuales**

La cantidad de aguas residuales que se aporta a un sistema de recolección y evacuación está integrado por aguas negras pertenecientes a las residencias, las industrias, comercios, a estos se debe estimar basándose en la información histórica de sus consumos, sus periódicos mediciones y constantes evaluaciones. (EMAAP-Q, 2009, pág.28).

# **4.2.2.4. Caudal sanitario de diseño**

El valor del caudal para el diseño del sistema, resulta con la suma de los caudales producidos por las aguas residuales domésticas, caudal de infiltración y caudal de conexiones erradas. En la siguiente tabla se muestra los datos para el tramo entre el pozo 21 al pozo 22.

# **Tabla 37**

*Datos del tramo 21-22.*

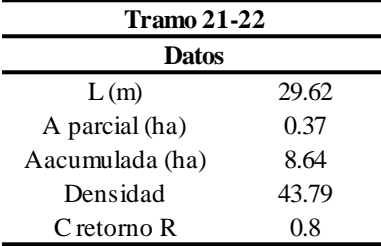

Elaborado por: Los autores.

Donde:

 $L =$ Longitud del tramo (m).

A parcial = Es el área de aportación parcial del tramo especificado (ha).

A acumulada = Es el área de aportación acumulado hacia el tramo siguiente (ha).

Densidad = Es la densidad poblacional (hab/ha).

 $C = Es$  el coeficiente de retorno (adimensional).

### **Cálculo de la población parcial**

P= A parcial \* Densidad

P= 0.37\*43.79

 $P= 16$  hab

# **Cálculo del caudal doméstico**

$$
Qd = \frac{Dnet * D * A * R}{86400}
$$

$$
Qd = \frac{16 * 250 * 0.8 * 4}{86400}
$$

# $Qd = 0.15$   $lt/s$

# **Cálculo del caudal de infiltración**

$$
Qinf = Cinf * A \, parcial
$$
  

$$
Qinf = 0.37 * 0.4
$$
  

$$
Qinf = 0.15 \frac{lt}{s}
$$

# **Cálculo del caudal de conexiones erradas**

$$
Qerr = Cerr * A \, parcial
$$

$$
Qerr = 0.37 * 0.2
$$

s

$$
Qerr = 0.07 \frac{lt}{t}
$$

# **Cálculo del caudal sanitario de diseño**

$$
Qs = Q_d + Q_{inf} + Q_{err}
$$
  

$$
Qs = 0.15 + 0.15 + 0.07
$$
  

$$
Qs = 0.37 \frac{lt}{t}
$$

S

### **4.2.2.5. Caudal pluvial de diseño**

En la siguiente tabla se muestra los datos para el tramo entre el pozo 19 al pozo 20.

# **Tabla 38**

*Datos del tramo 19-20.*

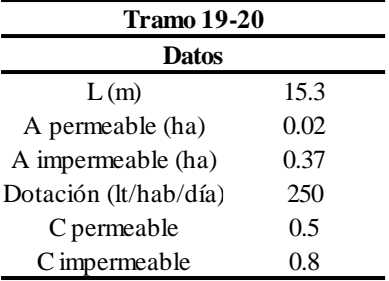

Elaborado por: Los autores.

Donde:

 $L =$ Longitud del tramo (m).

A permeable = Es el área de aportación de las lotizaciones para el tramo especificado (ha).

A impermeable = Es el área de aportación de la vía para el tramo especificado (ha).

Dotación = Es la dotación per cápita (lt/hab/día).

 $C = Es$  el coeficiente de escorrentía para las áreas permeables (adimensional).

 $C = Es$  el coeficiente de escorrentía para las áreas permeables (adimensional).

## **Cálculo de la intensidad**

$$
I = 212 * T^{0.123} / t^{0.47}
$$

$$
I = 212 * 10^{0.123} / 12^{0.47}
$$

 $I = 87.52 \, mm/h$ 

# **Cálculo del caudal pluvial de diseño**

$$
Qp = \frac{C*I*A}{0.36}
$$
  

$$
Qp = \frac{((0.02*0.5) + (0.37*0.8)) * 87.52}{0.36}
$$

 $Qp = 48.44$  lt/s

### **4.2.2.6. Caudal de diseño total**

Una vez realizado los cálculos de los caudales sanitarios y pluviales se tendrá dos sistemas de alcantarillado respectivamente

# **Caudal Total Sanitario**

$$
Qst = Qst_{20-21} + Qs_{21-22}
$$

$$
Qst = 12.23 + 0.37
$$

 $Qst = 12.60$   $lt/s$ 

En la tabla 39 se muestra el caudal total sanitario para los tramos 20-21 y 21-22.

# **Tabla 39**

*Caudal total sanitario para los tramos indicados.*

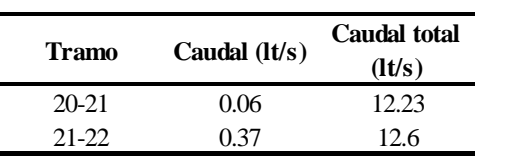

Elaborado por: Los autores.

### **4.2.2.6. Caudal Total Pluvial**

$$
Qpt = Qpt_{20-21} + Qp_{21-22}
$$

$$
Qpt = 1873.52 + 48.44
$$

### $Qst = 11921.96$  lt/s

En la tabla 40 se muestra el caudal total pluvial para los tramos 18-19 y 19-20.

### **Tabla 40**

*Caudal total pluvial para los tramos indicados.*

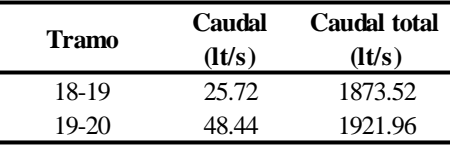

Elaborado por: Los autores.

#### **4.2.2.7. Tratamiento de Aguas residuales (alternativas)**

El tratamiento de aguas residuales es primordial antes de ejecutar la descarga proveniente de un sistema de alcantarillado a un cuerpo receptor y disminuir su contaminación.

El procedimiento de descontaminación se realiza a través de una unidad de tratamiento, conocida como Planta de Tratamiento de Aguas Residuales PTAR, en esta el agua residual atraviesa por procesos físicos, químicos y biológicos con la finalidad de retirar sólidos, disminuir la materia orgánica, contaminantes y restituir la presencia de oxígeno.

Se debe investigar el origen de las aguas residuales con el fin de escoger el tratamiento adecuado, acorde a las características físicas, químicas y biológicas que estas tienen.

El sistema de alcantarillado sanitario del presente proyecto conduce caudales de origen doméstico, infiltración y de conexiones erradas, mientras que el alcantarillado pluvial conduce únicamente aguas lluvias.

A petición del GADMUR se realizará una planta de tratamiento primario de aguas residuales, al analizar la normativa de la EMAAP-Q en la cual se establece que para tratamiento primario de aguas residuales se puede plantear lo siguiente.

### **4.2.2.7.1. Tratamiento preliminar**

En este proceso se aparta los sólidos de mayor tamaño que puedan causar problemas de funcionamiento en los equipos empleados para el desarrollo y operación del sistema de tratamiento, como son: rejillas, desarenadores, desengrasadores, previniendo así el uso de dispositivos mecánicos como trituradores y desintegradores.

# **4.2.2.7.2. Tratamiento primario**

Son procesos donde se remueven los sólidos orgánicos e inorgánicos sedimentables, utilizando la fuerza de gravedad, antes de su disposición final deben ser procesados mediante digestión anaeróbica. (EX-IEOS, 1992, pág. 342)

Las alternativas se indican a continuación:

- Tanque séptico
- Tanque Imhoff
- Tanques de sedimentación primaria (pequeños y convencionales)

### **4.2.2.7.3. Alternativa 1.- Tanque Séptico**

Los tanques sépticos se utilizarán por lo común para el tratamiento de las aguas residuales de familias que habitan en localidades que no cuentan con servicios de alcantarillado o que la conexión al sistema de alcantarillado les resulta costosa por su lejanía. El uso de tanques sépticos se permitirá en localidades rurales, urbanas y urbano marginales. (OPS/CEPIS, 2005, pág. 4)

### **4.2.2.7.3.1. Ventajas**

- Apropiado para comunidades rurales, edificaciones, condominios, hospitales, etc.
- Su limpieza no es frecuente.
- Tiene un bajo costo de construcción y operación.
- Mínimo grado de dificultad en operación y mantenimiento si se cuenta con infraestructura de remoción de lodos.

### **4.2.2.7.3.2. Desventajas**

- De uso limitado para un máximo de 350 habitantes.
- También de uso limitado a la capacidad de infiltración del terreno que permita disponer adecuadamente los efluentes en el suelo.
- Requiere facilidades para la remoción de lodos (bombas, camiones con bombas de vacío, etc). (OPS/CEPIS, 2005, pág. 6).

### **4.2.2.7.4. Alternativa 2.- Tanque Imhoff**

El tanque Imhoff es una unidad de tratamiento primario cuya finalidad es la remoción de sólidos suspendidos, la operación de estos tanques es muy simple y no requiere de partes mecánicas; sin embargo, para su uso concreto es necesario que las aguas residuales pasen por los procesos de tratamiento preliminar de cribado y remoción de arena.

Para comunidades de 5000 habitantes o menos, los tanques imhoff ofrecen ventajas para el tratamiento de aguas residuales domésticas, ya que integran la sedimentación del agua y a digestión de los lodos sedimentados en la misma unidad, por ese motivo también se les llama tanques de doble cámara. (OPS/CEPIS, 2005, pág. 11).

El tanque Imhoff típico es de forma rectangular y se divide en tres compartimentos: cámara de sedimentación, cámara de digestión de lodos y área de ventilación y acumulación de natas. En la figura 20 se muestra los compartimentos de un tanque imhoff. (OPS/CEPIS, 2005, pág. 14).

# **Figura 20**

*Compartimentos del taque Imhoff.*

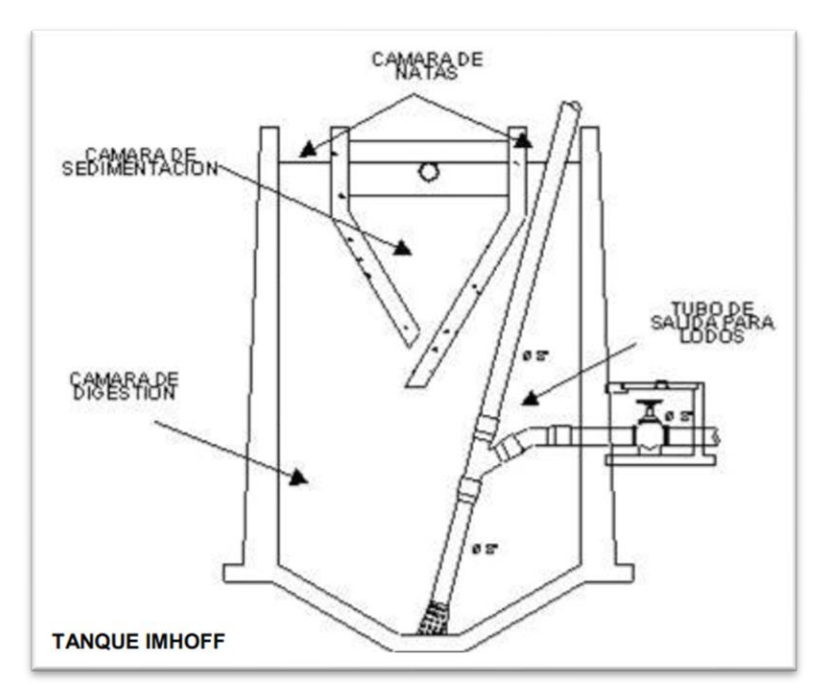

*Nota.* Descripción del corte transversal de un tanque Imhoff. Fuente: OPS/CEPIS, 2005.

Según la guía para el diseño de tanques sépticos, tanques Imhoff y lagunas de estabilización de la OPS/CEPIS, 2005, en la página 13 indica que las ventajas y desventajas del tanque Imhoff son las siguientes:

### **4.2.2.7.4.1. Ventajas**

- Contribuye a la digestión de lodos, mejor que en un tanque séptico, produciendo un líquido residual de mejores características.
- No descargan lodo en el líquido efluente, salvo en casos excepcionales.
- El lodo se seca y se evacúa con más facilidad que el procedente de los tanques sépticos, esto se debe a que contiene de 90 a 95 % de humedad.
- Las aguas servidas que se introducen en los tanques Imhoff, no necesitan tratamiento preliminar, salvo el paso por una criba gruesa y la separación de las arenillas.
- El tiempo de retención de estas unidades es menor en comparación con las lagunas.
- Tiene un bajo costo de construcción y operación.
- Para su construcción se necesita poco terreno en comparación con las lagunas de estabilización.

Son adecuados para ciudades pequeñas y para comunidades donde no se necesite una atención constante y cuidadosa, y el efluente satisfaga ciertos requisitos para evitar la contaminación de las corrientes. (OPS/CEPIS, 2005, pág. 13).

### **4.2.2.7.4.2. Desventajas**

- Son estructuras profundas.
- Es difícil su construcción en arena fluida o en roca y deben tomarse precauciones cuando el nivel freático sea alto, para evitar que el tanque pueda flotar o ser desplazado cuando esté vació.
- El efluente que sale del tanque es de mala calidad orgánica y microbiológica.

En ocasiones puede causar malos olores, aun cuando su funcionamiento sea correcto. (OPS/CEPIS, 2005, pág. 13).

# **4.2.2.7.5. Alternativa 3.- Tanque de sedimentación primaria**

Los tanques de sedimentación y espesamiento son utilizados para separar las fracciones líquida y sólida de los lodos fecales (LF). Fueron desarrollados inicialmente para el tratamiento primario de aguas servidas y para la clarificación de las mismas.

Al aplicar los tanques de sedimentación y espesamiento, siempre debe haber por lo menos dos de estos en paralelo, con el fin de permitir el ciclo entero de uso, mantenimiento y extracción de los lodos. Para mayor compactación de los lodos y para facilitar las operaciones, es preferible dejar los tanques en reposo durante este periodo de compactación y en el momento de sacar la nata, drenar la fracción líquida y extraer los lodos espesos. En general, estos tanques son operados durante una a cuatro semanas, para luego entrar en reposo. Cuando son dos tanques operados en paralelo, cada tanque está en uso 50 % del tiempo. En la mayoría de las instalaciones existentes en países de bajos ingresos, se extrae los lodos con retroexcavadoras, bombas (si los lodos no están demasiado espesos) o camiones aspiradores fuertes. (Pierre H, pág.121).

### **4.2.2.7.5.1. Ventajas**

- Estos tanques son eficientes como un primer paso de tratamiento.
- Se decantan rápidamente los líquidos y los sólidos.
- Son relativamente resistentes y reducen el volumen de los lodos

### **4.2.2.7.5.2. Desventajas**

- La falta de experiencia en su operación con LF y la falta de datos empíricos sobre los cuales basar diseños.
- Los lodos asentados todavía contienen mucha agua y requieren un secado adicional.
- Altos contenidos de SS y sustancias orgánicas en la fracción líquida.

La destrucción de patógenos es insignificante y los productos de estos tanques no podrán ser descargados en las aguas superficiales, ni tampoco utilizados directamente en la agricultura. (Pierre H, pág.134).

### **4.2.2.7.6. Selección de alternativa**

En el presente proyecto se realizará un tanque imhoff, ya que es una unidad de tratamiento primario cuyo objetivo es la remoción de sólidos suspendidos. La operación de este tanque es muy simple y no requiere de partes mecánicas, ayuda a la digestión de lodos mejor que un tanque séptico.

El tanque imhoff es recomendable para comunidades de 5000 habitantes o menos, en cambio que los tanques sépticos son recomendables para poblaciones de hasta 350 habitantes.

Son adecuados para ciudades pequeñas y para comunidades donde no se necesite una atención constante y cuidadosa, y el efluente satisfaga ciertos requisitos para evitar la contaminación de las corrientes, en cambio en los tanques de sedimentación primaria, la destrucción de patógenos es insignificante y los productos de estos tanques no podrán ser descargados en las aguas superficiales, ni tampoco utilizados directamente en la agricultura.

### **4.2.2.7.7. Pasos del tratamiento**

- 1. Tratamiento primario: remueve arenas, partículas sólidas y sólidos de gran tamaño a través de:
	- Área de cribado
	- Sedimentación primaria
	- Retiro de partículas sólidas

Este proceso evacuaría aproximadamente el 15% de los contaminantes. (Belzona, 2010, pág. 3).

## **4.2.2.7.8. Canal de acercamiento y rejillas**

Estas obras de llegada a la planta de tratamiento son el conjunto de facilidades ubicadas entre el punto de llegada del interceptor y los procesos de tratamiento preliminar; se deberá

82

proyectar un cajón de llegada del interceptor con facilidades para romper la presión de llegada y uniformizar velocidades. (EX-IEOS, 1992, pág. 336).

Se diseñarán preferiblemente rejillas de limpieza manual, las cuales se dirigen hacia una placa perforada donde se drenará los desechos antes de ser retirados para su eliminación, el material cribado deberá ser enterrado y cubierto con una capa de tierra de por lo menos 0,2 m.

# **4.2.2.7.8.1. Canal de acercamiento con rejillas**

### **Figura 21**

*Esquema del canal de acercamiento con rejilla.*

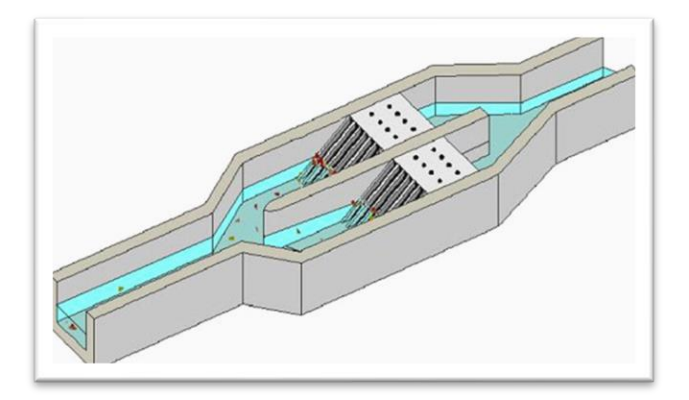

*Nota.* Esquema de un canal de acercamiento con rejilla. Fuente: Belzona, 2010.

Para el diseño del canal de acercamiento con rejilla se tomará en cuenta las siguientes recomendaciones establecidas por la Norma EX-IEOS. ANEXO 2

# **Canal**

El fondo del canal de las obras de llegada es generalmente de 10 a 15 cm más bajo que la solera del emisario. (EX-IEOS, 1992, pág. 336).

# **Cribas**

Se utilizarán barras de sección rectangular de 5 a 15 mm de espesor por 30 a 75 mm. En general las cribas de rejas gruesas tienen una sección mínima de 6 x 40 mm y máxima de 13 x 60

mm. Las dimensiones a escogerse dependen de la longitud de las barras y del mecanismo de limpieza.

El espaciamiento entre barras varía entre 25 y 50 mm. Para ciudades con un sistema inadecuado de recolección de basura se recomienda un espaciamiento no mayor a 25 mm debido a que se arroja una gran cantidad de basura al sistema de alcantarillado.

Las dimensiones y espaciamiento entre barras se escogerán de modo que la velocidad del canal antes de y a través de las barras sea la adecuada. La velocidad a través de las barras limpias debe mantenerse entre 0,4 m/s y 0,75 m/s.

Determinadas las dimensiones se procederá a calcular la velocidad del canal antes de las barras, la misma que debe mantenerse entre 0,3 m/s y 0,6 m/s, siendo 0,45 m/s un valor comúnmente utilizado.

El ángulo de inclinación de las barras será entre 44 y 60 grados con respecto a la horizontal.

(EX-IEOS, 1992, pág.337).

En las siguientes tablas de resumen se muestran los datos del canal de acercamiento con rejilla para las tres descargas hacia los tanques imhoff.

# **Tabla 41**

*Datos del canal de acercamiento con rejilla para la descarga 1.*

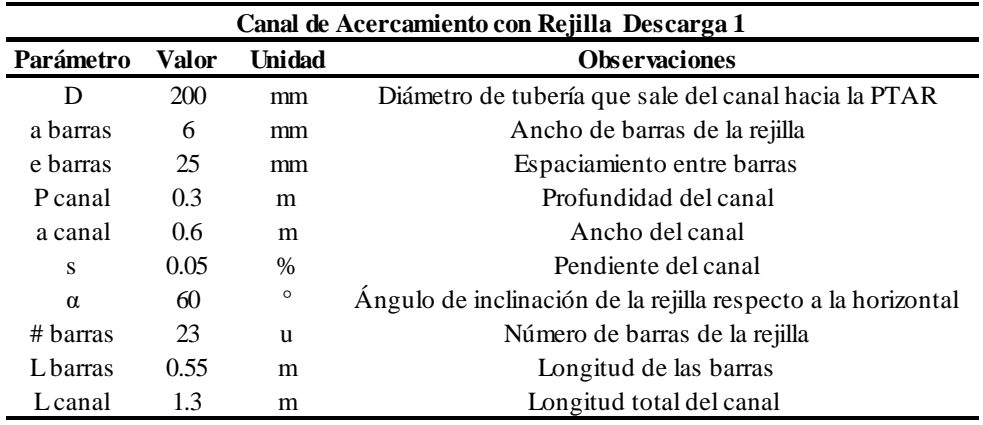

Elaborado por: Los autores.

# **Tabla 42**

*Datos del canal de acercamiento con rejilla para la descarga 2.*

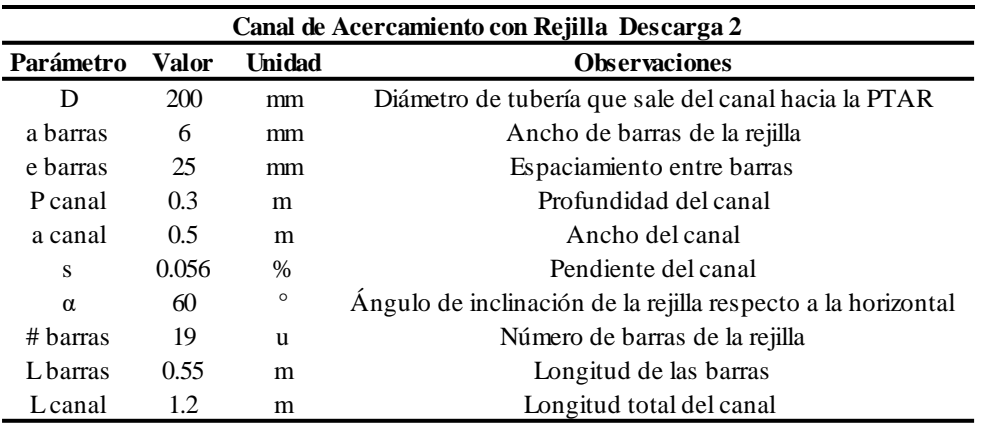

Elaborado por: Los autores.

# **Tabla 43**

*Datos del canal de acercamiento con rejilla para la descarga 3.*

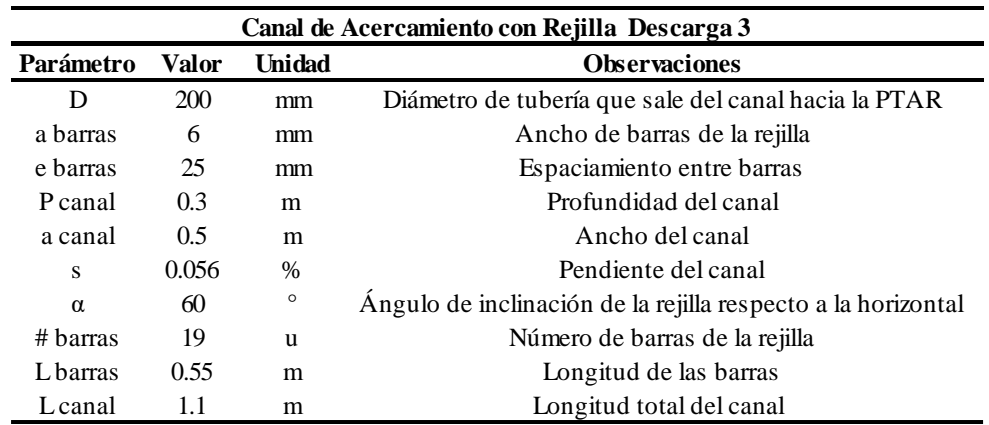

Elaborado por: Los autores.

#### **4.2.2.7.8.2. Funcionamiento del tanque Imhoff**

Durante la operación, las aguas residuales fluyen a través de la cámara de sedimentación, donde se remueven gran parte de los sólidos sedimentables, estos resbalan por las paredes inclinadas del fondo de la cámara de sedimentación pasando a la cámara de digestión a través de la ranura con traslape existente en el fondo del sedimentador. El traslape tiene la función de impedir que los gases o partículas suspendidas de sólidos, producto de la digestión, interfieran en el proceso de la sedimentación. Los gases y partículas ascendentes, que se producen en el proceso de digestión, son desviados hacia la cámara de natas o área de ventilación.

Los lodos acumulados en el digestor se extraen periódicamente y se conducen a lechos de secado, en donde el contenido de humedad se reduce por infiltración, después de lo cual se retiran y dispone de ellos, enterrándolos o pueden ser utilizados para mejoramiento de los suelos. (OPS/CEPIS, 2005, pág. 11)

El tanque Imhoff elimina del 40 al 50 % de sólidos suspendidos y reduce la DBO de 25 a 35 %. Debido a esta baja remoción de la DBO y coliformes, lo que se recomendaría es enviar el efluente hacia una laguna facultativa para que haya una buena remoción de microorganismos en el efluente. (OPS/CEPIS, 2005, pág. 13). (Véase el diseño de tanque imhoff en el ANEXO 3).

#### **4.2.2.7.8.3. Diseño del tanque Imhoff**

#### **4.2.2.7.8.3.1. Cámara de sedimentación**

El diseño de la cámara de sedimentación se realizó de acuerdo a los criterios de la Norma del Ex-IEOS, y de la guía para el diseño de tanques sépticos, tanques Imhoff y lagunas de estabilización de la OPS/CEPIS.

# **4.2.2.7.8.3.2. Especificaciones de la Norma Ex-IEOS, 1992, pág. 342**

• Se considerará un volumen mínimo de 1 500 litros.

Se determinará el área requerida para el proceso con una carga superficial de 1 m<sup>3</sup>/(m<sup>2\*</sup>h)

- El período de retención nominal será entre 1 a 1,5 h. Del producto de la carga superficial y el período de retención se obtendrá la profundidad.
- Alternativamente se dimensionará la cámara de decantación con una tasa de 30 litros por habitante.
- El borde libre será entre 0,3 a 0,6 m.
- En la arista central se dejará una abertura para el paso de los sólidos removidos hacia el digestor, de 0,15 a 0,2 m.

### **4.2.2.7.8.3.3. Especificaciones de la Guía OPS/CEPIS, 2005, pág. 9 y 15**

- El fondo del tanque será de sección transversal en forma de V y la pendiente de los lados respecto a la horizontal tendrá de 50° a 60°.
- Uno de los lados deberá prolongarse, de 15 a 20 cm, de modo que impida el paso de gases y sólidos desprendidos del digestor hacia el sedimentador, situación que reducirá la capacidad de remoción de sólidos en suspensión de esta unidad de tratamiento.
- La relación entre el largo y ancho deberá ser como mínimo de 2:1

En la siguiente figura se muestra el esquema de la cámara de sedimentación de un tanque imhoff.
# **Figura 22**

*Esquema de la cámara de sedimentación.*

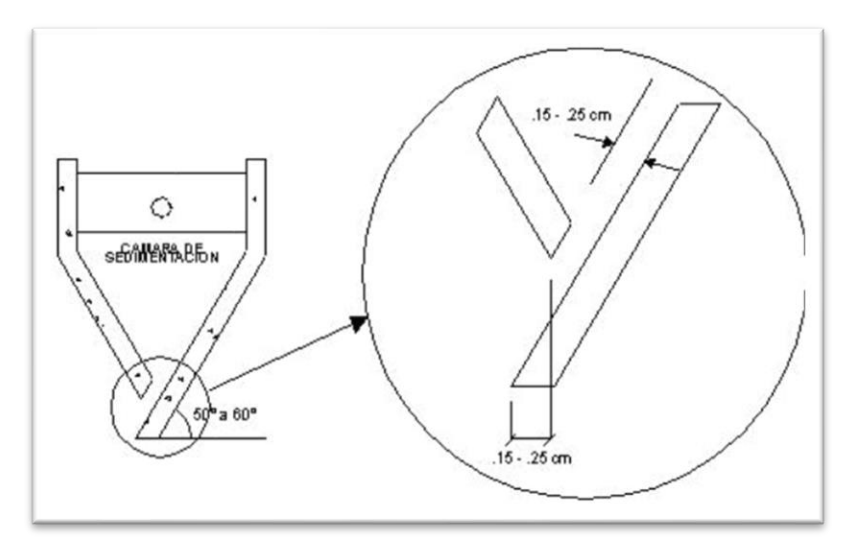

*Nota. D*imensiones de la cámara de sedimentación del tanque Imhoff. Fuente: OPS/CEPIS, 2005.

#### **4.2.2.7.8.3.4. Cámara de digestión**

El volumen de almacenamiento y digestión se determina por medio del factor de capacidad relativa (fcr), la cual se lo determina mediante la siguiente tabla.

### **Tabla 44**

*Factor de capacidad relativa.*

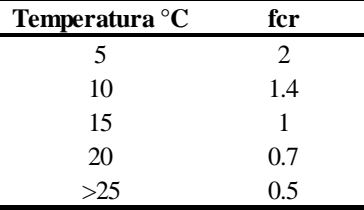

Elaborado por: Autores, a través de: OPS/CEPIS, 2005.

Para diseño de la cámara de digestión se tomó en cuenta las especificaciones de la guía para el diseño de tanques sépticos, tanques Imhoff y lagunas de estabilización de la OPS/CEPIS.

### **4.2.2.7.8.3.5. Cámara de digestión**

- El fondo de la cámara de digestión tendrá la forma de un tronco de pirámide invertida (tolva de lodos), para facilitar el retiro de los lodos digeridos.
- Las paredes laterales de esta tolva tendrán una inclinación de 15° a 30° con respecto a la horizontal.
- La altura máxima de los lodos deberá estar 0,50 m por debajo del fondo del sedimentador. (OPS/CEPIS, 2005, pág. 16)

En la siguiente figura se muestra el esquema de la cámara de digestión de un tanque imhoff.

### **Figura 23**

*Esquema de la cámara de digestión.*

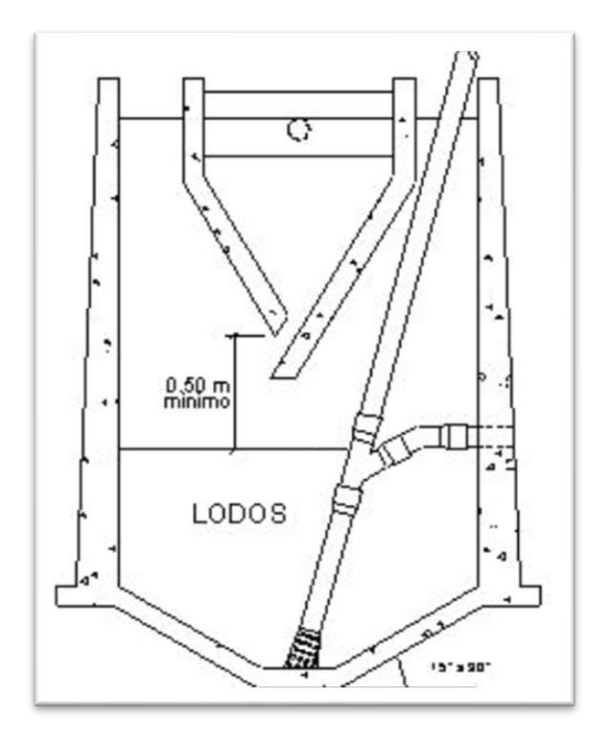

*Nota.* Corte transversal de la cámara de digestión del tanque Imhoff. Fuente: OPS/CEPIS, 2005.

#### **4.2.2.7.8.3.6. Tiempo requerido para la digestión de lodos**

El tiempo requerido para la digestión de lodos varía con la temperatura y se empleará la siguiente tabla.

### **Tabla 45**

*Tiempo de digestión en días.*

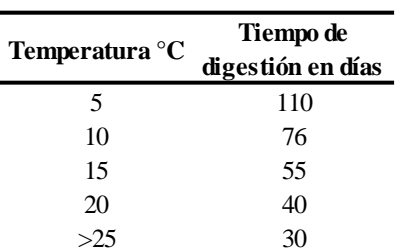

Elaborado por: Autores, a través de: OPS/CEPIS, 2005.

#### **4.2.2.7.8.3.7. Frecuencia de retiro de lodos**

Los lodos digeridos deberán retirarse periódicamente, para estimar la frecuencia de retiros de lodos se usarán los valores consignados en la tabla 45.

La frecuencia de remoción de lodos deberá calcularse en base a estos tiempos referenciales, considerando que existirá una mezcla de lodos frescos y lodos digeridos; estos últimos ubicados al fondo del digestor. De este modo el intervalo de tiempo entre extracciones de lodos sucesivas deberá ser por lo menos el tiempo de digestión a excepción de la primera extracción en la que se deberá esperar el doble de tiempo de digestión. (OPS/CEPIS, 2005, pág. 17).

### **4.2.2.7.8.3.8. Extracción de lodos**

Se toma en cuenta las especificaciones de la guía para el diseño de tanques sépticos, tanques Imhoff y lagunas de estabilización de la OPS/CEPIS, 2005, pág. 17.

- El diámetro mínimo de la tubería para la remoción de lodos será de 200 mm y deberá estar ubicado 15 cm por encima del fondo del tanque.
- Para la remoción se requerirá de una carga hidráulica mínima de 1,80 m.

# **4.2.2.7.8.3.9. Área de ventilación y cámara de espumas**

Para el diseño de la superficie libre entre las paredes del digestor y el sedimentador será tomado en cuenta las especificaciones de la Norma Ex-IEOS, 1992, pág. 343.

- Se considerará un volumen mínimo de 1 500 litros.
- El espaciamiento libre será de 0,6 m como mínimo.
- La superficie libre total será por lo menos 20 % y preferiblemente 30 % del área total del compartimiento de digestión.

En la siguiente figura se muestra la vista en planta de un tanque imhoff.

### **Figura 24**

*Vista en planta del área de ventilación y de la zona de sedimentación en el tanque Imhoff.*

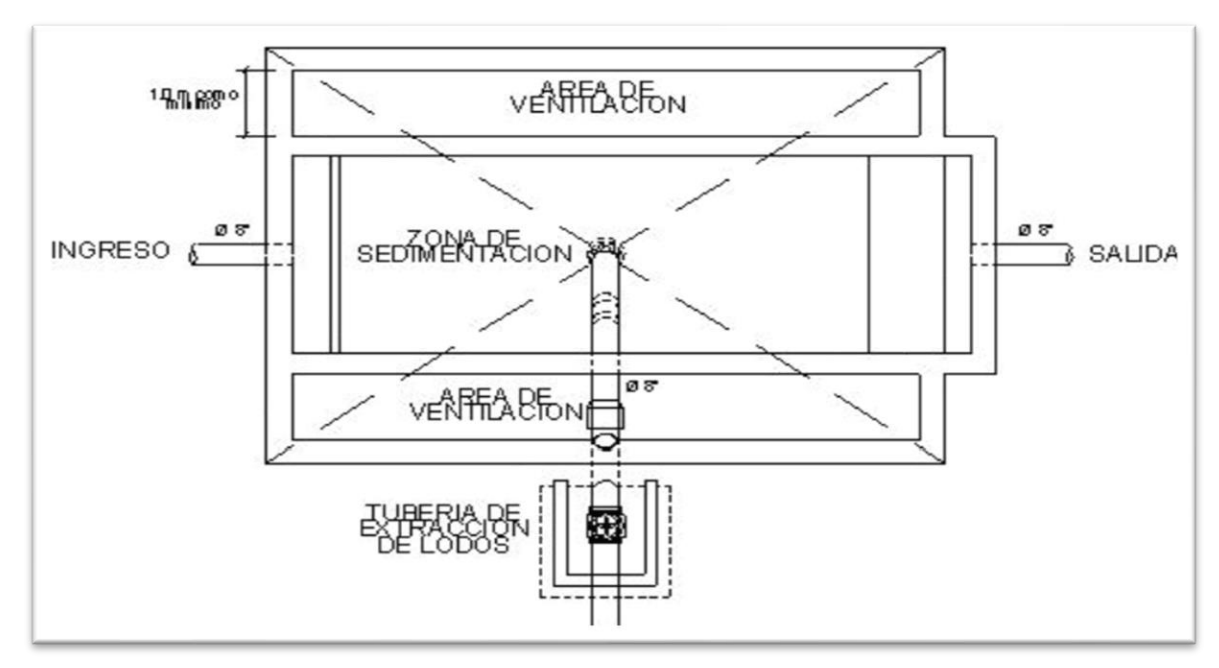

Fuente: OPS/CEPIS, 2005.

A continuación, las tablas 46, 47 y 48 muestran el resumen de las dimensiones de los tres

tanques imhoff necesarios para las tres descargas del presente proyecto.

### **Tabla 46**

*Dimensiones del tanque Imhoff para la descarga 1.*

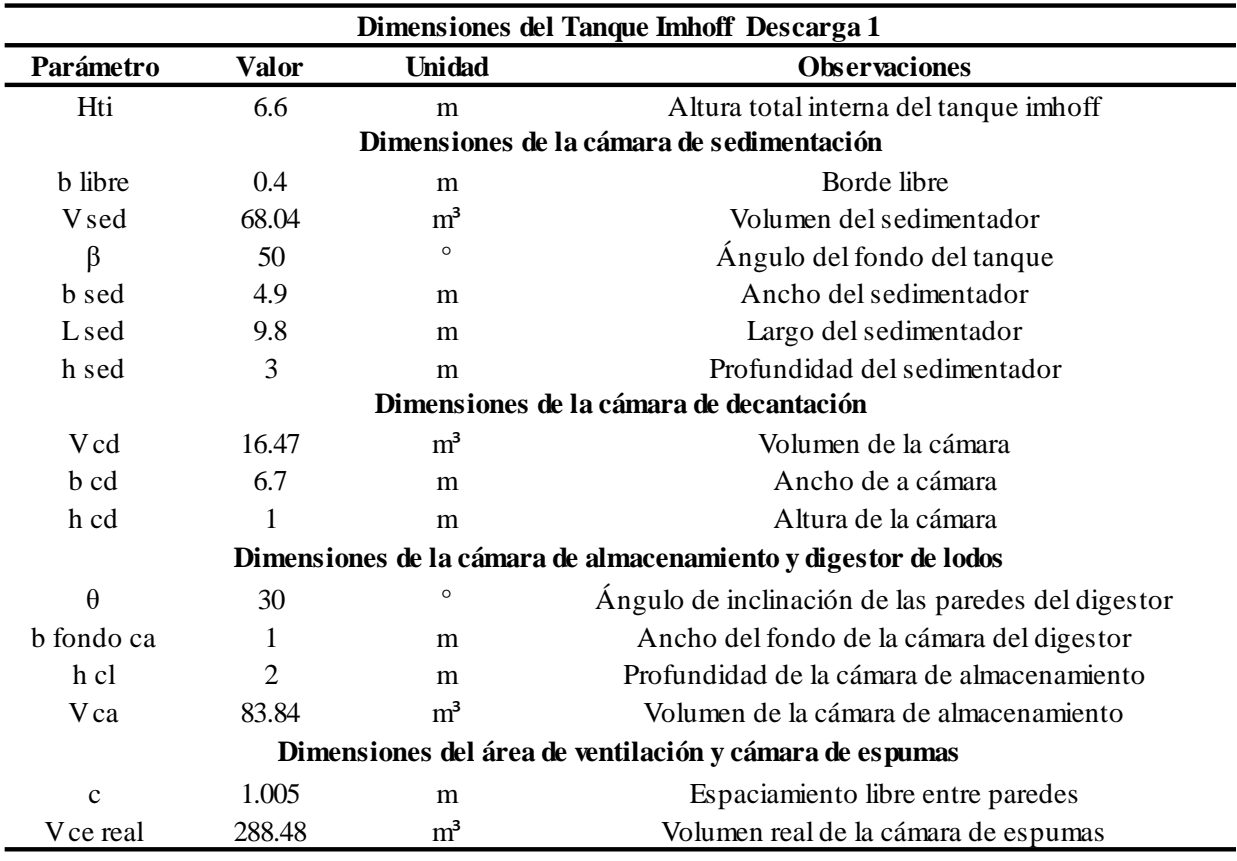

Elaborado por: Los autores.

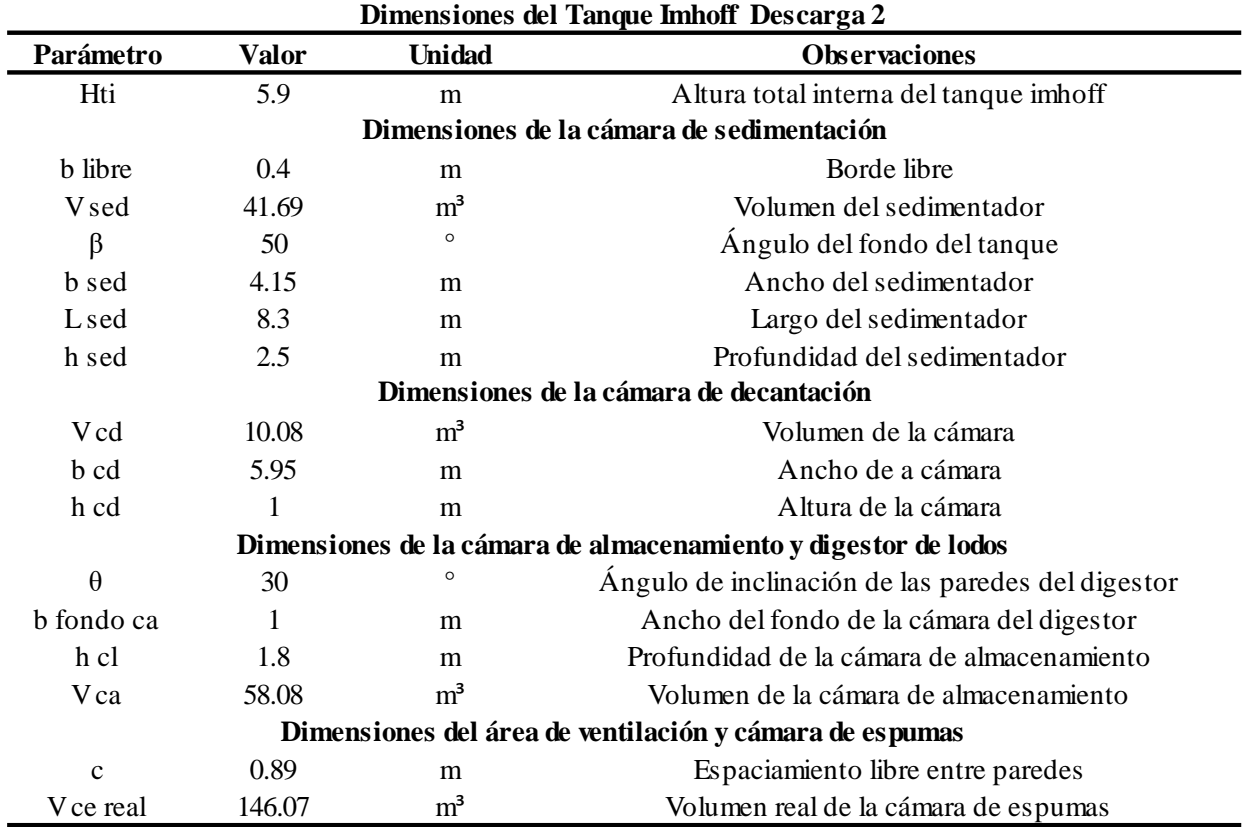

*Dimensiones del tanque Imhoff para la descarga 2.*

Elaborado por: Los autores.

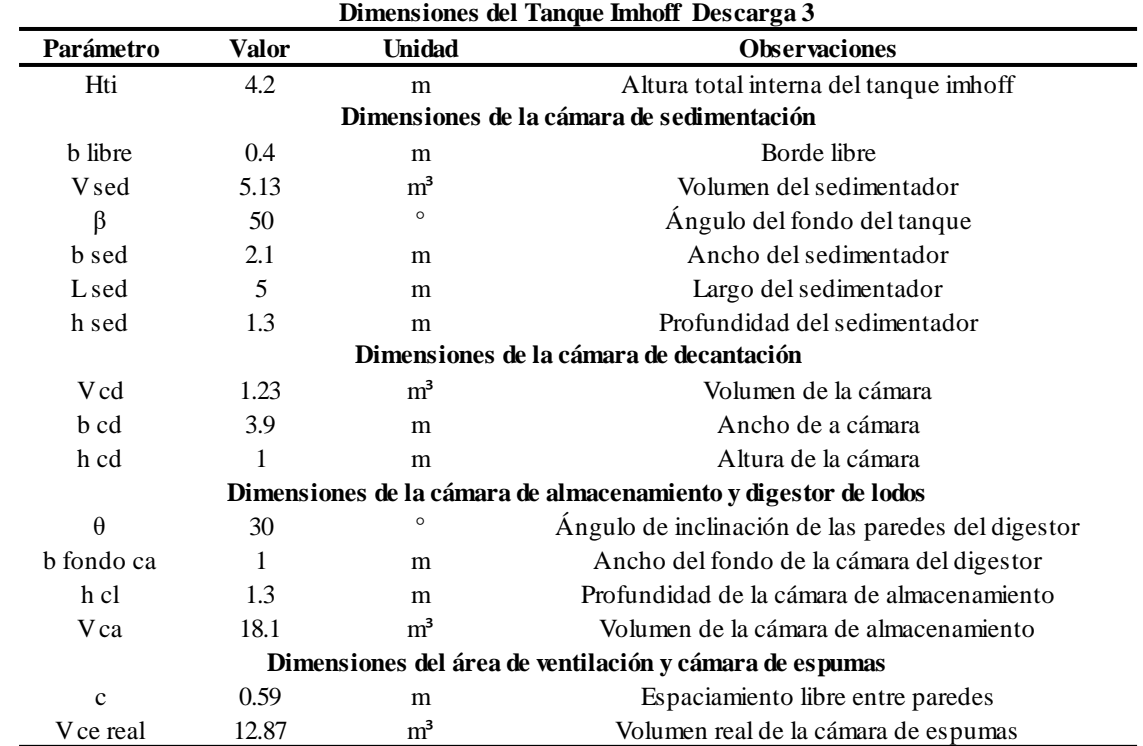

*Dimensiones del tanque Imhoff para la descarga 3.*

Elaborado por: Los autores.

### **CAPÍTULO V**

### **CÁLCULOS Y DISEÑO**

### **5.1. SISTEMA DE DISTRIBUCIÓN DE AGUA POTABLE**

#### **5.1.1. Descripción de la red de distribución**

Para el diseño de la red de distribución, los diámetros de las tuberías con los que se trabajó en el software waterGEMS son los diámetros internos, tomando en cuenta las especificaciones recomendadas en las bases de diseño proporcionada por el GADMUR, el cual nos muestra que el material para las tuberías deberá ser de PVC con presiones de trabajo de 1.25 MPas y con un diámetro mínimo de 63mm, de manera que se utilizará las especificaciones técnicas del PLASTIGAMA.

El tanque de Abastecimiento San Fernando de 500 m<sup>3</sup> que se encuentra en el barrio San Fernando en Sangolquí - Rumiñahui, al que ingresa un caudal de 24.17 lt/s, los cuales llegan desde 5 galerías filtrantes que se encuentra a aproximadamente 200 m aguas arriba, se encuentra dotando de agua potable al sector de San Fernando.

El sistema trabajará a gravedad y está bajo el cargo del Gobierno Autónomo Descentralizado Municipal Rumiñahui.

#### **5.1.2. Consideraciones en la red de distribución**

Para desarrollar el diseño del sistema de abastecimiento de agua potable para la lotización Los Romeros, se deberá tomar las bases diseño entregadas por el Gobierno Autónomo Descentralizado Municipal Rumiñahui GADMUR, de igual manera con la normativa vigente publicada por el Instituto Ecuatoriano de Normalización.

- Se considera como caudal de diseño el caudal máximo horario.
- El diseño se realizará en periodo extendido.
- Todo el sistema trabajará a gravedad.
- Presión máxima para periodo extendido 50 metros de columna de agua.
- Presión mínima para periodo extendido 10 metros de columna de agua.
- Diámetro mínimo de la tubería será 63 mm
- Presión de trabajo de 1,25 MPa U/E de PVC.
- Profundidad mínima 1 m sobre la corona del tubo para su instalación.

### **5.1.3. Determinación de diámetros y cálculos de presiones**

Para el diseño de la red de agua potable se utilizó un diámetro mínimo de 63 mm con presión de trabajo de 1,25 MPa U/E de PVC, los demás diámetros de tubería a utilizarse se presentan en la tabla 49.

#### **Tabla 49**

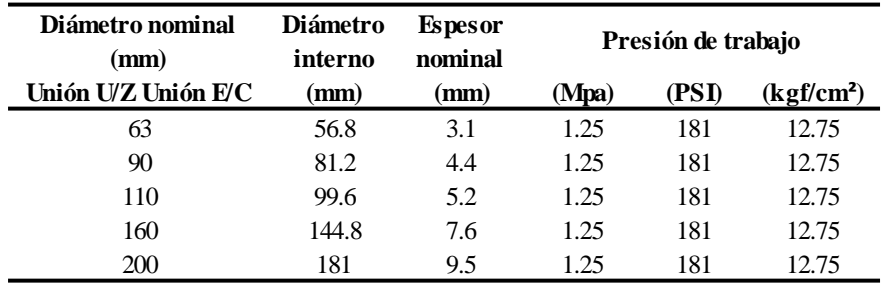

*Especificaciones para tuberías de PVC.*

*Nota.* Diámetros y presiones de trabajo de las tuberías de PVC. Elaborado por: Los autores, a través de especificaciones del catálogo de PLASTIGAMA.

Las especificaciones para tuberías con unión por sello elastomérico (UZ) y unión por cemento solvente (EC) (PASTIGAMA, 2009, pág.9).

#### **5.1.4. Determinación de pérdidas de carga**

Para las pérdidas de carga o altura piezométrica debido a la fricción por la conducción del agua en las tuberías, se puede utilizar las siguientes formulas.

- Fórmula de Hazen-Williams.
- Fórmula de Darcy-Weisbach.
- Fórmula de Chezy-Manning.

La fórmula más utilizada es la de Hazen-Williams. No obstante, esta fórmula no puede ser utilizada para líquidos que no sean agua, ya que fue desarrollada originalmente sólo para flujo turbulento. La fórmula de Darcy-Weisbach, en un punto de vista académico, es más correcto, y aplicable a todo tipo de líquidos y regímenes. Por último, la fórmula de Chezy-Manning se utiliza para canales y tuberías de mayor diámetro, donde la turbulencia está muy desarrollada. (Rossman, 2017, pág. 28).

Para el presente proyecto se utilizará la fórmula de Hazen-Williams.

$$
Hf = 10.674 * \left(\frac{Q^{1.852}}{C^{1.852} * D^{4.871}}\right) * L
$$
 Ec.11

Donde.

- Hf = Pérdida de carga (m)
- $Q =$ Caudal  $(m^3/s)$
- $C = Coeficiente$  de rugosidad (adimensional)
- D = Diámetro interno de la tubería (m)
- $L =$ Longitud de la tubería (m)

Respecto al coeficiente de rugosidad a utilizar en el presente diseño se tiene la tabla 50 en la cual se especifica, el coeficiente C para cada tipo de material.

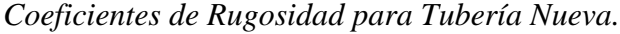

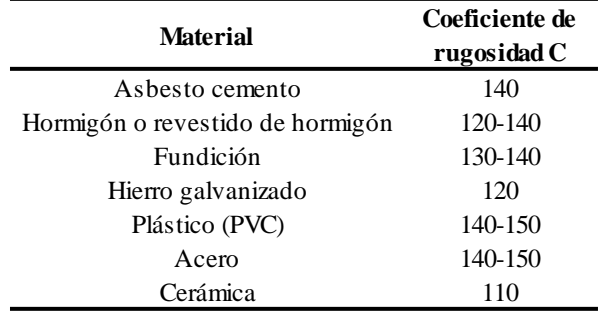

Elaborado por: Los autores, a través de la información del Análisis Hidráulico y de Calidad del Agua en Redes de Distribución.

Al diseñar con tuberías de PVC se toma un coeficiente de rugosidad de 140.

#### **5.1.5. Diseño de la red de distribución**

Para el diseño de la red de distribución se analizó una red completa la cual consta de dos redes principales, cuatro secundarias y dos terciarias, donde se tomará control de las presiones en los sectores que sea necesario, así también con el hecho de colocar válvulas si es necesario.

Se realizó el análisis en periodo extendido utilizando los mismos coeficientes de mayoración horaria obtenidos en el análisis de volumen de agua potable del tanque de almacenamiento en 24 horas. Debido que nos indica la forma de consumo del Barrio San Fernando. (Véase tabla 25).

Con respecto al tanque de almacenamiento San Fernando al desarrollar la evaluación se logró observar que al realizar un nuevo tanque de almacenamiento no se tendrá ningún problema tanto en abastecimiento como en reserva de agua potable para un periodo de diseño de 25 años. En la tabla 51 se muestra la curva de masas para el tanque de almacenamiento año 2046.

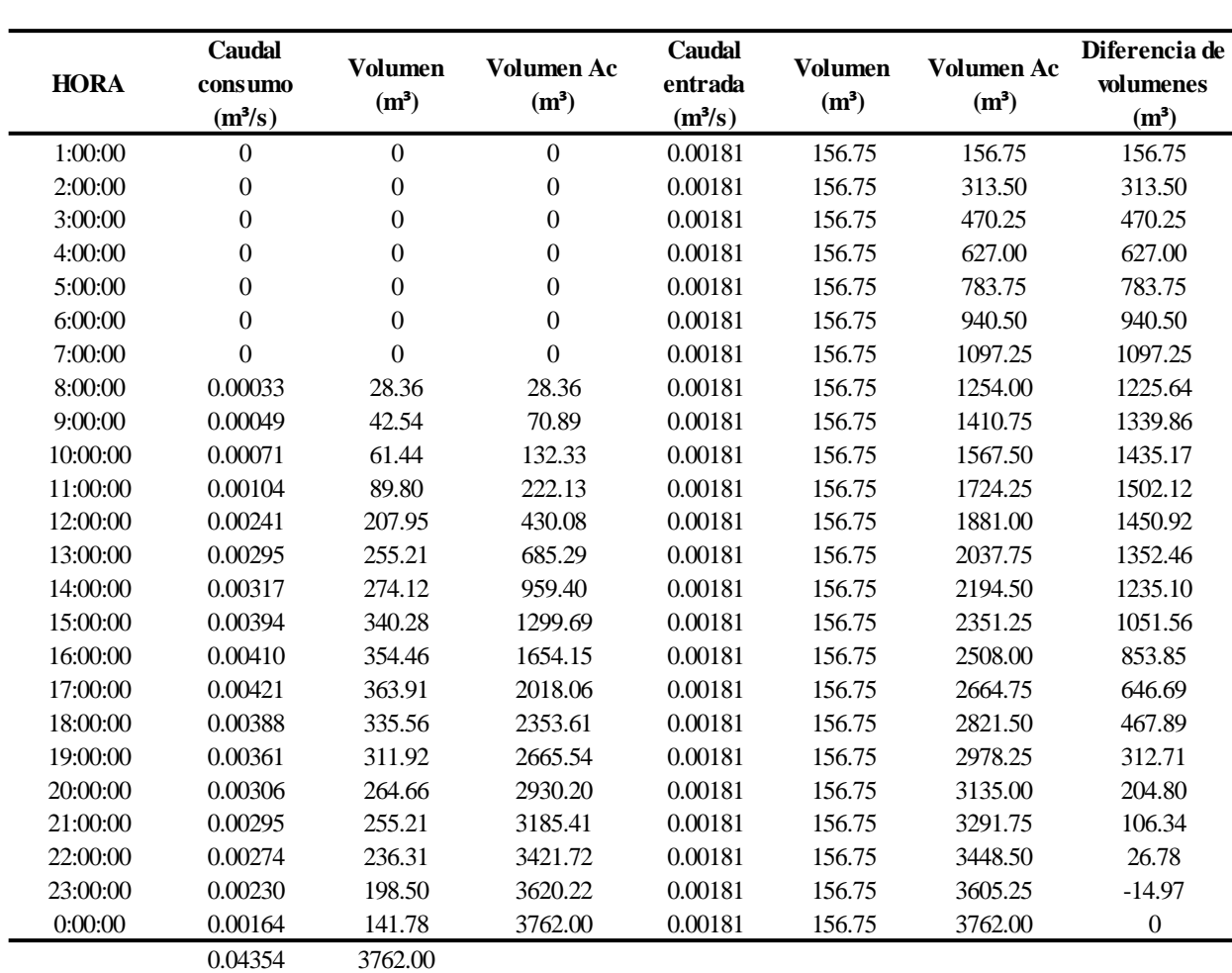

**Tabla 51** *Curva de Masas, Análisis del Tanque de almacenamiento San Fernando a 25 años.*

*Nota.* Curva de masas para 25 años del tanque de abastecimiento San Fernando. Elaborado por: Autores.

#### **5.1.5.1. Cálculo del nuevo tanque de almacenamiento, diseño para 25 años (2046)**

A continuación, se muestra la tabla 52 la cual contiene los volúmenes máximos y mínimos,

volumen útil, extraídos de la curva de masas para el año 2046 y las dimensiones del taque existente.

#### **Tabla 52**

#### *Tablas de parámetros*

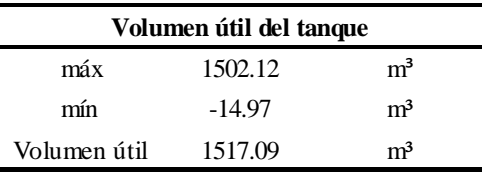

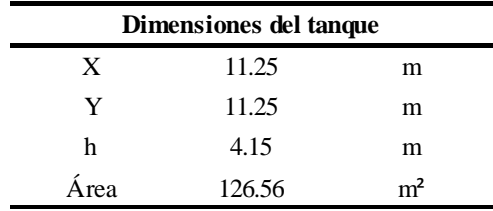

Elaborado por: Los autores.

En la tabla 53 se muestran los coeficientes de mayoración para el predimensionamiento del

nuevo tanque de almacenamiento.

### **Tabla 53**

*Coeficiente de mayoración K para el predimensionamiento del tanque de almacenamiento.*

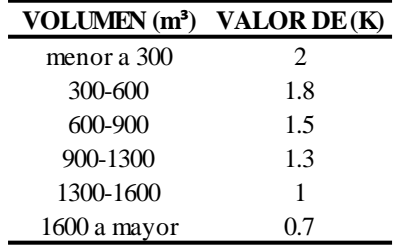

Elaborado por: Los autores.

#### **Volumen total necesario tanque de almacenamiento**

 $Vutil = 1517.09$ 

Vrebose =129.31  $m<sup>3</sup>$ 

 $Vtotal = 1517.09 + 129.31$ 

 $Vtotal = 1646.40 \text{ m}^3$ 

V tanque actual =  $500 \text{ m}^3$ 

 $V$ tanque nuevo = 1646.40 – 500

 $Vnuevo = 1146.4 m<sup>3</sup>$ 

#### **Cálculo de la profundidad**

$$
H = \frac{Vn}{300} + k
$$

$$
H = \frac{1146.40}{300} + 1.3
$$

 $H = 5.12m$ 

 $Hadop = 5.50m$ 

# **Cálculo del área de la base**

*Área de la base*

$$
A = \frac{Vn}{Hadop}
$$

$$
A = \frac{1146.40}{5.50}
$$

$$
A=208.44\ \mathrm{m}^2
$$

## **Cálculo de la base para una sección cuadrada**

$$
L = \sqrt{A}
$$
  
\n
$$
L = \sqrt{208.44}
$$
  
\n
$$
L = 14.44m
$$
  
\n
$$
L const = 14.50m
$$

# **Cálculo del nuevo volumen del tanque de almacenamiento**

$$
V = 14.50 * 14.50 * 5.5
$$

 $V = 1156.38$  m<sup>3</sup>

En la siguiente tabla se muestra la geometría del nuevo tanque de almacenamiento para el año 2046.

*Geometría del nuevo tanque de almacenamiento.*

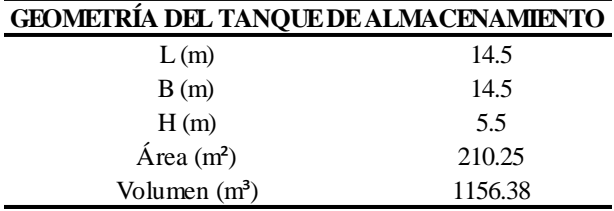

Elaborado por: Los autores.

Al analizar la tabla de curva de masas para 25 años se obtiene un volumen útil de 1517.09 m<sup>3</sup> comparando con los 500 m<sup>3</sup> del tanque de abastecimiento actual de San Fernando, se tendrá que realizar un nuevo tanque de almacenamiento para un mejor funcionamiento.

Con los datos y parámetros obtenidos se llevó a cabo la distribución de tuberías en las cuales se especifican cotas, número de nodo, diámetro de tuberías para de esta manera poder configurar el modelo en el programa WaterGEMS.

#### **5.1.6. Cálculo de la red mediante el software WaterGEMS**

Una vez obtenido los caudales para cada nodo con sus elevaciones, podemos desarrollar el modelado del sistema de agua potable en el software WaterGEMS. La Red de agua potable propuesta se la detalla en el ANEXO 4.

WaterCAD es quizás el producto como marca registrada más popular del software Bentley de Modelación Hidráulica de Sistemas o Redes a Presión. Al igual que WaterCAD, WaterGEMS ofrece todas las herramientas de análisis hidráulico en régimen permanente de Redes a Presión como son el análisis en periodo estático (Steady State), Periodo Extendido (EPS), Análisis de Flujo de Incendio (Fire Flow Analysis) y Análisis de Calidad (Water Quality). En términos de tareas básicas e intermedias de Modelación Hidráulica, WaterCAD y WaterGEMS son productos

completamente similares (de hecho, comparten el mismo motor de cálculo hidráulico). (Gutiérrez J, 2009.)

El reporte que nos reflejó el software WaterGEMS para periodo extendido es que se encuentra funcionando de forma adecuada, al realizar la evaluación logramos notar la hora donde se tendrá las máximas presiones la cual es a las 03:00 am, es por esta razón que se tomará como referencia esta hora. En la tabla 55 se muestra la tabla de resumen del software WaterGEMS de las 3:00 am, las demás tablas las siguientes horas se las reflejarán en el ANEXO 5.

#### **Tabla 55**

*Tabla de resumen del software WaterGEMS hora 03:00 AM.*

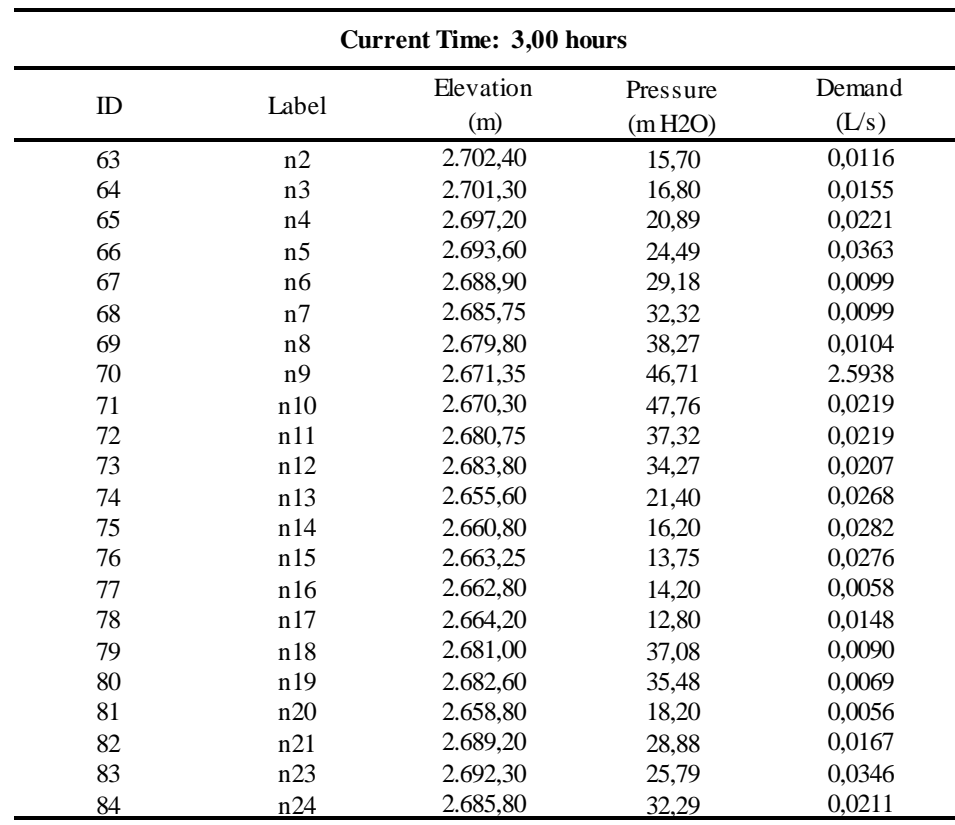

Elaborado por: Los autores, a través del software WaterGEMS.

Se puede observar que todos los nodos se encuentran cumpliendo con la normativa acerca de presiones en periodo extendido, observando así que todas son menores a 50 metros de columna de agua y mayores a 10 metros de columna de agua.

Para poder cumplir con nuestro objetivo se tuvo que colocar 1 válvula reductora de presión, la zona donde está colocada la válvula se puede observar en la modelación.

La válvula utilizada para la modelación es de tipo PRV (válvula reductora de presión) que se encuentra en el catálogo de WaterGEMS.

Se realizó la verificación en el programa Epanet del diseño de la red de distribución de agua potable, ya que el GADMUR, trabaja con este software, el cual nos ayudó a comparar los datos obtenidos en el software WaterGEMS dándonos resultados similares, como se muestra en la figura 25.

### **Figura 25**

*Zonas de presiones en el sistema de agua potable.*

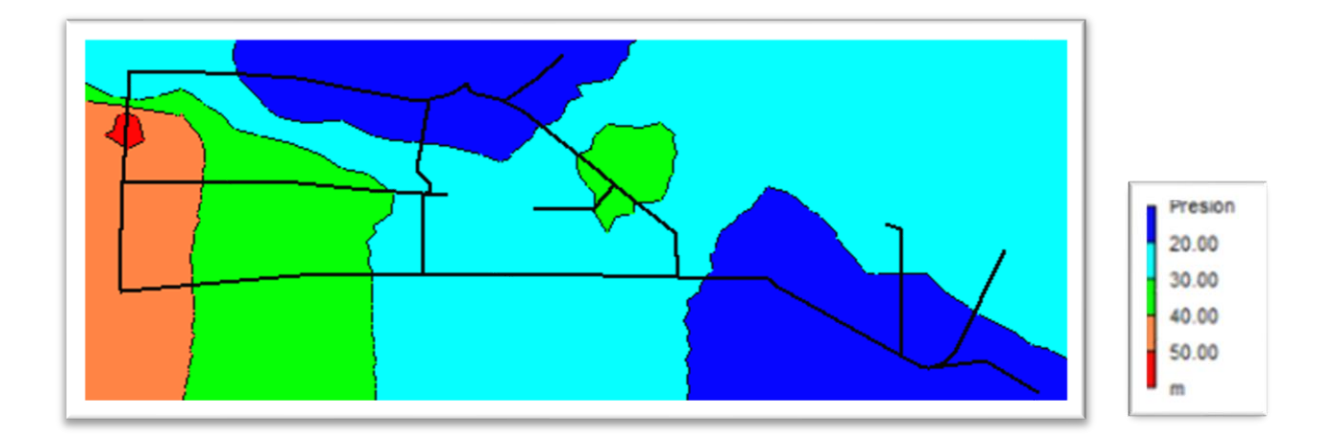

*Nota*. Descripción de las zonas de presiones en el software Epanet, Elaborado por: Los autores, a través del Software Epanet.

Podemos observar en la figura, al igual que los datos obtenidos a través del software WaterGEMS, las presiones no superan lo que dicta la normativa y nos refleja un funcionamiento adecuado.

#### **5.1.6.1. Análisis del Tanque de almacenamiento WaterGEMS**

Se realizó el análisis de fluctuación del tanque de almacenamiento San Fernando año 2046, para 24 horas, el cual nos demuestra que el tanque siempre tendrá un volumen de reserva, lo que quiere decir que no se vaciará a ninguna hora. En la siguiente gráfica se muestra el análisis de las fluctuaciones.

#### **Figura 26**

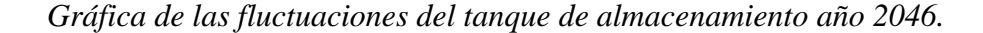

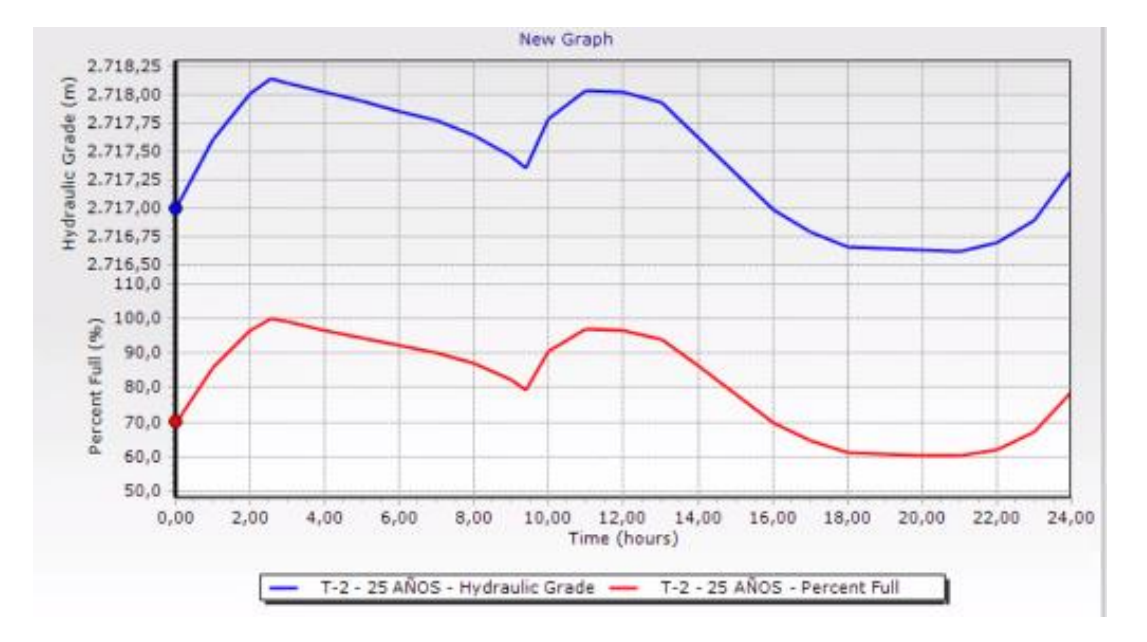

*Nota.* Fluctuación del tanque de abastecimiento en 24 horas. Elaborado por: Los autores, a través del software WaterGEMS.

#### **5.1.6.2. Válvula reductora de Presión**

La válvula reductora de presión modelo 720 es una válvula de control de operación hidráulica accionada por diafragma, que reduce la presión alta aguas arriba a una presión menor y constante aguas abajo, sin que le afecten las fluctuaciones en la demanda o en la presión aguas arriba. (BERMAD, 2016, pág. 1).

Se puede observar los detalles de la válvula reductora de presión y accesorios, así como diámetros de tuberías con sus longitudes. ANEXO 6.

#### **5.1.6.2.1. Sistema estándar de reducción de presión**

Además de la Válvula reductora de presión Modelo 720, BERMAD recomienda que el sistema incluya también lo siguiente.

- Un filtro Modelo 70F para evitar el acceso de residuos nocivos para la operación de la válvula.
- Una válvula de alivio Modelo 73Q que proporciona.
- Protección contra picos momentáneos de presión.
- Indicación visual de la necesidad de mantenimiento

Una válvula reductora de presión de derivación (by-pass) que ahorra en los gastos de mantenimiento. La válvula más grande (de mantenimiento más costoso) funciona en los períodos de mayor demanda. La válvula de derivación, más pequeña, reduce las horas de funcionamiento de la válvula grande, proporcionando un mejor rendimiento de la inversión. (BERMAD, 2016, pág. 2). En la siguiente figura se muestra en esquema del sistema estándar de reducción de presión.

### **Figura 27**

*Esquema del sistema estándar de reducción de presión.*

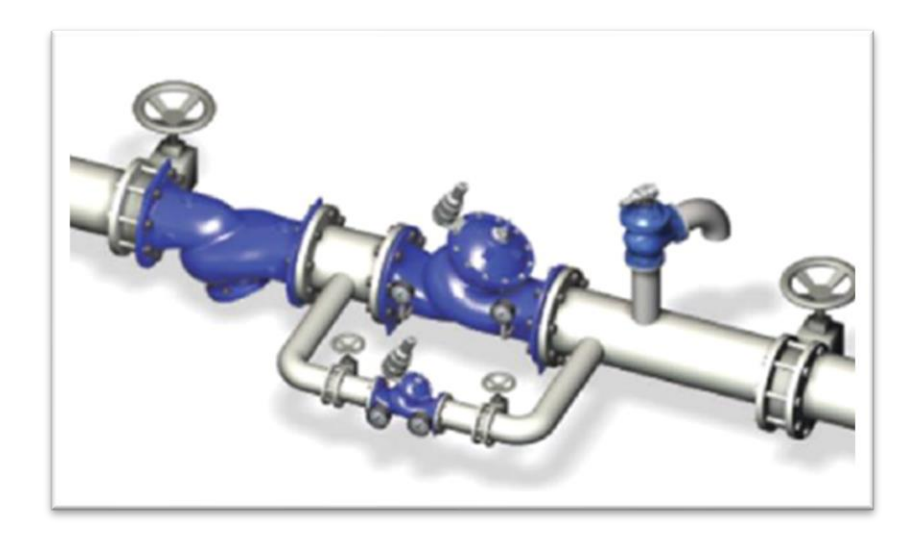

*Nota. V*álvula reductora de presión con sus accesorios. Fuente. BERMAD 2016.

#### **5.2. SISTEMA DE ALCANTARILLADO SEPARADO**

#### **5.2.1. Descripción del tramo de colector**

El sistema de alcantarillado propuesto para la lotización Los Romeros es un sistema separado es decir cada sistema trabaja de forma independiente.

#### **5.2.1.1. Sanitario**

El sistema de alcantarillado sanitario recolecta las aguas residuales que provienen de los habitantes de la lotización Los Romeros, este sistema consta de una longitud de 3607.53 m, con tuberías de 200 mm de diámetro hasta tuberías de 315 mm, donde el caudal recolectado es trasportado hacia tres plantas de tratamiento, ubicadas en tres diferentes zonas de la lotización debido a la topografía del lugar.

#### **5.2.1.1.1. Tramo para el colector 1**

Este tramo consta de dos redes principales que se proyectan desde el pozo 1 hasta el pozo 23 y del pozo 28 al pozo 19; de una red secundaria que va desde el pozo 9 al pozo 17 y de una red terciaria que va desde el pozo 73 hasta el pozo 32, los diámetros de las tuberías de PVC utilizadas para cada tramo varían entre: 200 mm, 250 mm y 315 mm y pozos de profundidad variable, con 34 pozos tipo I y 5 pozos de salto tipo I. En la siguiente figura se muestra la ubicación de los tramos para el primer colector.

#### **Figura 28**

*Ubicación de los tramos hacia la primera descarga.*

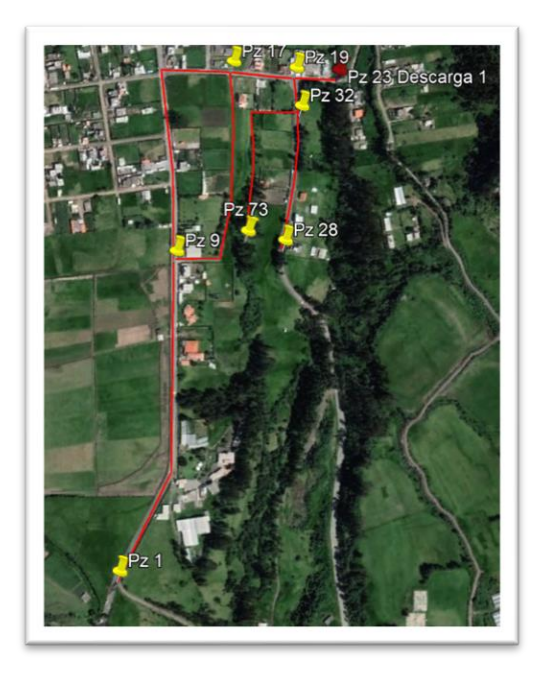

*Nota.* La figura representa la ubicación de los tramos de tubería hacia la primera descarga. Elaborado por: Los autores, a través de Google Earth Pro Image 2021 Maxar Technologies.

#### **5.2.1.1.2. Tramo para el colector 2**

Este tramo consta de una red principal que se proyecta desde el pozo 28 hasta el pozo 36; de dos redes secundarias que van desde el pozo 37 al pozo 34 y del pozo 2 hasta el pozo 52; de cuatro redes terciarias que van desde el pozo 41 hasta el pozo 44, del pozo 49 hasta el pozo 38, del pozo 39 hasta el pozo 48 y del pozo 52 hasta el pozo 36; los diámetros de las tuberías de PVC utilizadas para cada tramo varían entre: 200 mm y 315 mm y pozos de profundidad variable, con 27 pozos tipo I y 11 pozos de salto tipo I. En la siguiente figura se muestra la ubicación de los tramos para el segundo colector.

#### **Figura 29**

*Ubicación de los tramos hacia la segunda descarga.*

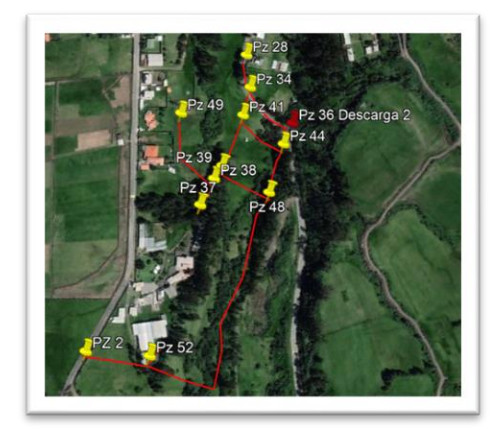

*Nota.* La figura representa la ubicación de los tramos de tubería hacia la segunda descarga. Elaborado por: Los autores, a través de Google Earth Pro Image 2021 Maxar Technologies.

#### **5.2.1.1.3. Tramo para el colector 3**

Este tramo consta de una red principal que se proyecta desde el pozo 1 hasta el pozo 57, los diámetros de las tuberías de PVC utilizadas para cada tramo son de: 200 mm y pozos de profundidad variable, con 5 pozos tipo I.

En la siguiente figura se muestra la ubicación de los tramos para el tercer colector.

#### **Figura 30**

*Ubicación de los tramos hacia la tercera descarga.*

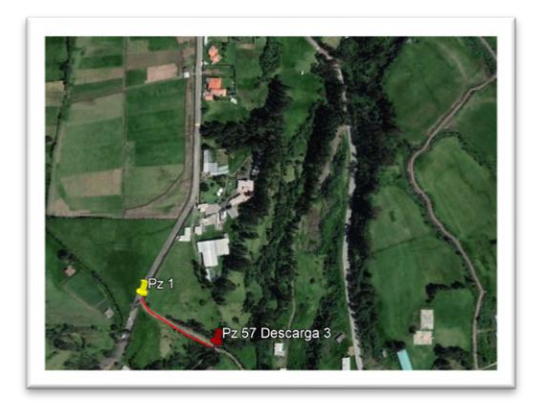

*Nota.* La figura representa la ubicación de los tramos de tubería hacia la tercera descarga. Elaborado por: Los autores, a través de Google Earth Pro Image 2021 Maxar Technologies.

#### **5.2.1.2. Pluvial**

El sistema de alcantarillado pluvial recolecta las aguas lluvias generadas por las diferentes precipitaciones que se dan durante el año en el sector de la lotización Los Romeros, este sistema consta de una longitud de 3147.61 m, con tuberías de 250 mm de diámetro hasta tuberías de 900 mm, donde el caudal recolectado es trasportado hacia 6 pozos disipadores de energía, ubicadas en seis diferentes zonas de la lotización debido a la topografía del lugar.

#### **5.2.1.2.1. Tramo para disipador 1**

Este tramo consta de dos redes principales que se proyectan desde el pozo 1 hasta el pozo 20 y del pozo 25 al pozo 18; de una red secundaria que va desde el pozo 10 al pozo 16 y de una red terciaria que va desde el pozo 59 hasta el pozo 29, los diámetros de las tuberías de PVC utilizadas para cada tramo varían entre: 250 mm, 300 mm, 400 mm, 500 mm, 600 mm, 700 mm, 800 mm y 900mm y pozos de profundidad variable, con 24 pozos tipo I y 10 pozos de salto tipo I.

En la siguiente figura se muestra la ubicación de los tramos hacia la primera descarga.

### **Figura 31**

*Ubicación de los tramos hacia la primera descarga.*

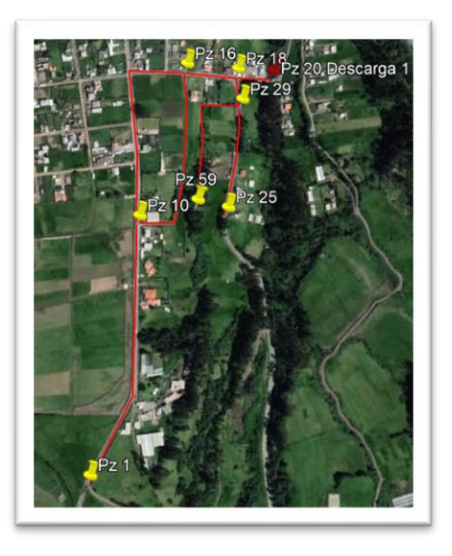

*Nota.* La figura representa la ubicación de los tramos de tubería hacia la primera descarga. Elaborado por: Los autores, a través de Google Earth Pro Image 2021 Maxar Technologies.

#### **5.2.1.2.2. Tramo para disipador 2**

Este tramo consta de una red principal que se proyecta desde el pozo 25 hasta el pozo 33; de una red secundaria que va desde el pozo 34 al pozo 31 y de una red terciaria que van desde el pozo 46 hasta el pozo 35, los diámetros de las tuberías de PVC utilizadas para cada tramo varían entre: 250 mm, 300 mm, 400 mm, 500 mm y 600 mm y pozos de profundidad variable, con 11 pozos tipo I y 2 pozos de salto tipo I. En la siguiente figura se muestra la ubicación de los tramos hacia la segunda descarga.

**Figura 32** *Ubicación de los tramos hacia la segunda descarga.*

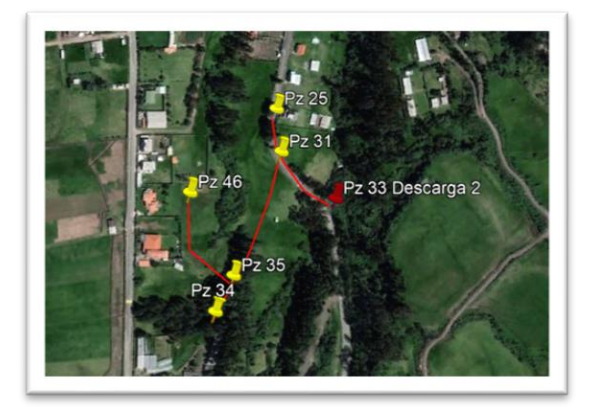

*Nota.* La figura representa la ubicación de los tramos de tubería hacia la segunda descarga. Elaborado por: Los autores, a través de Google Earth Pro Image 2021 Maxar Technologies.

### **5.2.1.2.3. Tramo para disipador 3**

Este tramo consta de una red terciaria que se proyecta desde el pozo 38 hasta el pozo 41, los diámetros de las tuberías de PVC utilizadas para cada tramo son de: 250 mm y pozos de profundidad variable, con 2 pozos tipo I y 1 pozo de salto tipo I. En la siguiente figura se muestra la ubicación de los tramos hacia la tercera descarga.

### **Figura 33**

*Ubicación de los tramos hacia la tercera descarga.*

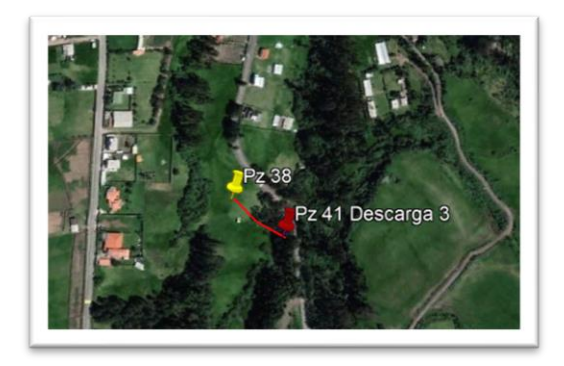

*Nota.* La figura representa la ubicación de los tramos de tubería hacia la tercera descarga. Elaborado por: Los autores, a través de Google Earth Pro Image 2021 Maxar Technologies.

#### **5.2.1.2.4. Tramo para disipador 4**

Este tramo consta de una red terciaria que se proyecta desde el pozo 36 hasta el pozo 45, los diámetros de las tuberías de PVC utilizadas para cada tramo son de: 250 mm y 300 mm y pozos de profundidad variable, con 2 pozos tipo I y 3 pozos de salto tipo I. En la siguiente figura se muestra la ubicación de los tramos hacia la cuarta descarga.

#### *Figura 34*

*Ubicación de los tramos hacia la cuarta descarga.*

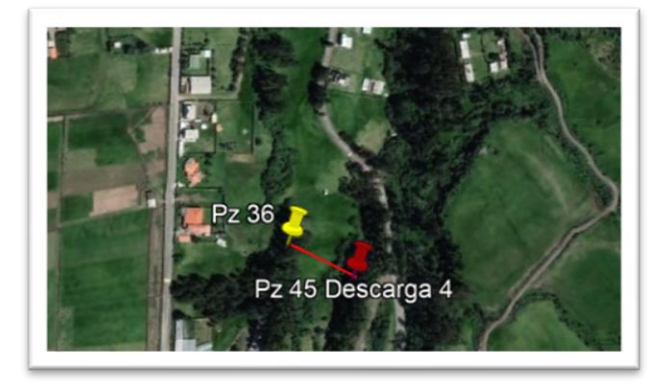

*Nota.* La figura representa la ubicación de los tramos de tubería hacia la cuarta descarga. Elaborado por: Los autores, a través de Google Earth Pro Image 2021 Maxar Technologies.

#### **5.2.1.2.5. Tramo para disipador 5**

Este tramo consta de una red secundaria que se proyecta desde el pozo 2 hasta el pozo 49 y de una red terciaria que van desde el pozo 49 hasta el pozo 58 los diámetros de las tuberías de PVC utilizadas para cada tramo son de: 250 mm y 300 mm y pozos de profundidad variable, con 3 pozos tipo I y 6 pozos de salto tipo I. En la siguiente figura se muestra la ubicación de los tramos hacia la quinta descarga.

**Figura 35** *Ubicación de los tramos hacia la quinta descarga.*

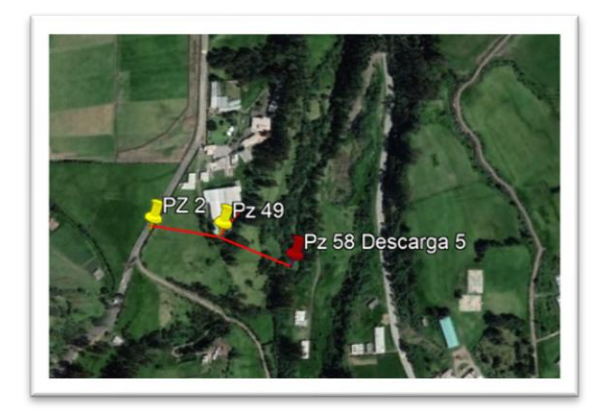

*Nota.* La figura representa la ubicación de los tramos de tubería hacia la quinta descarga. Elaborado por: Los autores, a través de Google Earth Pro Image 2021 Maxar Technologies.

### **5.2.1.2.6. Tramo para disipador 6**

Este tramo consta de una red terciaria que se proyecta desde el pozo 1 hasta el pozo 53, los diámetros de las tuberías de PVC utilizadas para cada tramo son de: 250 mm y 300 mm y pozos de profundidad variable, con 4 pozos tipo I. En la siguiente figura se muestra la ubicación de los tramos hacia la sexta descarga.

### **Figura 36**

*Ubicación de los tramos hacia la quinta descarga.*

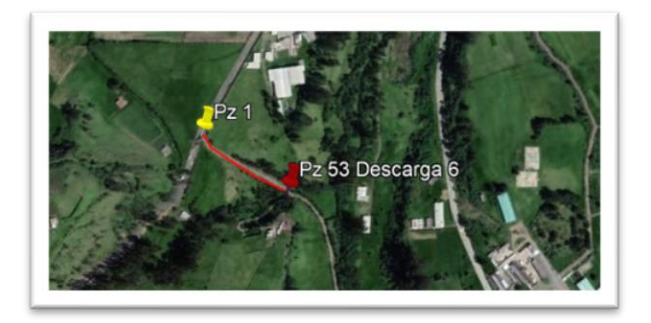

*Nota.* La figura representa la ubicación de los tramos de tubería hacia la sexta descarga. Elaborado por: Los autores, a través de Google Earth Pro Image 2021 Maxar Technologies.

#### **5.2.2. Consideraciones de diseño**.

Para desarrollo del sistema de alcantarillado separado para la lotización Los Romeros, se deberá tomar las bases diseño entregadas por el Gobierno Autónomo Descentralizado Municipal Rumiñahui GADMUR, de igual manera con la normativa vigente publicada por el Instituto Ecuatoriano de Normalización.

- Se considera un periodo de diseño de 25 años.
- Pendiente mínima de tuberías entre pozos de 1%
- Diámetro mínimo para alcantarillado sanitario 200 mm
- Diámetro mínimo para alcantarillado pluvial 250 mm
- Distancia máxima ente pozos de 100 m para tuberías de diámetro 350 mm
- Velocidad máxima para PVC 7.5 m/s.
- Velocidad mínima de 0.45 0.61 m/s
- Coeficiente de rugosidad de Manning para alcantarillado sanitario 0.013.
- Coeficiente de rugosidad de Manning para alcantarillado pluvial 0.015.
- Relación caudal de diseño /sección llena Q/Qo es de 80%
- Profundidad mínima 1.2 m sobre la corona del tubo para su instalación.

#### **5.2.3. Diseño hidráulico del colector.**

Para el diseño hidráulico se elaboró dos hojas de cálculo en Excel, donde se podrán observar los pozos con sus respectivas cotas, longitudes, caudales de diseño, velocidades, diámetros, pendientes, capacidades de la sección y estados de flujo.

#### **5.2.3.1. Velocidades de flujo**

La velocidad se determina por medio de la ecuación de Manning, para flujo uniforme, con la ecuación siguiente:

$$
V = \frac{1}{2} * R^{\frac{2}{3}} * J^{\frac{1}{2}}
$$
 Ec. 12

Siendo:

 $V =$  Velocidad media (m/s).

 $R =$ Radio hidráulico (m).

#### **5.2.3.2. Estado de flujo**

Para determinar el estado de flujo, se puede calcular con la relación de las fuerzas inerciales

y las fuerzas gravitacionales, conocido también como el número de Froude.

Para su cálculo se debe utilizar la siguiente ecuación.

$$
F = \frac{V}{\sqrt{g \cdot \frac{A}{T}}} \qquad \qquad \text{Ec. 13}
$$

Siendo:

F = Número de Froude

 $V =$  Velocidad media (m/s)

 $g =$  Gravedad  $(m/s<sup>2</sup>)$ 

 $A = \text{Área (m}^2)$ 

 $T =$  Ancho superficial  $(m)$ 

Cuando el número de Froude,  $F = 1$ , se encuentra en estado crítico.

$$
F < 1 \qquad \qquad \text{Ec. } 14
$$

Corresponde al flujo subcrítico, indicando que las fuerzas gravitacionales son mayores y por lo tanto la velocidad es baja.

$$
F > 1
$$
 Ec. 15

Corresponde al flujo supercrítico, indicando que las fuerzas inerciales son mayores y por lo tanto tiene velocidad alta.

A continuación, se presenta el resumen de las hojas de cálculo para el diseño de alcantarillado sanitario y alcantarillado pluvial el cual describe a los pozos, caudal de diseño, diámetro de la tubería y pendiente de dicho tramo, capacidad, velocidad de diseño, cota de terreno, cota de proyecto y altura de pozo. Las hojas de cálculo se muestran en el ANEXO 7.

### **Tabla 56**

*Tabla de resumen del sistema de alcantarillado sanitario para la descarga 1.*

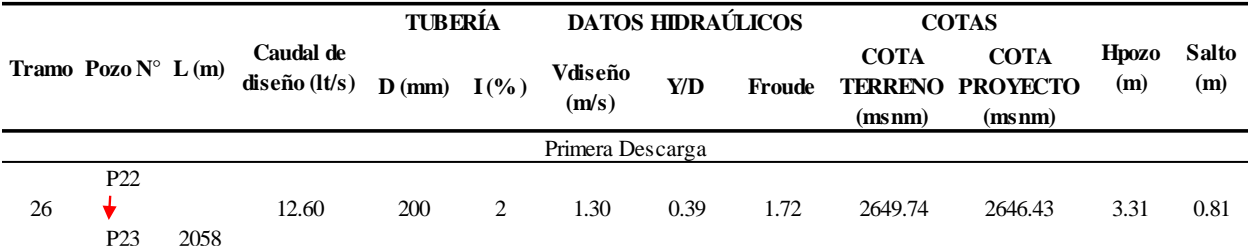

*Nota.* Tabla de resumen del diseño de alcantarillado sanitario para la descarga 1. Elaborado por: Los autores.

*Tabla de resumen del sistema de alcantarillado sanitario para la descarga 2.*

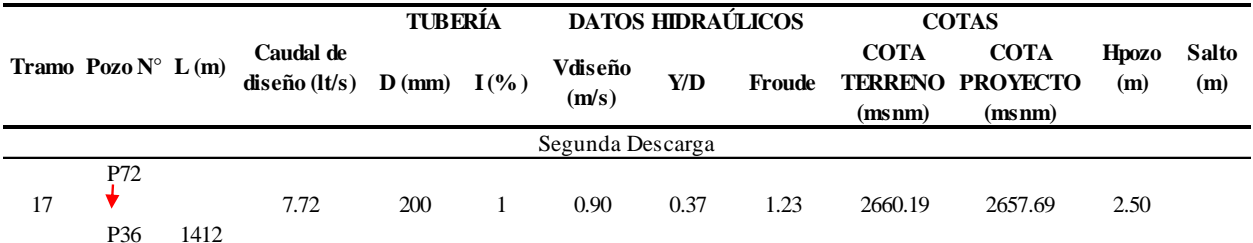

*Nota.* Tabla de resumen del diseño de alcantarillado sanitario para la descarga 2. Elaborado por: Los autores.

### **Tabla 58**

*Tabla de resumen del sistema de alcantarillado sanitario para la descarga 3.*

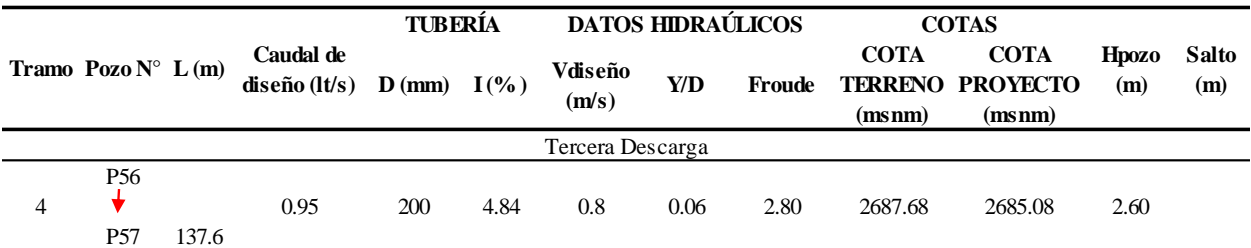

*Nota.* Tabla de resumen del diseño de alcantarillado sanitario para la descarga 3. Elaborado por: Los autores.

*Tabla de resumen del sistema de alcantarillado pluvial para la descarga 1.*

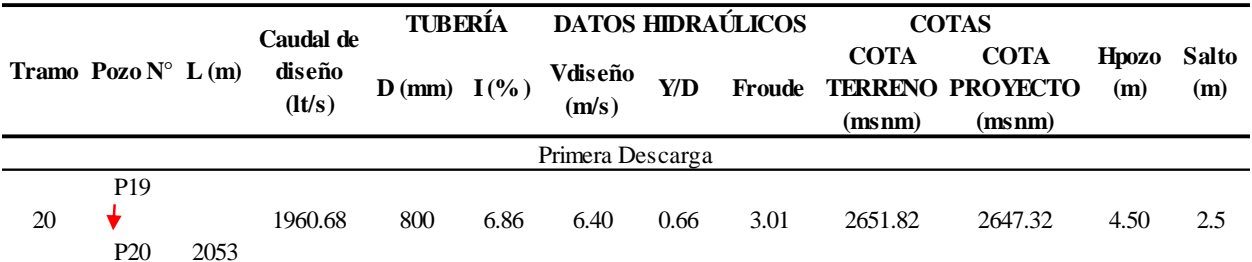

*Nota.* Tabla de resumen del diseño de alcantarillado pluvial para la descarga 1. Elaborado por: Los autores.

### **Tabla 60**

*Tabla de resumen del sistema de alcantarillado pluvial para la descarga 2.*

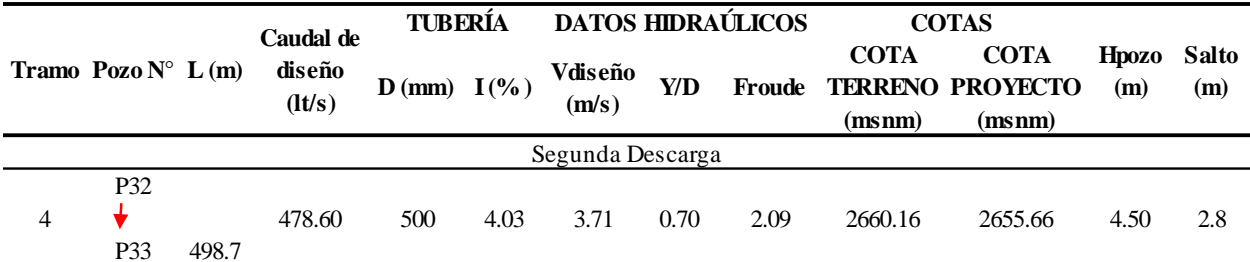

*Nota.* Tabla de resumen del diseño de alcantarillado pluvial para la descarga 2. Elaborado por: Los autores.

*Tabla de resumen del sistema de alcantarillado pluvial para la descarga 3.*

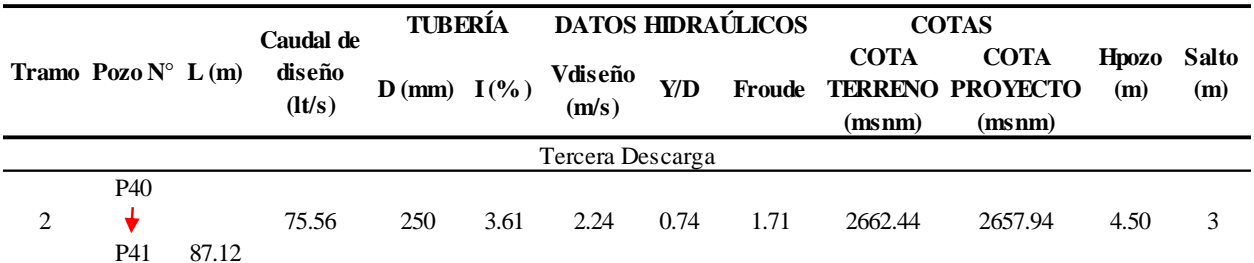

*Nota.* Tabla de resumen del diseño de alcantarillado pluvial para la descarga 3. Elaborado por: Los autores.

### **Tabla 62**

*Tabla de resumen del sistema de alcantarillado pluvial para la descarga 4.*

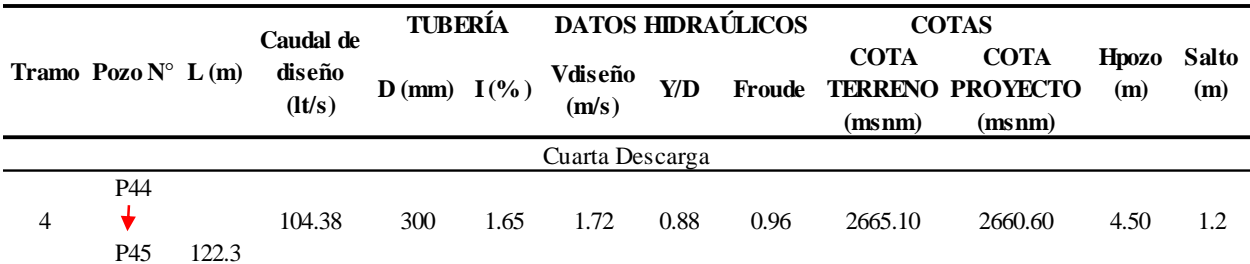

*Nota.* Tabla de resumen del diseño de alcantarillado pluvial para la descarga 4. Elaborado por: Los autores.

*Tabla de resumen del sistema de alcantarillado pluvial para la descarga 5.*

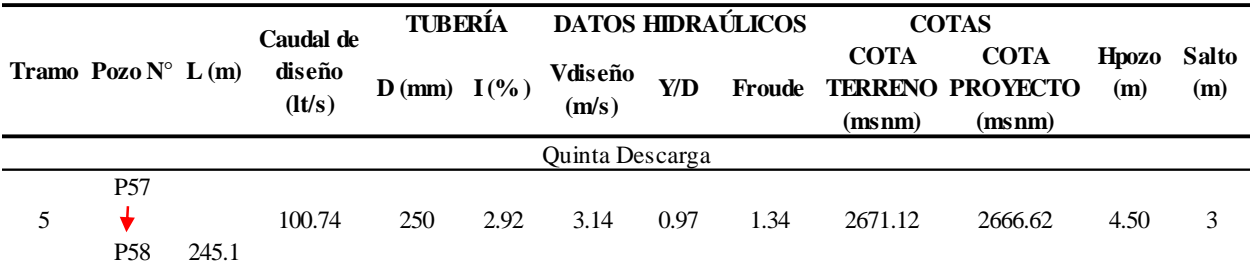

*Nota.* Tabla de resumen del diseño de alcantarillado pluvial para la descarga 5. Elaborado por: Los autores.

### **Tabla 64**

*Tabla de resumen del sistema de alcantarillado pluvial para la descarga 6.*

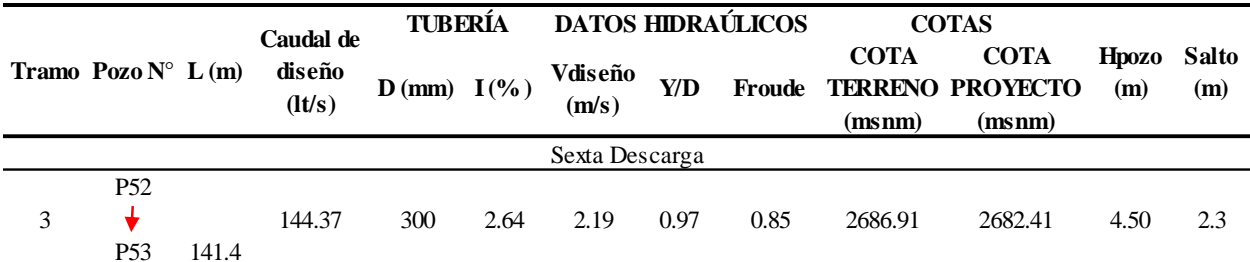

*Nota.* Tabla de resumen del diseño de alcantarillado pluvial para la descarga 6. Elaborado por: Los autores.

#### **5.2.4. Dimensionamiento de la sección y profundidad de los conductos**

#### **5.2.4.1. Dimensionamiento de la sección**

La geometría de la sección será de forma circular, ya que está es la más común en los sistemas de alcantarillado, para sección circular se determina los siguientes parámetros:

#### **Perímetro mojado.**

$$
P = \pi * D
$$
 Ec. 16

**Área mojada.** 

$$
A = \frac{\pi \ast D^2}{4} \qquad \qquad \text{Ec. 17}
$$

**Radio hidráulico.** 

$$
R = \frac{D}{4}
$$
 Ec. 18

Se establece un diámetro con el fin de obtener cada uno de estos parámetros y poder obtener así la capacidad a la que trabaja la sección de la tubería con relación al caudal transportado, y que no sea mayor al 80% de su capacidad.

#### **5.2.4.4. Capacidad de la sección**

Y D

Se la calcula a través de la relación del calado y el diámetro adoptado.

Ec. 19

Donde:

 $Y =$ Calado (m).

 $D = D$ iámetro (m).

#### **5.2.4.5. Profundidad de conductos**

Las tuberías se diseñarán a profundidades que sean suficientes para recoger las aguas servidas o aguas lluvias de las casas más bajas a uno u otro lado de la calzada. Cuando la tubería deba soportar tránsito vehicular, para su seguridad se considerará un relleno mínimo de 1,2 m de alto sobre la cota clave del tubo. (CPE INEN 5, pág.189).

#### **5.2.5. Diseño de Estructuras hidráulicas.**

### **5.2.5.1. Pozos de revisión**

Los pozos de revisión son estructuras diseñadas y destinadas para permitir el ingreso al interior de los pozos del alcantarillado con el fin de realizar limpieza, su dimensión interna debe ser de 1 m, con un ingreso de diámetro 0.60 m provisto con una tapa de hierro fundido. En la siguiente figura se muestra el esquema de un pozo de registro típico.

#### **Figura 37**

*Esquema de pozo de registro típico.*

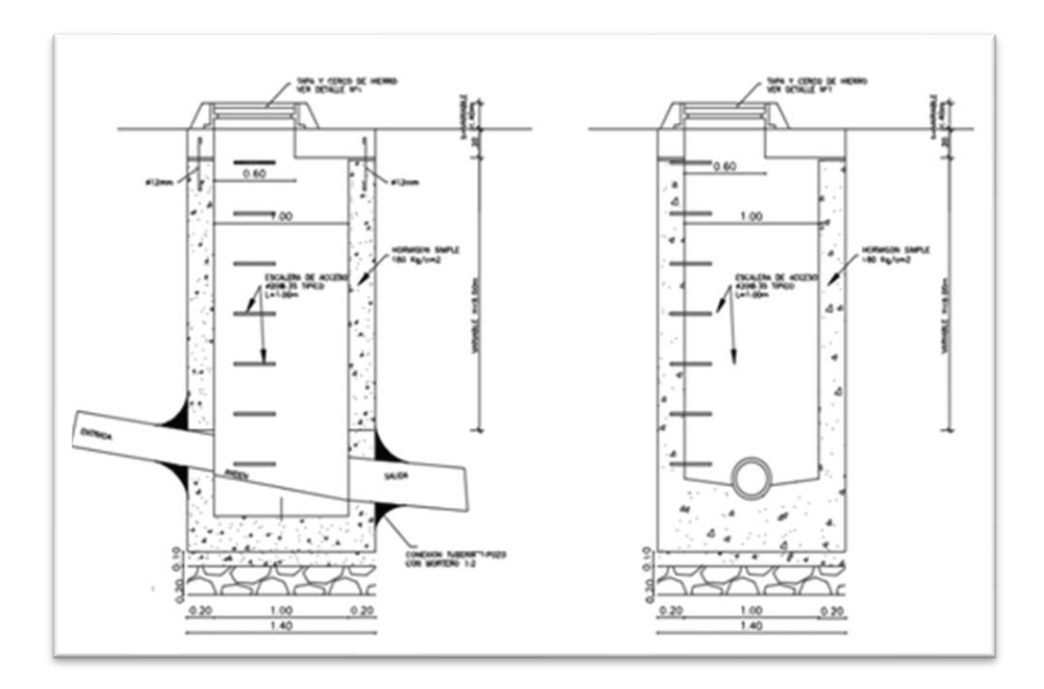

*Nota.* Cortes característicos de un pozo de registro. Elaborado por: Los autores, a través de Google.
## **5.2.5.2. Pozo de salto**

Los pozos de salto se emplean para vencer desniveles entre la cota de entrada y la cota de salida de la tubería, o en el caso de que se tengan velocidades excesivamente grandes y no se cumplan las condiciones máximas de diseño. En la siguiente figura se muestra el esquema de un pozo de salto tipo I.

## **Figura 38**

*Esquema de pozo de salto tipo I.*

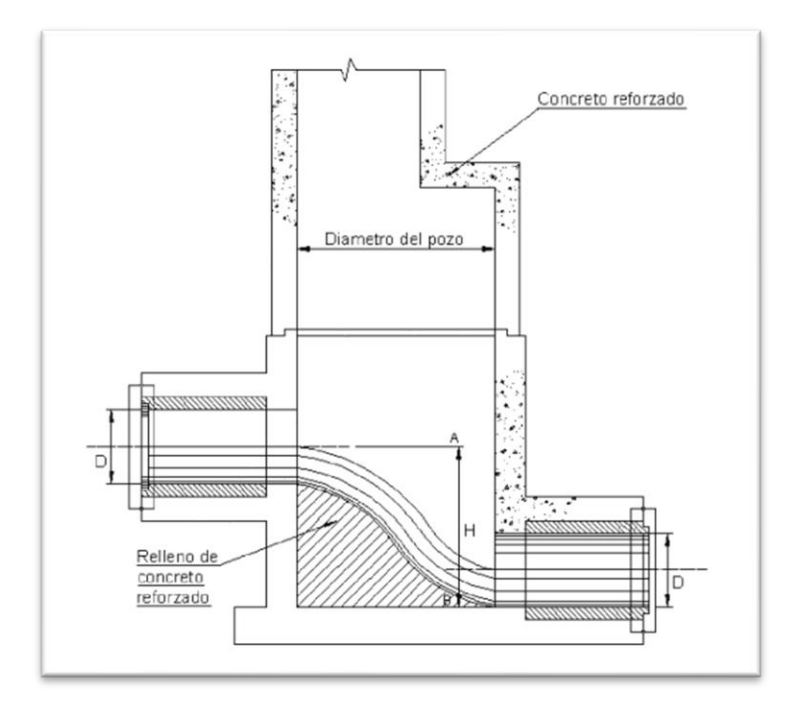

*Nota.* Pozo de salto tipo I. Fuente: EMAAP-Q, 2009.

## **5.2.5.3. Pozo de salto Tipo II**

Este tipo de pozo nos ayuda para la disipación de energía producida por caídas de hasta 3 m de altura y diámetros hidráulicos de la sección del conducto de entrada menores a 0,90 m.

Se trata de una estructura en la que la perdida de energía se produce por el impacto en la pared vertical o primer elemento que reduce la velocidad del flujo y consecuentemente su energía corresponde a una pared de impacto perpendicular al sentido del flujo. En la siguiente figura se muestra el esquema de un pozo de salto tipo II.

## **Figura 39**

*Esquema de pozo de salto tipo II.*

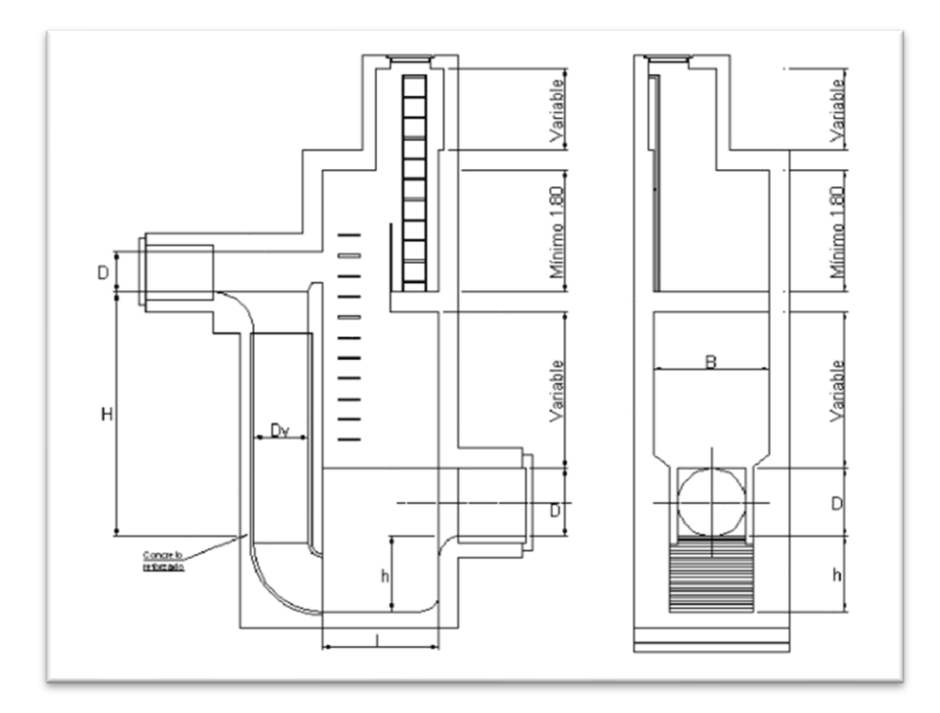

*Nota.* Gráfico representativo de un pozo de salto tipo II. Fuente: EMAAP-Q, 2009.

A continuación, se muestra valores típicos de dimensiones para pozos de caída tipo II.

## **Tabla 65**

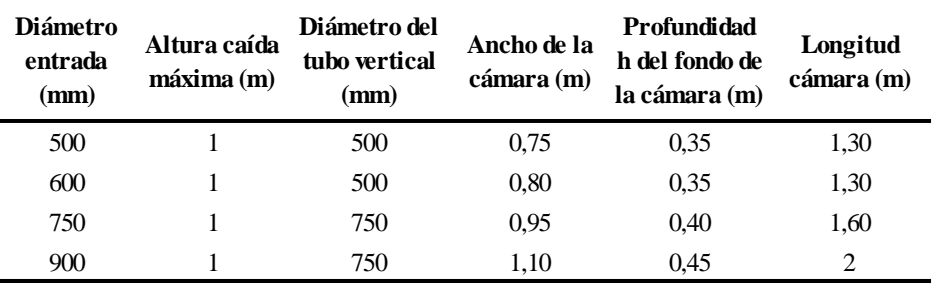

*Valores típicos de dimensiones del pozo de caída Tipo II.*

Elaborada por: Autores, a través de EMAAP-Q, 2009.

#### **5.2.5.4. Sumideros**

Estas estructuras interceptan el caudal pluvial que circula a través de las cunetas de las vías, con el fin de dirigirlas hacia una red de alcantarillado, se puede encontrar varios tipos de sumideros y para elegir estas estructuras se debe tener en cuenta las características topográficas, la importancia de las vías y la eficiencia del sumidero.

En la Norma EMAAP-Q, 2009 podemos evidenciar que existen 3 tipos de sumideros, los cuales son:

• Horizontales, se encuentran en la solera de la cuneta horizontal o transversal a la vía.

- Verticales, se abren en la pared vertical del bordillo
- Combinados

La capacidad de cada uno depende de su tamaño, de la sección libre de pasaje, de la pendiente longitudinal, la pendiente transversal, la rugosidad de la calle y la profundidad de depresión. En la siguiente figura se muestran los tipos de sumideros. (EMAAP-Q, 2009, pág.101).

## **Figura 40**

*Tipos de sumideros.*

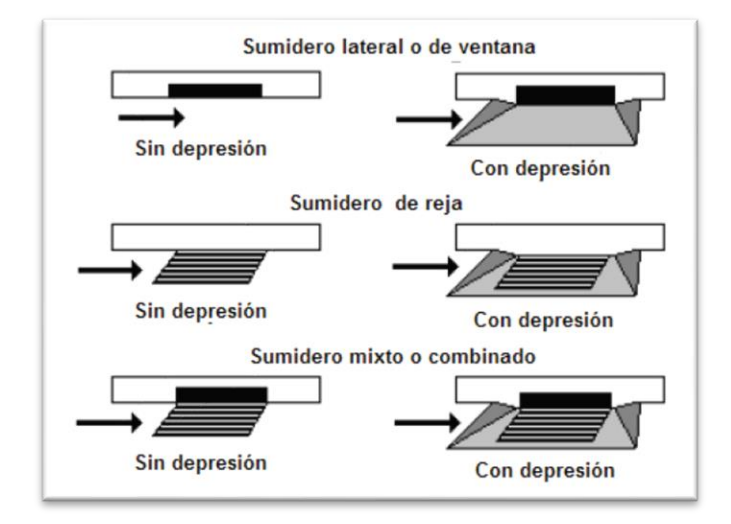

*Nota.* Descripción de los tipos de sumideros. Fuente: Reglamento Nacional NB 688, 2007.

## **5.2.5.4.1. Ubicación y espaciamiento entre sumideros**

En general la ubicación y espaciamiento entre sumideros están definidos por la magnitud del caudal de escurrimiento pluvial que se concentra en un punto determinado y de las situaciones de inconveniencia para peatones y tráfico vehicular que este caudal pueda generar. Algunos criterios para su ubicación son los siguientes:

- Puntos bajos y depresiones de calzadas.
- Reducción de pendiente longitudinal de las calles
- Antes de puentes y terraplenes.
- Antes de cruces de calles y pasos peatonales.
- En cruces de calles apartados.
- No en lugares donde puedan interferir otros servicios públicos como electricidad, internet o teléfono.

En la tabla 66 se muestra el espaciamiento máximo que debe haber entre sumideros.

### **Tabla 66**

*Tabla de espaciamiento máximo entre sumideros.*

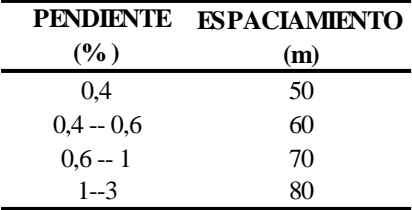

Elaborado por: Los autores, a través del Reglamento Nacional NB 688, 2007.

## **5.2.5.4.2. Parámetros de diseño**

El diámetro de la tubería de conexión del sumidero al sistema de alcantarillado combinado no debe ser menor a 200 mm, debe tener una pendiente mayor al 2 % y su longitud no debe ser mayor a 15 m. (RAS Título D, 2000, pág. D.56).

## **5.2.5.4.3. Dimensionamiento**

Para el diseño de un sumidero se deberá calcular el caudal pluvial, tomando en cuenta el área de la calzada o vía para cada tramo de la red a través del método racional, se deberá tomar en cuenta los siguientes parámetros los cuales son: coeficiente de escorrentía de 0,8, ( RAS 2000, tabla D.4.5 pág. D.47), ya que la capa de rodadura de las calles son adoquinadas; la intensidad fue calcula por medio de una fórmula de los parámetros de diseño entregado por el GADMUR con el tiempo de concentración de 12 minutos y un periodo de retorno de 10 años.

Obtenido el caudal pluvial de la calzada, transportado por las cunetas de cada tramo, se continúa a calcular la capacidad hidráulica del flujo de las cunetas, esta depende de su forma, pendiente y rugosidad, una cuneta es también representada como un canal abierto de sección triangular, y para determinar su capacidad hidráulica se utiliza la ecuación de Izzard.

$$
Q_o = 0.375 * \sqrt{S_o} * \frac{z}{n} * Y_o^{8/3}
$$
 Ec. 20

Donde:

 $Qo =$  Caudal de acercamiento o canal que transporta la cuneta (m<sup>3</sup>/s).

So = Pendiente longitudinal.

Z = Inverso de la pendiente transversal.

n = Coeficiente de rugosidad de Manning.

yo = Capacidad hidráulica del flujo (m).

En el siguiente esquema de cuneta triangular se evidencia el ancho de espejo de agua wo y la capacidad hidráulica del flujo Yo.

## **Figura 41**

*Cuneta triangular.*

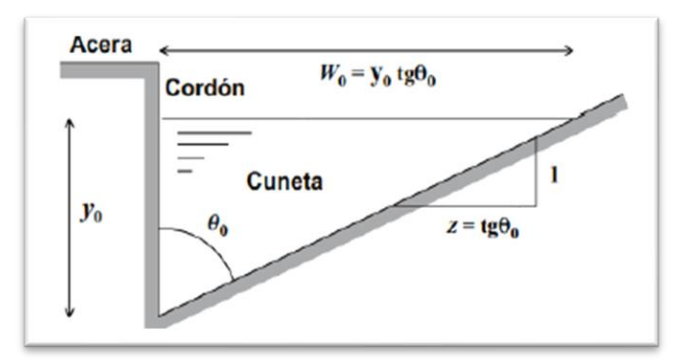

*Nota. C*orte transversal de cuneta triangular. Fuente: Reglamento Nacional NB 688, 2007.

En el proyecto a realizarse la mayoría de calles se encuentran lastradas y se espera que en un futuro la capa de rodadura sea adoquinada, por lo que se toma un valor medio de 0,015, el cual se extrae de la Norma Ecuatoriana Vial NEVI-12, tabla 2B.202-19, pág. 322.

#### **5.2.5.4.4. Ancho de inundación de la vía por escorrentía T**

## **Tabla 67**

*Ancho de inundación superficial admisible.*

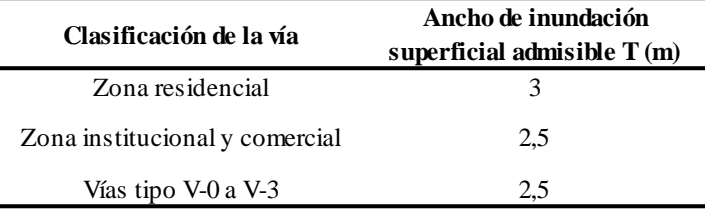

Elaborado por: Los autores, a través de la información de NDC-SE-RA-015, 2012.

El ancho de inundación se calcula con la siguiente ecuación

$$
T = \frac{Y_o}{S_x} \qquad \qquad \text{Ec. 21}
$$

Donde:

 $T =$  Ancho de inundación.

Yo = Capacidad hidráulica del flujo (m).

Sx = Pendiente transversal de la vía.

### **5.2.5.4.5. Caudal de intercepción Qi**

Se diseñarán sumideros en solera de cuneta con depresión, los cuales son empleados por la EPMAPS y su dimensión estándar es 45 x 55 cm, el caudal de intercepción se calcula mediante la siguiente ecuación.

$$
Q_i = C_c * K * \left(1 - \frac{P}{100}\right) * L * B * (2 * g * H)^{0.5}
$$
 Ec. 22

Donde:

 $Qi = Caudal$  interceptado por el sumidero (m<sup>3</sup>/s).

Cc = Coeficiente para sumideros en cunetas con depresión. Se considera un valor de 0,6.

 $K =$ Relación entre el área de orificios de la reja y su área total.

P = Porcentaje de obstrucción de la reja debido a basuras arrastradas por el escurrimiento pluvial en superficie. Se recomienda usar como mínimo  $P = 50$ .

 $L =$ Longitud del sumidero (m).

 $B =$  Ancho del sumidero (m).

 $G =$  Aceleración de la gravedad (m/s<sup>2</sup>).

H = Profundidad de la cara superior de la reja respecto de la superficie de agua sobre la reja (m), Yo.

A continuación, se muestra el cálculo de sumideros para los diferentes tramos de la lotización los Romeros.

# **Tabla 68**

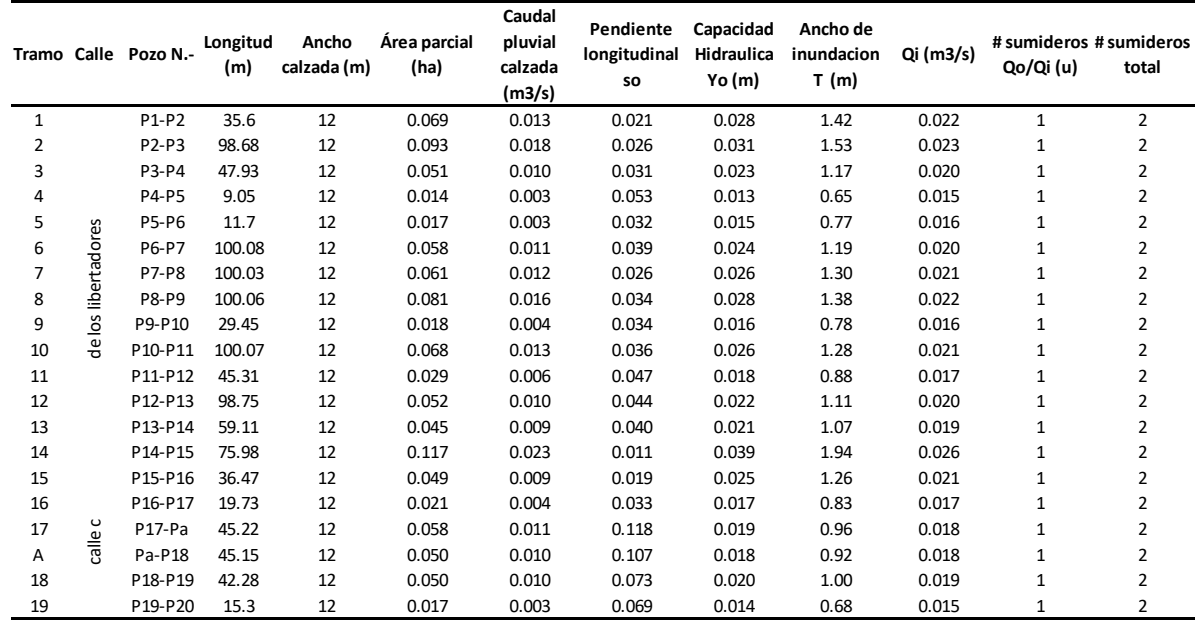

*Parámetros para el cálculo de sumideros por tramos.*

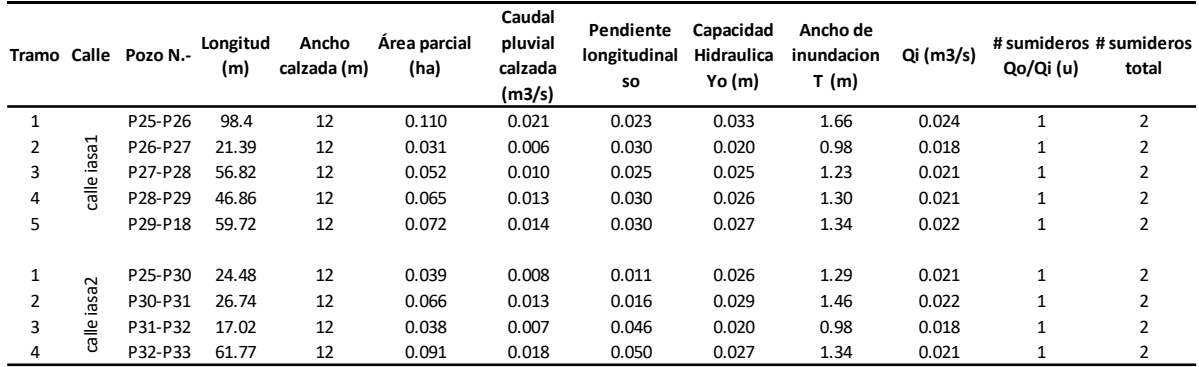

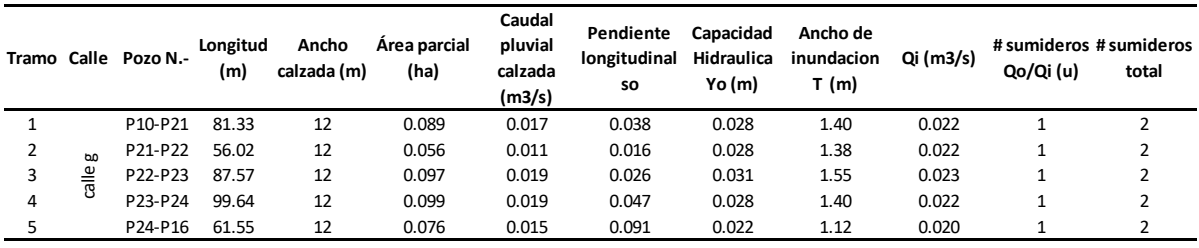

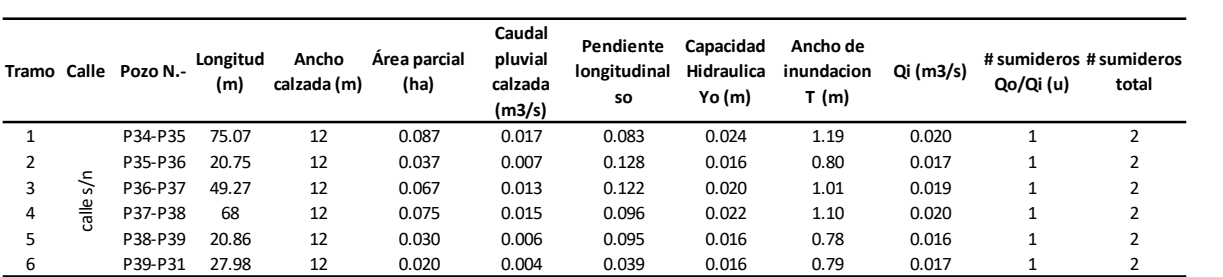

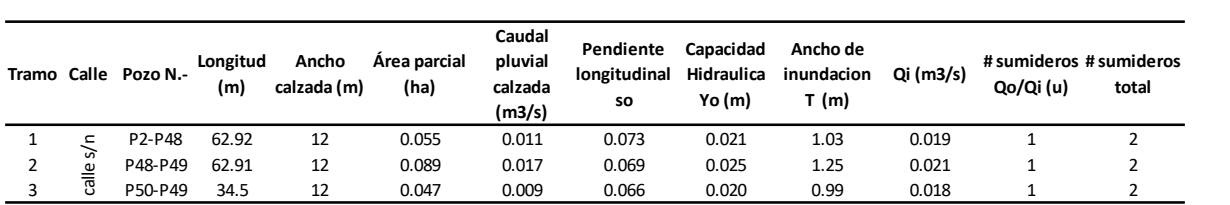

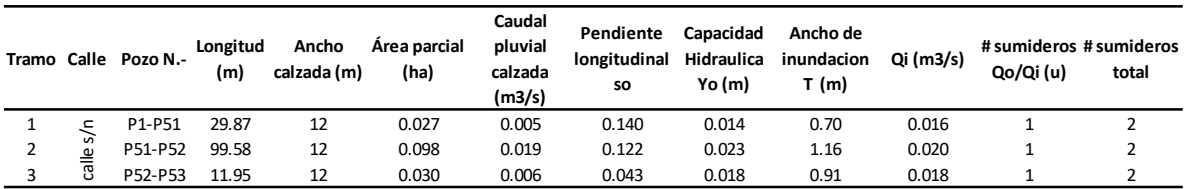

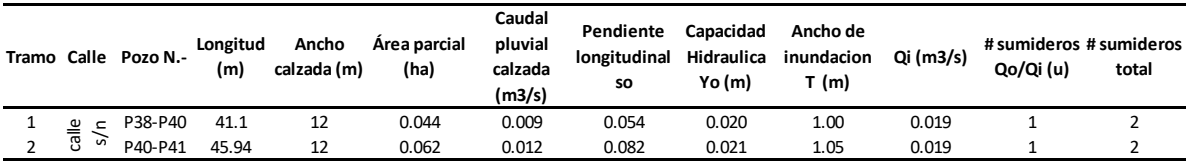

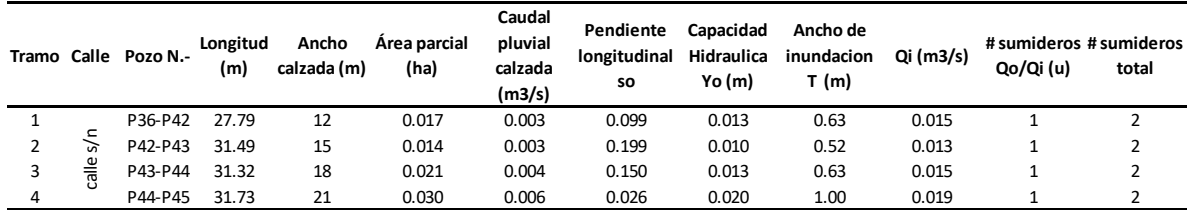

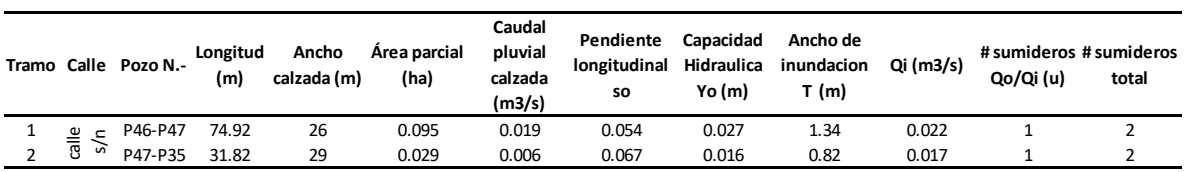

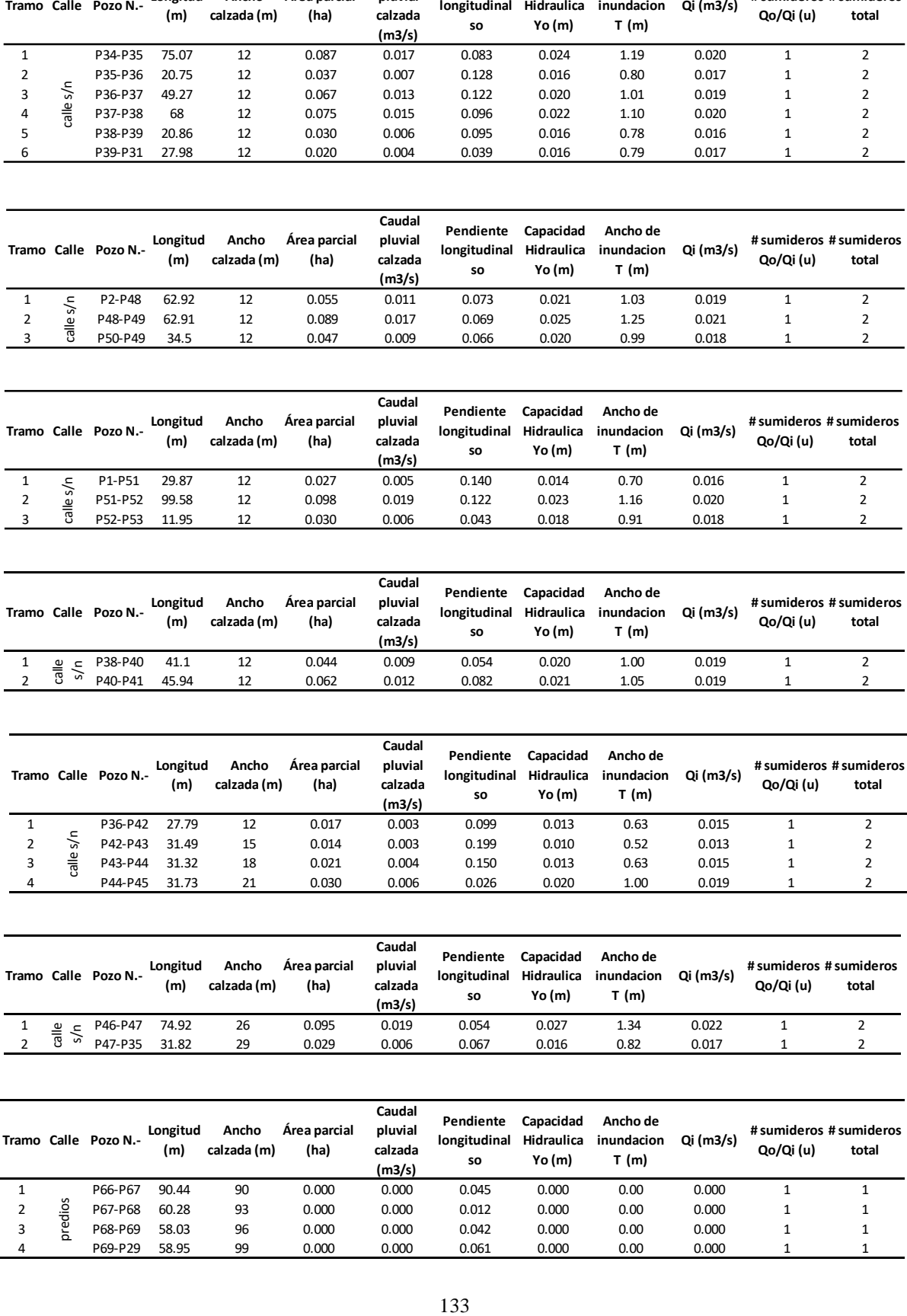

De acuerdo a las tablas del cálculo de sumideros se obtienen para el presente proyecto un total de 112 sumideros.

### **5.2.6. Disposición del Caudal de Descarga**.

Para la disposición final del caudal sanitario hacia el Río Santa Clara requiere de tres descargas para las tres plantas de tratamiento que provienen del sistema de aguas residuales y para el caudal pluvial son necesarias seis descargas para los seis pozos de disipación de energía o pozo de salto tipo II que provienen de las aguas lluvias del sector del proyecto.

Como parte principal de la disposición del Caudal de Descarga para las aguas residuales es la planta de tratamiento propuesta y aceptada por el GADMUR, donde será tratada a través de procesos anaerobios los cuales eliminan 40 al 50% de sólidos suspendidos y reduce la DBO de 25 a 35%.

La planta de tratamiento tiene como objetivo principal realizar una desinfección de las aguas residuales para eliminar su peligrosidad, para después ser depositada directamente al cauce natural.

De igual manera como parte principal de la disposición el caudal proveniente de las aguas lluvias se consideró seis pozos de disipación de energía como estructuras de descarga al cauce natural.

Se detallan los pozos disipadores de energía para caudal pluvial en el ANEXO 8.

134

# **CAPÍTULO VI**

## **IMPACTO AMBIENTAL**

#### **6.1. Generalidades**

En la realización de cualquier tipo de proyecto se origina impactos ambientales, los cuales pueden ser impactos positivos o impactos negativos, en el presente proyecto se contemplará el impacto sobre el medio ambiente en la zona de estudio, mejorando así el estilo de vida de todos los pobladores de lotización Los Romeros.

En el estudio se reconocerá los impactos que habrá en el proyecto en sus diferentes procesos como son las de construcción, operación y mantenimiento y como parte final el cierre o abandono del proyecto, para el análisis de todos estos procesos se empleará la matriz de Leopold, método cualitativo utilizado en estudios de impacto ambiental.

Este método analiza las actividades del proyecto con las causas o componentes ambientales que pueden ser afectados.

#### **6.1.1. Identificación de impacto ambiental**

Para la identificación de los tipos de impactos que habrá en la ejecución del proyecto, previamente se reconoció los impactos del sistema de agua potable y sistema de alcantarillado, uno de los principales problemas es la carencia de estos servicios básicos, ya que afecta la salud, la economía y el medio ambiente, limitando así el desarrollo de sus habitantes.

Al establecer ya el proyecto se tendrá como impactos el movimiento de tierra, escombros, ruido por maquinaria, en conjunto estos impactos son inevitables para realizar un proyecto de tal manera que se tiene que tener cuidado para que no sea tan destructivo con el medio ambiente.

135

#### **6.1.2. Descripción del impacto ambiental**

El impacto ambiental más negativo en la carencia de un sistema de distribución de agua potable y un sistema de alcantarillado para toda la lotización.

Por lo tanto, la falta de agua potable ayuda que exista un funcionamiento inadecuado en diversos sectores como salud, educación, es decir evita el desarrollo de actividades que impulsan el crecimiento económico en la población.

Asimismo, la falta de un sistema de alcantarillado ayuda que exista un crecimiento de focos infecciosos que puedan causar riesgo en la salud de los pobladores y contaminación del medio ambiente.

Por lo tanto, la suma de todas estas características negativas puede afectar considerablemente los aspectos relacionados con el medio ambiente, salud y economía de la población.

También se puede indicar que al momento que se realicen los mantenimientos respectivos para los servicios básicos se origina un impacto ambiental de tipo visual y auditivo que generan las máquinas al destruir las veredas, vías o elementos de hormigón para poder realizar el mantenimiento.

#### **6.2. Impactos positivos**

Los impactos positivos favorecen al medio ambiente y a la población donde se realiza la ejecución del proyecto, el impacto positivo más primordial que dejará el presente proyecto será el aumento de calidad de vida de los pobladores de la lotización Los Romeros, debido a la implantación de una nueva red de agua potable y un sistema de alcantarillado separado.

Igualmente, uno de los impactos positivos para este proyecto será que ya no se evacuará las aguas residuales directas al Río Santa Clara, provocando la contaminación del mismo, sino que se descargará las aguas residuales provenientes de los domicilios a una planta de tratamiento primario, con la finalidad de reducir la contaminación al río y disminuir los malos olores.

Uno de los impactos positivos de mayor importancia será la generación de fuentes de trabajo para la población donde se realizará el proyecto, por lo cual aumentará el comercio en la zona de la lotización Los Romeros y en sus alrededores.

### **6.3. Impactos negativos**

Los impactos negativos son aquellos que provocan daños parciales al medio ambiente, para este proyecto el impacto negativo más fuerte será el movimiento de tierra que se origina por las excavaciones necesarias para la colocación de las diferentes tuberías de la red de alcantarillado sanitario, pluvial y para la colocación del sistema de agua potable. Esto origina contaminación de polvo, visual, auditiva a causa de las máquinas y volquetas al momento que se encuentre ejecutando la obra, todo esto en conjunto genera malestar para los pobladores de la lotización Los Romeros.

Otro impacto negativo considerado será la movilidad limitada para la población local y flotante debido a que se debe cerrar vías principales y secundarias de la lotización Los Romeros y sectores aledaños para la colocación de los nuevos sistemas.

#### **6.3.1 Matriz de Leopold**

Para la elaboración de la matriz de Leopold se deberá identificar todas las acciones que se generan en el proyecto propuesto en las distintas etapas de construcción, operación y cierre de la obra. Un primer paso para la utilización de la matriz de Leopold, consiste en la identificación de las interacciones existentes, para lo cual se considerarán primero todas las acciones (columnas) que pueden tener lugar dentro del proyecto en cuestión. Posteriormente, y para cada acción, se consideran todos los factores ambientales (filas) que pueden quedar afectados significativamente, trazando una diagonal en la cuadrícula correspondiente a la columna (acción) y fila (factor) considerados. Una vez hecho esto para todas las acciones, tendremos marcadas las cuadrículas que representen interacciones (o efectos) a tener en cuenta. (Cotán y Arroyo, 2007, pág. 4).

Una vez que se identifica cada una de las etapas se califica del 1 al 10 la magnitud de los posibles impactos, delante de la calificación se coloca el símbolo (-) cuando corresponde a un impacto negativo y si el impacto beneficia al proyecto se coloca el símbolo (+), la calificación que tenga como valor 10 corresponde a la máxima importancia en cambio que la calificación que corresponde al valor 1 será de mínima importancia. En la siente tabla se presentan las acciones para cada etapa.

### **Tabla 69**

*Acciones para cada etapa.*

Obras de viabilidad **ETAPA DE CONSTRUCCIÓN**  Campamento e instalaciones provisionales Obras urbanÍsticas Desalojo de Materiales Transporte y provisión de materiales Limpieza y excavación de terreno

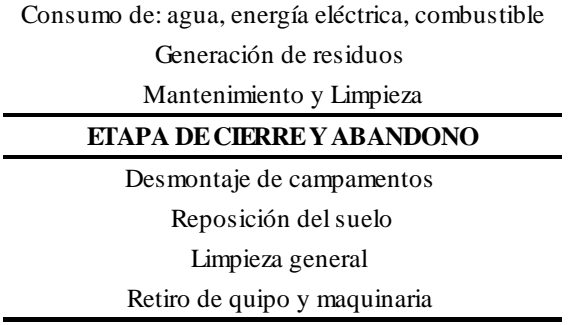

*Nota.* Matriz de Leopold para el presente proyecto. Elaborado por: Los autores.

En la tabla 70 se muestran los factores ambientales.

# **Tabla 70**

*Factores Ambientales.*

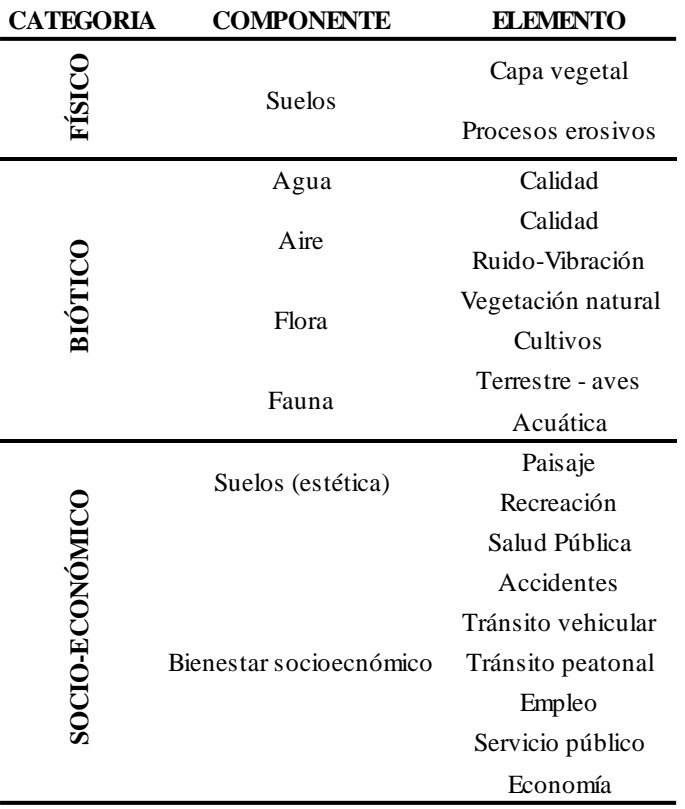

*Nota. F*actores ambientales de la Matrix de Leopold. Elaborado por: Los autores.

En la siguiente tabla se indica los impactos que es encuentran en cada etapa, con el fin de

señalar los impactos tanto positivos como negativos

# **Tabla 71**

*Matriz de interrelación Acción – Factores ambientales.*

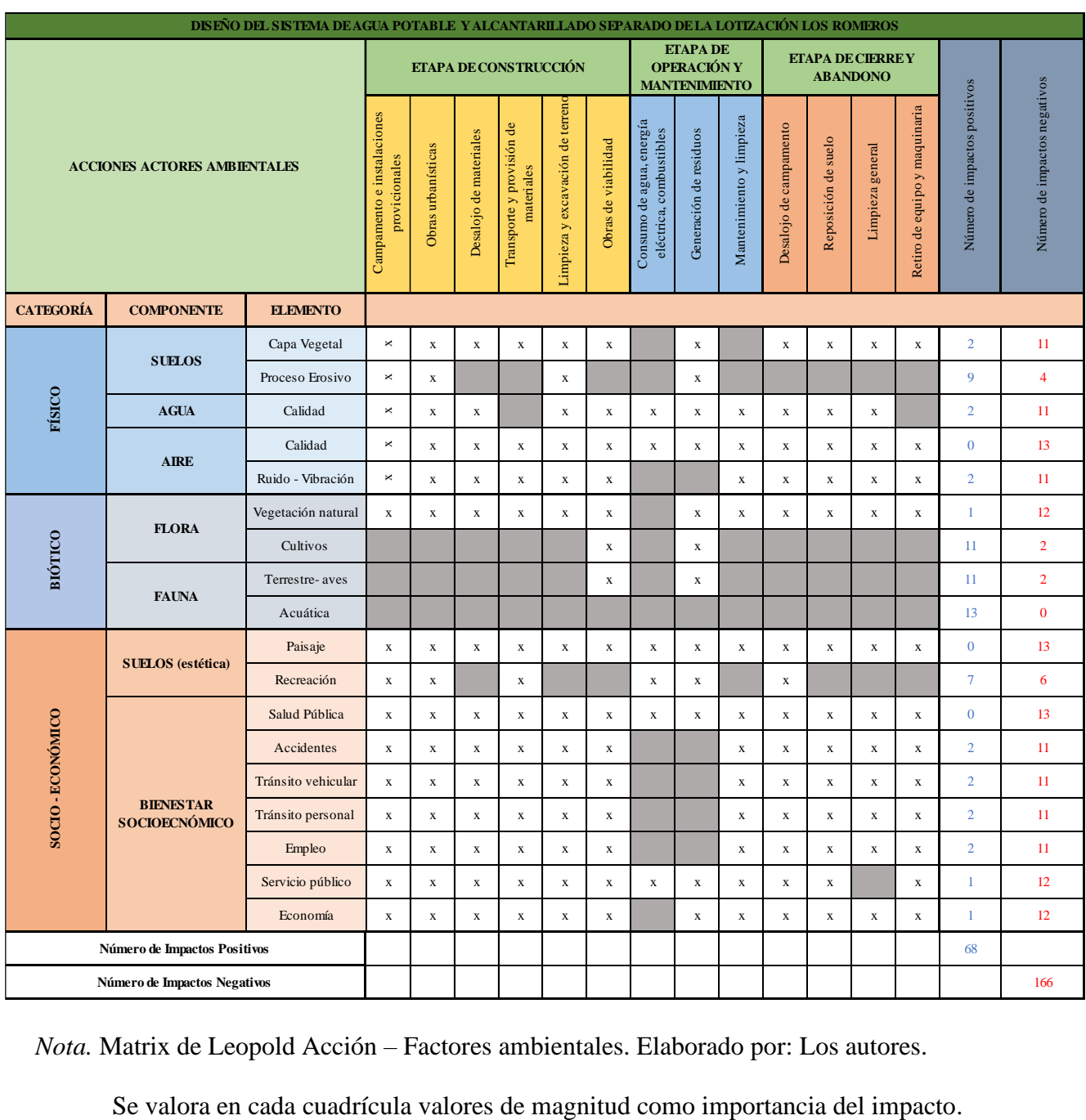

*Nota.* Matrix de Leopold Acción – Factores ambientales. Elaborado por: Los autores.

## **6.3.2. Magnitud de impacto**

Califica la dimensión o tamaño del cambio ambiental producido sobre un determinado recurso o elemento del ambiente. Se propone el cálculo de una magnitud relativa, a partir de los siguientes procedimientos. La comparación entre el valor impactado de un recurso sobre el valor total de dicho recurso en toda la zona del proyecto o en la zona de influencia. Expresada en porcentajes, en la tabla 72 la cual muestra los rangos de la magnitud de impacto. (De la Maza, 2007, pág. 3).

#### **Tabla 72**

*Magnitud de impacto.*

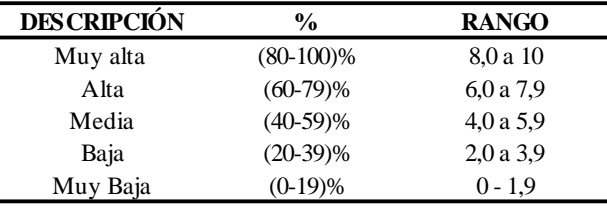

*Nota.* Magnitud de importancia para la Matrix de Leopold. Elaborado por: Los autores.

### **6.3.3. Importancia de impacto**

Se refiere a la significación humana del impacto. Esto está en relación directa con la calidad

del recurso afectado. En la tabla 73 se muestra la importancia de impacto. (De la Masa, 2007, pág.

3).

## **Tabla 73**

*Importancia de impacto.*

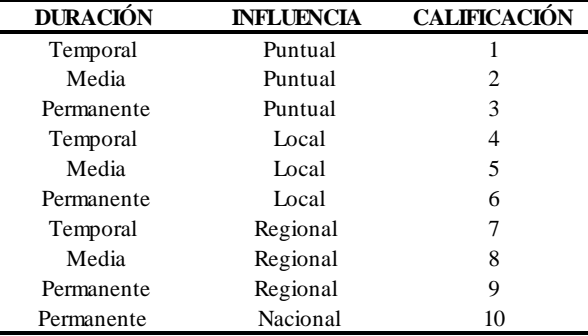

*Nota.* Importancia de impacto para la Matrix de Leopold. Elaborado por: Los autores.

# **6.3.3.1. Matriz de Leopold - Etapa de construcción**

# **Tabla 74**

*Matriz de Leopold para la etapa de construcción.*

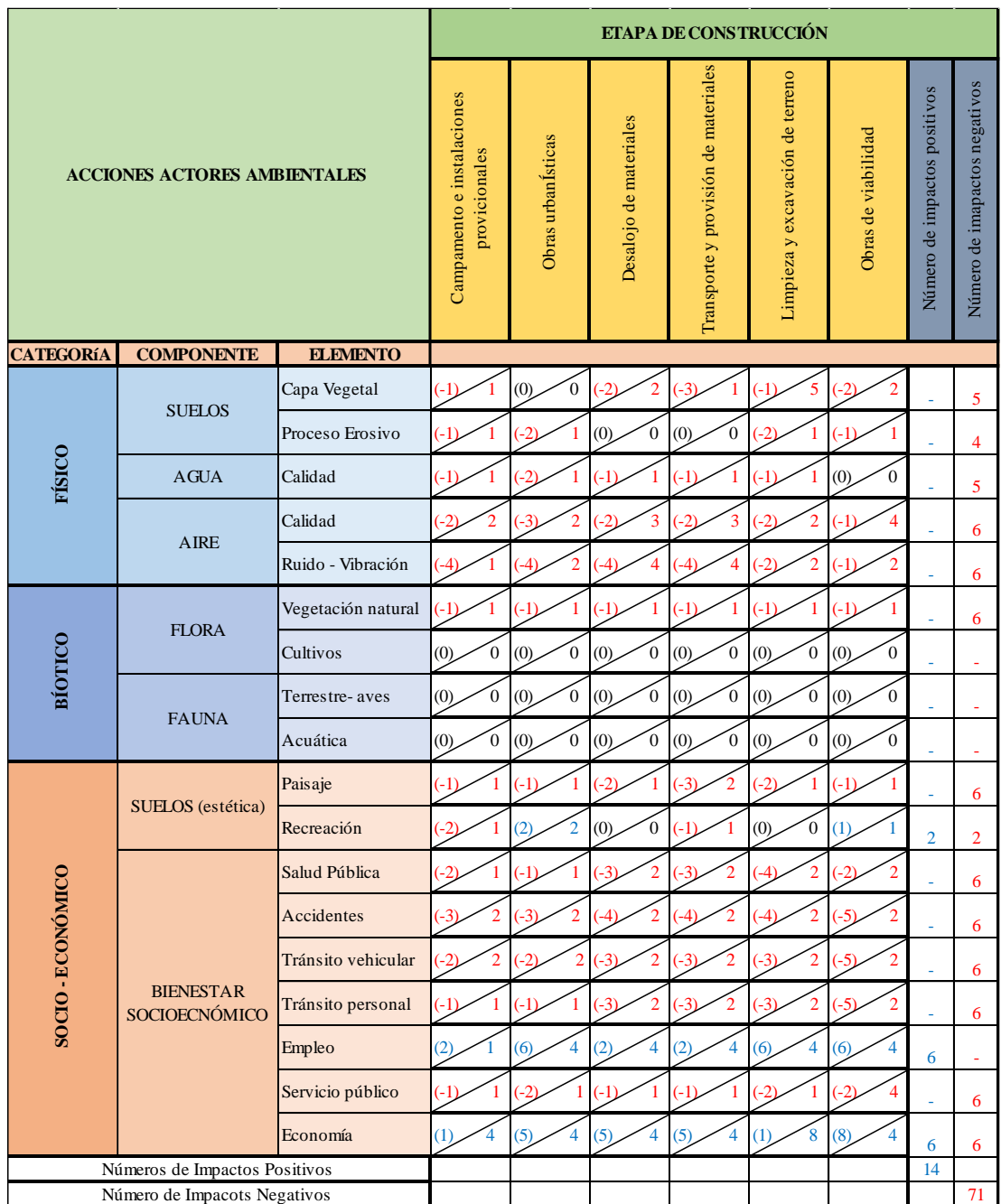

*Nota.* Matriz de Leopold para la etapa de construcción considerando sus categorías. Elaborado por: Los autores.

# **6.3.3.2. Matriz de Leopold - Etapa de Operación y Mantenimiento**

# **Tabla 75**

*Matriz de Leopold para la etapa de operación y mantenimiento.*

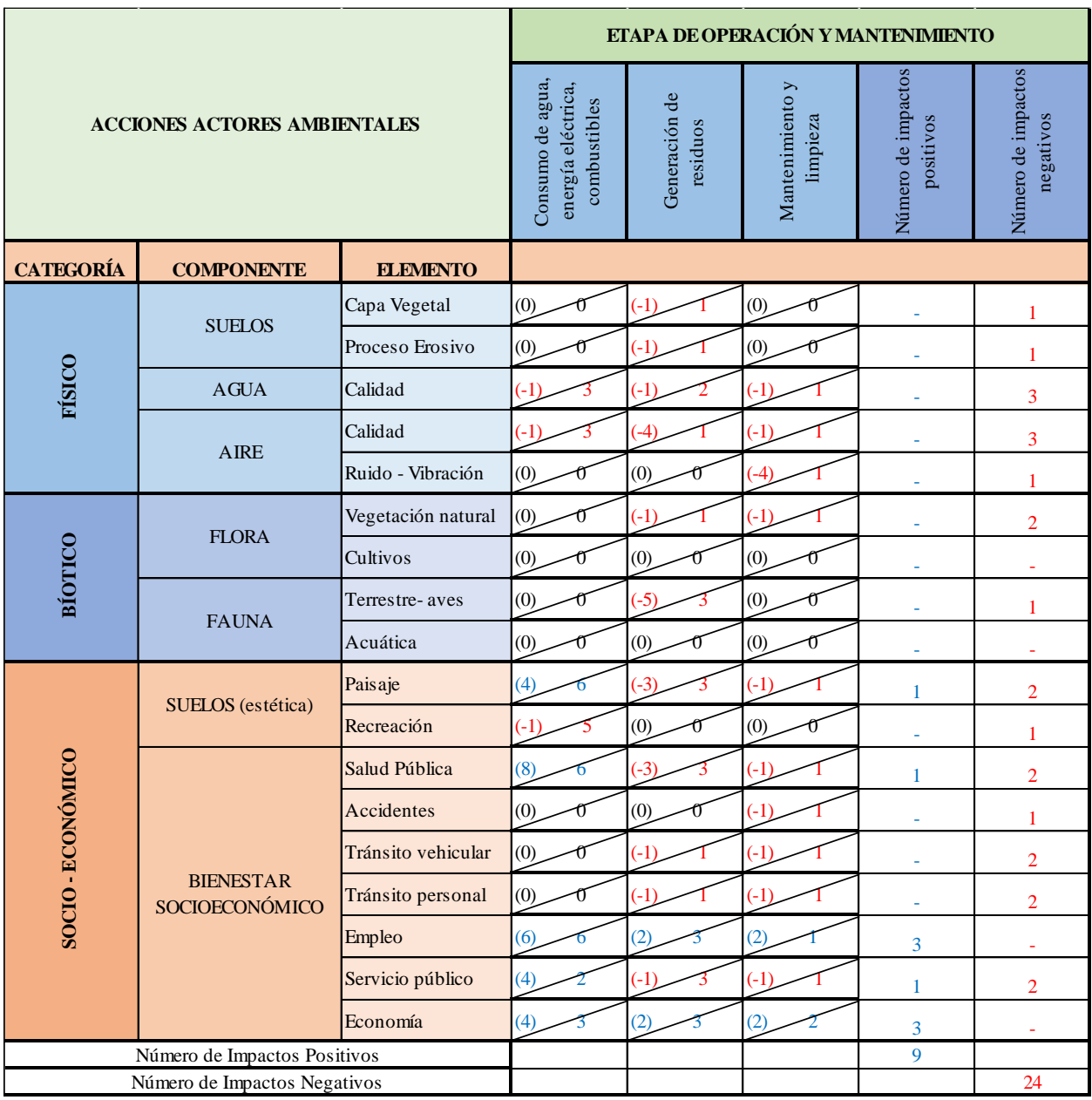

*Nota.* Matriz de Leopold para la etapa de operación y mantenimiento considerando sus categorías. Elaborado por: Los autores.

# **6.3.3.3. Matriz de Leopold - Etapa de Cierre y Abandono**

# **Tabla 76**

*Matriz de Leopold para la etapa de cierre y abandono.*

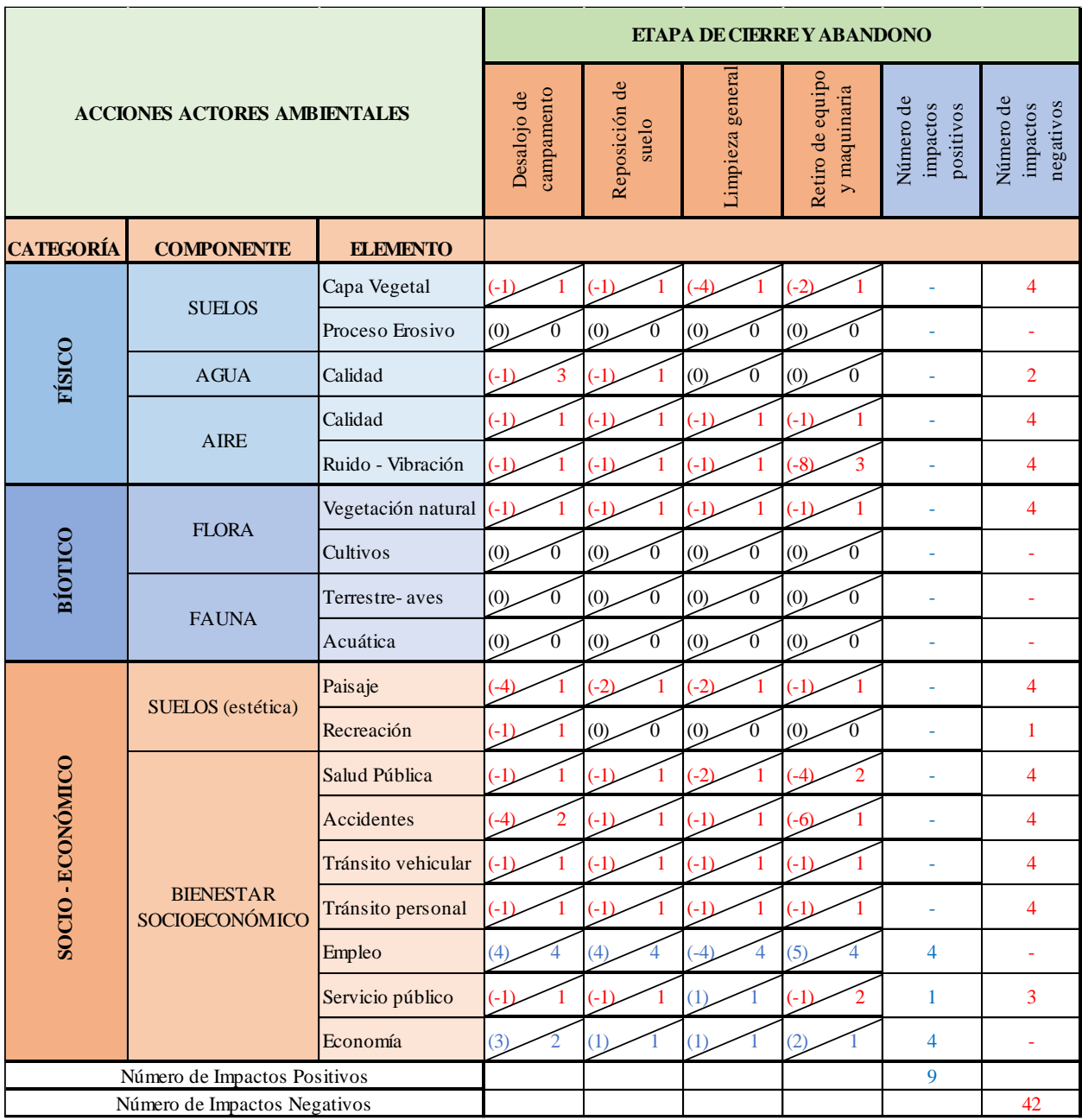

*Nota.* Matriz de Leopold para la etapa de cierre y abandono considerando sus categorías. Elaborado por: Los autores.

## **6.3.3.4. Resultados obtenidos mediante la Matriz de Leopold.**

## **Tabla 77**

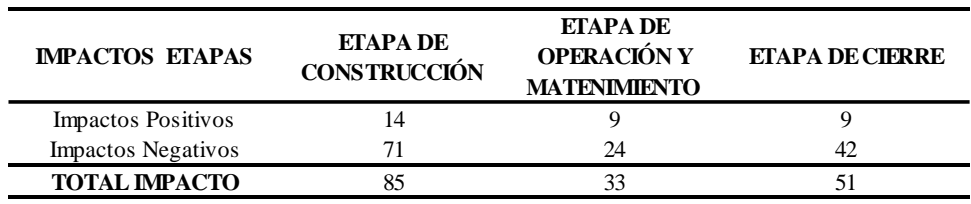

*Tabla de resumen de impactos mediante la Matriz de Leopold.*

*Nota.* Matriz de Leopold impactos positivos y negativos. Elaborado por: Los autores.

### **6.4. Medidas de mitigación**

Una vez identificado y evaluados los impactos ambientales de la zona del proyecto se puede observar que la etapa de construcción es la de mayor impacto ambiental dado que para su ejecución se deberá tomar en cuenta medidas de mitigación.

- Se realizará charlas con los moradores de la lotización Los Romeros, ya que se beneficiarán del proyecto con el fin de que tengan conocimiento de los trabajos que se van a realizar y así poder resguardar la maquinaria, herramientas de trabajo y almacenar temporalmente las tuberías, mientras se encuentren realizando los trabajos en cada uno de los sectores.
- El sistema de alcantarillado, aumentará la calidad de vida de los pobladores del sector, evitando la contaminación del medio ambiente y llegando a obtener los servicios básicos más necesarios para un adecuado desarrollo de la vida.
- Se evitará realizar los trabajos de construcción en horarios nocturnos para no perturbar la tranquilidad de los pobladores.
- Durante el proceso de excavación se deberá asegurar un correcto manejo del material excavado y de igual formar dar aviso a los predios aledaños.
- Se debe tomar en cuenta que la maquinaria que se encuentra realizando el trabajo tenga el suficiente combustible para terminar la jornada de trabajo, con la finalidad de evitar recargas o almacenamiento de combustible en la zona del proyecto, con el fin de eludir la contaminación del suelo.
- Se colocará los servicios higiénicos móviles y contenedores de residuos sólidos en lugares estratégicos para evitar los malos olores y contaminación del suelo
- Se verifica el cumplimiento de todas las normas de seguridad tanto para el personal de trabajo como en señalizaciones de seguridad para el tránsito peatonal y vehicular con el fin de evitar accidentes.
- Verificar que la compactación del suelo cumpla con las especificaciones técnicas, para evitar hundimientos de la vía.
- Se deberá realizar el regado de agua en el suelo que se excava para minorar la generación del polvo, para evitar que provoque malestar en los habitantes del sector.
- El material excedente y escombros serán desalojados en el menor tiempo para evitar la acumulación de los mismos.
- Al realizar el desalojo de los escombros las volquetas colocarán lonas para cubrir todo el material que será transportado a las escombreras autorizadas.
- En caso de suspensión de algún servicio se deberá mantener informados a los habitantes para que puedan tomar precauciones.

# **CAPÍTULO VII**

## **ESPECIFICACIONES TÉCNICAS**

#### **7.1. Especificaciones técnicas para Agua Potable (Véase ANEXO 9)**

Las especificaciones técnicas representan un sin número de instrucciones, normas, reglas y disposiciones que rige para la realización y culminación de un proyecto. Por lo tanto, es la documentación que debe ser cumplida por el ejecutor de la obra, en este caso del suministro de agua potable que incluye rubros de obra, la forma de medición y pago proporcionados por el Cantón Rumiñahui. En la tabla 78 se muestra un resumen de los ítems para presupuesto de agua potable.

#### **Tabla 78**

*Tabla de resumen de ítems del presupuesto para agua potable.*

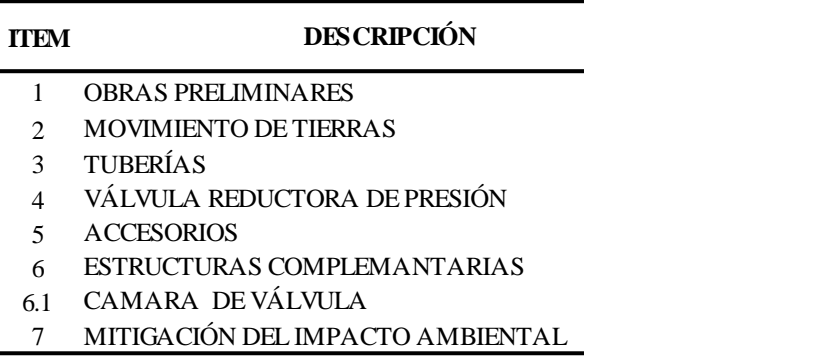

*Nota.* Descripción de rubros para el presupuesto de agua potable. Elaborado por: Los autores.

#### **7.2. Especificaciones técnicas para Alcantarillado Separado (Véase ANEXO 9)**

Es la documentación en la cual se definen normas, exigencias y procedimientos a ser empleados y aplicados en todas las obras de construcción, elaboración de estudios para la implementación del alcantarillado separado. En las tablas 79 y 80 se muestra un resumen de los ítems para el presupuesto de alcantarillado sanitario y pluvia, respectivamente.

# **Tabla 79**

*Tabla de resumen de ítems del presupuesto para alcantarillado sanitario.*

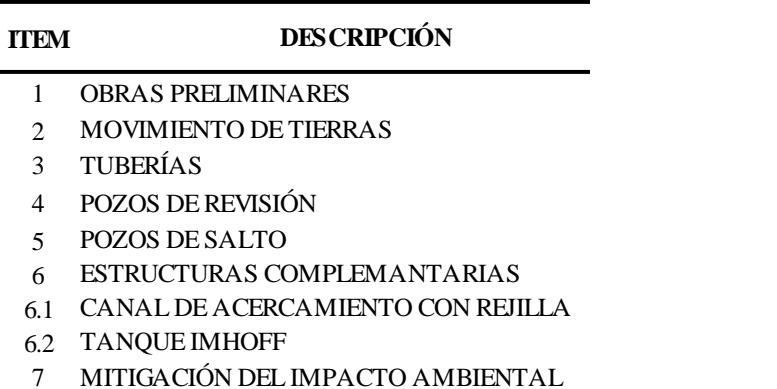

*Nota*. Descripción de rubros para el presupuesto del alcantarillado sanitario. Elaborado por: Los

autores.

# **Tabla 80**

*Tabla de resumen de ítems del presupuesto para alcantarillado pluvial.*

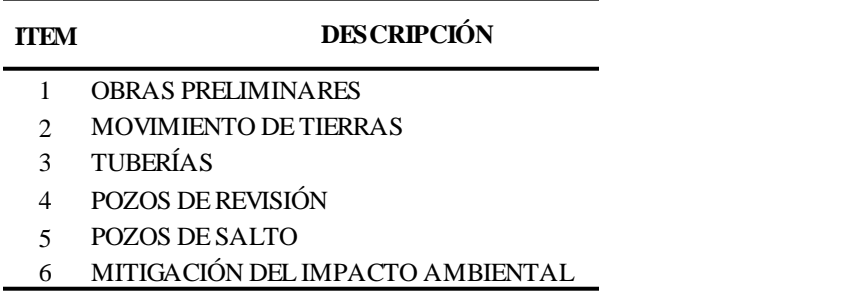

*Nota.* Descripción de rubros para el presupuesto del alcantarillado pluvial. Elaborado por: Los autores.

# **CAPÍTULO VIII**

## **PRESUPUESTOS Y CRONOGRAMAS**

### **8.1 Presupuestos**

Un presupuesto hace referencia a la cantidad de dinero que es indispensable para hacer frente a cierto número de rubros con gastos que son necesarios para generar un proyecto. Es decir, es la delimitación en términos de dinero de la condición que tiene dicho proyecto y los resultados que se desea conseguir una vez se realice este, dentro de un tiempo estipulado. (Sanches, 2019).

A continuación, se presentarán 4 presupuestos referenciales tanto para agua potable, alcantarillado sanitario, alcantarillado pluvial y un presupuesto global la cual abarcara los sistemas antes mencionados.

## **8.1.1. Presupuesto agua potable**

A continuación, se presentará un resumen del presupuesto referencial para agua potable. El presupuesto referencial se muestra en el ANEXO 10.

## **Tabla 81**

*Presupuesto referencial para agua potable.*

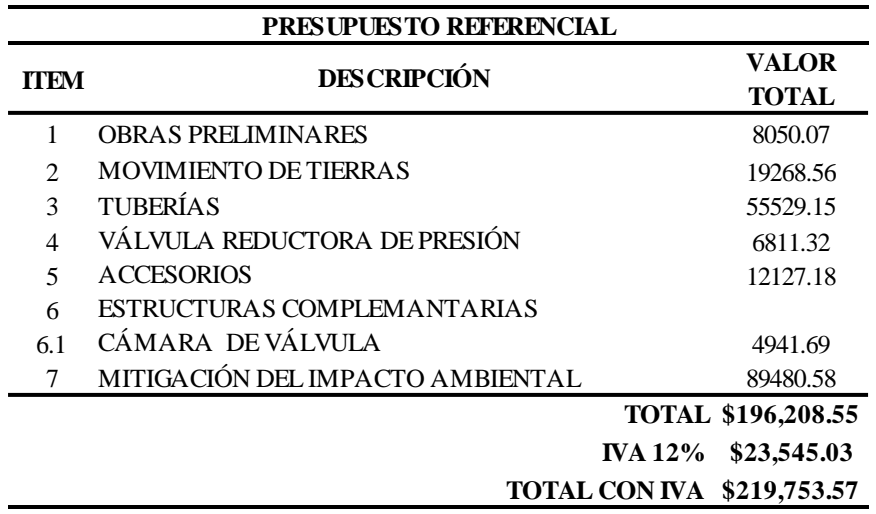

*Nota.* Descripción del presupuesto referencial del sistema de agua potable. Elaborado por: Los autores.

## **8.1.2. Presupuesto alcantarillado separado**

## **8.1.2.1. Alcantarillado Sanitario**

A continuación, se presentará un resumen del presupuesto referencial para alcantarillado

sanitario. El presupuesto referencial se muestra en el ANEXO 11.

# **Tabla 82**

*Presupuesto referencial para alcantarillado sanitario.*

| PRESUPUESTO REFERENCIAL  |                                   |                           |
|--------------------------|-----------------------------------|---------------------------|
| <b>TTEM</b>              | <b>DESCRIPCIÓN</b>                | VALOR                     |
|                          |                                   | TOTAL                     |
| 1                        | <b>OBRAS PRELIMINARES</b>         | 13510.20                  |
| $\mathfrak{D}$           | <b>MOVIMIENTO DE TIERRAS</b>      | 66346.66                  |
| 3                        | <b>TUBERÍAS</b>                   | 77716.89                  |
| 4                        | POZOS DE REVISIÓN                 | 67944.20                  |
| $\overline{\phantom{0}}$ | POZOS DE SALTO                    | 19077.60                  |
| 6                        | ESTRUCTURAS COMPLEMANTARIAS       |                           |
| 6.1                      | CANAL DE ACERCAMIENTO CON REIILLA | 680.22                    |
| 6.2                      | <b>TANOUE IMHOFF</b>              | 209172.81                 |
| 7                        | MITIGACIÓN DEL IMPACTO AMBIENTAL  | 109252.94                 |
|                          |                                   | <b>TOTAL \$563,701.51</b> |
|                          | <b>IVA 12%</b>                    | \$67,644.18               |
|                          | <b>TOTAL CON IVA</b> \$631,345.69 |                           |

*Nota.* Descripción del presupuesto referencial del sistema de alcantarillado sanitario. Elaborado por: Los autores.

## **8.1.2.2. Alcantarillado Pluvial**

A continuación, se presentará un resumen del presupuesto referencial para alcantarillado

pluvial. El presupuesto referencial se muestra en el ANEXO 12.

# **Tabla 83**

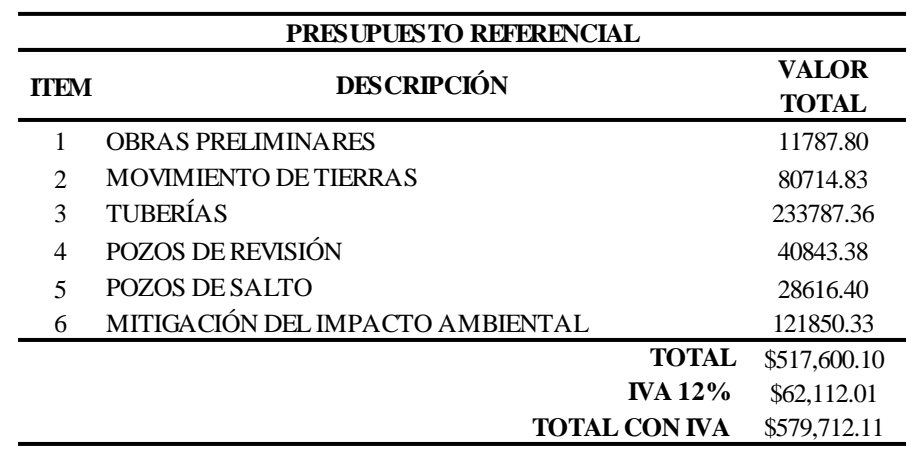

*Presupuesto referencial para alcantarillado pluvial.*

*Nota.* Descripción del presupuesto referencial del sistema de alcantarillado pluvial. Elaborado por:

Los autores.

# **8.1.3. Presupuesto Global**

A continuación, se presentará un resumen del presupuesto referencial para el presupuesto

global.

# **Tabla 84**

*Presupuesto referencial total de las obras a realizarse.*

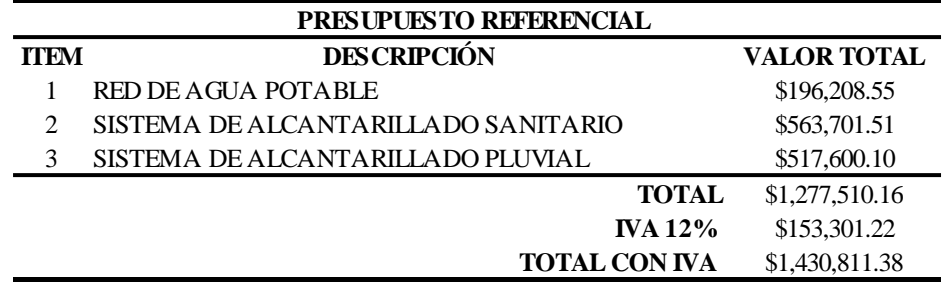

*Nota.* Descripción del presupuesto global de las obras de agua potable, alcantarillado sanitario y alcantarillado pluvial. Elaborado por: Los autores.

### **8.2. Cronogramas**

El cronograma valorado es la distribución en un tiempo determinado de los fondos para que se pueda generar un proyecto. Dicho cronograma se considera como un control para la ejecución del presupuesto, para de esta manera conocer el grado de avance de un proyecto.

#### **8.2.1. Cronograma valorado agua potable**

A continuación, se presentará el cronograma valorado para el presupuesto de la red de agua potable.

### **Tabla 85**

*Cronograma valorado para el proyecto de agua potable.*

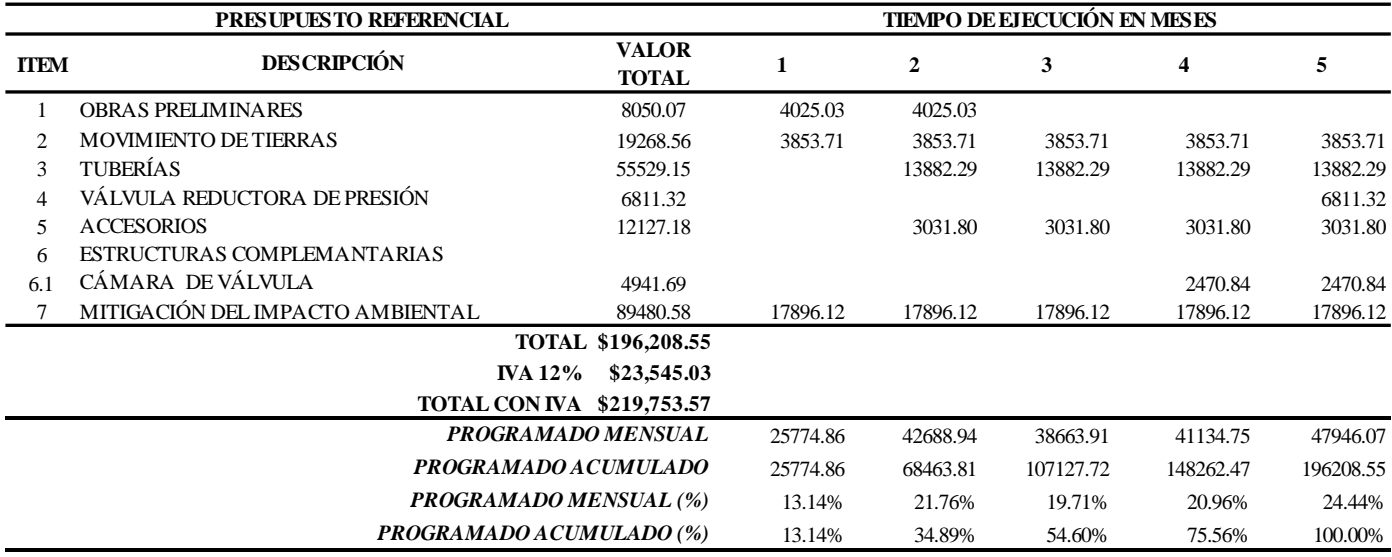

*Nota.* Descripción del cronograma valorado para el proyecto de agua potable proyectado para 5

meses. Elaborado por: Los autores.

# **8.2.2. Cronograma alcantarillado separado**

A continuación, se presentarán los cronogramas valorados para los proyectos de alcantarillado separado.

# **8.2.2.1. Alcantarillado Sanitario**

## **Tabla 86**

*Cronograma valorado para el proyecto de alcantarillado sanitario.*

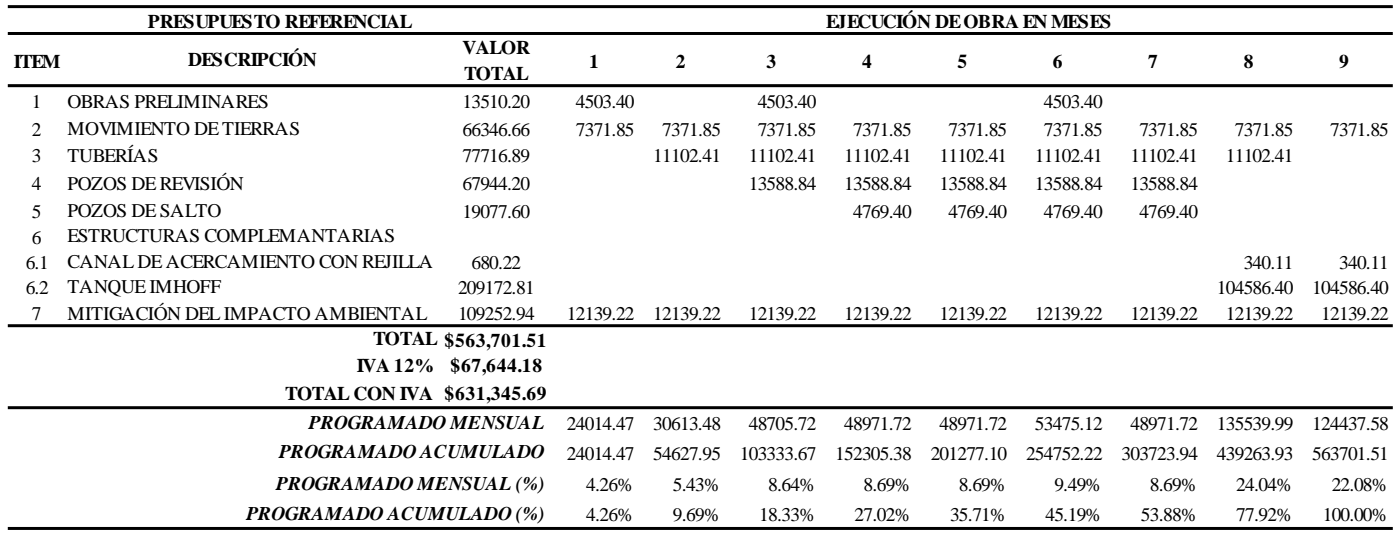

*Nota.* Descripción del cronograma valorado para el proyecto de alcantarillado sanitario proyectado

para 9 meses. Elaborado por: Los autores.

# **8.2.2.2. Alcantarillado Pluvial**

# **Tabla 87**

*Cronograma valorado para el proyecto de alcantarillado pluvial.*

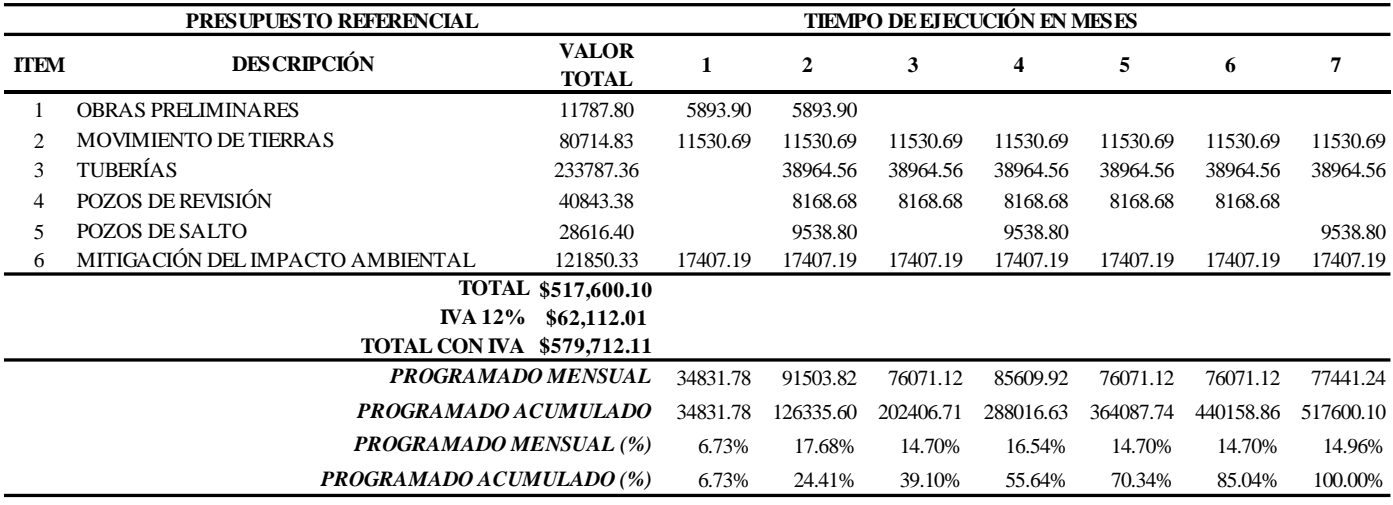

*Nota.* Descripción del cronograma valorado para el proyecto de alcantarillado pluvial proyectado

para 7 meses. Elaborado por: Los autores.

# **8.2.3. Cronograma para el proyecto global**

A continuación, se presentará el cronograma valorado para el proyecto global de las obras

de agua potable y alcantarillado separado.

# **Tabla 88**

*Cronograma valorado para el proyecto global de obras.*

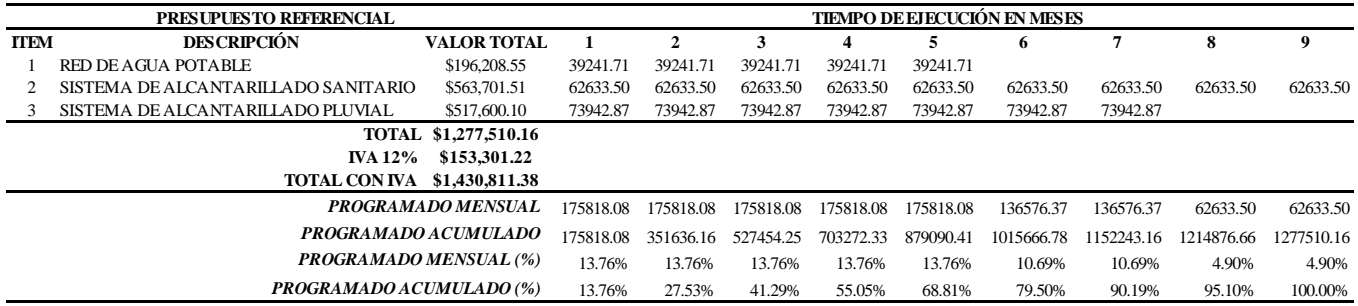

*Nota.* Descripción del cronograma valorado para el proyecto global de obras proyectado para 9 meses. Elaborado por: Los autores.

En las tablas anteriores se describe los cronogramas valorados para las distintas obras, en las cuales se han proyectado dependiendo al nivel de complejidad de cada uno, analizando la construcción de los proyectos individualmente, para agua potable con una duración de 5 meses, para alcantarillado sanitario una duración de 9 meses y para alcantarillado pluvial con una duración de 7 meses.

Se ha realizado también un análisis para un proyecto global de la construcción de las tres obras antes mencionadas con una duración de 9 meses.

# **CAPÍTULO IX**

# **ANÁLISIS ECONÓMICO FINANCIERO**

## **9.0 Generalidades**

Para saber si es factible o no ejecutar un proyecto, siempre se debe realizar un análisis económico y financiero, con la finalidad de observar si el proyecto es viable o se tendrá que realizar cambios para hacer posible su ejecución.

Para el presente proyecto se realizará este análisis para determinar la liquidez y rentabilidad del proyecto con la información entregada por el GADMUR.

#### **9.1. Viabilidad económica**

La viabilidad económica nos permite saber si el proyecto es rentable o no, uno de los puntos de vista importantes es la rentabilidad que tiene el proyecto en base a la inversión y los recursos que se tiene para lograr su ejecución.

Nos da a conocer si la vida útil del proyecto es factible para la inversión que se va a realizar, logrando un beneficio común tanto para la lotización Los Romeros como para el Gobierno Autónomo Descentralizado Municipal de Rumiñahui.

## **9.2. Viabilidad financiera**

La viabilidad financiera analiza si la inversión que se va a realizar tendrá coherencia con sus obligaciones.

Para la evaluación financiera se señalará un flujo de caja, que van a producir los sistemas de agua potable y alcantarillado separado el cual nos dará a conocer los ingresos que se generan de los mismos con la ayuda de sus indicadores que son el valor actual neto (VAN), Tasa interna de retorno (TIR) y la relación beneficio-costo (B/C).

#### **9.3. Indicadores económicos.**

#### **9.3.1. Valor actual neto (VAN)**

El valor actual neto de un proyecto es el valor actual/presente de los flujos de efectivo netos de una propuesta, entendiéndose por flujos de efectivo netos la diferencia entre los ingresos periódicos y los egresos periódicos. Para actualizar esos flujos netos se utiliza una tasa de descuento denominada tasa de expectativa o alternativa/oportunidad, que es una medida de la rentabilidad mínima exigida por el proyecto que permite recuperar la inversión, cubrir los costos y obtener beneficios. (Mete, 2014, pág. 69).

Un VAN mayor a 0 índica que el proyecto arroja un beneficio aún después de cubrir sus expectativas el cual es viable, si se tiene un VAN igual a 0 no significa que no hay beneficios, sino que ellos apenas alcanzan a cubrir las expectativas del proyecto, si el VAN es menor a 0 el proyecto no es viable.

La fórmula para poder calcular el VAN se presenta a continuación. (Mete, 2014, pág. 70). Para su cálculo se utiliza la siguiente ecuación:

$$
VAN = -lo + \sum_{t=1}^{n} \frac{Ft}{(1+k)^t} = -lo + \frac{F1}{(1+k)^1} + \frac{F2}{(1+k)^2} + \dots + \frac{Fn}{(1+k)^n}
$$
 Ec.23

Dónde:

Ft = Flujo de dinero para cada periodo.

lo = Inversión inicial.

n = Número de periodo del tiempo.

 $k =$ Tipo de interés exigido a la inversión.

### **9.3.2. Tasa interna de retorno (TIR).**

La tasa interna de retorno (TIR) es la tasa de interés o rentabilidad que ofrece una inversión. Es decir, es el porcentaje de beneficio o perdida que tendrá una inversión para las cantidades que no se han retirado de un proyecto. Es una medida en la evaluación de proyectos que está muy relacionada con el valor actual neto (VAN). También se define como el valor de la tasa de descuento que hace que el VAN sea igual a cero, para un proyecto de inversión dado. (Sevilla, 2014).

Para su cálculo se utiliza la siguiente ecuación:

$$
\sum_{t=1}^{n} \frac{FE}{(1+TIR)^t} = VAN = 0
$$
 Ec. 24

Dónde:

TIR = Tasa Interna de Retorno

VAN = Valor Actual Neto

FE (t) = Flujo de efectivo neto del período t

 $N = N$ úmero de períodos de vida útil del proyecto

## **9.3.3. Beneficio / costo.**

El análisis beneficio/costo es una herramienta financiera que mide la relación que existe entre los beneficios y costos asociados a un proyecto de inversión, tal como la creación de una empresa o el lanzamiento de un nuevo producto, con el fin de conocer su rentabilidad. Lo que mide al dividir el valor actual de los ingresos totales netos entre el valor de los costos de inversión de un proyecto. (Sevilla, 2014).

Si el B/C es mayor a 1 se considera el proyecto, si el B/C es igual a 1 no existe ganancia y si el B/C es menor a 1 no se considera el proyecto.

### **9.4. Inversión del proyecto.**

La inversión de los proyectos de la red de agua potable es de \$ 219,753.57 dólares americanos, para el proyecto del sistema de alcantarillado sanitario es de \$ 631,345.69 dólares americanos y para el proyecto del sistema de alcantarillado pluvial es de \$ 579,712.11 dólares americanos, si se los ejecuta individualmente.

Para una inversión total si el proyecto se lo realiza de forma unánime con todos los sistemas a ejecutar se tendrá un monto final de \$ 1´430,811.38 dólares americanos.

#### **9.4.1. Egreso por operación y mantenimiento.**

Para el mantenimiento del sistema de agua potable, relacionado con sus válvulas reductoras de presión se efectuará cada 10 años, cambiando totalmente la válvula reductora de presión.

Para el mantenimiento periódico de los componentes del sistema de alcantarillado, consiste básicamente en actividades de limpieza y desobstrucción de las unidades del sistema, para lo cual es necesario hacerlo anualmente.

#### **9.4.2. Operación y mantenimiento**

La red de agua potable consta de 1 válvula reductora de presión en todo el sistema, el cambio y mantenimiento de la válvula se efectuará cada 10 años. El costo para el mantenimiento de la válvula reductora de presión es de \$ 3,753.57.

El sistema de alcantarillado consta con tuberías de distintos diámetros con pozos de revisión, pozos de salto y sumideros los cuales necesitan de limpieza y desobstrucción. A continuación, en la tabla 89 se muestra en monto total de operación y mantenimiento para alcantarillado.
## **Tabla 89**

*Operación y mantenimiento para alcantarillado.*

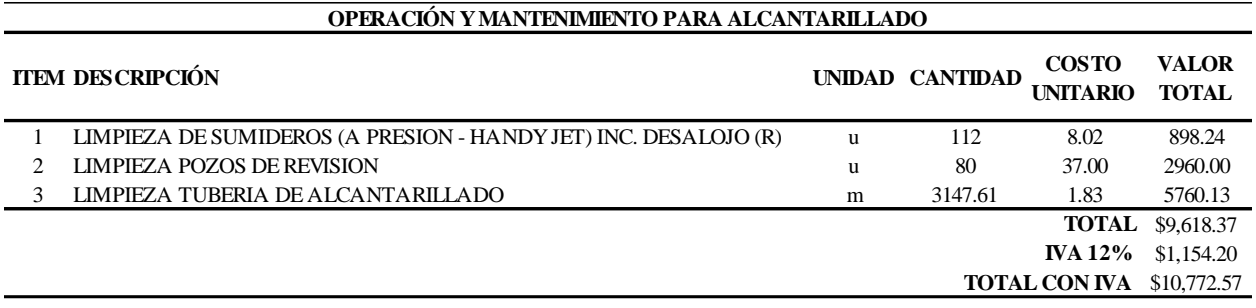

*Nota.* Descripción del valor para el costo de operación y mantenimiento para alcantarillado. Elaborado por: Los autores.

En la tabla anterior para el cálculo de operación y mantenimiento para alcantarillado se obtiene un valor de \$ 10,772.57 anual para la limpieza y desobstrucción de aparatos del sistema.

Después de haber determinado el costo de operación y mantenimiento de cada proyecto se realiza la proyección para 25 años, que es el periodo diseño considerado para una red de agua potable, un sistema de alcantarillado sanitario y un sistema de alcantarillado pluvial con obras complementarias como son pozos de disipación de energía y planta de tratamiento, se determina la depreciación del sistema mediante la siguiente expresión.

### **9.4.2.1. Cálculo de total del valor de operación y mantenimiento**

Valor de  $Q = 10,772.57$ 

Valor de  $M = 3,753.57$ 

 $Depreciaci\'on =$ Valor de 0 o M Periodo de diseño  $Depreciación operación =$ 10772.57 25

 $Depreciación operación = 430.90$ 

Depreciación mantenimiento = 
$$
\frac{3753.57}{25}
$$

 $Depreciación operación = 150.14$ 

Para el cálculo de los valores de egresos por costos de operación y mantenimiento se considera un incremento del 1% anual conforme al índice de precios de la cámara de la construcción y una depreciación para valores de operación anual de 430.90 y valores de mantenimiento cada 10 años de 150.14, este valor resulta de dividir el costo total anual de operación o mantenimiento entre el número de años a proyectarse la obra.

En la tabla 90 se muestran los costos de operación y mantenimiento.

## **Tabla 90**

*Costos de operación y mantenimiento.*

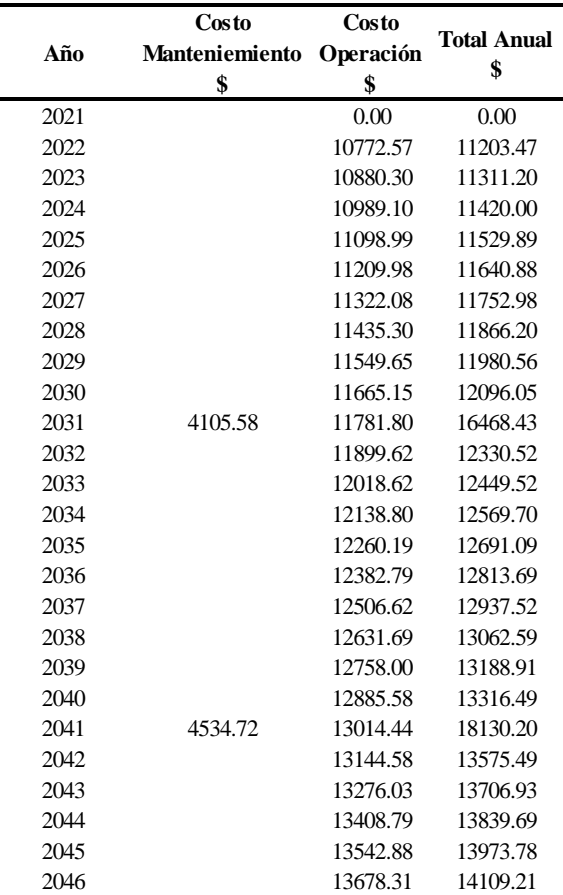

*Nota*. Descripción de los costos de operación y mantenimiento. Elaborado por: Los autores.

## **9.4.3. Ingresos del proyecto.**

Con la información entregada por el GADMUR se puede observar los costos mensuales por metro cúbico para categoría residencial la cual está representada en la tabla 91.

## **Tabla 91**

*Categoría de las tarifas residenciales.*

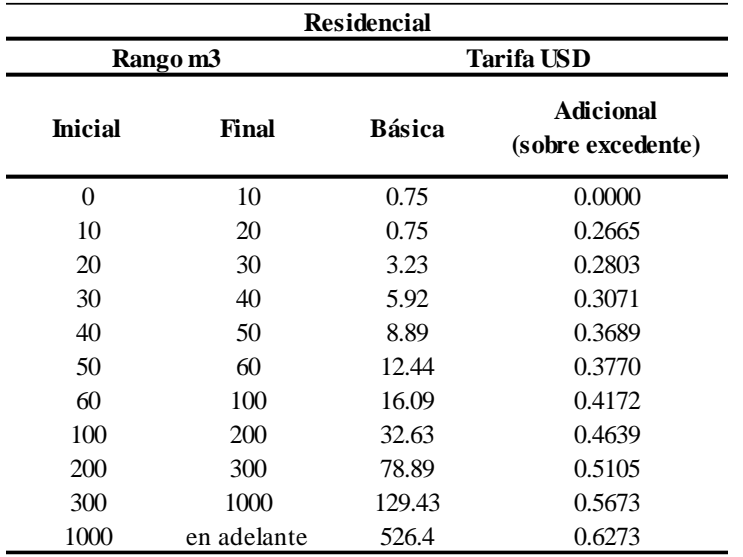

Nota. Costo del m<sup>3</sup> de agua potable para categoría residencial del cantón Rumiñahui. Elaborado por: Los autores, a través de la ordenanza No. 003-2012 otorgada por el GADMUR.

En la siguiente tabla se muestra los ingresos del proyecto por el cobro de servicios.

## **Tabla 92**

*Ingresos del proyecto por el cobro de servicios de agua potable y alcantarillado.*

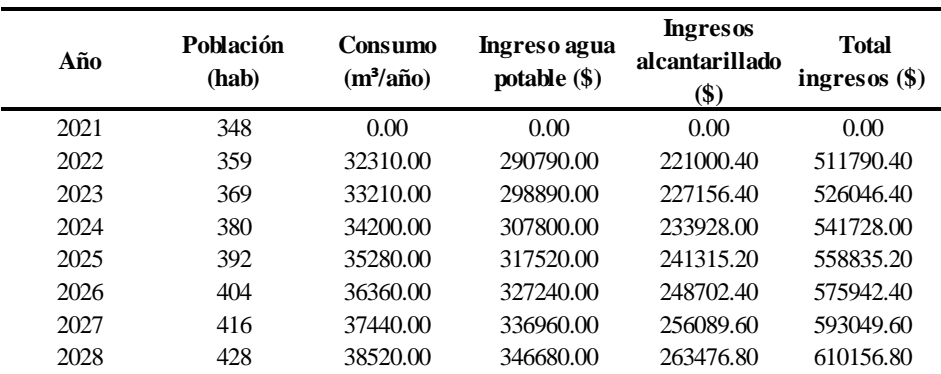

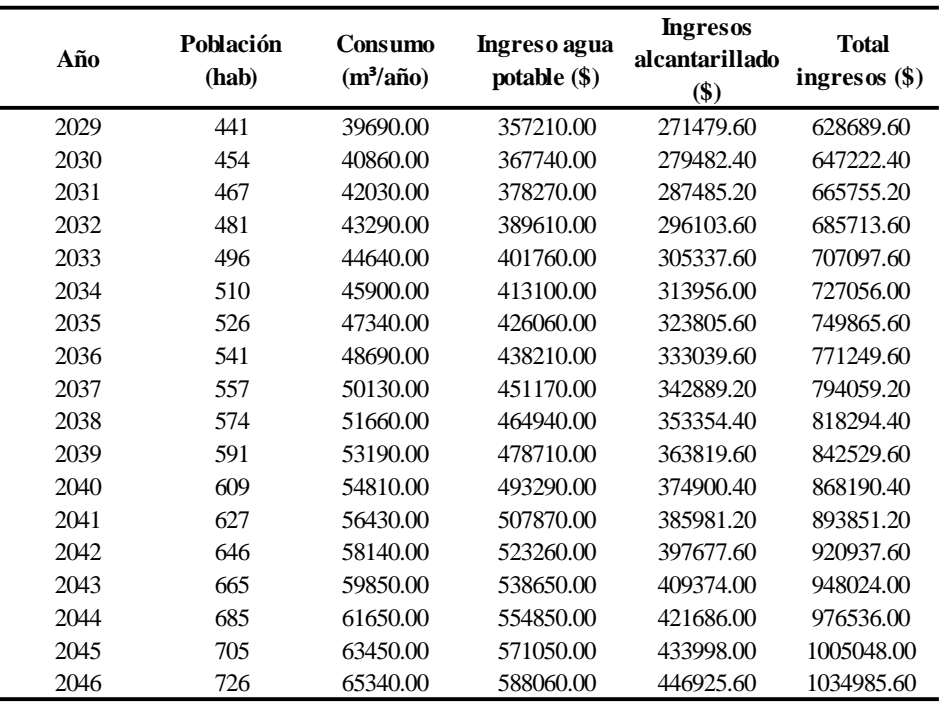

Elaborado por: Los autores.

# **9.4.4. Flujo de caja**

Para la obtención del flujo de caja se toma en cuenta los valores de inversión de un proyecto, ingresos del proyecto, con la finalidad de obtener los indicadores económicos. Valor Actual Neto, Tasa Interna de Retorno y Beneficio / costo.

Para un periodo de diseño de 25 años, con una tasa de descuento del 12 %, se determinó el valor actual neto, obteniendo un valor mayor a cero indicado en la tabla 93, lo cual nos indica que el proyecto es viable económicamente.

# **Tabla 93**

*Flujo de caja.*

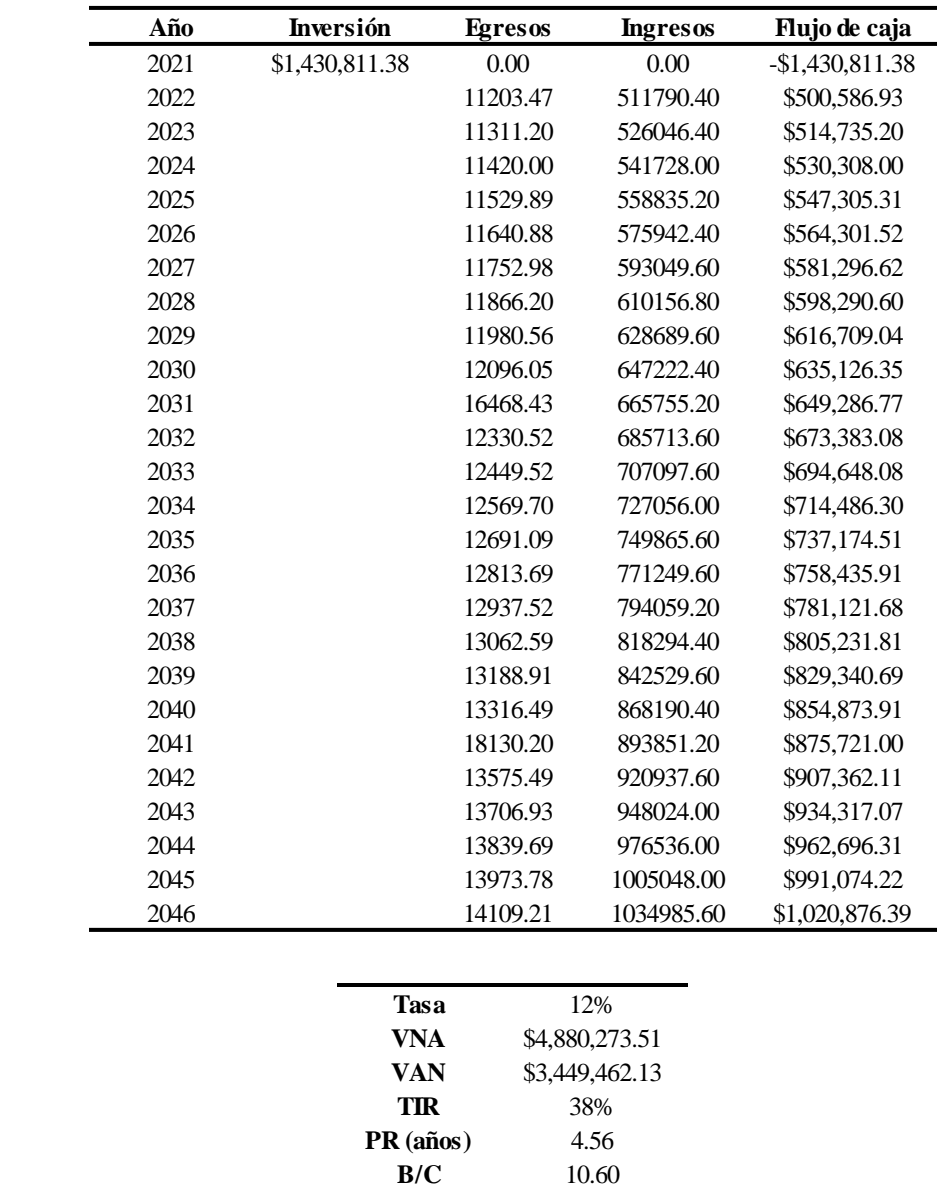

Elaborado por: Los autores.

En las tablas representadas anteriormente se muestra que para el proyecto global de obras de agua potable y alcantarillado son viables al obtener un valor positivo con un valor actual neto de \$3´449,462.13, una tasa interna de retorno de 38%, el año de recuperación de la inversión inicial de 4.56 años y con un beneficio / costo de 10.60.

### **CONCLUSIONES**

Se diseñó una red de distribución de agua potable y un sistema de alcantarillado separado para la lotización Los Romeros, donde se consideraron las alternativas más factibles para la realización del presente proyecto, garantizando de esta manera mejorar las condiciones de vida de los habitantes de este sector, por lo tanto, se concluye que:

La recolección de información es elemental, tanto para realizar la evaluación del sistema de agua potable y alcantarillado, el cual nos facilita para trabajar con datos reales y llevarlos a proyecciones de evaluación futura, con el fin de tomar decisiones más cercanas al horizonte de diseño.

De acuerdo a la información recolectada y proporcionada por el GADMUR, se determinó que el área de estudio para el diseño de la red de distribución de agua potable de la lotización Los Romeros es de 16.58 ha con una población actual de 348 habitantes y una población futura de 726 habitantes; en cambio, que para el sistema de alcantarillado sanitario se va a brindar servicio a las áreas aledañas de la vía principal lo cual implica una área de estudio de 21.16 ha con una población futura de 926 habitantes, del mismo modo se tendrá una área de estudio de 20.86 ha para el alcantarillado pluvial.

Al realizar la evaluación de la red de agua potable a la proyección de 25, años se pude evidenciar presiones altas en diferentes nodos, con una presión máxima de 54.36 mca, en el nodo 9, ubicado en la calle C, la cual se encuentran fuera de la normativa, por tal motivo se realizó la búsqueda de una solución técnica considerando criterios y especificaciones técnicas de diseño de redes de agua potable, para el presente proyecto se utilizó la norma INEN -5 que se encuentra vigente en el país.

Al evaluar el tanque de abastecimiento San Fernando, que cuenta con un volumen de 500 m<sup>3</sup>, se realizó un análisis de oferta-demanda para verificar si los 24.17 lt/s que ingresan al tanque de abastecimiento cubrirán con la demanda en 25 años, llegando a la conclusión que se tendrá problemas para poder brindar con el servicio agua potable a la lotización.

Al utilizar el método de curva de masas del tanque de abastecimiento actual año 2021, se obtiene un volumen útil de 842.02 m<sup>3</sup>, que a comparación del tanque existente es de 500 m<sup>3</sup>, y por ende se produce un rebose, para lo cual se realizó un aforo de las tuberías que sobresalen del tanque y se obtuvo un rebose de 129.31 m<sup>3</sup>, esto nos permite observar que se produce un sobrellenado y rebose del tanque ya que no existe una buena regulación del caudal, por tal motivo es necesario realizar la construcción de un nuevo tanque de almacenamiento para el periodo actual y por ende también para el periodo de diseño de 25 años (año 2046).

Al realizar la modelación de la red de distribución de agua potable se pudo observar presiones altas, por lo cual se tomó la decisión de colocar una válvula reductora de presión, para lograr controlar el problema de altas presiones y de esta manera cumplir con la normativa.

La presión de mayor problema es a las 3:00 AM en el nodo 9 y tiene un valor de 47.76 mca, el cual se encuentra cumpliendo con la normativa, ya que para periodo extendido el valor máximo de la presión es de 50 mca.

El sistema de alcantarillado sanitario, consta de 80 pozos con diámetros de tubería PVC que van de 200 mm a 315 mm, los cuales están conformados por 2 redes principales, 4 secundarias y 5 terciarias, las cuales transportan las aguas residuales y las dirigen a 3 plantas de tratamiento primario (tanques imhoff) los cuales están ubicados en 3 diferentes lugares de la lotización Los Romeros, debido a los accidentes topográficos de la zona no se pudo realizar una sola planta de tratamiento.

La planta de tratamiento consta de 3 canales de acercamiento con su respectiva rejilla, las cuales separan los sólidos de gran tamaño y dirigen al caudal a los tanques imhoff como pretratamiento.

El diseño de la planta de tratamiento se lo realizó bajo la norma EX-IEOS y de la guía para el diseño de tanques sépticos, tanque imhoff y lagunas de estabilización de la OPS.

El sistema de alcantarillado pluvial, consta de 63 pozos con diámetros de tubería PVC corrugado que van de 250 mm a 900 mm, el cual está conformado por de 2 redes principales, 4 secundarias y 4 terciarias, las cuales transportan las aguas lluvias y las dirigen a 6 pozos de disipación de energía (pozos de salto tipo II) los cuales están ubicados en 6 diferentes lugares de la lotización Los Romeros, debido a los accidentes topográficos de la zona no se pudo realizar una sola descarga con disipación de energía.

Con respecto a la evaluación del impacto ambiental, la etapa con mayor impacto es la de construcción, siendo esta la más perjudicial para el entorno de la lotización Los Romeros, pero no consideran un riesgo considerable, ya que se los puede sobrellevar si se tiene en cuenta las medidas propuestas para la mitigación de los mismos, para no generar molestias a los habitantes de la lotización y las poblaciones aledañas a la misma.

Los presupuestos referenciales de los proyectos se realizaron en base a los precios unitarios actualizados por el GADMUR dirección de comercialización, agua potable y alcantarillado, utilizadas en el cantón Rumiñahui por esta razón no se realizaron APUS; el costo de la red de agua potable es de \$196,208.55 sin IVA y de \$219,753.57 incluido IVA, el costo del sistema de alcantarillado sanitario con las plantas de tratamiento es de \$563,701.51 sin IVA y de \$631,345.69 incluido IVA y un costo del sistema de alcantarillado pluvial de \$517,600.10 sin IVA y de \$579,712.11 incluido IVA, sumando un total de \$1´430,811.38 incluido IVA para generación de un proyecto global de las obras en conjunto.

El análisis económico financiero refleja que es un proyecto viable económicamente mediante la obtención de los indicadores económicos, con un VAN de \$3,449,462.13 y un TIR de 38%, con 4.56 años para la recuperación de la inversión inicial y con un B/C de 10.60.

Los diseños planteados cumplen con las bases de diseño entregadas por el Gobierno Autónomo Descentralizado Municipal Rumiñahui (GADMUR).

### **RECOMENDACIONES**

Efectuar charlas de concientización del manejo de agua en la lotización Los Romeros y sus alrededores, con el fin de mitigar el mal uso y tener un manejo adecuado de la misma.

Se recomienda la construcción de un nuevo tanque de almacenamiento y una mejor regulación en la captación, para evitar rebose de los tanques.

De acuerdo a la simulación del sistema de agua potable en WaterGEMS, se recomienda que el tanque tenga controles para asegurar niveles de reserva de agua para el buen funcionamiento del sistema.

Se recomienda tener un sistema controlado para el tanque de almacenamiento existente y para el nuevo tanque a través de válvulas controladoras de caudal, con el fin de mantener al tanque existente con al menos un 20%, de capacidad y con esto pueda brindar el servicio básico de forma permanente.

Se debe revisar cada cierto tiempo las presiones en el sistema de agua potable para verificar su buen funcionamiento.

Se debe contratar personal especializado en instalaciones y mantenimiento de válvulas reductoras de presión para no tener problemas al momento de su implantación.

Realizar estudios de suelo en el área de implantación del proyecto, sobre todos en donde se ubicarán estructuras especiales con los pozos de disipación y planta de tratamiento.

Efectuar mantenimientos periódicos a todos los equipos tanto de la red de agua potable como del alcantarillado sanitario y pluvial, con el fin de brindar un buen servicio a los pobladores

Realizar la limpieza mecánica y manual de los tanques imhoff mediante la extracción de lodos con bombas succionadoras y limpieza de las cámaras.

169

#### **REFERENCIAS**

BELZONA. (2010). *Tratamiento de Aguas Residuales*.

https://www.belzona.com/es/solution\_maps/wastewater/money\_map.pdf

- BERMAD. (2016). *Válvula Reductora de Presión*. https.//www.ingenieriadefluidos.com/valvulareductora-de-presion
- Cotán, S., y Arroyo, P. (2007). Valoración de impactos ambientales. *Dirección de División de Medio Ambiente*.

http.//api.eoi.es/api\_v1\_dev.php/fedora/asset/eoi.48150/componente48148.pdf

CPE INEN 5, N. T. E. (2006). *Código Ecuatoriano De La Construcción. C.E.C. Normas Para Estudio Y Diseño De Sistemas De Agua Potable Y Disposición De Aguas Residuales*.

De la Maza, C. L. (2007). *Manejo y Conservación de Recursos Forestales*.

http.//api.eoi.es/api\_v1\_dev.php/fedora/asset/eoi.48150/componente48148.pdf

- EMAAP-QUITO. (2009). *Normas de diseño de sistemas de alcantarillado para la EMAAP-Q.*  Quito.
- EX-IEOS. (1992). *Normas para estudio y diseño de sistemas de agua potable y disposición de aguas residuales para poblaciones mayores a 1000 habitantes.* Quito.
- GADMUR. (2012). *Ordenanza No. 003-2012 del Cantón Rumiñahui.*

GADMUR. (2012). *Plan de Desarrollo y Ordenamiento Territorial Cantón Rumiñahui P.D.O.T*.

Gutiérrez, J. C. (2009). *Diferencias entre WaterCAD y WaterGEMS.* Bentley Communities. https://communities.bentley.com/other/old\_site\_member\_blogs/bentley\_employees/b/jua n\_gutierrezs\_blog/posts/diferencias-entre-watercad-y-watergems

Mete, R. (2014). *Valor Actual Neto y Tasa de Retorno o Rendimiento.* Instituto de Investigación*.*

NDC-SE-RA-015. (2012). *Norma técnica de recolección de aguas residuales y lluvias. Sumideros y/o captación superficial de aguas lluvias en vías urbanas.* Cali.

NEVI-12. (2013). *Norma para estudios y diseño vial. Volumen N°2, libro B.* Quito.

- OPS/CEPIS. (2005). *Guía para el diseño de tanques sépticos, tanques Imhoff y lagunas de estabilización.* Lima, Perú.
- Pierre, H. (2014). *Manejo de lodos fecales*.

https://www.iwapublishing.com/sites/default/files/ebooks/manejo\_fsm.pdf

PLASTIGAMA. (2009). *Catálogo* de *Tuberías y Accesorios*.

RAS Título D. (noviembre de 2000). *Reglamento técnico del sector de agua potable y saneamiento básico. Sección II*. Bogotá, Colombia

Reglamento Nacional NB688. (2007). *Reglamento técnico de diseño de cunetas y sumideros.*

Rossman, A. (2017). *EPANET 2.0 en español. Análisis Hidráulico y de Calidad del Agua en Redes de Distribución de Agua. Manual del Usuario.* 

https.//www.iiama.upv.es/iiama/src/elementos/Software/2/epanet/EN2Manual\_esp\_v200

12\_ext.pdf

Sanches, J, (2019). *Presupuesto*. Economipedia.

https://economipedia.com/definiciones/presupuesto.html

- SENAGUA. (2016). *Norma de diseño para sistemas de abastecimiento de agua potable, disposición de excretas y residuos líquidos en el área rural*. *Secretaria Del Agua*. https.//www.normalizacion.gob.ec/buzon/normas/cpe\_inen\_5 Parte\_9-2.pdf
- TULSMA. (2006). *Texto unificado, legislación secundaria, medio ambiente.* M.D. Ambiente. Quito.

**ANEXOS**

### **ANEXO 1**

**CURVA DE MASAS**

| Curva de Masas del Tanque de Almacenamiento 2021 |                                    |                |                                 |                          |                |                                 |                                                 |                      |          |                |
|--------------------------------------------------|------------------------------------|----------------|---------------------------------|--------------------------|----------------|---------------------------------|-------------------------------------------------|----------------------|----------|----------------|
| <b>HORA</b>                                      | <b>Caudal</b> consumo<br>$(m^3/s)$ | Volumen $(m3)$ | Volumen Ac<br>(m <sup>3</sup> ) | Caudal<br>entrada (m3/s) | Volumen $(m3)$ | Volumen Ac<br>(m <sup>3</sup> ) | Diferencia de<br>volumenes<br>(m <sup>3</sup> ) |                      |          |                |
| 0:00:00                                          | 0.000000                           | 0.00           | 0.00                            | 0.001007                 | 87.00          | 87.00                           | 87.00                                           |                      |          |                |
| 1:00:00                                          | 0.000000                           | 0.00           | 0.00                            | 0.001007                 | 87.00          | 174.00                          | 174.00                                          |                      |          |                |
| 2:00:00                                          | 0.000000                           | 0.00           | 0.00                            | 0.001007                 | 87.00          | 261.00                          | 261.00                                          | max                  | 833.71   | m <sup>3</sup> |
| 3:00:00                                          | 0.000000                           | 0.00           | 0.00                            | 0.001007                 | 87.00          | 348.00                          | 348.00                                          | min                  | $-8.31$  | m              |
| 4:00:00                                          | 0.000000                           | 0.00           | 0.00                            | 0.001007                 | 87.00          | 435.00                          | 435.00                                          | Volu util $=$        | 842.020  | m <sup>3</sup> |
| 5:00:00                                          | 0.000000                           | 0.00           | 0.00                            | 0.001007                 | 87.00          | 522.00                          | 522.00                                          |                      |          |                |
| 6:00:00                                          | 0.000000                           | 0.00           | 0.00                            | 0.001007                 | 87.00          | 609.00                          | 609.00                                          | X                    | 11.25    | m              |
| 7:00:00                                          | 0.000182                           | 15.74          | 15.74                           | 0.001007                 | 87.00          | 696.00                          | 680.26                                          | Y                    | 11.25    | m              |
| 8:00:00                                          | 0.000273                           | 23.61          | 39.35                           | 0.001007                 | 87.00          | 783.00                          | 743.65                                          | Area                 | 126.5625 | m              |
| 9:00:00                                          | 0.000395                           | 34.10          | 73.45                           | 0.001007                 | 87.00          | 870.00                          | 796.55                                          | Altura calculada     | 6.7      | m              |
| 10:00:00                                         | 0.000577                           | 49.84          | 123.29                          | 0.001007                 | 87.00          | 957.00                          | 833.71                                          | <b>Altura Actual</b> | 4.15     | m              |
| 11:00:00                                         | 0.001336                           | 115.42         | 238.70                          | 0.001007                 | 87.00          | 1044.00                         | 805.30                                          |                      |          |                |
| 12:00:00                                         | 0.001639                           | 141.65         | 380.35                          | 0.001007                 | 87.00          | 1131.00                         | 750.65                                          |                      |          |                |
| 13:00:00                                         | 0.001761                           | 152.14         | 532.49                          | 0.001007                 | 87.00          | 1218.00                         | 685.51                                          |                      |          |                |
| 14:00:00                                         | 0.002186                           | 188.86         | 721.36                          | 0.001007                 | 87.00          | 1305.00                         | 583.64                                          |                      |          |                |
| 15:00:00                                         | 0.002277                           | 196.73         | 918.09                          | 0.001007                 | 87.00          | 1392.00                         | 473.91                                          |                      |          |                |
| 16:00:00                                         | 0.002338                           | 201.98         | 1120.07                         | 0.001007                 | 87.00          | 1479.00                         | 358.93                                          |                      |          |                |
| 17:00:00                                         | 0.002156                           | 186.24         | 1306.31                         | 0.001007                 | 87.00          | 1566.00                         | 259.69                                          |                      |          |                |
| 18:00:00                                         | 0.002004                           | 173.13         | 1479.44                         | 0.001007                 | 87.00          | 1653.00                         | 173.56                                          |                      |          |                |
| 19:00:00                                         | 0.001700                           | 146.89         | 1626.33                         | 0.001007                 | 87.00          | 1740.00                         | 113.67                                          |                      |          |                |
| 20:00:00                                         | 0.001639                           | 141.65         | 1767.98                         | 0.001007                 | 87.00          | 1827.00                         | 59.02                                           |                      |          |                |
| 21:00:00                                         | 0.001518                           | 131.16         | 1899.14                         | 0.001007                 | 87.00          | 1914.00                         | 14.86                                           |                      |          |                |
| 22:00:00                                         | 0.001275                           | 110.17         | 2009.31                         | 0.001007                 | 87.00          | 2001.00                         | $-8.31$                                         |                      |          |                |
| 23:00:00                                         | 0.000911                           | 78.69          | 2088.00                         | 0.001007                 | 87.00          | 2088.00                         | 0.00                                            |                      |          |                |
|                                                  | .                                  | $\cdots$       |                                 |                          |                |                                 |                                                 |                      |          |                |

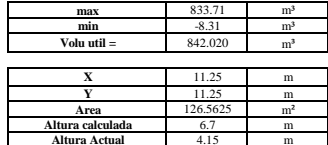

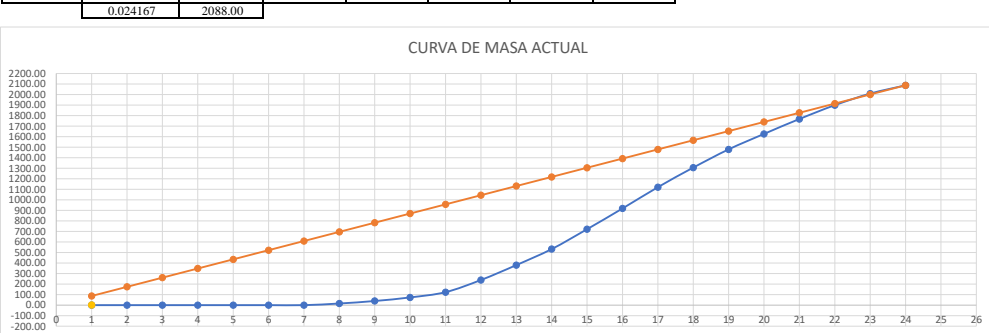

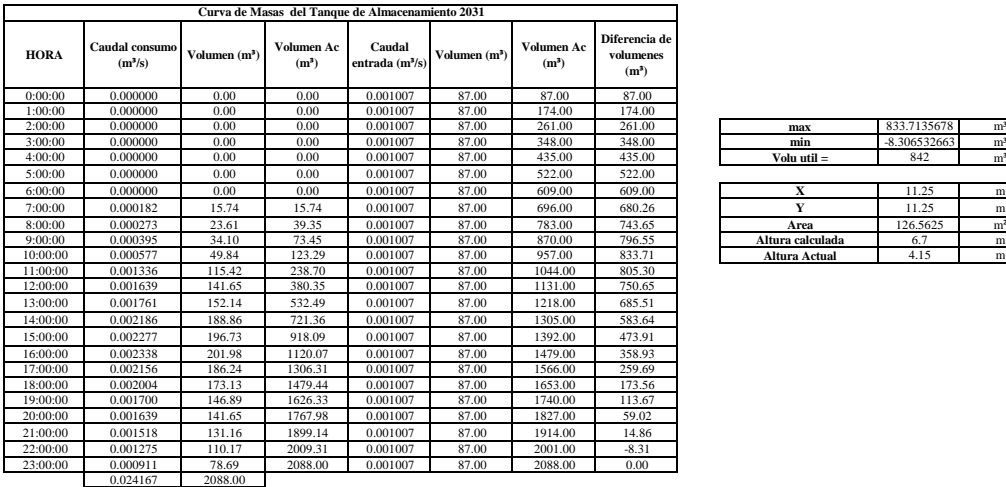

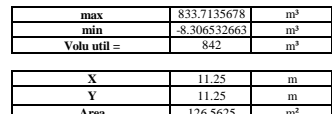

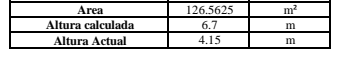

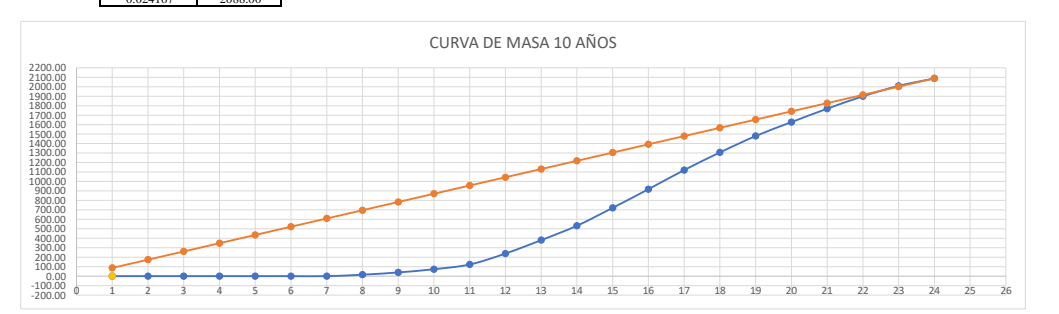

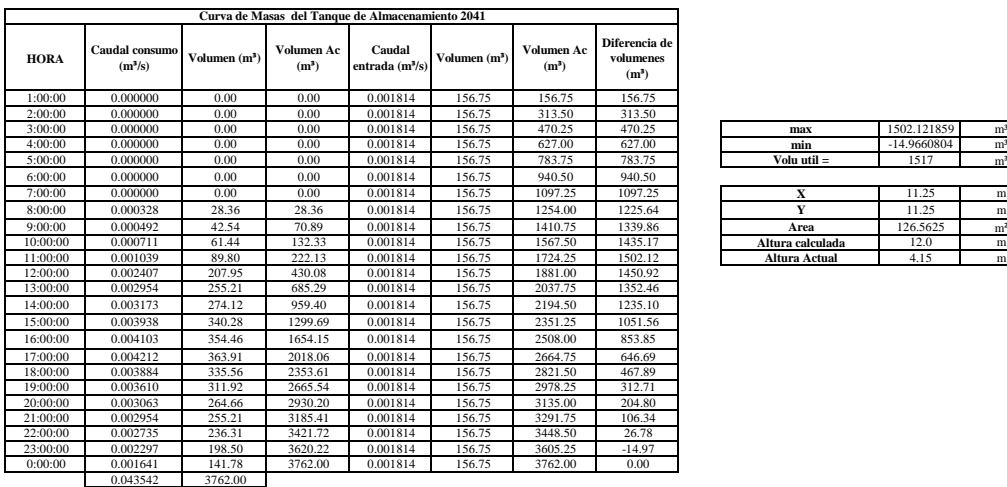

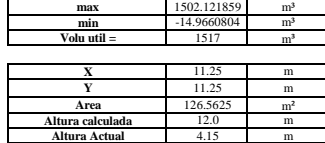

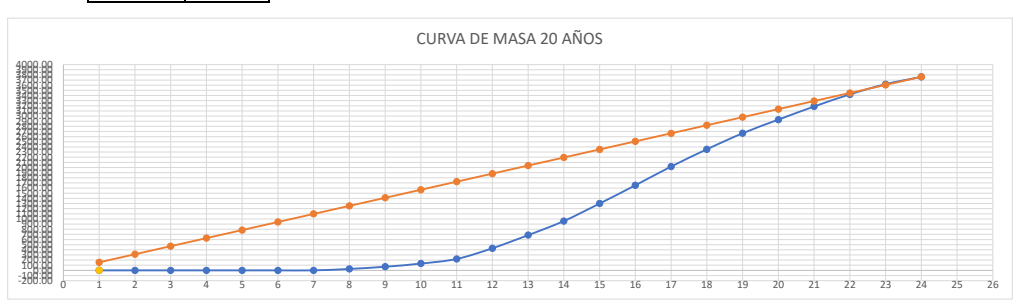

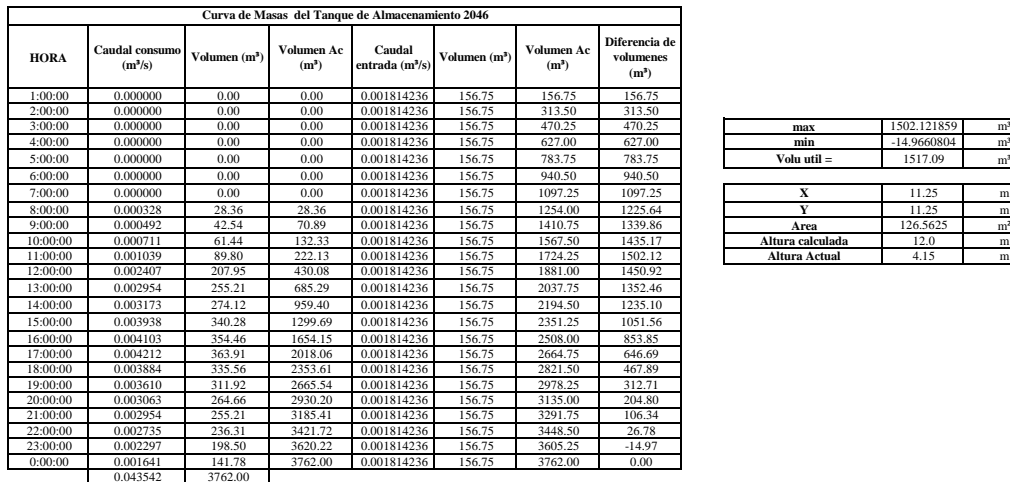

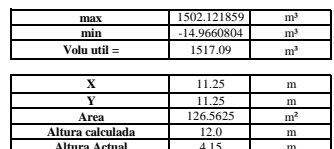

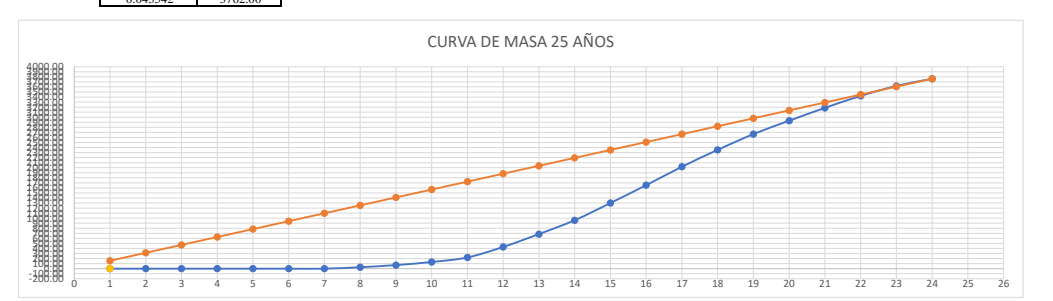

# **ANEXO 2**

# **ANEXO 2.1. CÁLCULO DEL CANAL DE ACERCAMIENTO**

### *Datos*

Caudal sanitario:  $Qs = 12.6$  l/s = 0.0126 m<sup>3</sup>/s

Diámetro de la tubería que sale del canal hacia la planta de tratamiento: D=200mm=0.2m Tirante sanitario a la salida de la tubería de ingreso: y sanitario = 0.393 m Velocidad de ingreso al separador (del caudal sanitario):  $V = 1.3$  m/s Coeficiente de rugosidad del hormigón: n = 0.013

## Valores asumidos

Tiempo de retención en el canal: t retención = 5 s

Altura de caída entre la solera de la tubería de entrada y el fondo del canal:

H caída  $= 0.10$  m

Altura de seguridad del canal: H seguridad =  $0.15$  m

Ancho de las barras de la rejilla: a barras = 6 mm

Espaciamiento entre barras: e barras = 25 mm

### Cálculo

Volumen del canal

 $Qs =$ Vcanal Tretencion V canal =  $Qs * t$  retención

V canal =  $0.0126 * 5$ 

V canal =  $0.063$  m<sup>3</sup>

Profundidad del agua en el canal

 $Pac = D + H caída$ 

 $Pac = 0.2 + 0.1$ 

 $Pac = 0.3 m$ 

Profundidad del canal

 $P$  canal = Pac + H seguridad

P canal =  $0.3 + 0.15$ 

P canal  $= 0.45$  m

Ancho del canal

A canal  $=$ QS  $\frac{C}{0.6 * Pac}$  \*  $A~barras + E~barras$ E barras A canal  $=$ 0.0126 0.6 ∗ 0.3 ∗  $6 + 25$ 25 A canal= 0.0868 m

A canal= 0.6 m Valor Adoptado

## Longitud del canal

V canal = A canal ∗ Pac ∗ L canal Despejando la ecuación anterior se tiene:

$$
L\text{ canal} = \frac{V\text{ canal}}{Ac\text{ anal} * Pac}
$$
\n
$$
L\text{ canal} = \frac{0.063}{0.6 * 0.5}
$$
\n
$$
L\text{ canal} = 0.35 \text{ m}
$$

L canal  $= 0.35$  m Valor adoptado

Velocidad de acercamiento en el canal aguas arriba

$$
V\,canal = \frac{0.6}{\frac{\text{A barras} + \text{E barras}}{\text{E barras}}}
$$

$$
V\,canal = \frac{0.6}{\frac{6+25}{25}}
$$

V canal =  $0.484$  m/s

Pendiente del canal

V canal = 
$$
\frac{1}{n} * R
$$
 canal<sup>2</sup>  $* Sc$  anal<sup>2</sup>

Despejando la ecuación anterior se tiene:

$$
S\,canal = \left(\frac{V\,canal * n}{R\,canal^{\frac{2}{3}}}\right)^2
$$

Radio hidráulico del canal

$$
Rcanal = \frac{Wcanal}{Xcanal}
$$
  
\n
$$
R canal = \frac{A canal * Pac}{Pac + A canal + Pac}
$$
  
\n
$$
R canal = \frac{0.6 * .0.3}{0.3 + 0.6 + 0.3}
$$
  
\n
$$
R canal = 0.15 m
$$

$$
S\,canal = \left(\frac{0.484 * 0.013}{0.155^{\frac{2}{3}}}\right)^2
$$

$$
S\,canal = 0.00050
$$

$$
S\,canal = 0.05\%
$$

# **ANEXO 2.2. Rejilla**

**Datos** 

Velocidad de acercamiento en el canal aguas arriba: V canal = 0.484 m/s

Pérdida de carga permisible: hL permisible = 152.4 mm = 0.1524 m

A canal  $= 0.6$  m

E barras =  $25 \text{ mm} = 0.025 \text{ m}$ 

Pcanal  $= 0.45$  m

L canal =  $0.35$  m

# Valores asumidos

Velocidad de flujo a través de la apertura de las rejas: VaR = 0.6 m/s

Ángulo de inclinación de la rejilla respecto a la horizontal:  $\alpha = 60^{\circ}$ 

- L bandeja  $= 0.3$  m
- L salida canal  $= 0.3$  m

Pérdida de carga a través de la rejilla

$$
hl = \frac{1}{0.7} * \frac{Var^{2} - Vcanal^{2}}{2 * g}
$$

$$
hl = \frac{1}{0.7} * \frac{0.5^{2} - 0.484^{2}}{2 * 9.81}
$$

$$
hL = 0.0115 m
$$

hL < hL permisible

0.115  $m < 0.1524$  m Cumple

Número de barras

*N barras* = 
$$
\frac{A \text{ canal}}{E \text{ barras}} - 1
$$
  
*N barras* =  $\frac{0.6}{0.025} - 1$   
*N barras* = 23 u

Longitud de las barras

Barras  
\n
$$
\begin{array}{c}\n\begin{array}{c}\n\hline\n\text{R} \\
\hline\n\text{R} \\
\hline\n\text{R} \\
\hline\n\text{R} \\
\hline\n\text{R} \\
\hline\n\text{R} \\
\hline\n\text{R} \\
\hline\n\text{R} \\
\hline\n\text{R} \\
\hline\n\text{R} \\
\hline\n\text{R} \\
\hline\n\text{R} \\
\hline\n\text{R} \\
\hline\n\text{R} \\
\hline\n\text{R} \\
\hline\n\text{R} \\
\hline\n\text{R} \\
\hline\n\text{R} \\
\hline\n\text{R} \\
\hline\n\text{R} \\
\hline\n\text{R} \\
\hline\n\text{R} \\
\hline\n\text{R} \\
\hline\n\text{R} \\
\hline\n\text{R} \\
\hline\n\text{R} \\
\hline\n\text{R} \\
\hline\n\text{R} \\
\hline\n\text{R} \\
\hline\n\text{R} \\
\hline\n\text{R} \\
\hline\n\text{R} \\
\hline\n\text{R} \\
\hline\n\text{R} \\
\hline\n\text{R} \\
\hline\n\text{R} \\
\hline\n\text{R} \\
\hline\n\text{R} \\
\hline\n\text{R} \\
\hline\n\text{R} \\
\hline\n\text{R} \\
\hline\n\text{R} \\
\hline\n\text{R} \\
\hline\n\text{R} \\
\hline\n\text{R} \\
\hline\n\text{R} \\
\hline\n\text{R} \\
\hline\n\text{R} \\
\hline\n\text{R} \\
\hline\n\text{R} \\
\hline\n\text{R} \\
\hline\n\text{R} \\
\hline\n\text{R} \\
\hline\n\text{R} \\
\hline\n\text{R} \\
\hline\n\text{R} \\
\hline\n\text{R} \\
\hline\n\text{R} \\
\hline\n\text{R} \\
\hline\n\text{R} \\
\hline\n\text{R} \\
\hline\n\text{R} \\
\hline\n\text{R} \\
\hline\n\text{R} \\
\hline\n\text{R} \\
\hline\n\text{R} \\
\hline\n\text{R} \\
\hline\n\text{R} \\
\hline\n\text{R} \\
\hline\n\text{R} \\
\hline\n\text{R} \\
\hline\n\text{R} \\
\hline\n\text{R} \\
\hline\n\text{R
$$

 $x = 0.25$  m  $x = 0.3$  m Valor adoptado

Longitud total del canal de acercamiento

LT canal = L canal +  $x + L$  bandeja + L salida canal

LT canal =  $0.2 + 0.4 + 0.4 + 0.3$ 

LT canal =  $1.3 \text{ m}$ 

# ANEXO 3 DISEÑO DE LA PLANTA DE TRATAMIENTO PRIMARIO DE AGUAS RESIDUALES

# TANQUE IMHOFF (Ejemplo de cálculo del tanque imhoff para la primera descarga)

# Cámara de sedimentación

Datos Caudal sanitario  $\text{Qs} = 12.60 \text{ l/s} = 0.0126 \text{ m}^3/\text{s} = 45.36 \text{ m}^3/\text{h}$ Valores asumidos de acuerdo a la norma EX IEOS, 1992, pág. 342 Volumen mínimo:  $V_{min}$  = 1500 l = 1,5 m<sup>3</sup> Carga superficial:  $C_{\text{superficial}} = 1 \text{ m}^3/\text{m}^2 * \text{h}$ Periodo de retención nominal:  $T_{RN} = 1.5$  h Borde libre:  $h_{libre} = 0.4$  m

## Cálculo

Área del sedimentador

$$
A_{sedimentador} = \frac{Qs}{C_{superficial}}
$$

$$
A_{sedimentador} = \frac{45.36}{1}
$$

$$
A_{sedimentador} = 45.36 m2
$$

Profundidad de la cámara de sedimentación

$$
h_{minCS} = C_{superficial} * T_{RN}
$$
  

$$
h_{minCS} = 1 * 1.5
$$
  

$$
h_{minCS} = 1.5m
$$

Volumen del sedimentador

 $V_{sedimentador} = Q_s * T_{RN}$  $V_{sedimentador} = 45.36 * 1.5$   $V_{sedimentador} = 68.04 m<sup>3</sup>$ Comparación del volumen del sedimentador con el volumen mínimo establecido por la norma. Vsedimentador > Vmín  $68.04 \text{ m}^3 > 1,5 \text{ m}^3$ Cumple

Dimensionamiento del sedimentador

Valores asumidos de acuerdo a la OPS, 2005, pág. 9 y 15

relación largo/ancho, mínimo 2:1

 $L_{\small{sedimentador}}$  $= 2$ 

 $b_{\it sedimentador}$ 

Ángulo del fondo del tanque con respecto a la horizontal β = 50°

### Cálculo

Ancho del sedimentador

 $V_{sedimentador} =$  $b_{\small{sedimentador}} * h_{\small{sedimentador}}$  $\frac{1}{2}$  \* L<sub>sedimentador</sub>  $L_{sedimentador} = 2 * b_{sedimentador}$ 

$$
tan\beta = \frac{\frac{h_{sedimentador}}{b_{sedimentador}}}{2}
$$

Despejo la ecuación 3

$$
h_{sedimentador} = \frac{\tan\beta * b_{sedimentador}}{2}
$$

Remplazo la ecuación 2 en la ecuación 1

$$
V_{sedimentador} = \frac{b_{sedimentador} * h_{sedimentador}}{2} * 2 * b_{sedimentador}
$$

Remplazo la ecuación 4 en la ecuación 5

 $V_{sedimentador} = b_{sedimentador}^2 * \frac{tan\beta * b_{sedimentador}}{2}$ 2  $V_{sedimentador} = 0.5 * b_{sedimentador}^3 * tan\beta$ Se despeja bsedimentador de la ecuación 6

$$
b_{sedimentador} = \left(\frac{V_{sedimentador}}{0.5 * tan\beta}\right)^{1/3}
$$
\n
$$
b_{sedimentador} = \left(\frac{68.04}{0.5 * tan50}\right)^{1/3}
$$
\n
$$
b_{sedimentador} = 4.85m
$$
\n
$$
b_{sedimentador} = 4.90m \text{ adoptado}
$$

Largo del sedimentador

 $L_{sedimentador} = 2 * b_{sedimentador}$  $L_{sedimentador} = 2 * 4.90$  $L_{sedimentador} = 9.80m$ 

## Profundidad del sedimentador

$$
h_{sedimentador} = \frac{\tan\beta * b_{sedimentador}}{2}
$$
\n
$$
h_{sedimentador} = \frac{\tan 50 * 4.90}{2}
$$
\n
$$
h_{sedimentador} = 2.91m
$$
\n
$$
h_{sedimentador} = 3.00m \, adoptado
$$

# Cámara de decantación

Datos Población: Pf = 549 habitantes Valores asumidos de acuerdo a la norma EX IEOS, 1992, pág. 342  $Tasa = 30$  l/hab

Volumen de la cámara de decantación

$$
V_{CD} = P_f * Tasa
$$

$$
V_{CD} = 549 * 30
$$

$$
V_{CD} = 16470lt
$$

$$
V_{CD} = 16.470m3
$$

Ancho de la cámara del tanque

Datos

 $b_{sedimentador} = 4.90m$  $L_{sedimentador} = 9.80m$  $V_{CD} = 16.470 m^3$ 

### Valores asumidos

Espaciamiento libre mínimo:

slibre mín = 0,6 m (de acuerdo a la Norma EX IEOS, 1992, pág. 342) Altura máxima de los lodos por debajo del fondo del sedimentador: h<sub>lodos</sub> = 0,5 m (de acuerdo a la Guía <u>OPS, 2005, pág. 16)</u> Espesor de las paredes del sedimentador: eps = 0,3 m (de acuerdo a la Norma EX IEOS, 1992, pág. 342)

### **Cálculo**

Ancho de la cámara de decantación  $B_{CD} = b_{sedimentador} + 2 * s_{libre} + 2 * e_{ps}$  $B_{CD} = 4.90 + 2 * 0.60 + 2 * 0.3$  $B_{CD} = 6.70m$ 

Altura de la cámara de decantación

$$
V_{CD} = B_{CD} * h_{CD} * L_{sedimentador}
$$
  
\n
$$
h_{CD} = \frac{V_{CD}}{B_{CD} * L_{sedimentador}}
$$
  
\n
$$
h_{CD} = \frac{16.47}{6.70 * 9.80}
$$
  
\n
$$
h_{CD} = 0.25 \text{m}
$$

hCD > hlodos

 $0.25 \text{ m} > 0.5 \text{ m}$  No Cumple  $\approx \text{h}_{CD} = 1.00 \text{ m}$  adoptado

# Cámara de almacenamiento y digestor de lodos

Volumen del digestor

Datos

Población: Pf = 549 habitantes

# Cálculo

Se toma la fórmula de la guía OPS, 2015, pág. 16, de igual manera, la tabla para determinar el factor de capacidad relativa fcr

$$
V_D = \frac{70*P_f * f_{cr}}{1000}
$$

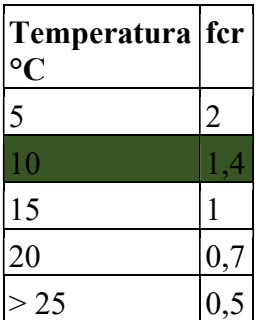

$$
V_D = \frac{70*549*1.4}{1000}
$$
  

$$
V_D = 53.80m^3
$$

Cámara de almacenamiento y digestor de lodos

Datos

 $B_{CD} = 6.70m$  $L_{sedimentador} = 9.80m$ 

Valores asumidos de acuerdo a la OPS, 2015, pág.16

Ángulo de inclinación de las paredes del digestor respecto a la horizontal:

 $\phi = 30^{\circ}$ 

Ancho del fondo de la cámara del digestor: bfondo CD = 1 m

Cálculo

$$
tan\phi = \frac{h_{almacenamiento}}{B_{CD} - b_{fondo CD}}
$$
\n
$$
h_{almacenamiento} = tan\phi * \frac{B_{CD} - b_{fondo CD}}{2}
$$
\n
$$
h_{almacenamiento} = tan30 * \frac{6.70 - 1}{2}
$$
\n
$$
h_{almacenamiento} = 1.64m
$$
\n
$$
h_{almacenamiento} = 1.70m \, adoptado
$$

Volumen de la cámara de almacenamiento y digestor de lodos

$$
V_{CA} = V_1 + V_2
$$
  
\n
$$
V_1 = \left(\frac{B_{CD} + b_{fondoCD}}{2}\right) * h_{almacenamiento} * L_{sedimentador}
$$
  
\n
$$
V_1 = \left(\frac{6.70 + 1}{2}\right) * 1.70 * 9.80
$$
  
\n
$$
V_1 = 64.14m^3
$$

Se asume un valor de  $h = 0,3$  m  $V_2 = B_{CD} * h * L_{sedimentador}$  $V_2 = 6.70 * 0.3 * 9.80$  $V_2 = 19.69m^3$ 

 $V_{CA} = V_1 + V_2$  $V_{CA} = 64.14 + 19.69$  $V_{CA} = 83.84 m^3$ 

Profundidad de la cámara

 $h_{\scriptstyle{CL}}=h_{\scriptstyle{almacenamiento}}+h$  $h_{CL} = 1.70 + 0.30$  $h_{CL} = 2m$ 

Tiempo requerido para la digestión de lodos

Este tiempo se toma de la tabla de la guía de la OPS, pág. 17

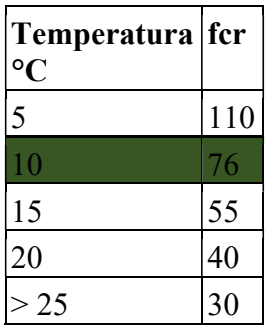

Área total del compartimiento de digestión

 $A_{CD} = B_{CD} * L_{sedimentador}$  $A_{CD} = 6.70 * 9.80$  $A_{CD} = 65.66 m^2$ 

# Área de ventilación y cámara de espumas

Área de ventilación

Según la EX-IEOS recomienda que la superficie libre total será por lo menos 20% y preferiblemente 30% del área total del compartimiento de digestión.

$$
A_V = 30\% * A_{CD}
$$
  

$$
A_V = 30\% * 65.66
$$
  

$$
A_V = 19.70m^2
$$

$$
A_V = 2 * c * L_{sedimentador}
$$
  
\n
$$
c = \frac{A_V}{2 * L_{sedimentador}}
$$
  
\n
$$
c = \frac{19.70}{2 * 9.80}
$$
  
\n
$$
c = 1.005m
$$

### Cámara de espumas

Volumen de la cámara de espumas

 Segú la EX-IEOS, pág. 343, recomienda que el volumen de la cámara de espumas se lo determina usando una tasa de 30 litros por habitante.

$$
V_{CE} = P_f * Tasa
$$

$$
V_{CE} = 549 * 30
$$

$$
V_{CE} = 16470lt
$$

$$
V_{CE} = 16.47m3
$$

Volumen real de la cámara de espumas

### **Datos**

 $b_{sedimentador} = 4.90m$  $L_{sedimentador} = 9.80m$  $h_{\text{sedimentador}} = 3.00m$  $c = 1.005m$  $V_{CEreal} = 2 \left( \left( \frac{1}{2} \right)$  $\frac{b_{sedimentador}}{2}$  $\frac{1}{2}$  \*  $h_{\textit{sedimentador}}$  \* (c +  $h_{\textit{sedimentador}}$  \*  $L_{\textit{sedimentador}}$  )  $V_{CEreal} = 2\Biggl( \Bigl({b_{sedimentador}\over 4}*h_{sedimentador}\Bigr) * (c + h_{sedimentador}) * L_{sedimentador}\Biggr)$  $V_{\text{C}Ereal} = 2((0.25 * b_{\text{sedimentador}} * h_{\text{sedimentador}}) * (c + h_{\text{sedimentador}}) * L_{\text{sedimentador}})$ 

$$
V_{CEreal} = 2((0.25 * 4.90 * 3.0) * (1.005 + 3.0) * 9.80)
$$
  

$$
V_{CEreal} = 288.48m3
$$

Segú la EX-IEOS, pág. 343, recomienda que el volumen mínimo de la zona de espumas es 1500 l o  $1,5 \text{ m}^3$  $V_{CEmin} = 1.5m^3$  $V_{CEreal} > V_{CEmin}$  $288.48m^3 > 1.5m^3$  Cumple

Altura total interna del tanque IMHOFF

Datos

 $h_{libre} = 0.6m$  $h_{sedimentador} = 3.00m$  $h_{CD} = 1.00m$  $h_{CL} = 2m$ 

**Cálculo**  $H_{TI} = h_{libre} + h_{sedimentador} + h_{CD} + h_{CL}$  $H_{TI} = 0.6 + 3.0 + 1.0 + 2.0$  $H_{TI} = 6.6m$ 

Tubería que sale del tanque Imhoff

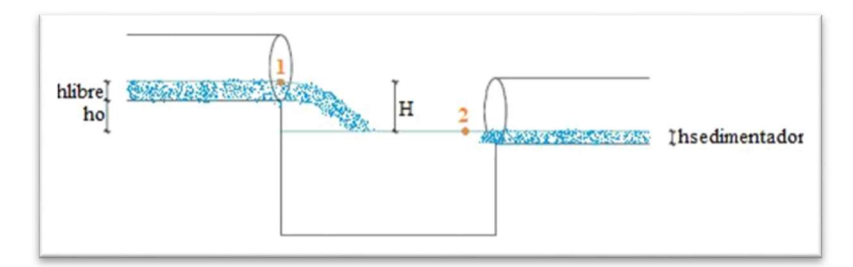

## Datos

 $V = 1,30$  m/s  $Y_{sanitario} = 0.393m$ 

Velocidad a través de la ecuación de Bernoulli

$$
\frac{V_1^2}{2g} + \frac{P_1}{\gamma_o} + Z_1 = \frac{V_2^2}{2g} + \frac{P_2}{\gamma_o} + Z_2
$$
  
\n
$$
V = V_1
$$
  
\n
$$
V_1 = 1.30m/s
$$
  
\n
$$
P_1 = P_2 = P_{atmosferico} = 0
$$
  
\n
$$
Z_1 = H
$$
  
\n
$$
Z_2 = 0
$$

$$
h_o = 0.005m \text{ asumido}
$$

$$
H = Y_{santtario} + h_o
$$

$$
H = 0.393 + 0.005
$$

$$
H = 0.398m
$$

Reemplazo de valores en la ecuación de Bernoulli

$$
\frac{V_1^2}{2g} + \frac{P_1}{\gamma_o} + Z_1 = \frac{V_2^2}{2g} + \frac{P_2}{\gamma_o} + Z_2
$$
  

$$
\frac{1.30^2}{2 * 9.81} + \frac{0}{\gamma_o} + 0.398 = \frac{V_2^2}{2 * 9.81} + \frac{0}{\gamma_o} + 0
$$
  

$$
V_2 = \sqrt{\left(\frac{1.30^2}{2 * 9.81} + 0.398\right) * 2 * 9.81}
$$

$$
V_2=3.08m/s
$$

Parámetros hidráulicos para tuberías con sección parcialmente llena

Datos

 $D = 0,4$  m

$$
n=0,011
$$

Valores asumidos

Profundidad de salida del tanque Imhoff:

$$
h_{salidarI} = 0.15m
$$

Relación de llenado

$$
\frac{h_{salidaTI}}{D} = \frac{0.15}{0.4} = 0.375
$$

Ángulo

Para  $\frac{h_{salidaTI}}{D} < 0.5$ 

$$
\theta = \arcsen\left(\frac{\frac{D}{2} - h_{salidaTI}}{\frac{D}{2}}\right)
$$

$$
\theta = \arcsen\left(\frac{\frac{0.4}{2} - 0.15}{\frac{0.4}{2}}\right)
$$

 $\theta = 14.47$ 

Sección de flujo

$$
\omega = \frac{\pi * D^2}{8} + \frac{\pi * D^2}{4} * \frac{\theta}{360} * 2 * \frac{1}{2} * D * cos(\theta) * (h_{salidaTI} - \frac{D}{2})
$$
  
\n
$$
\omega = \frac{\pi * 0.4^2}{8} + \frac{\pi * 0.4^2}{4} * \frac{14.47}{360} * 2 * \frac{1}{2} * 0.4 * cos(14.47) * (0.15 - \frac{0.4}{2})
$$
  
\n
$$
\omega = 0.063 m^2
$$

Perímetro mojado

$$
X = \frac{\pi * D}{2} + \pi * D * \frac{\theta}{360} * 2
$$
  

$$
X = \frac{\pi * 0.4}{2} + \pi * 0.4 * \frac{14.47}{360} * 2
$$
  

$$
X = 0.729m
$$

Radio hidráulico

$$
R = \frac{\omega}{X}
$$

$$
R = \frac{0.063}{0.729}
$$

$$
R = 0.087m
$$

Caudal Sanitario

$$
Q_s = V_2 * \omega
$$
  

$$
Q_s = 3.08 * 0.063
$$
  

$$
Q_s = 0.195 m^3 / s
$$

Cumple, por lo tanto, la profundidad de flujo de la tubería que sale del tanque Imhoff es  $h_{salidaTI} = 0.15m$ 

Pendiente

$$
Q_s = \frac{1}{n} * R^{\frac{2}{3}} * S^{\frac{1}{2}} * \omega
$$

Al resolver esta última ecuación, el valor de la pendiente es 3.0 %

$$
0.195 = \frac{1}{0.011} * 0.087^{\frac{2}{3}} * S^{\frac{1}{2}} * 0.063
$$
  
S = 0,030  
S = 3.0 %

## Lecho de secado de lodos

Datos

$$
P_f=549\;hab
$$

Valores asumidos de acuerdo a la OPS, pág. 18

Contribución per cápita promedio: SS = 90 g/hab\*día

Carga de sólidos que ingresa al sedimentador

$$
C = \frac{P_f * SS}{1000}
$$
  
\n
$$
C = \frac{549 * 90}{1000}
$$
  
\n
$$
C = 49.41kg * \frac{SS}{hab} * dia
$$

Masa de sólidos que conforman los lodos

$$
M_{sd} = (0.5 * 0.7 * 0.5 * C) + (0.5 * 0.3 * C)
$$
  
\n
$$
M_{sd} = (0.5 * 0.7 * 0.5 * 49.41) + (0.5 * 0.3 * 49.41)
$$
  
\n
$$
M_{sd} = 16.06kg * \frac{SS}{hab} * dia
$$

Volumen diario de lodos digeridos

Datos

 $p_{\text{lodos}} = 1,05 \text{ kg/l}$  (EX-IEOS, pág. 346) % de sólidos = 8 − 12% (EX-IEOS, pág. 346) % de sólidos =  $10\%$  asumido

$$
V_{ld} = \frac{M_{sd}}{\rho_{lodos} * (\% de solidos/100)}
$$

$$
V_{ld} = \frac{16.06}{1.05 * (10/100)}
$$

$$
V_{ld} = 152.94lt/dia
$$

Volumen de lodos a extraerse del tanque

Datos

 $Td = 60$  días (EX-IEOS, pág. 343)  $V_{el} =$  $V_{ld} * Td$ 1000

$$
V_{el} = \frac{152.94 * 60}{1000}
$$
  
\n
$$
V_{el} = 9.18m^3
$$
  
\n
$$
V_{el} < V_{CA}
$$
  
\n
$$
9.18 < 83.84
$$
 Cumple

Área del lecho de secado

Profundidad de aplicación

Ha entre 0,2 – 0,4 m (OPS, pág. 19)  $Ha = 0,3$  adoptado  $A_{ls} =$  $V_{el}$ Ha  $A_{ls} =$ 9.18 0.3  $A_{ls} = 30.59m^2$ 

# Dimensiones del lecho de secado

De acuerdo a la EX-IEOS, 1992, pág. 393, el ancho de los lechos de secado es generalmente de 3 a 6 m, pero para instalaciones grandes puede sobrepasar los 10 m.  $Bls = 5 m$ 

$$
A_{ls} = B_{ls} * L_{ls}
$$
  
\n
$$
L_{ls} = \frac{A_{ls}}{B_{ls}}
$$
  
\n
$$
L_{ls} = \frac{30.59}{5}
$$
  
\n
$$
L_{ls} = 6.12m
$$
  
\n
$$
L_{ls} = 6.15m
$$
 adoptado

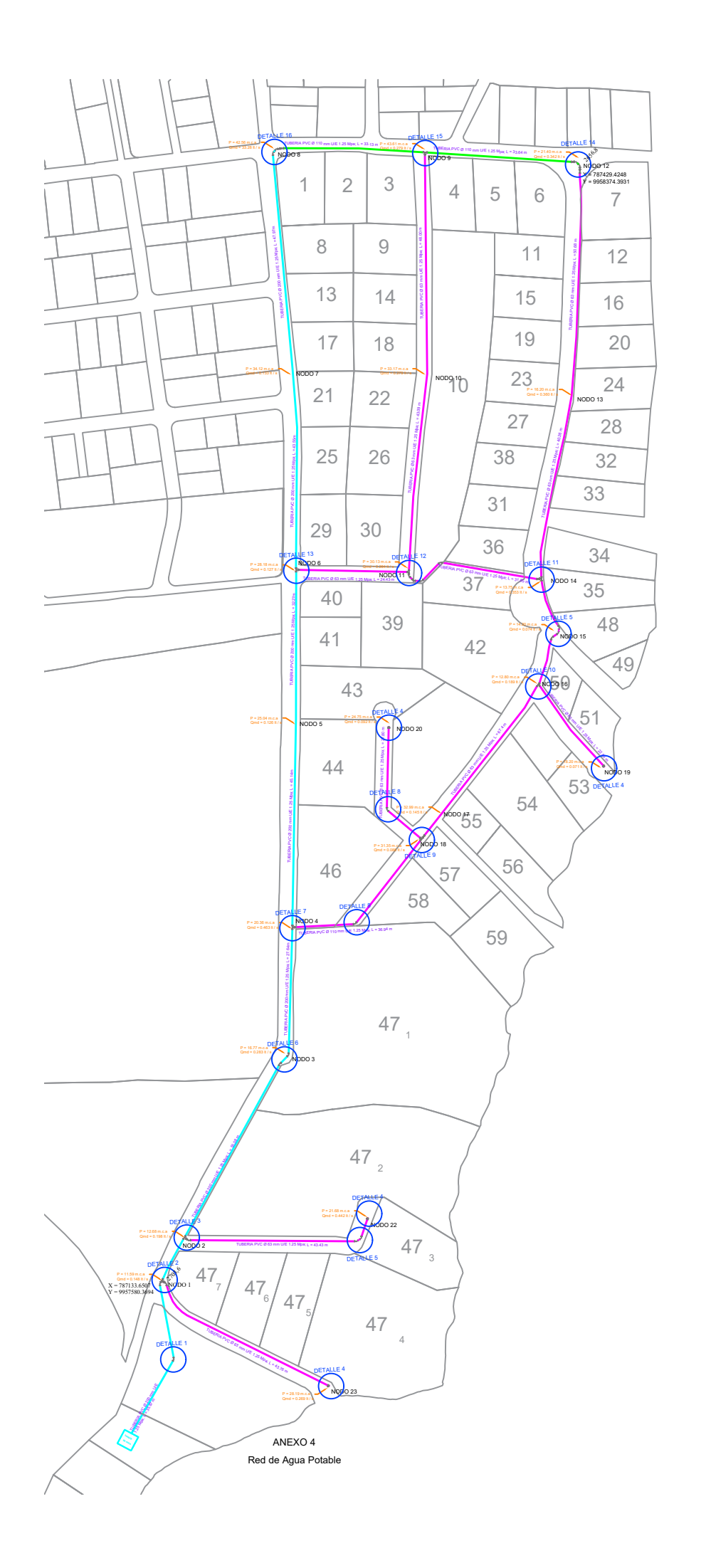
## ANEXO 4

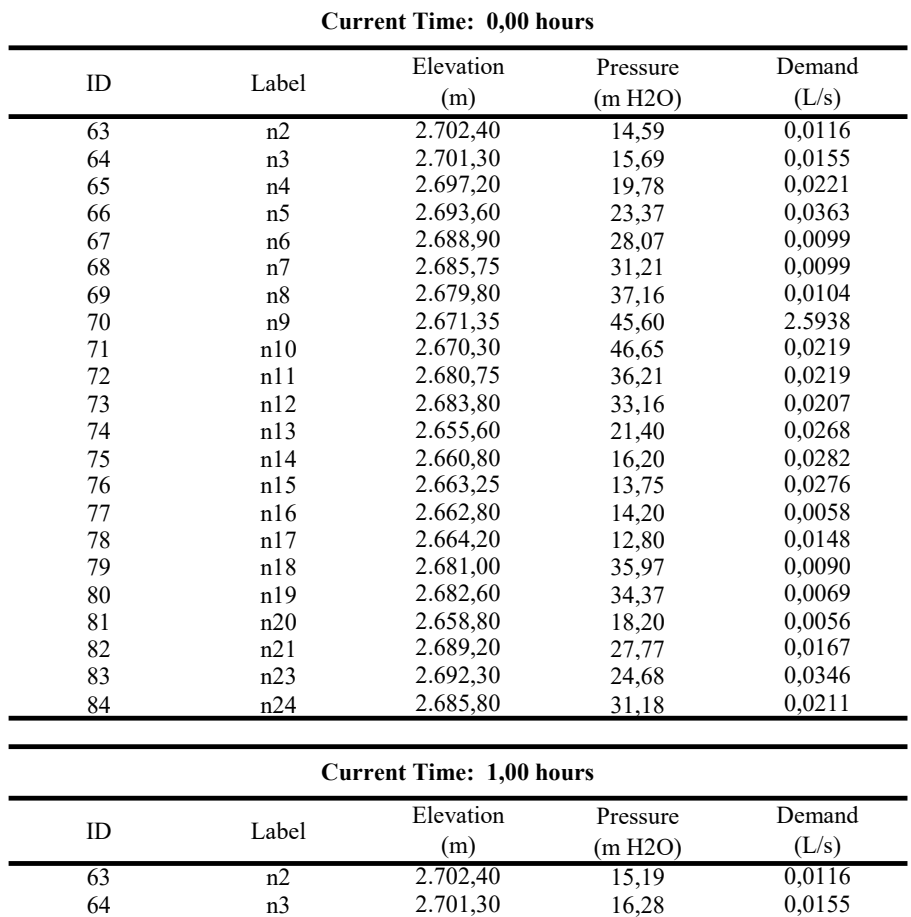

## RESUMEN DE PRESIONES EN 24 HORAS MEDIANTE SOFWARE WATERGEMS

 $\overline{a}$ 

L.

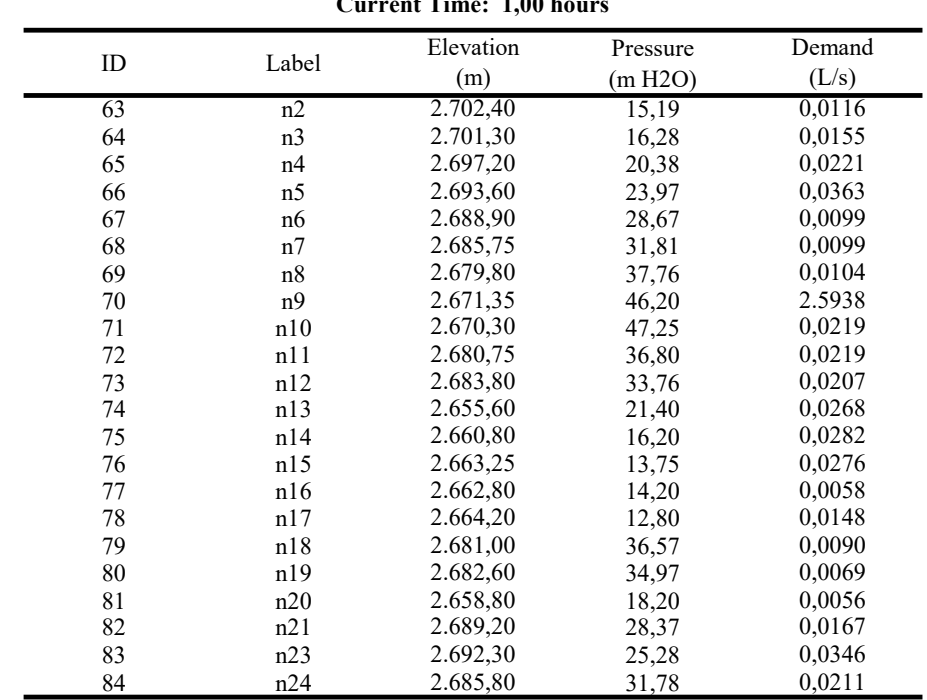

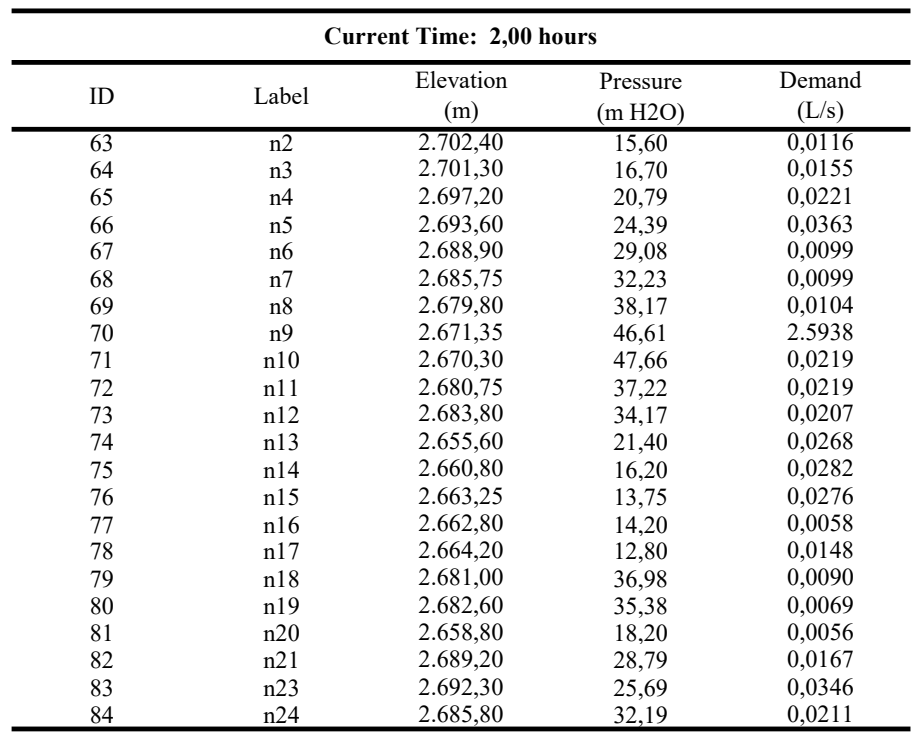

Current Time: 3,00 hours

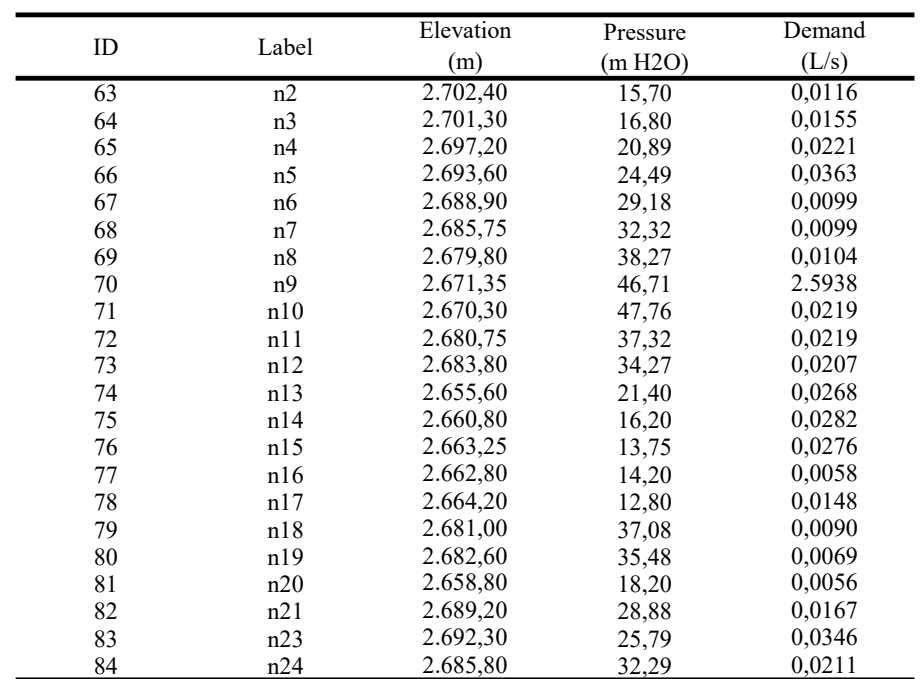

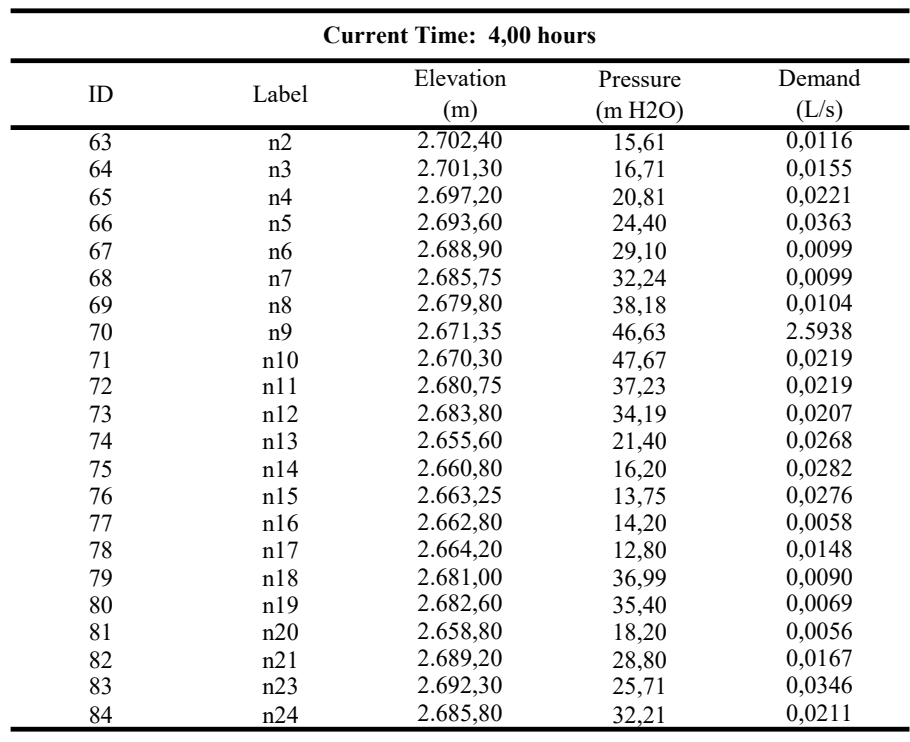

Current Time: 5,00 hours

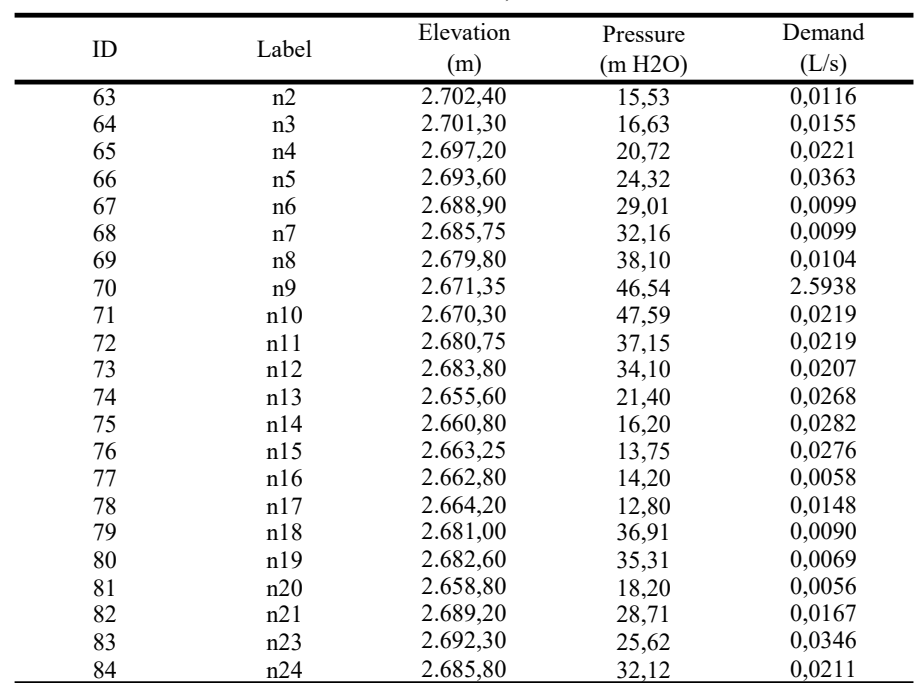

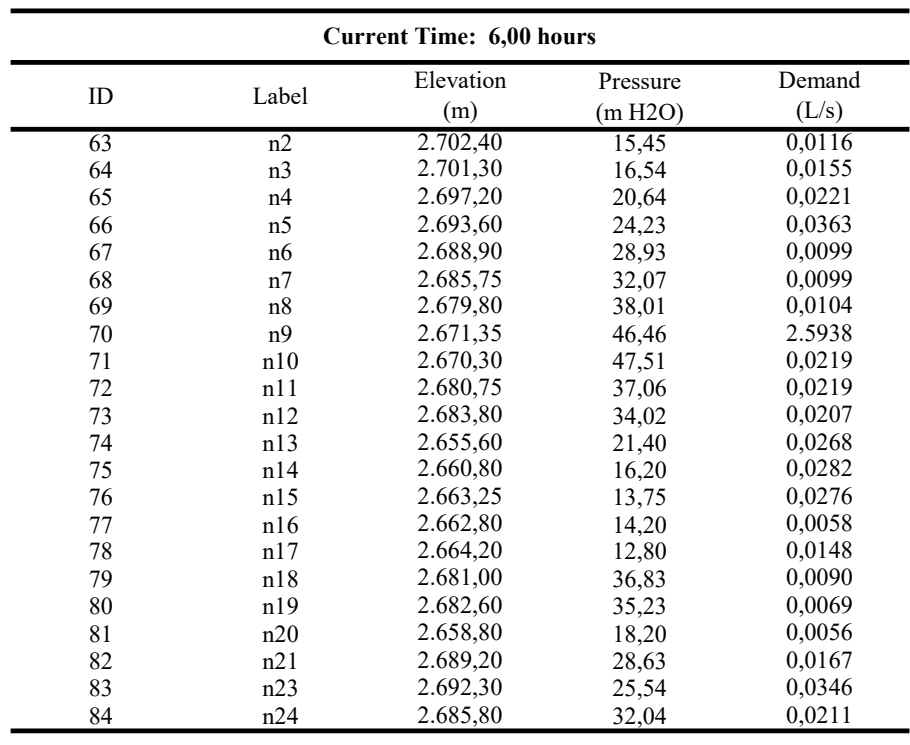

Current Time: 7,00 hours

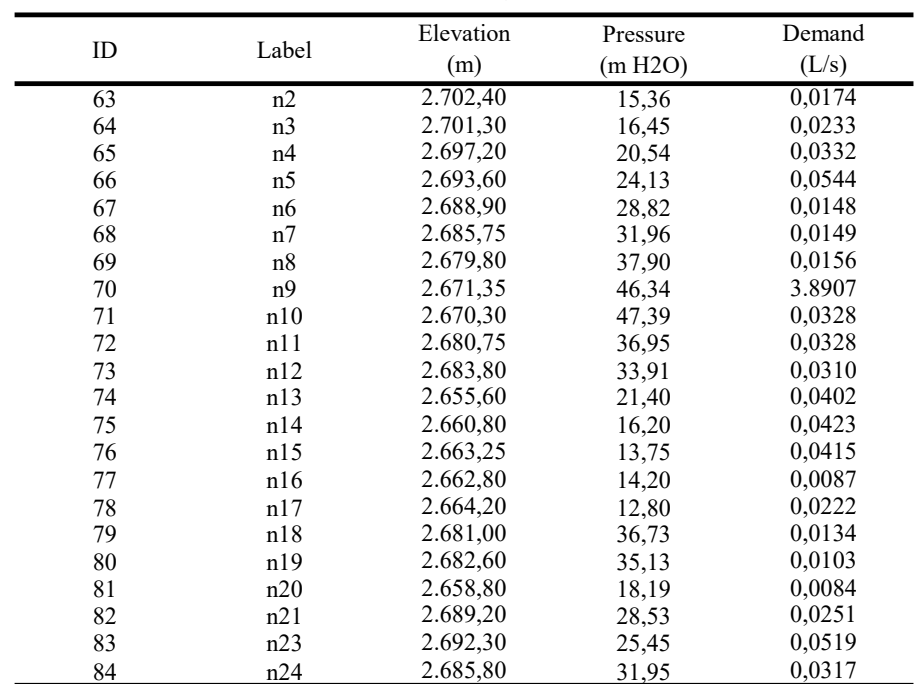

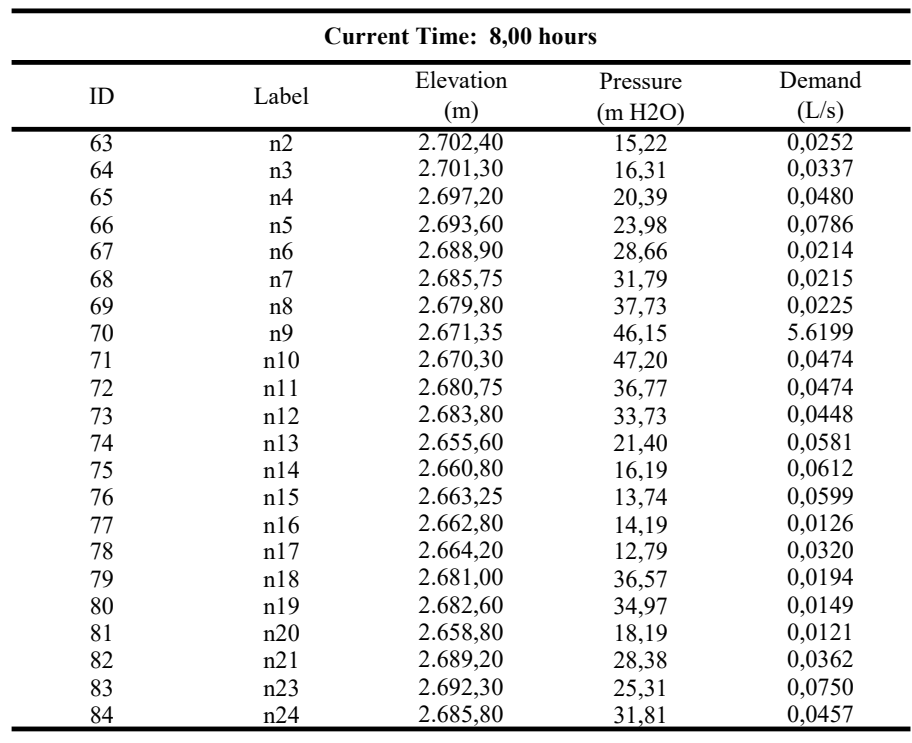

## Current Time: 9,00 hours

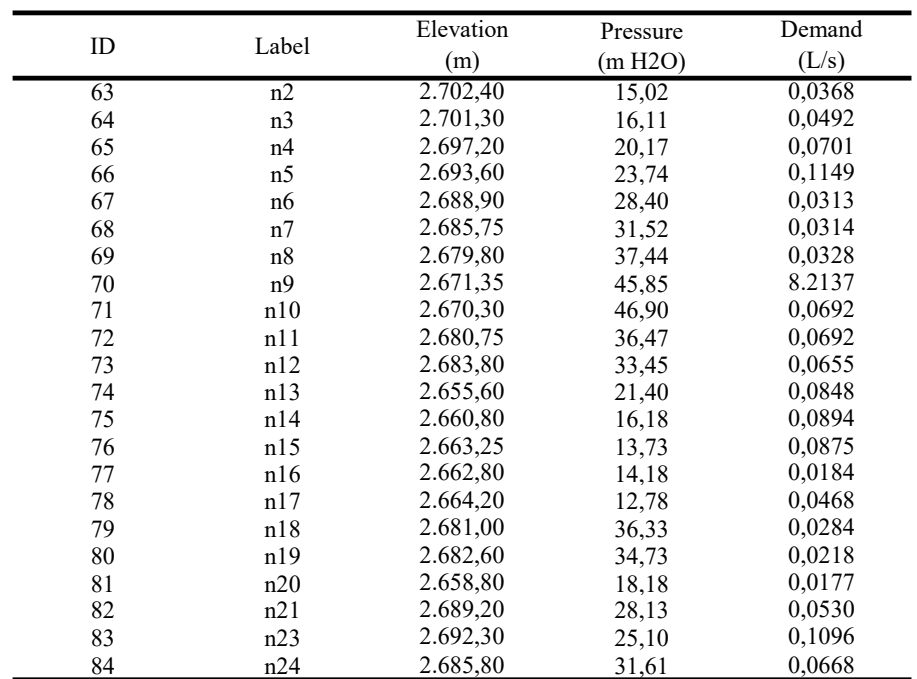

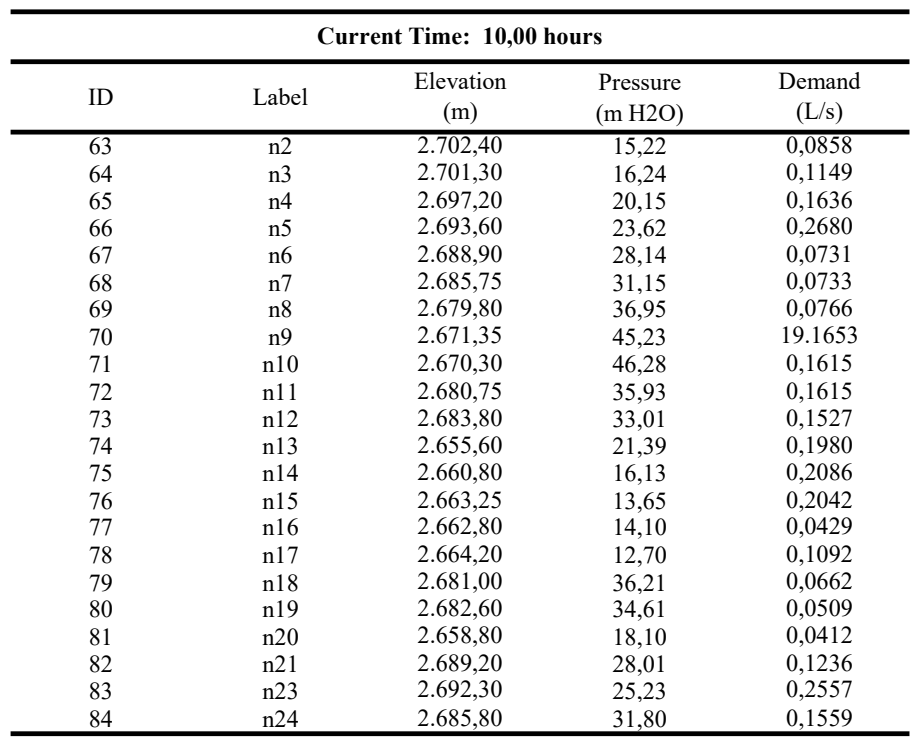

## Current Time: 11,00 hours

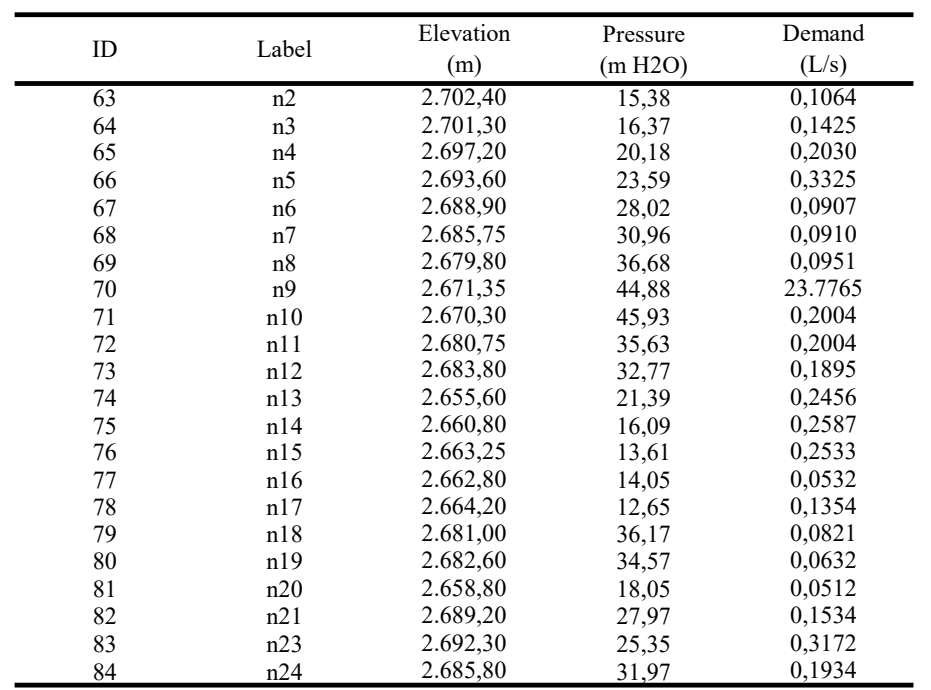

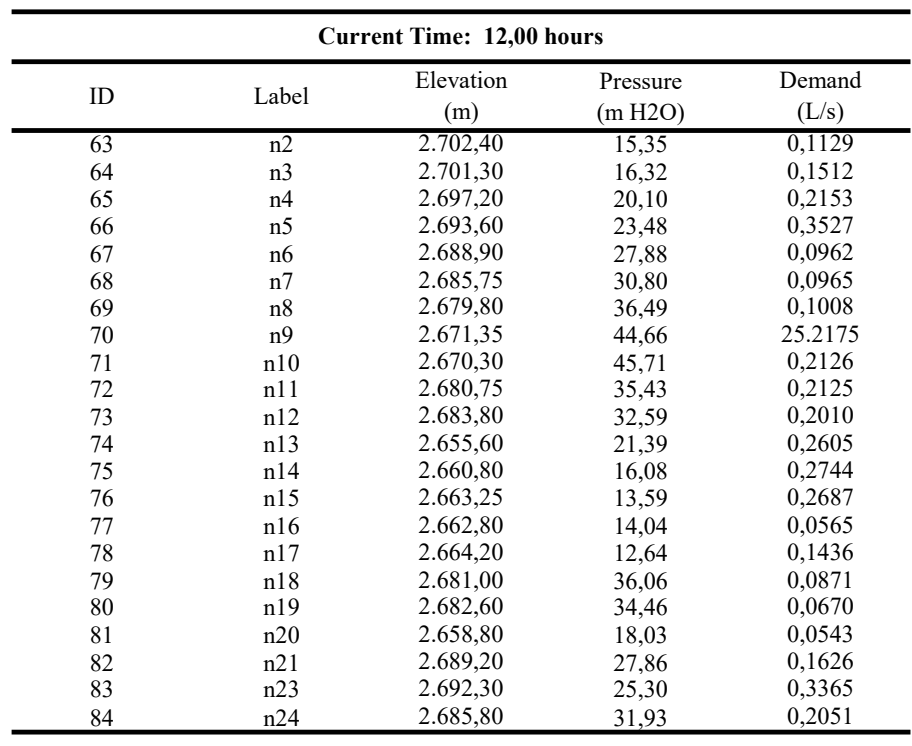

## Current Time: 13,00 hours

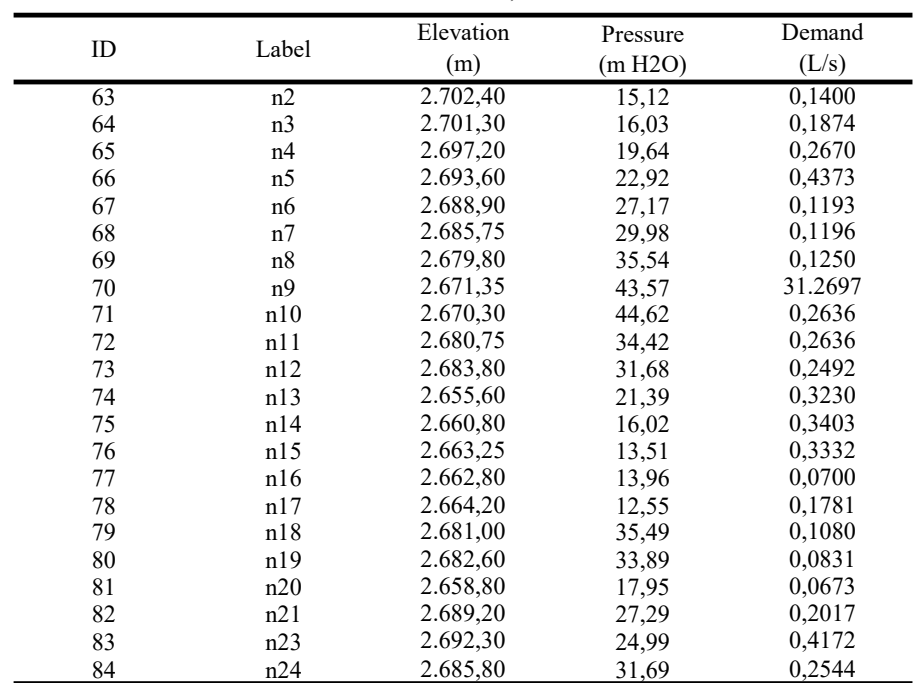

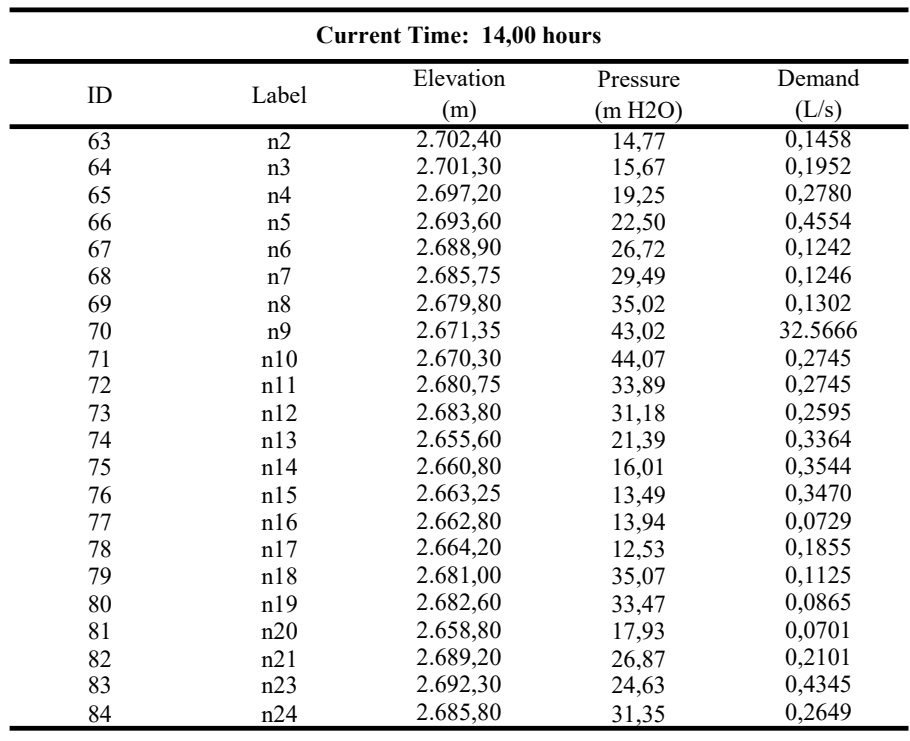

#### Current Time: 15,00 hours

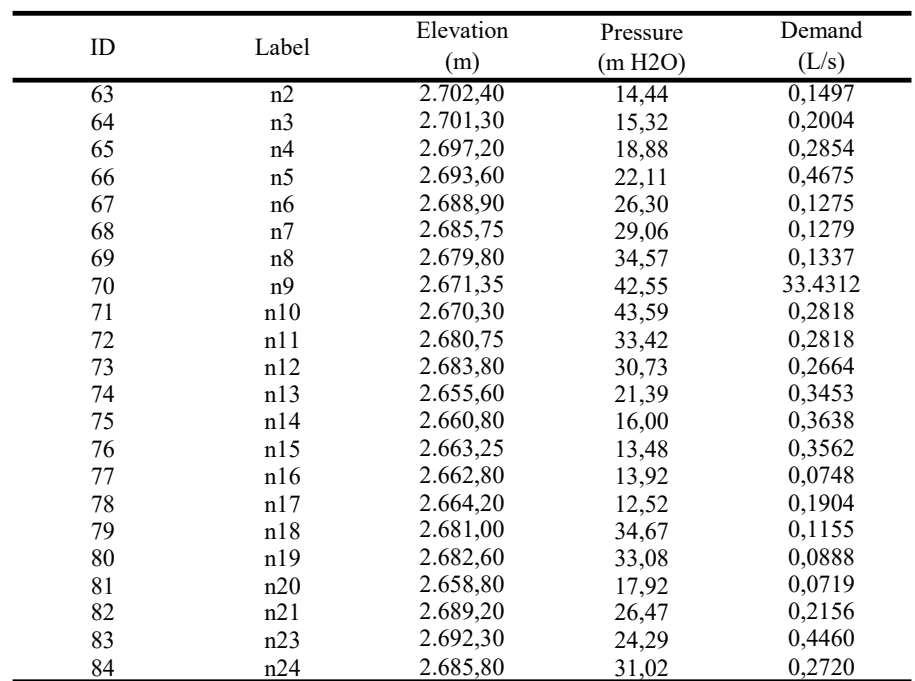

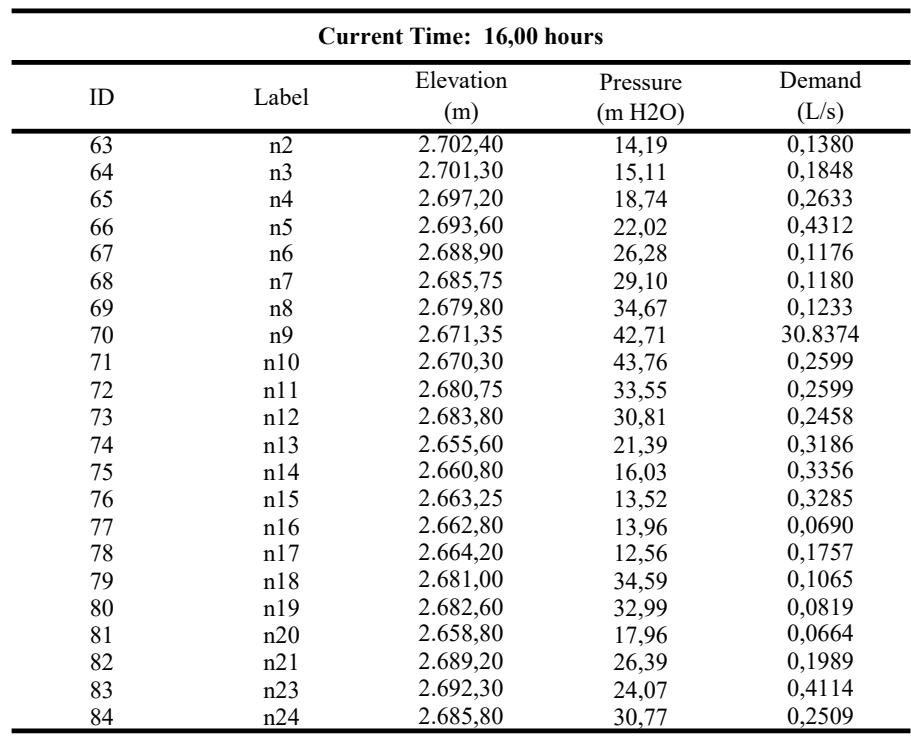

## Current Time: 17,00 hours

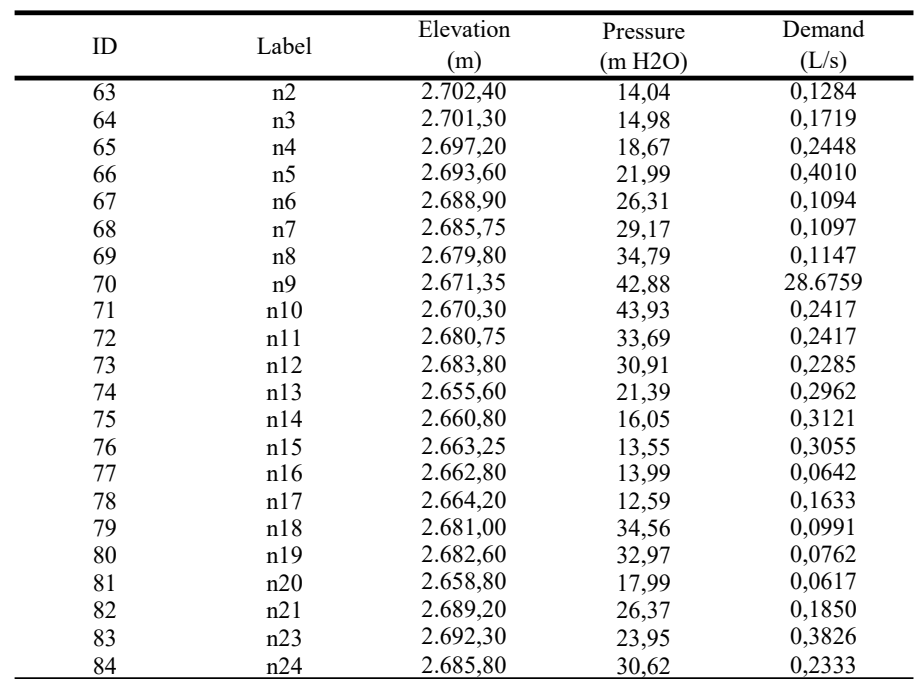

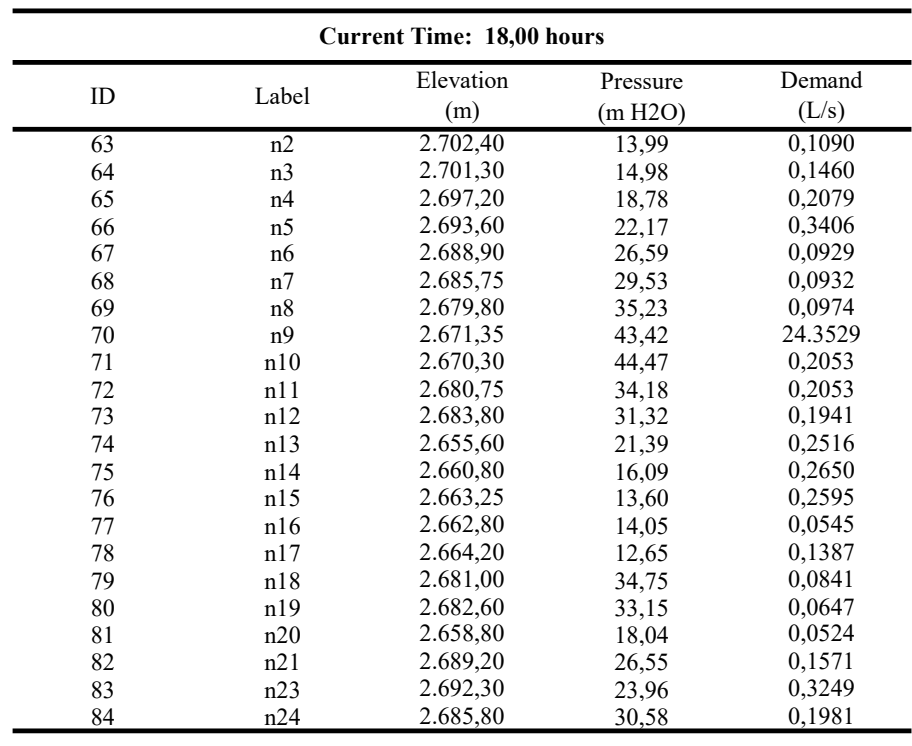

Current Time: 19,00 hours

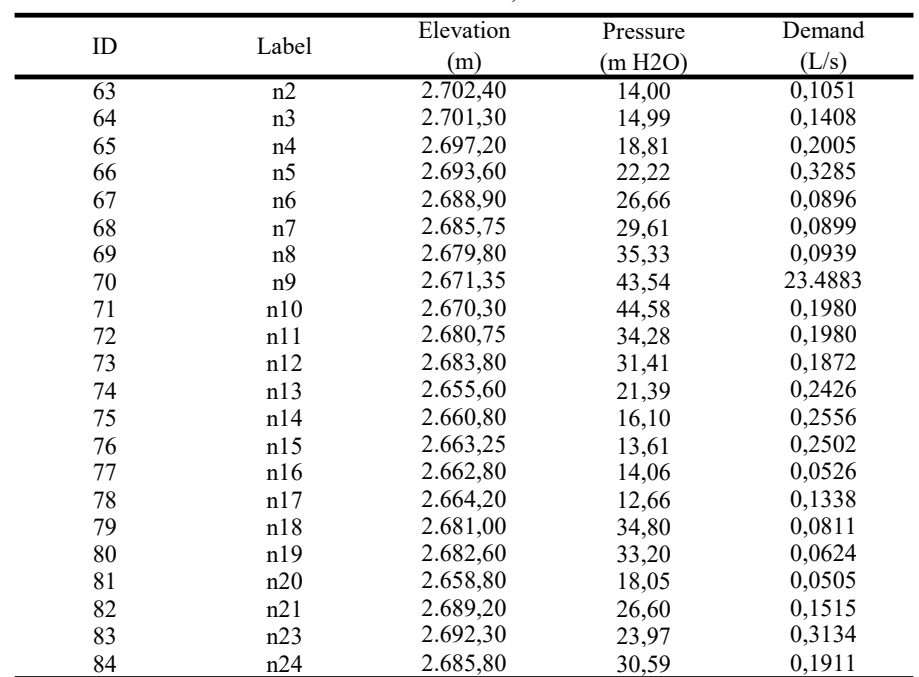

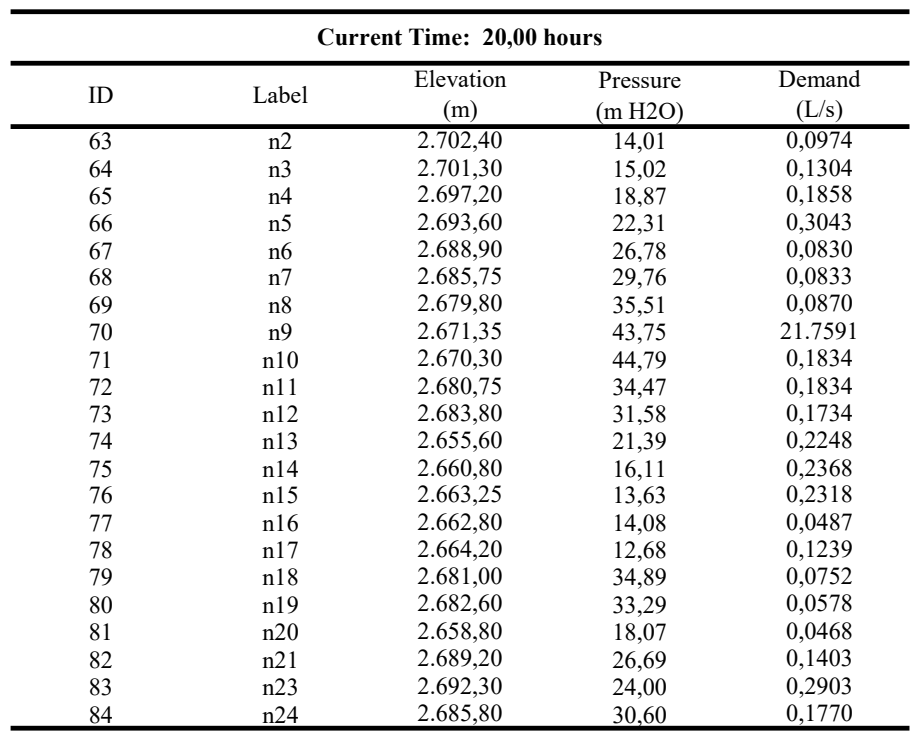

Current Time: 21,00 hours

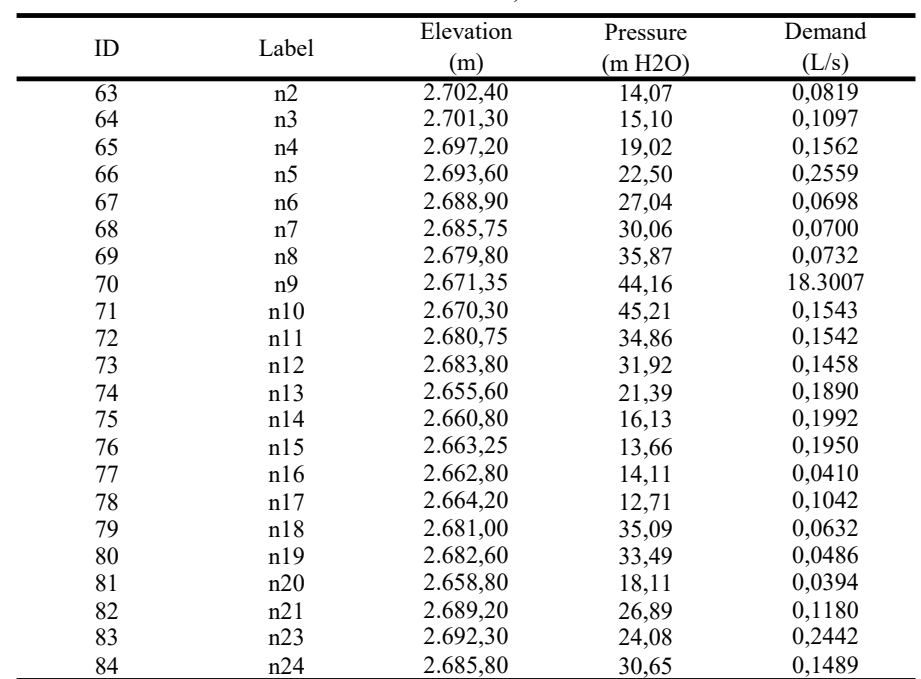

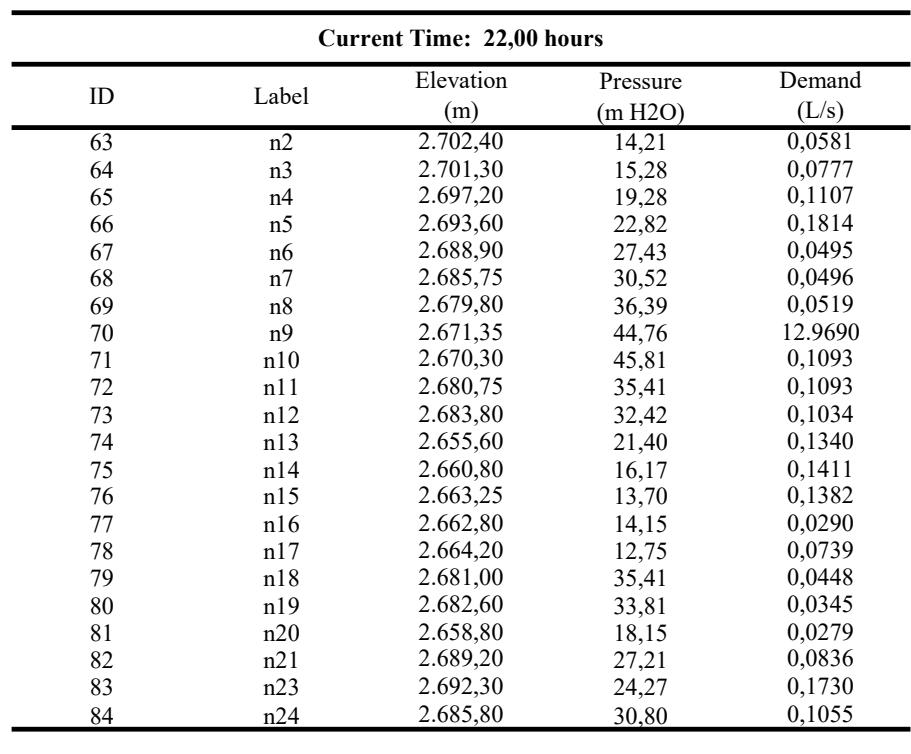

## Current Time: 23,00 hours

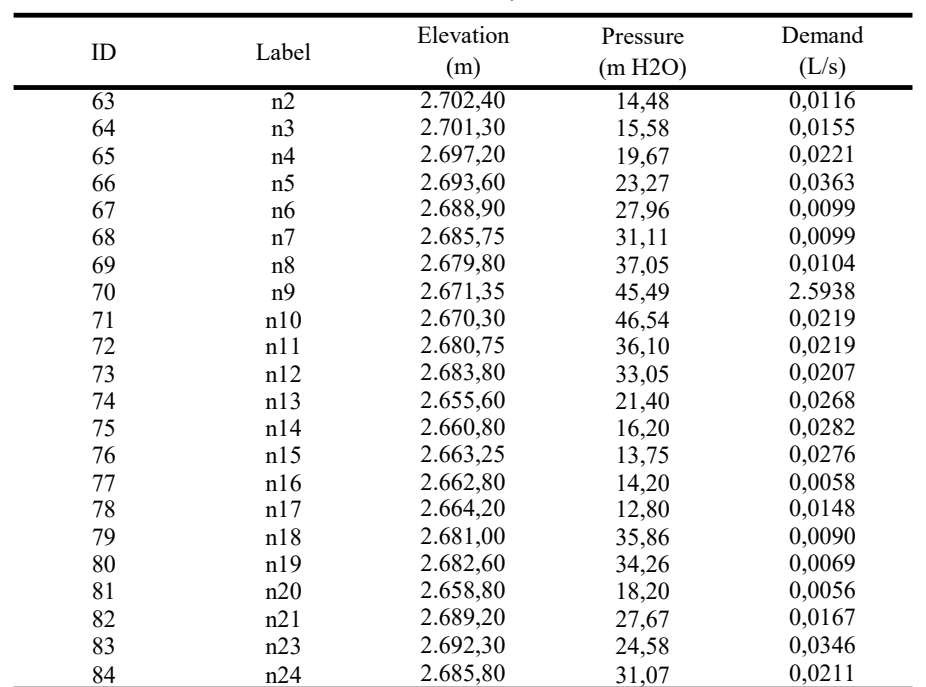

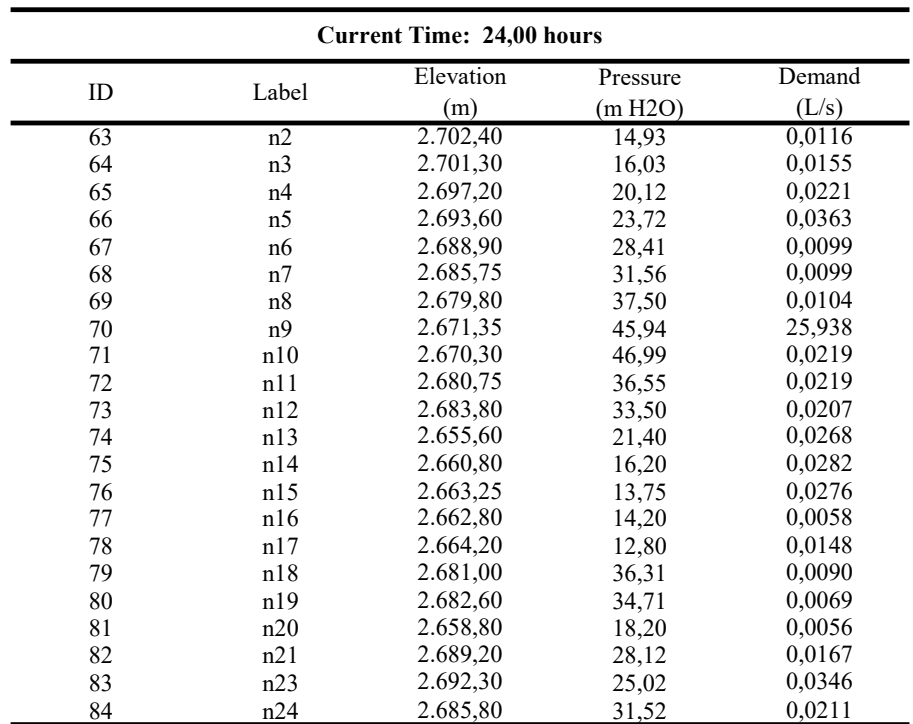

**ANEXO 6** 

ANEXO 6.1. HOJA DE CÁLCULO PARA ALCANTARILLADO SANITARIO

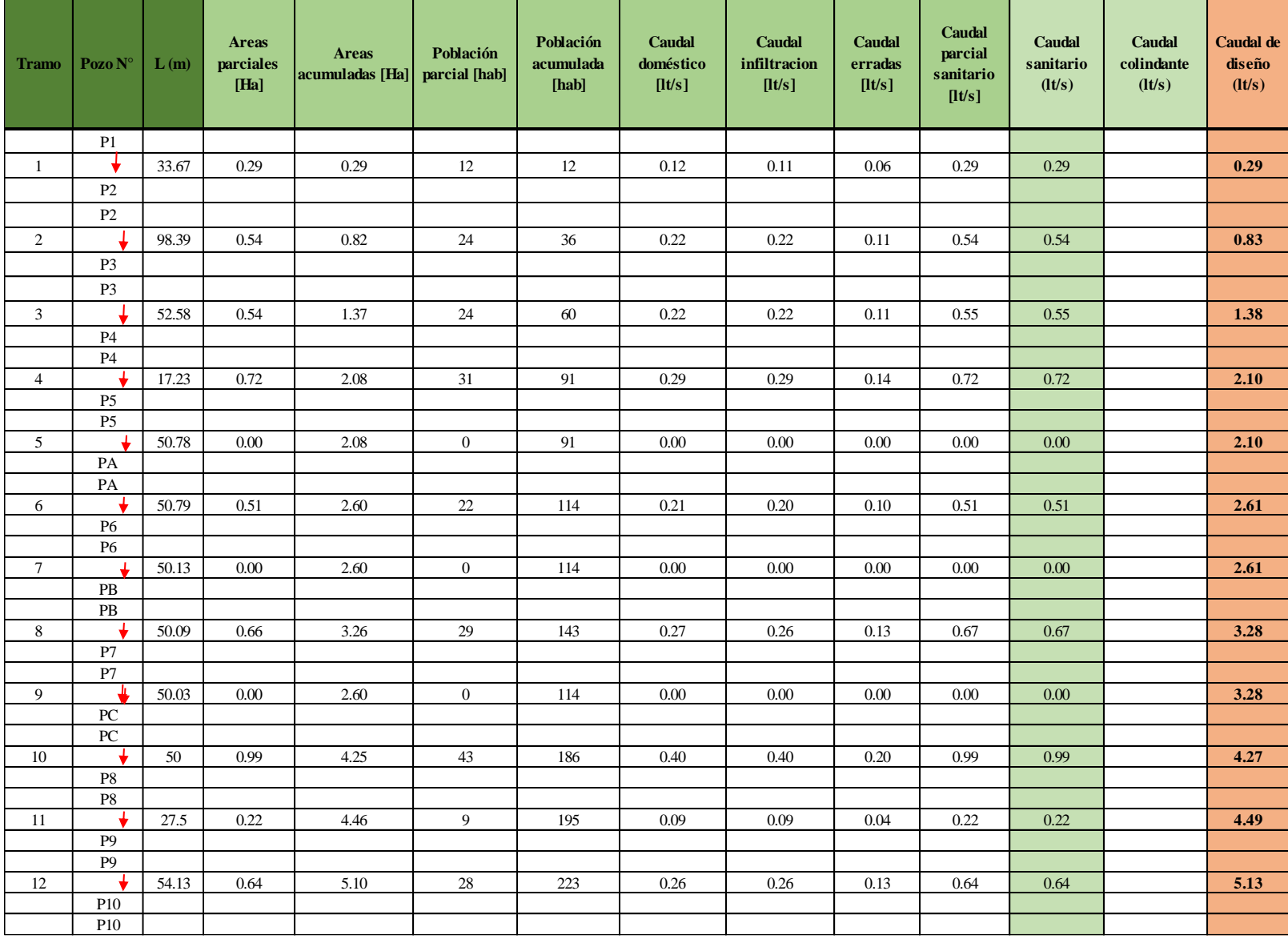

# **Hoja de Cálculo para Alcantarillado Sanitario (Primera descarga)**

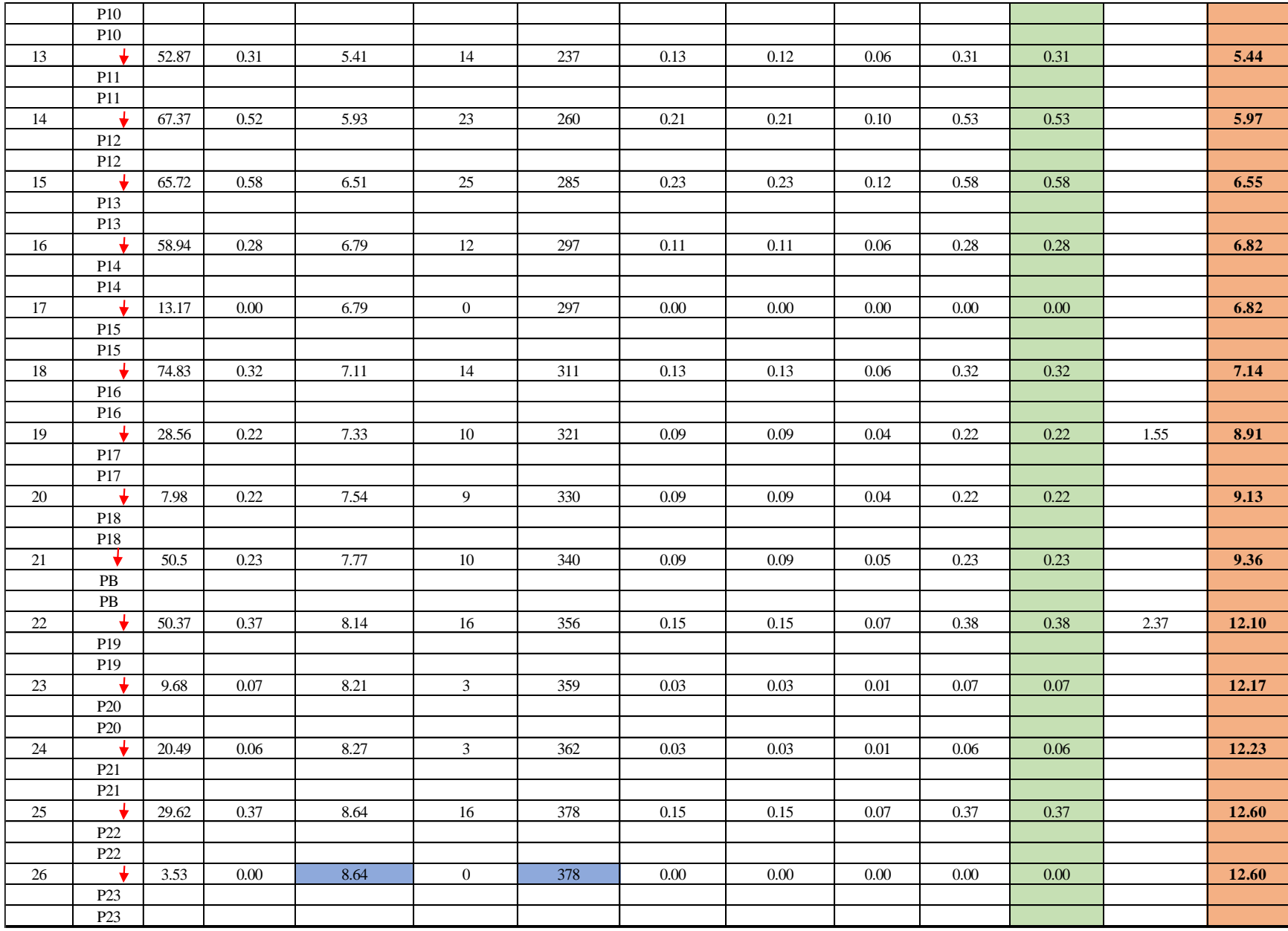

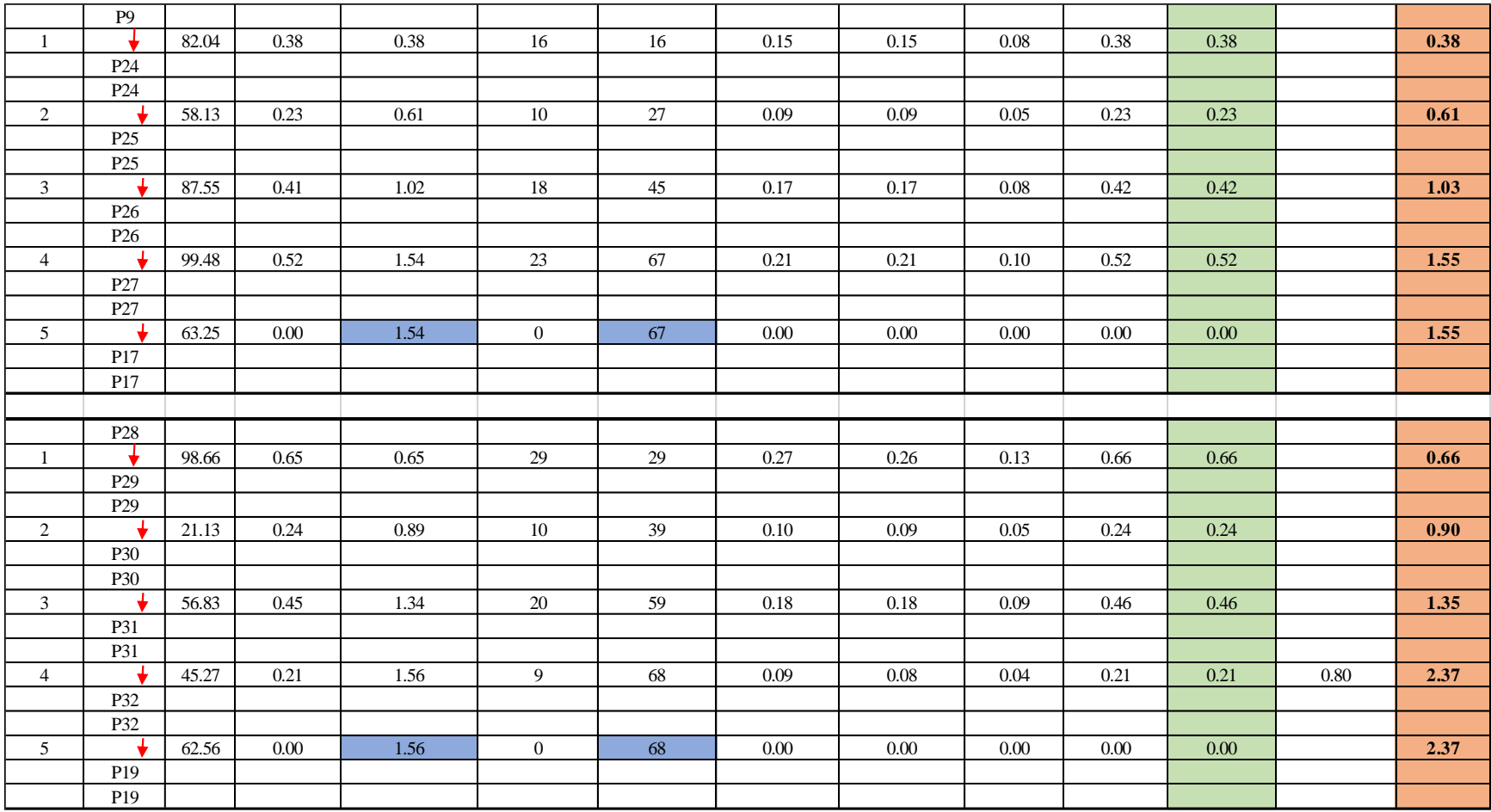

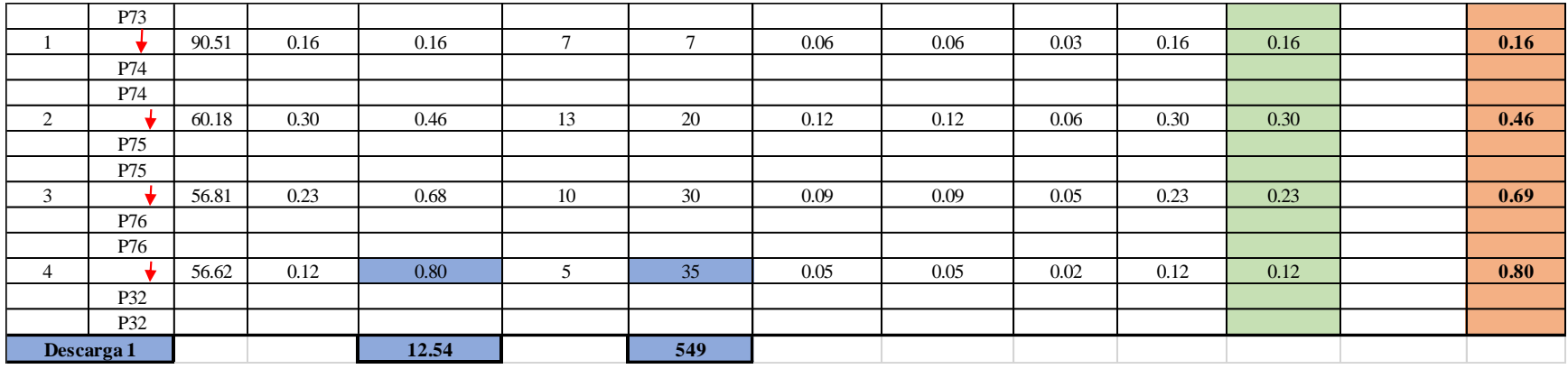

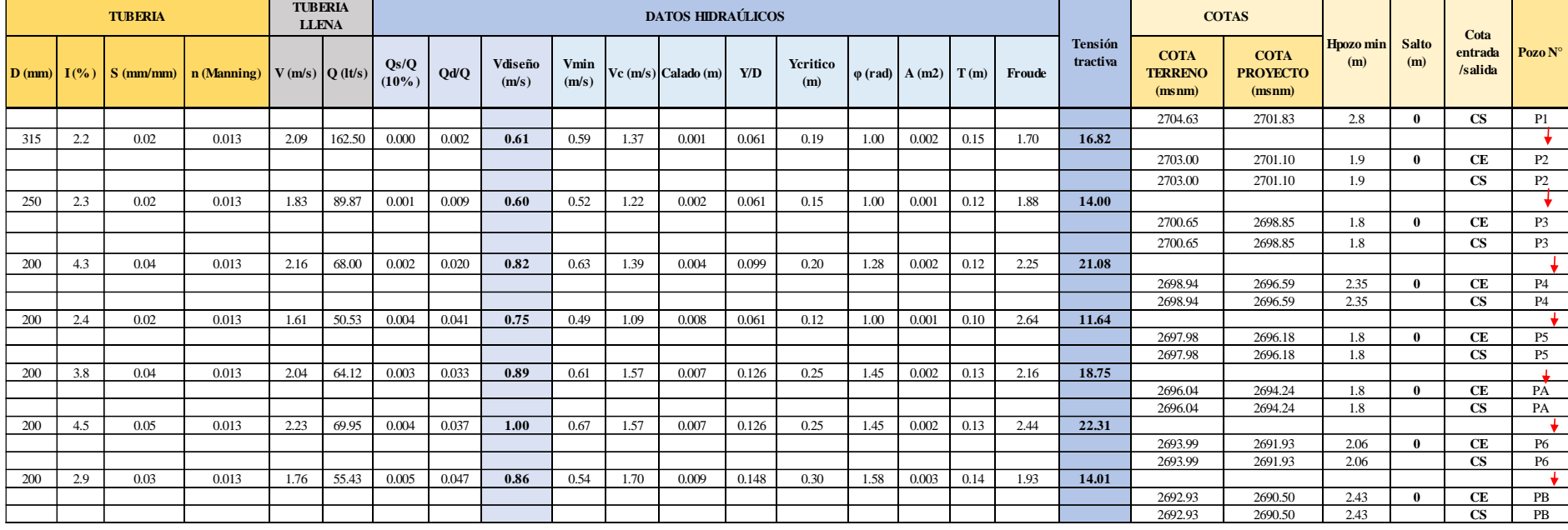

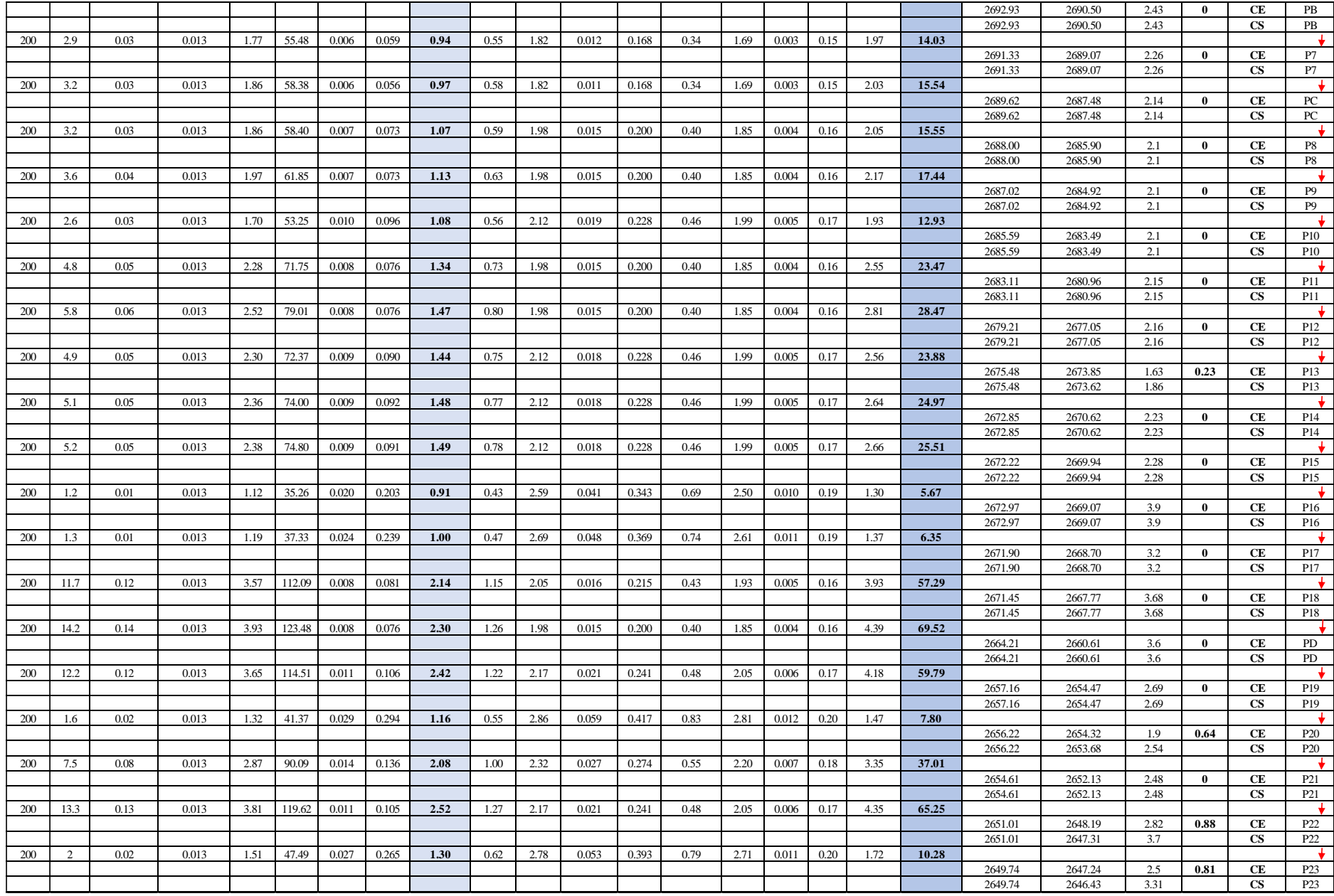

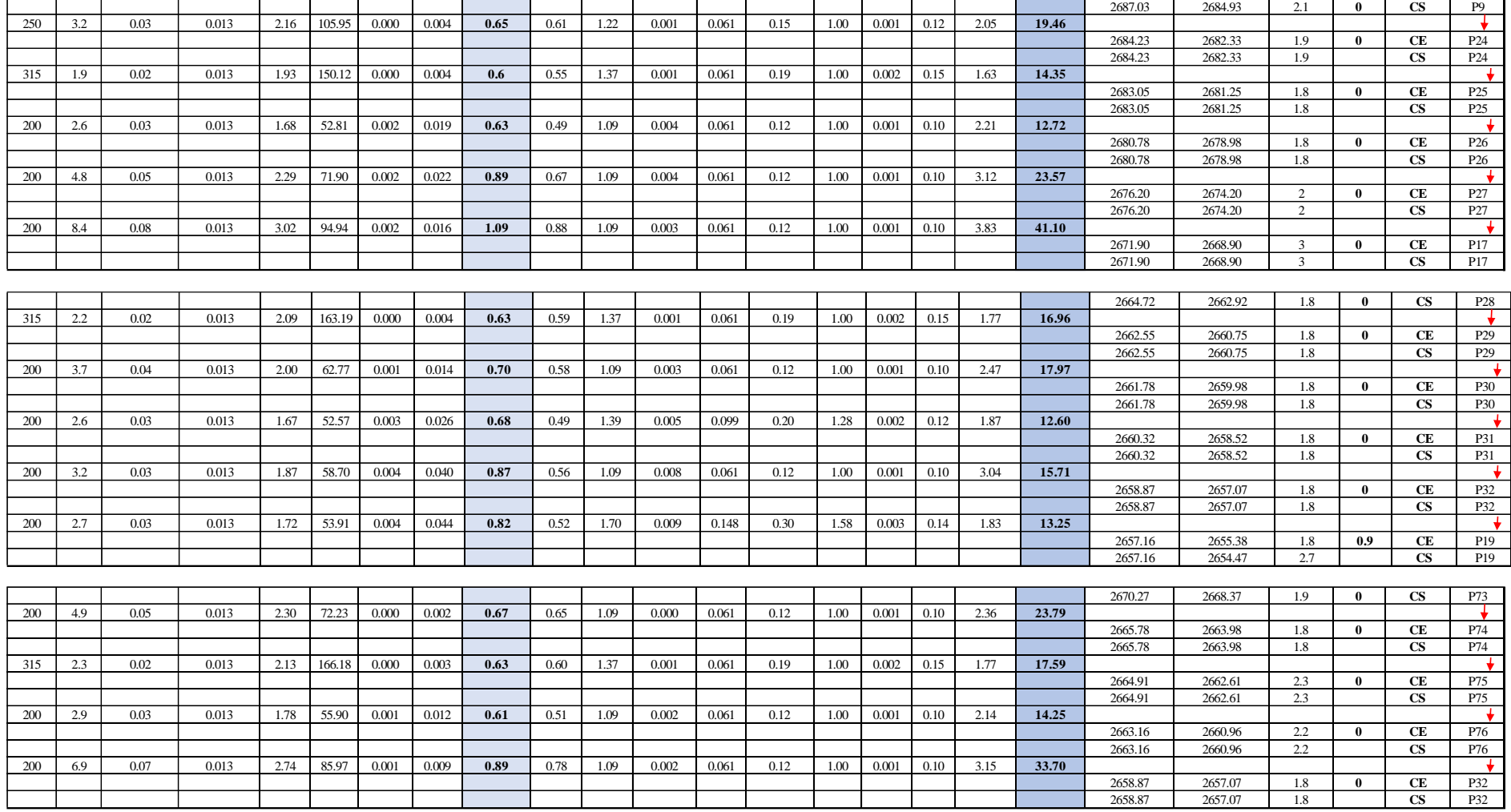

*Nota.* La hoja de cálculo representa el diseño de los tramos de la tubería y los pozos que existen hacia la primea descarga. Elaborada por: Autores.

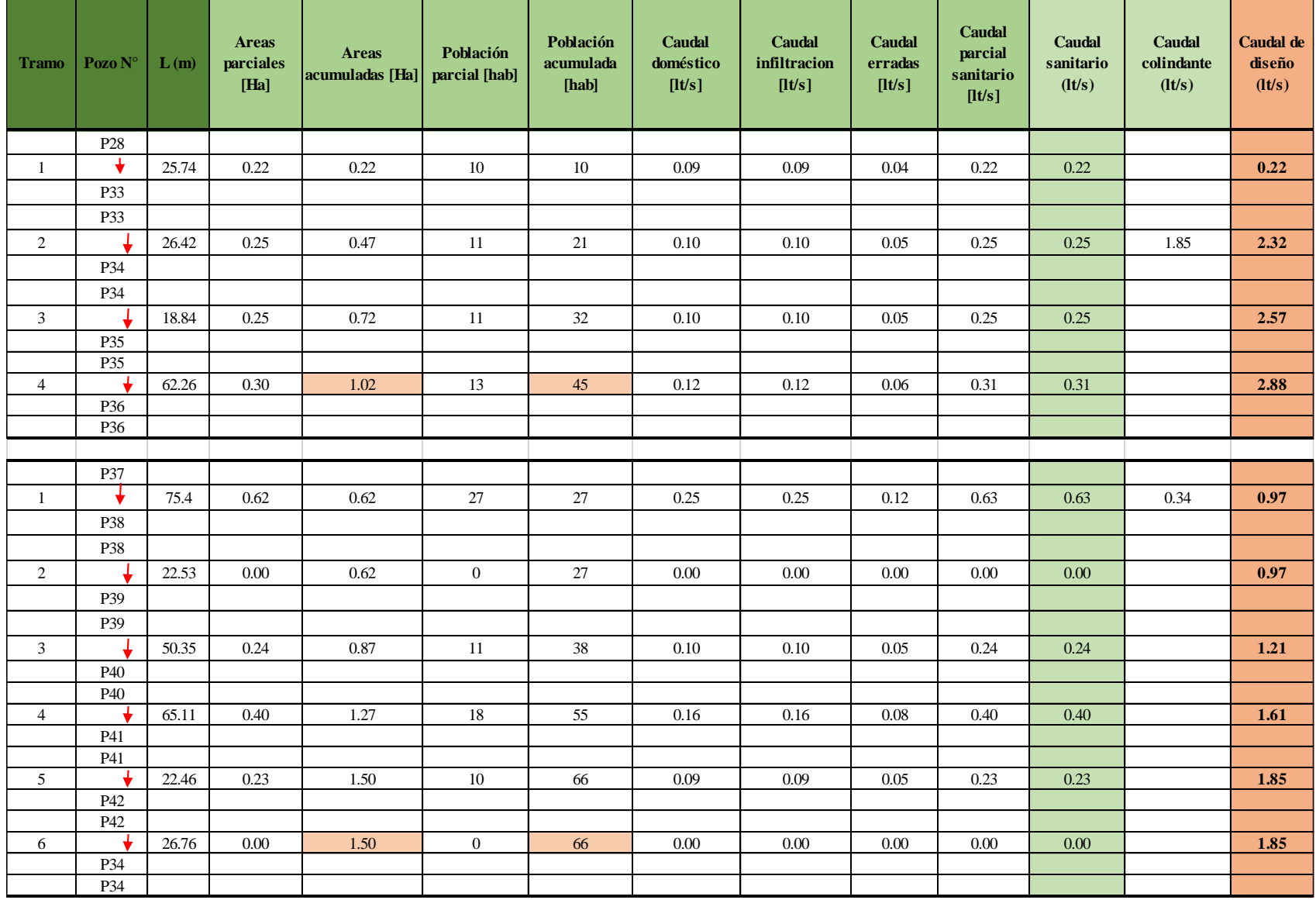

# **Hoja de Cálculo para Alcantarillado Sanitario (Segunda descarga)**

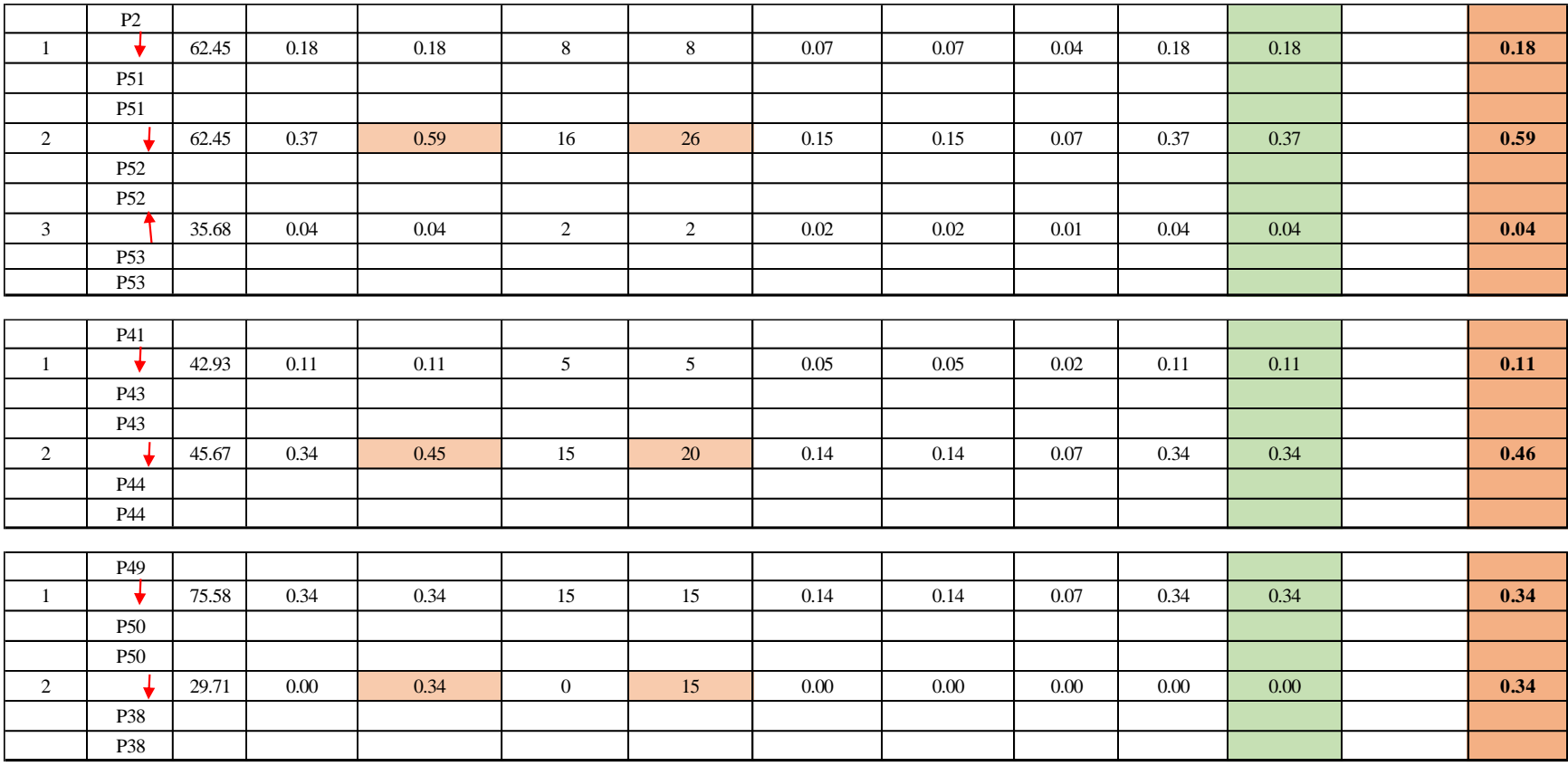

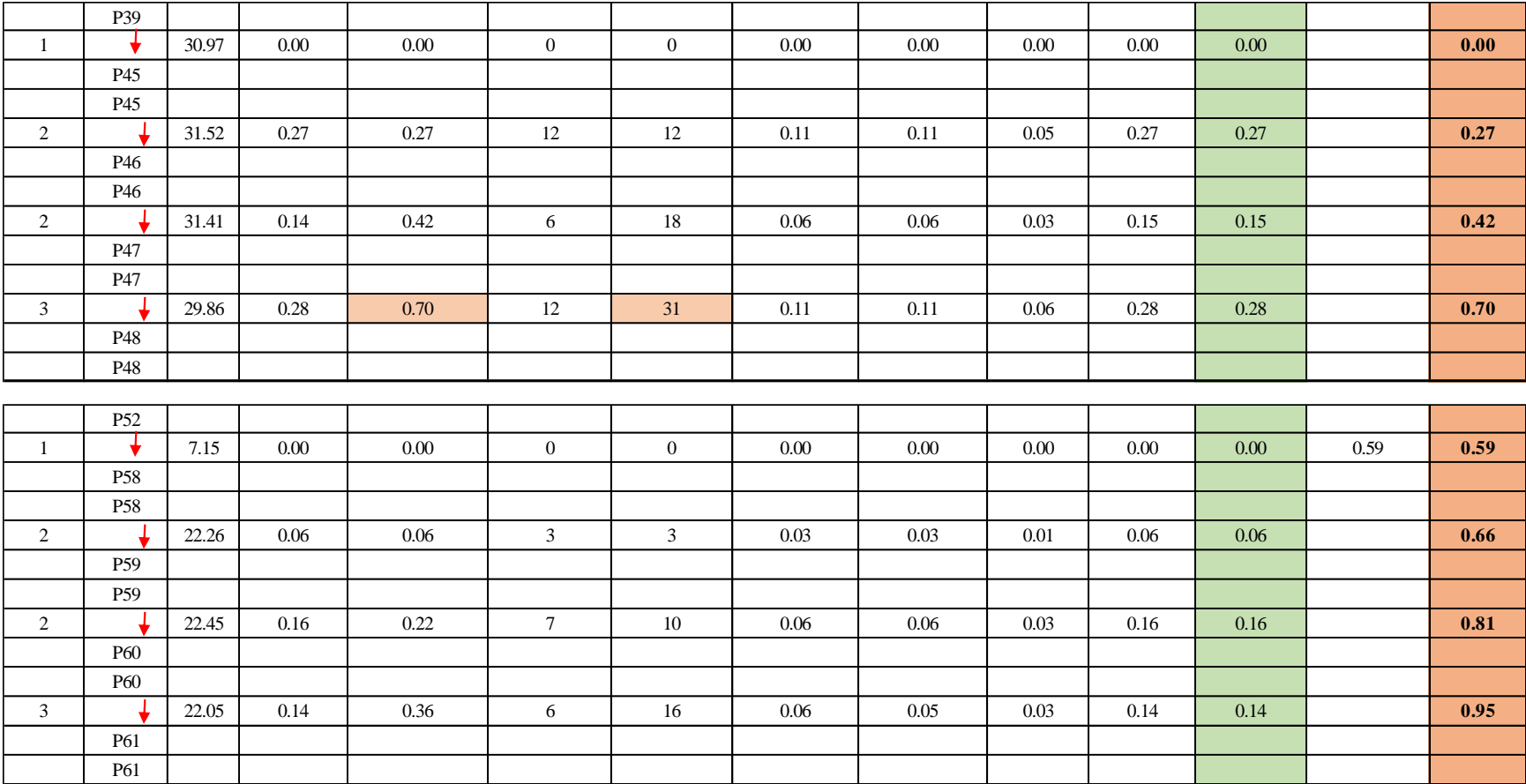
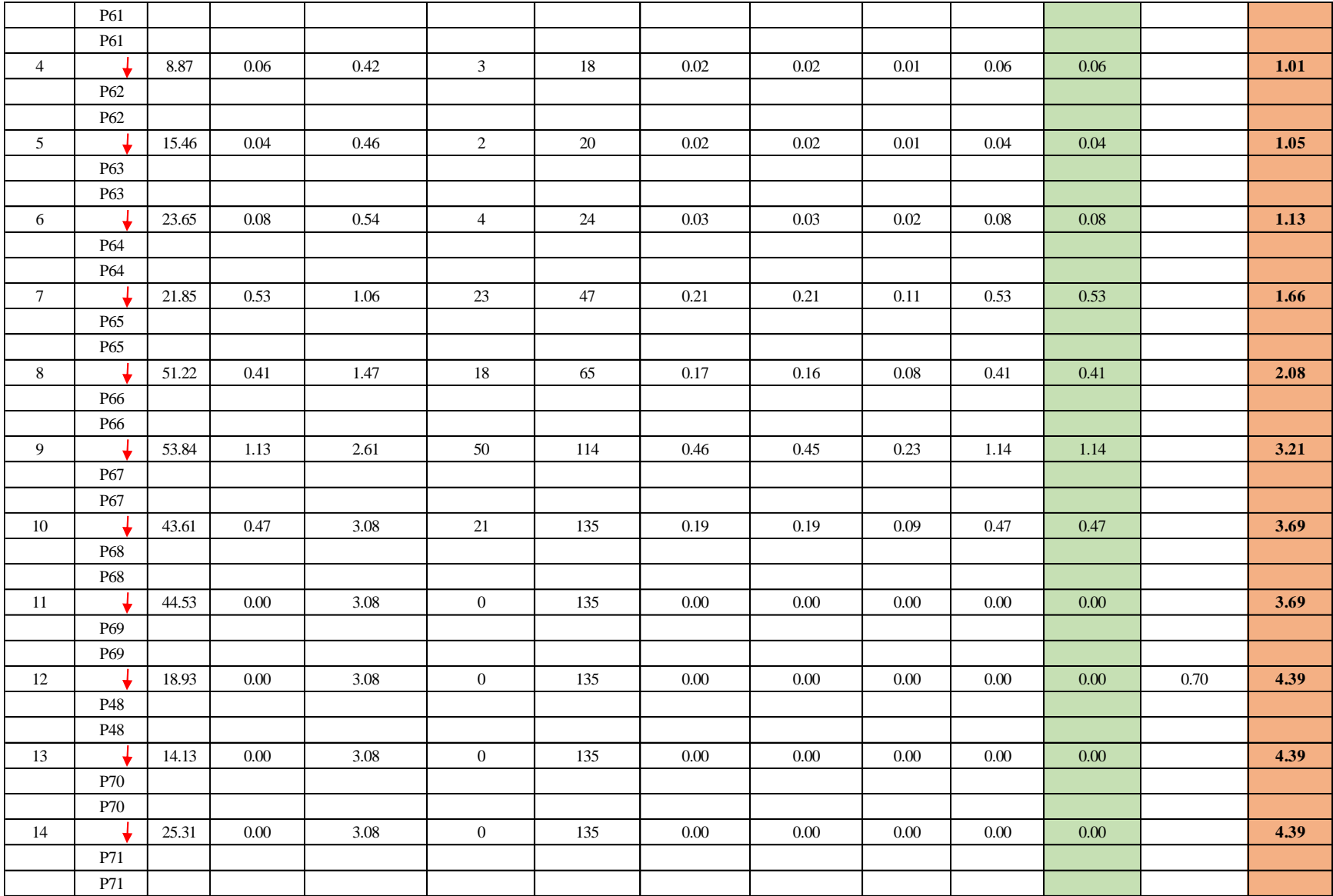

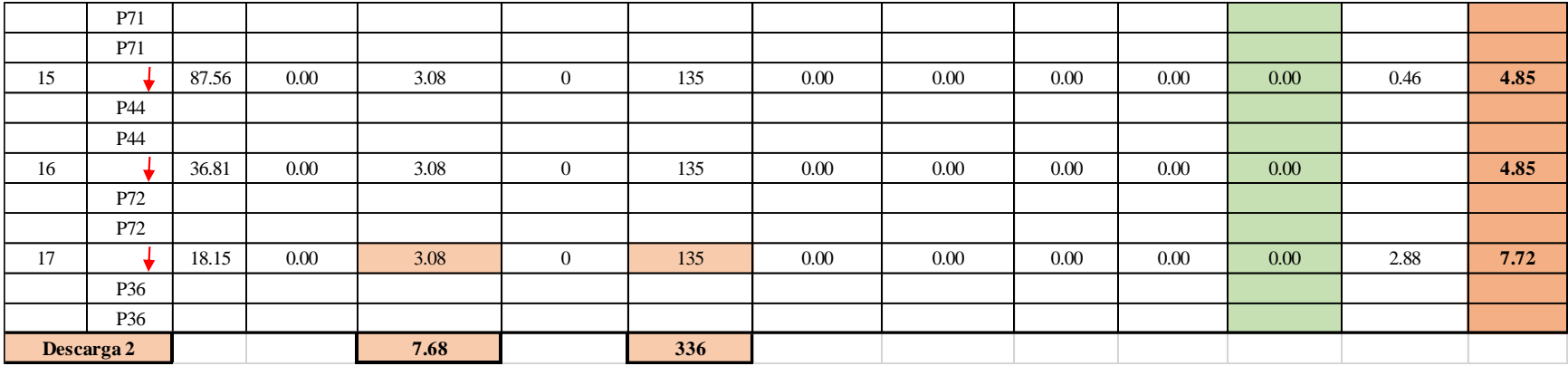

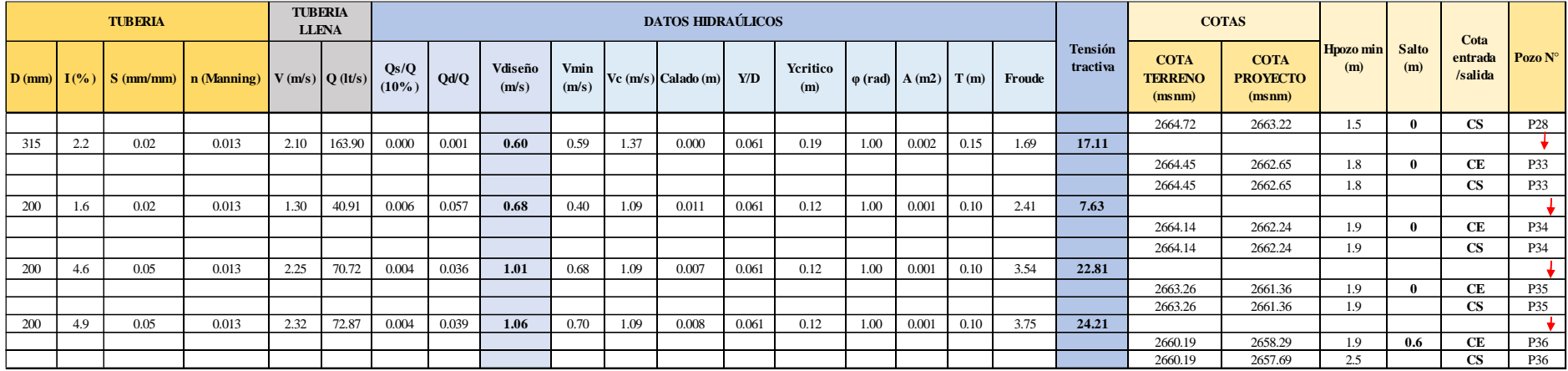

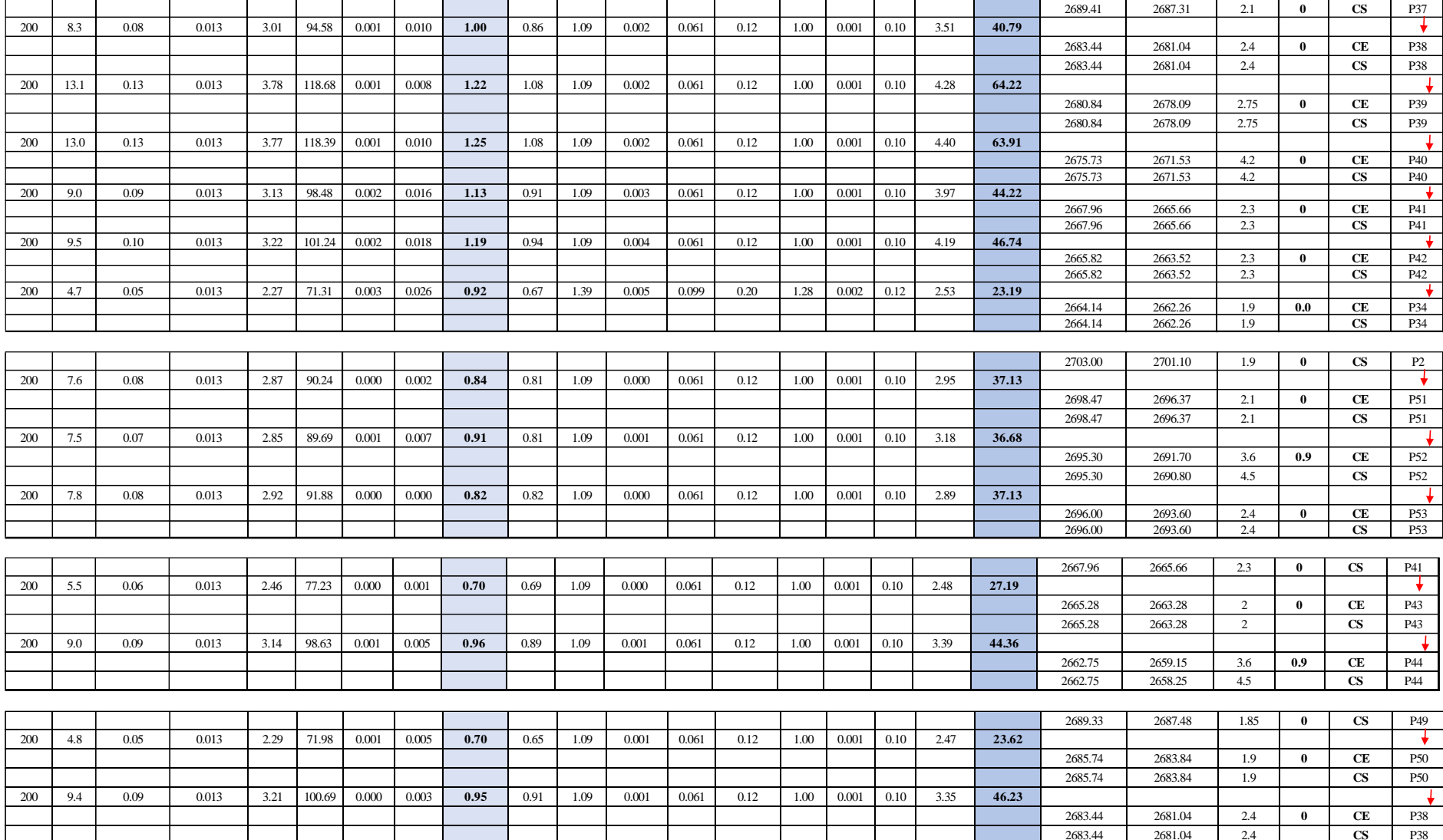

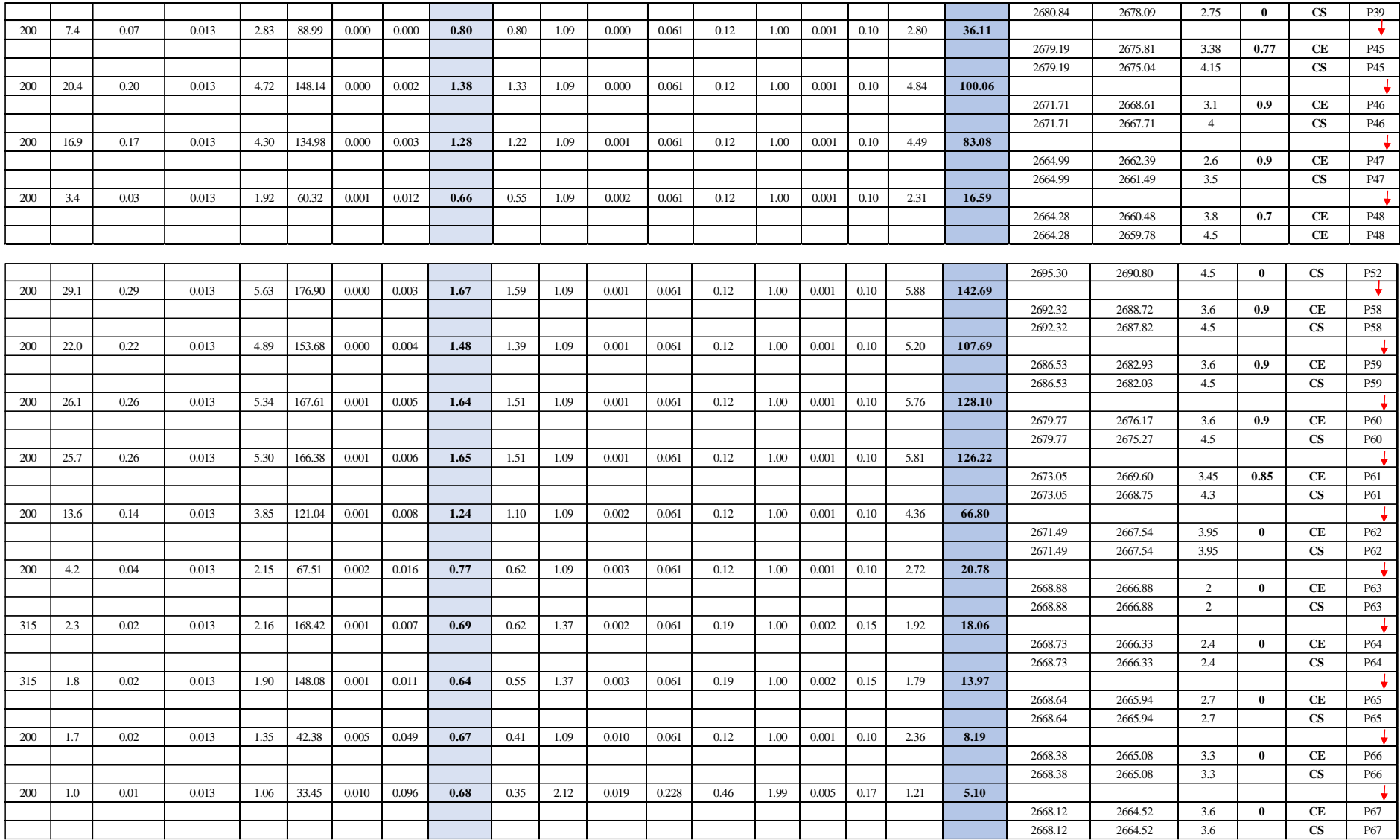

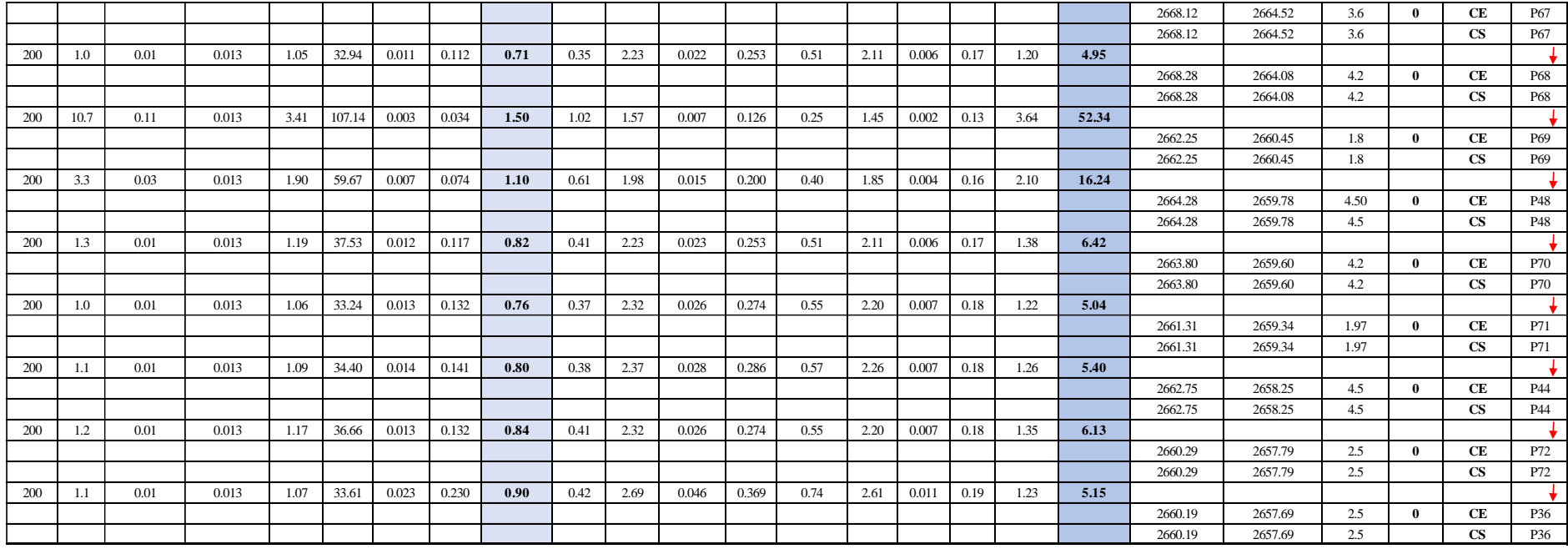

*Nota.* La hoja de cálculo representa el diseño de los tramos de la tubería y los pozos que existen hacia la segunda descarga. Elaborada por: Autores.

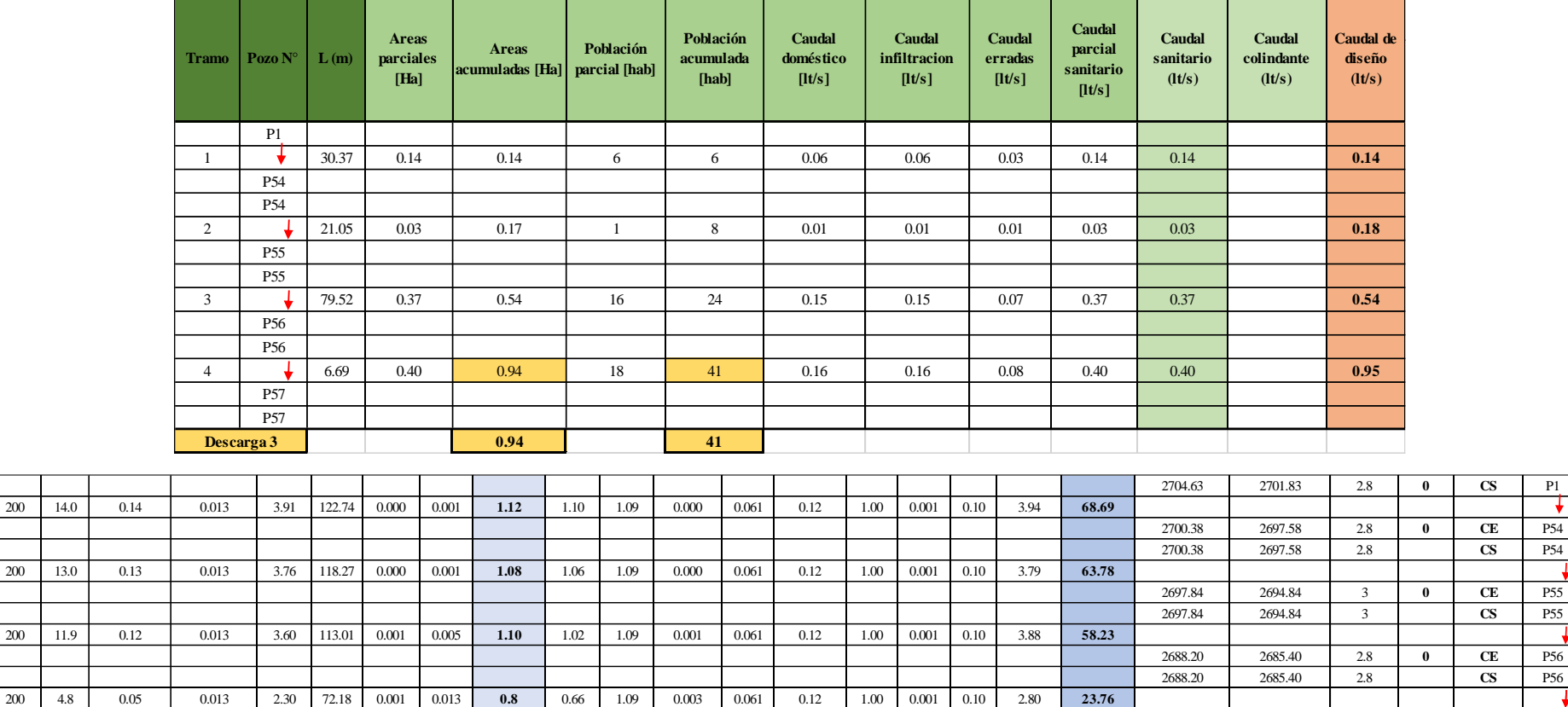

#### **Hoja de Cálculo para Alcantarillado Sanitario (Tercera descarga)**

*Nota.* La hoja de cálculo representa el diseño de los tramos de la tubería y los pozos que existen hacia la tercera descarga. Elaborada por: Autores.

2687.68 2685.08 2.6 **0 CE** P57 2687.68 2685.08 2.6 **CS** 

**ANEXO 6.2. HOJA DE CÁLCULO PARA ALCANTARILLADO PLUVIAL**

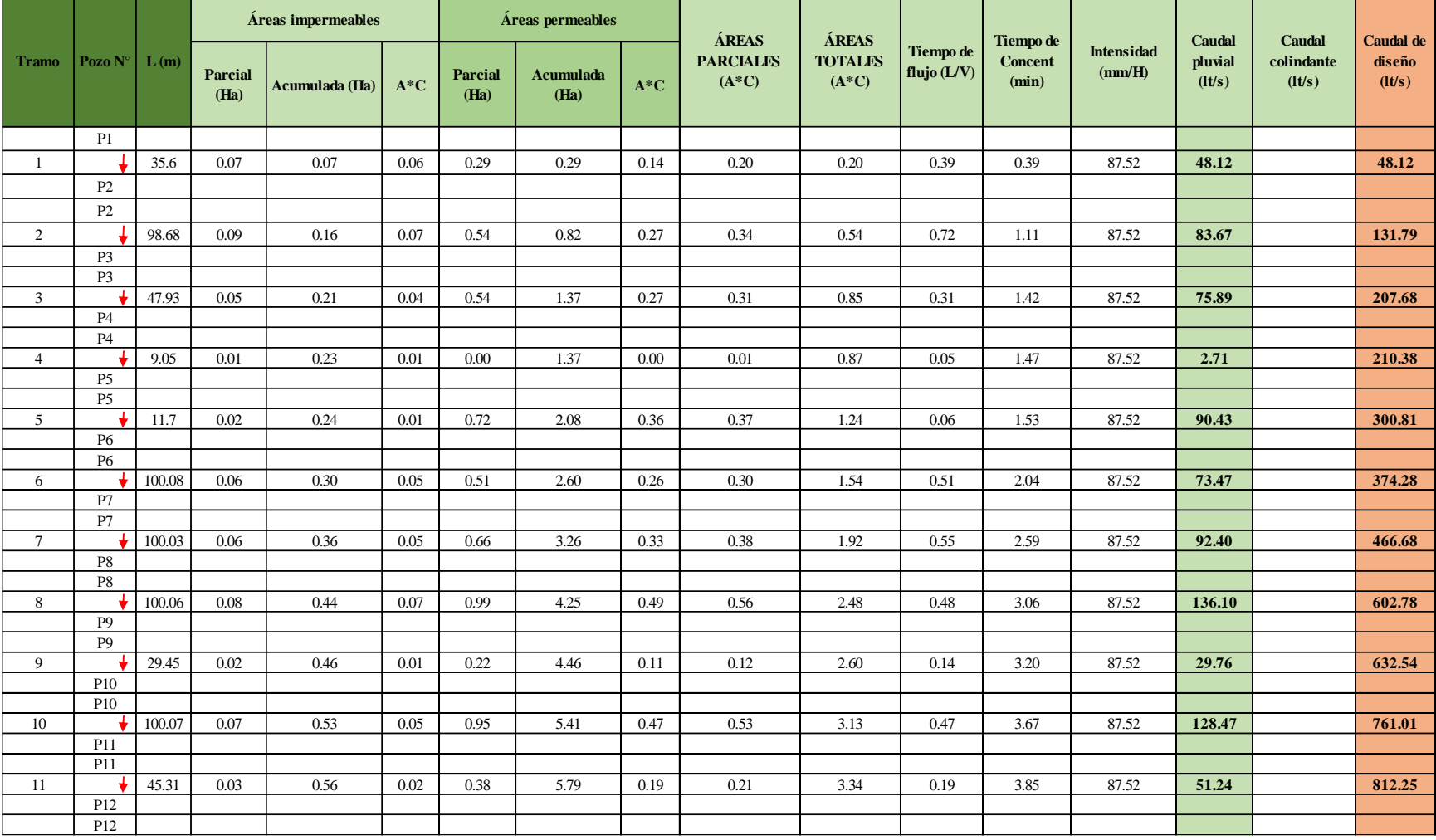

## **Hoja de Cálculo para Alcantarillado Pluvial (Primera Descarga)**

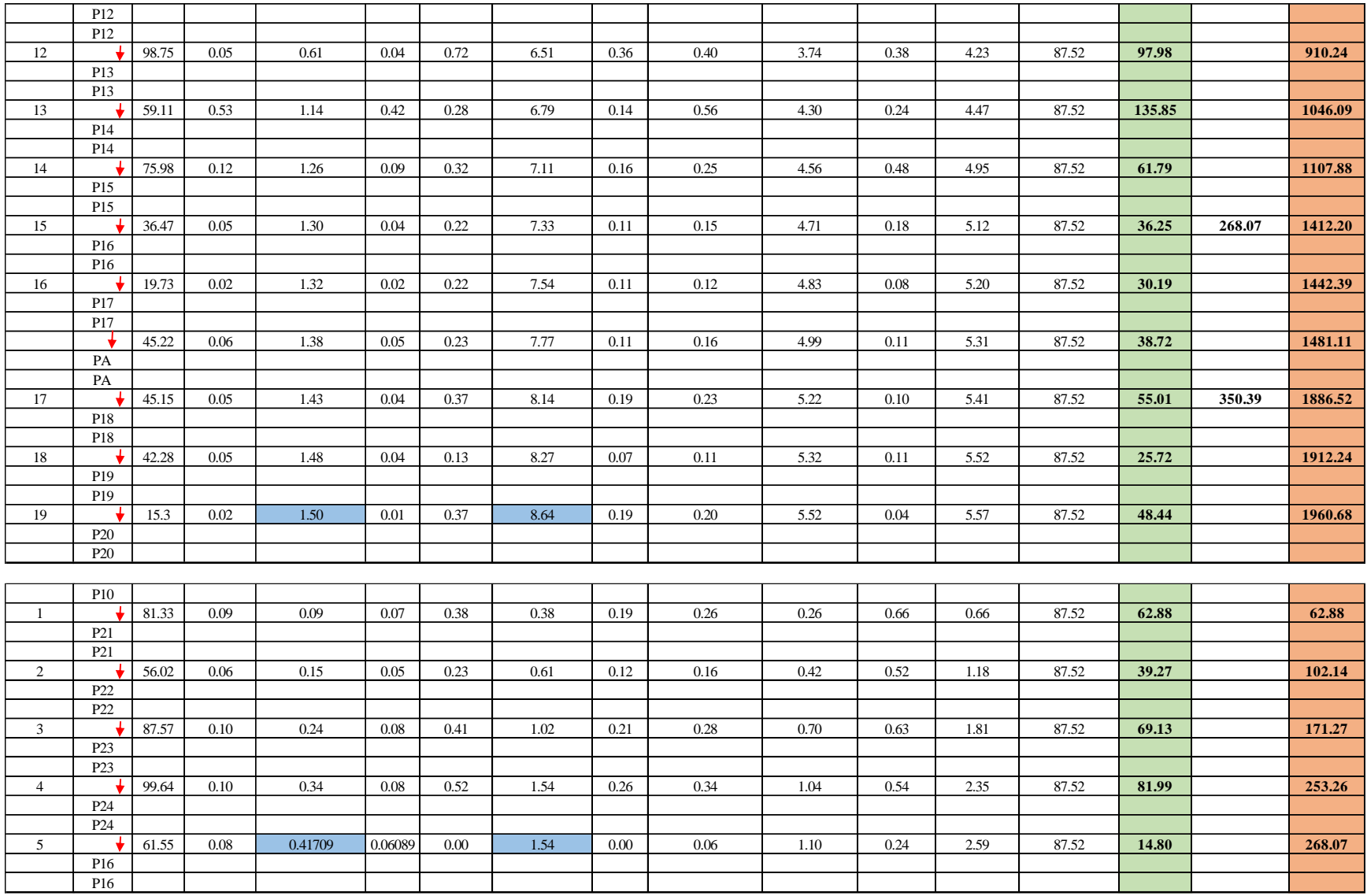

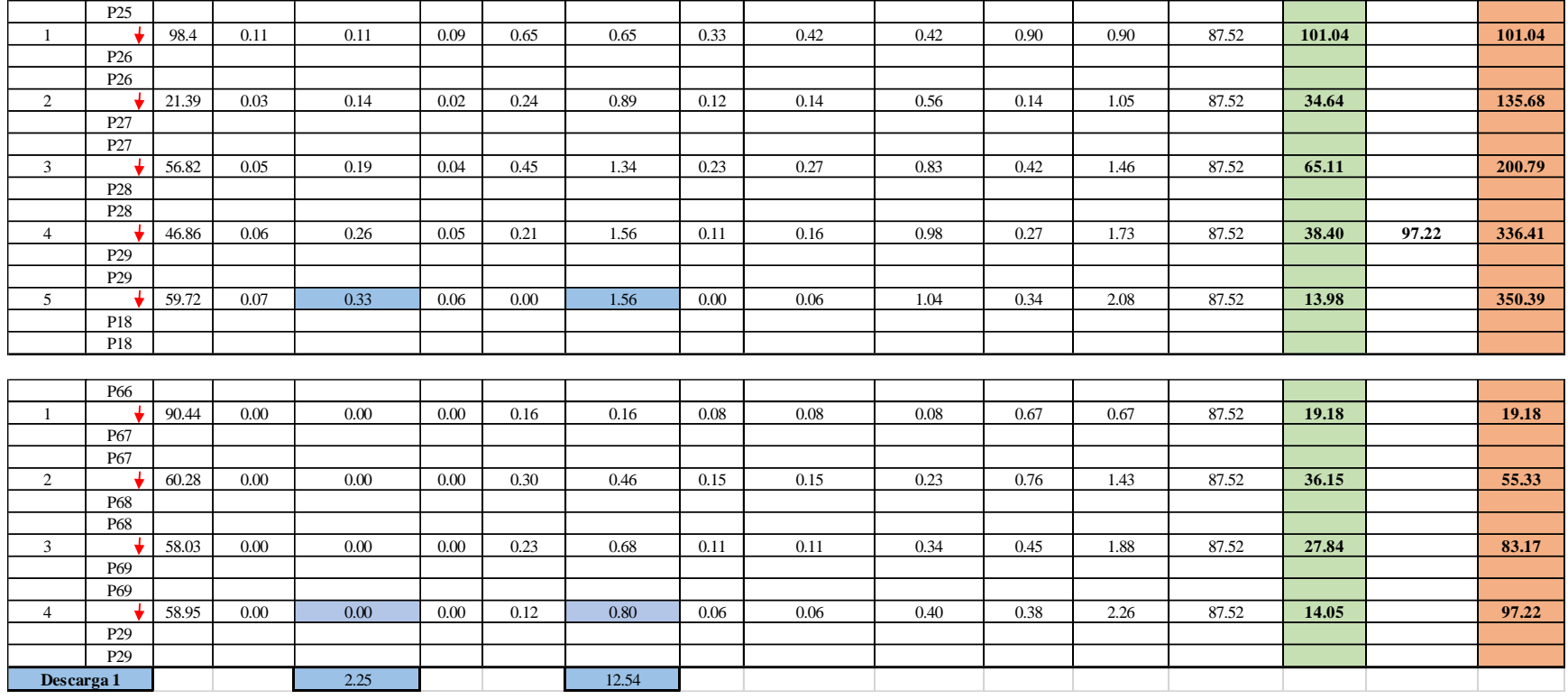

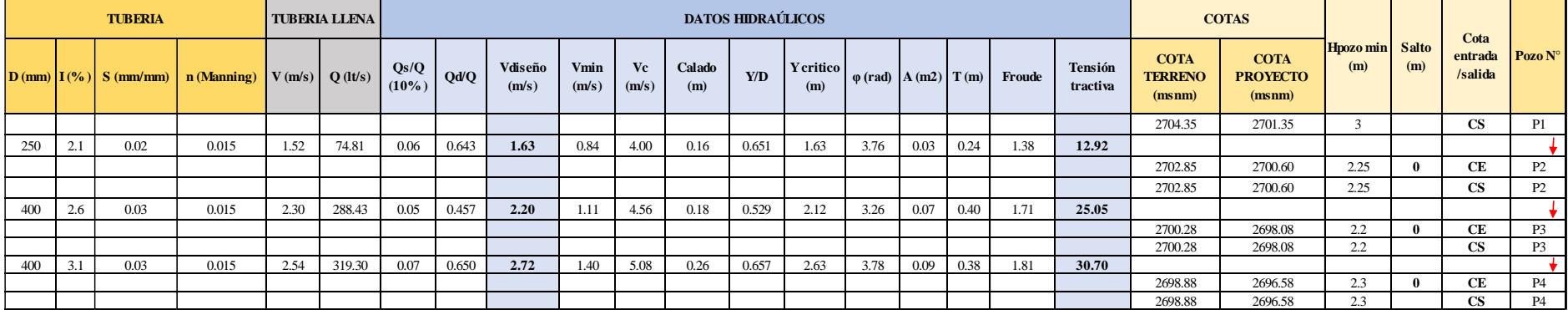

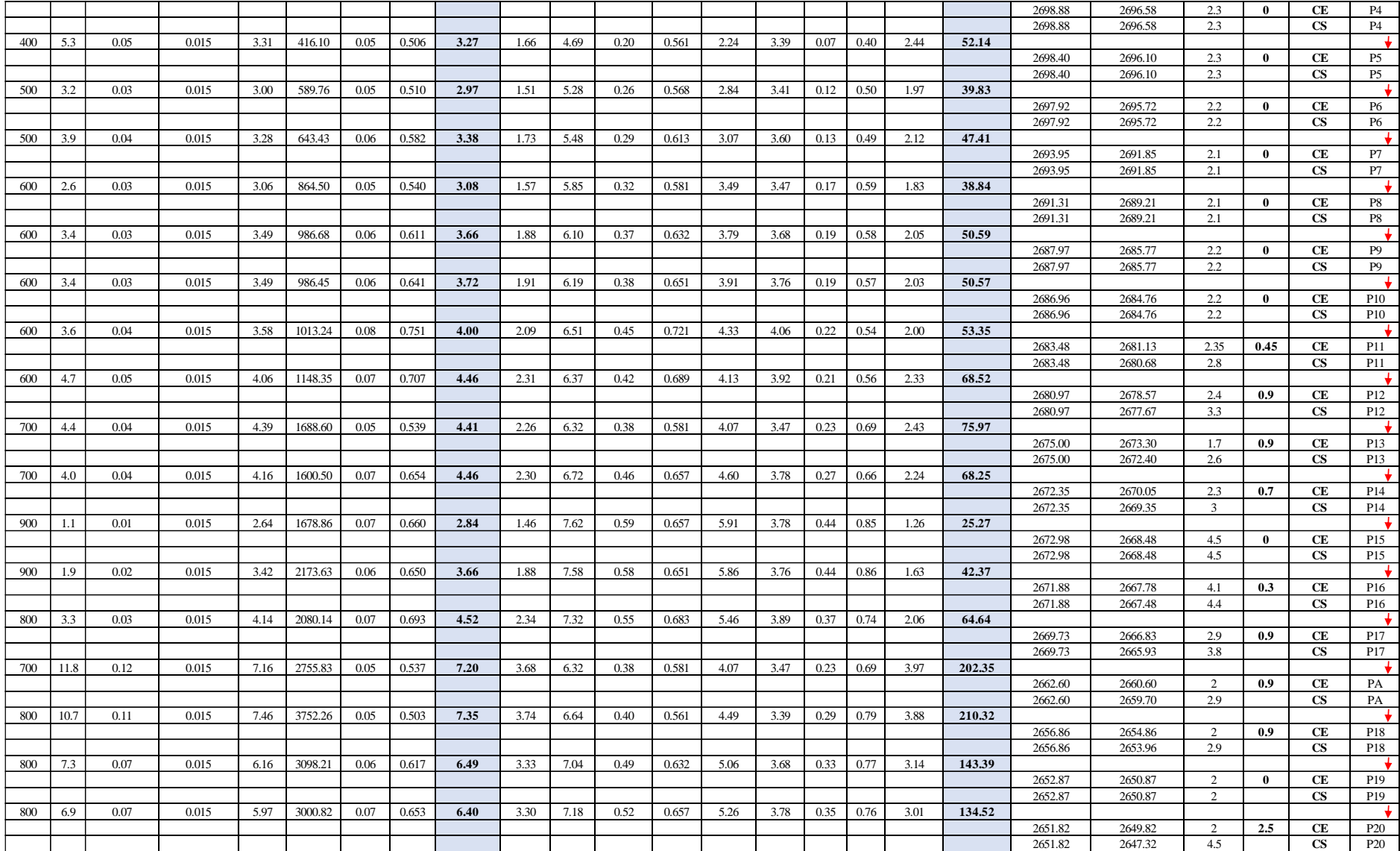

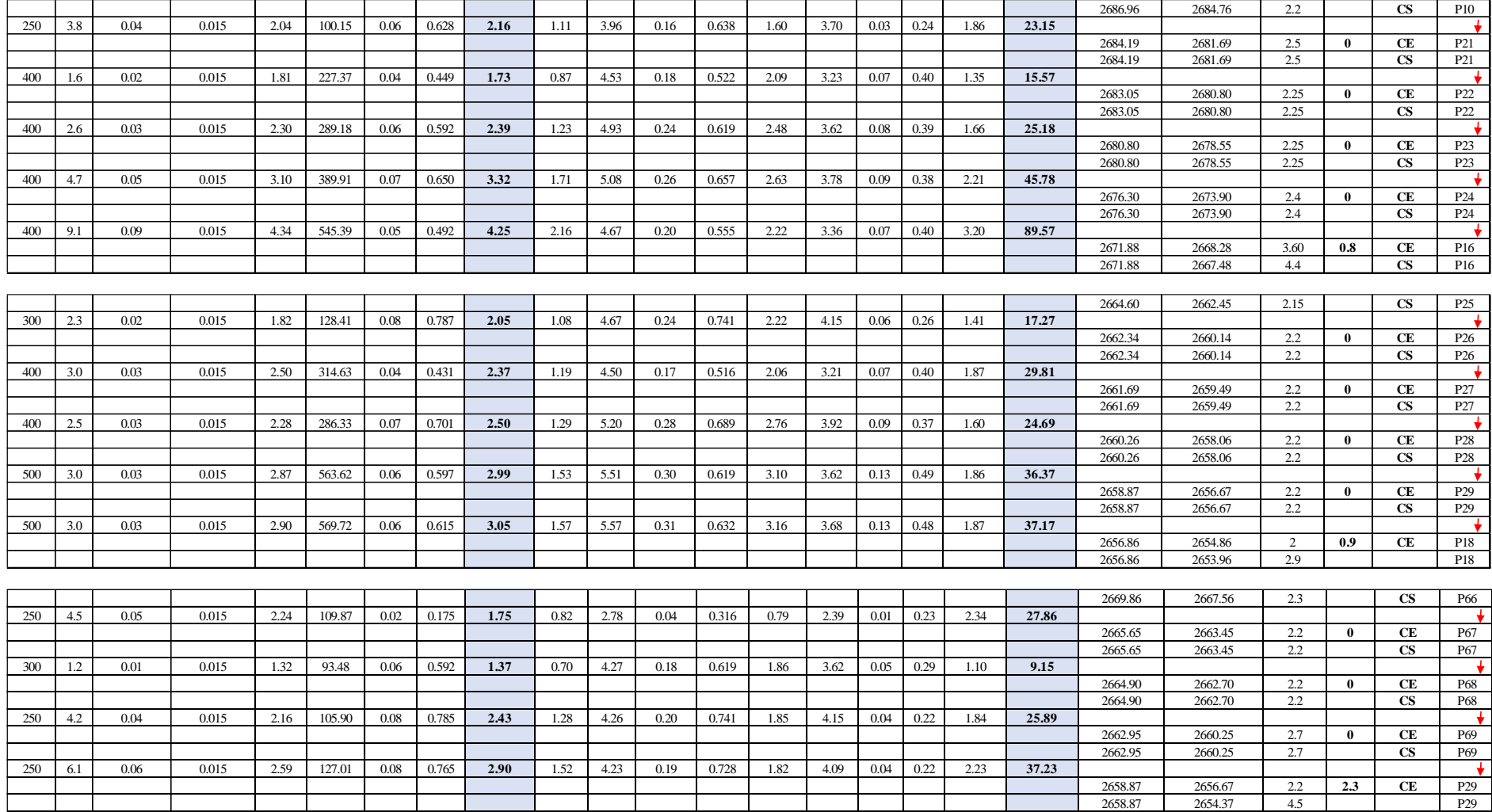

*Nota.* La hoja de cálculo representa el diseño de los tramos de la tubería y los pozos que existen hacia la primera descarga. Elaborada por: Autores.

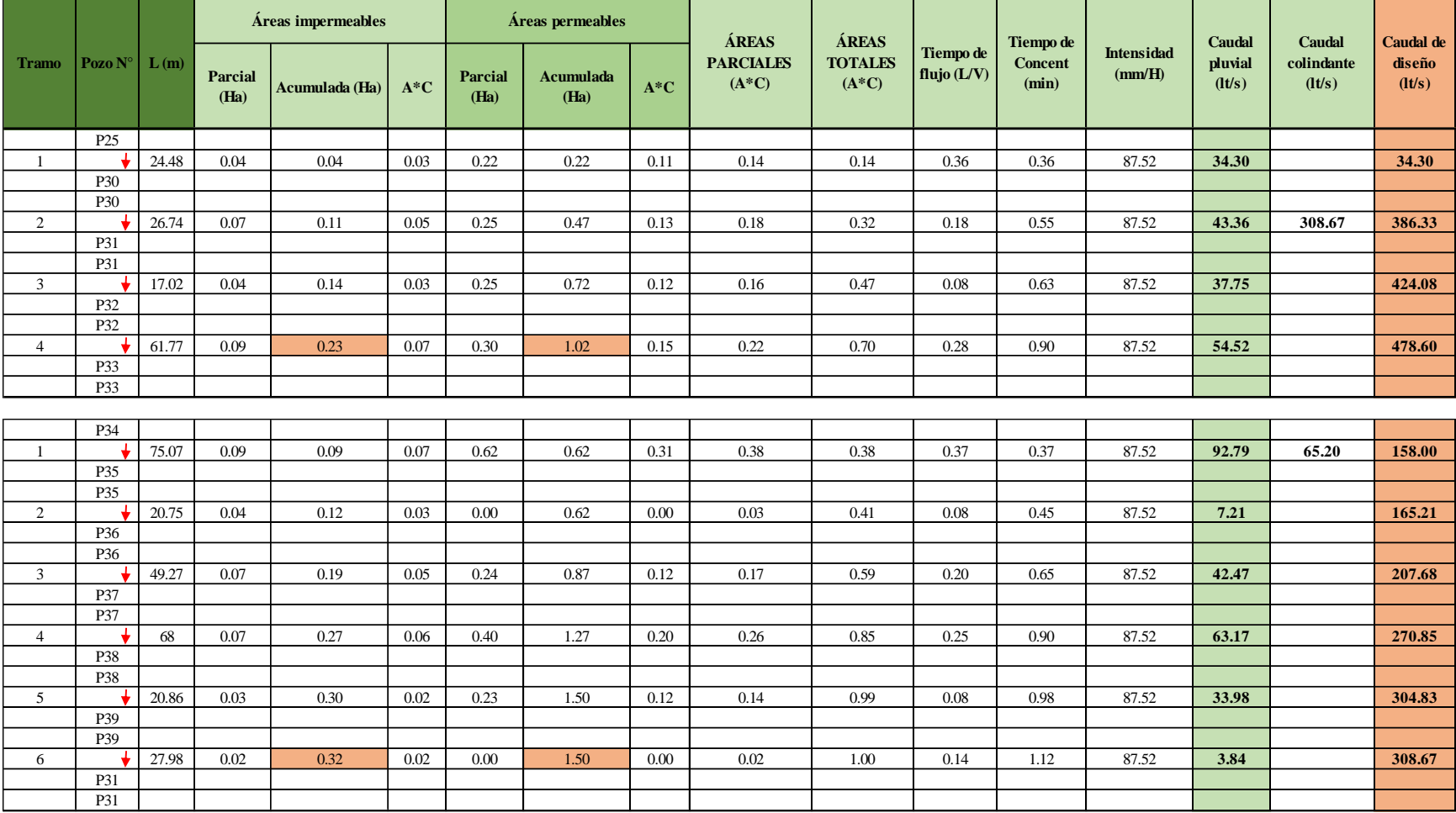

# **Hoja de Cálculo para Alcantarillado Pluvial (Segunda Descarga)**

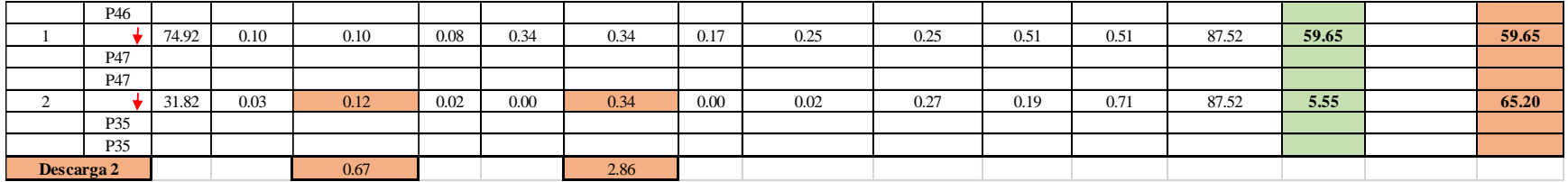

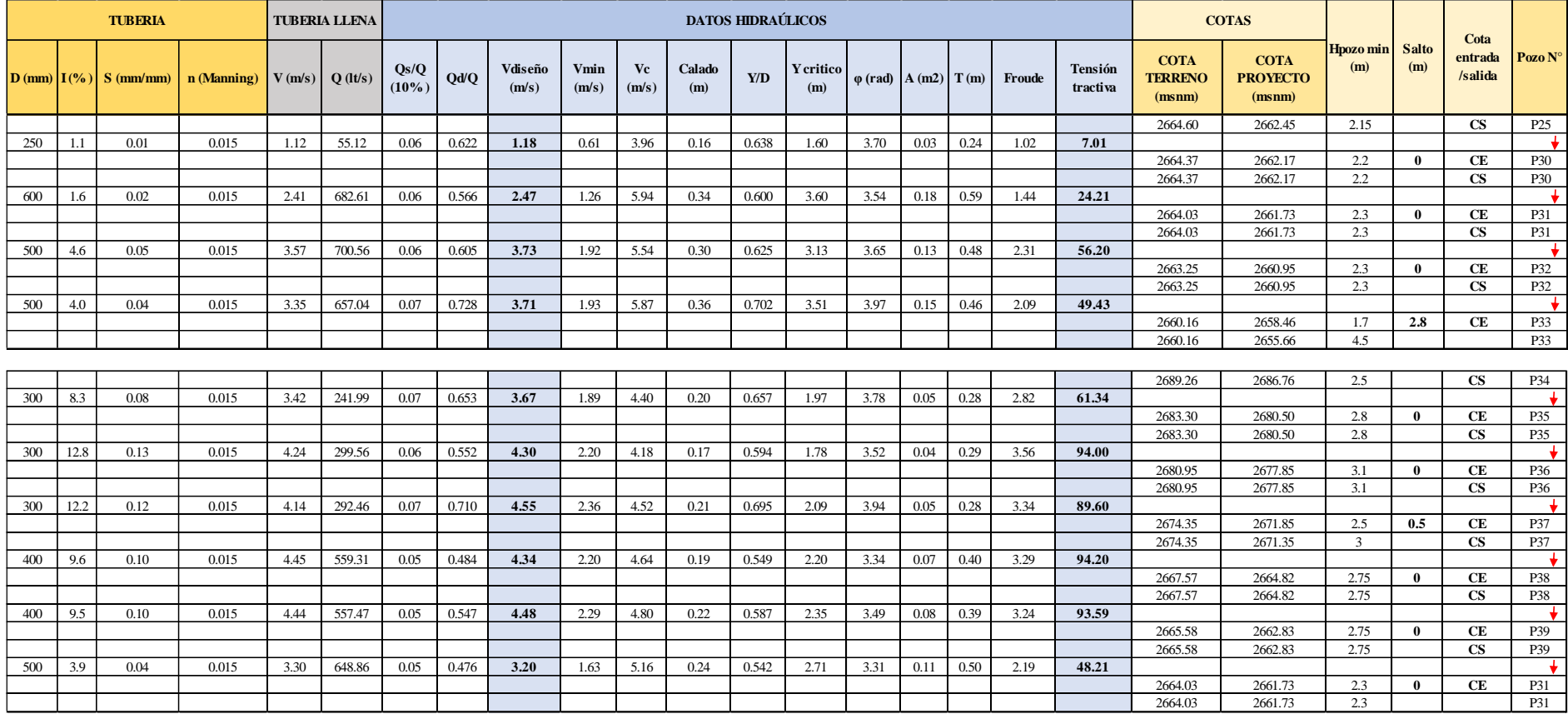

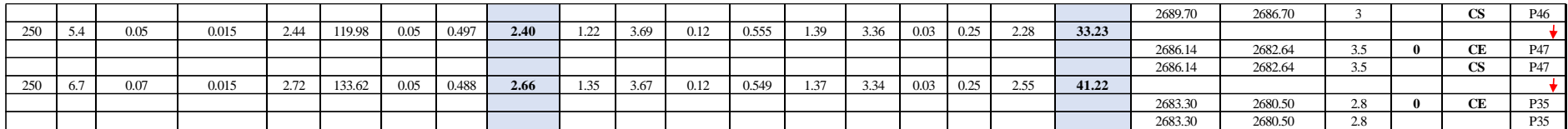

*Nota.* La hoja de cálculo representa el diseño de los tramos de la tubería y los pozos que existen hacia la segunda descarga. Elaborada por: Autores.

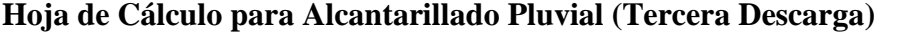

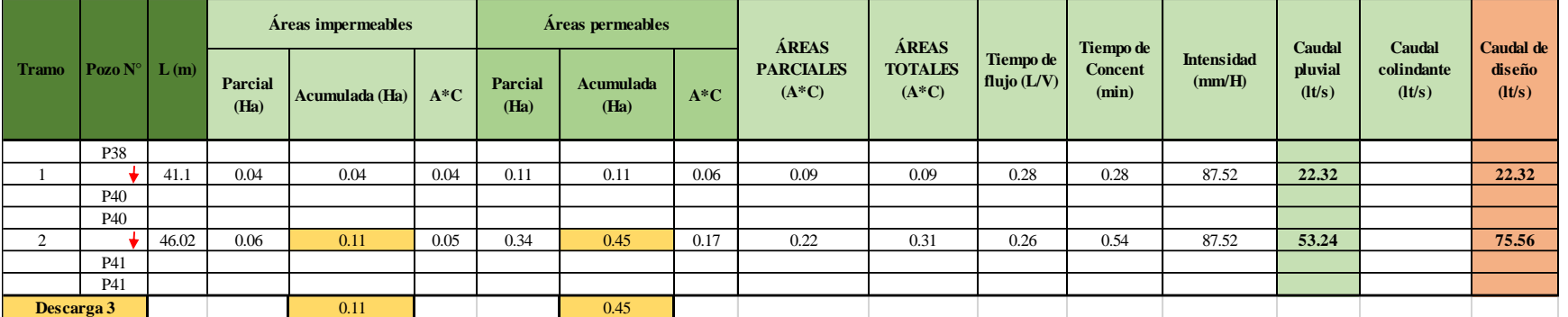

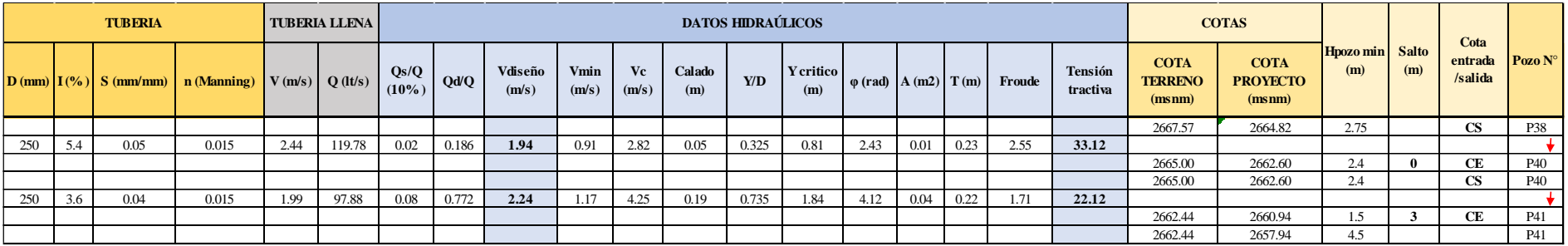

*Nota.* La hoja de cálculo representa el diseño de los tramos de la tubería y los pozos que existen hacia la tercera descarga. Elaborada por: Autores.

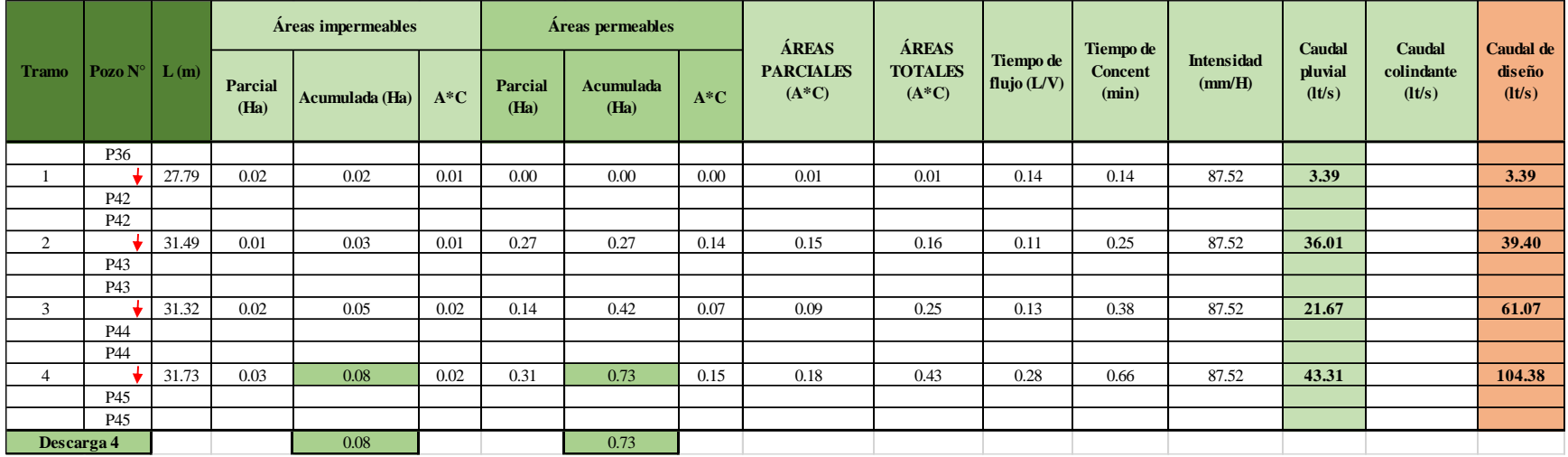

#### **Hoja de Cálculo para Alcantarillado Pluvial (Cuarta Descarga)**

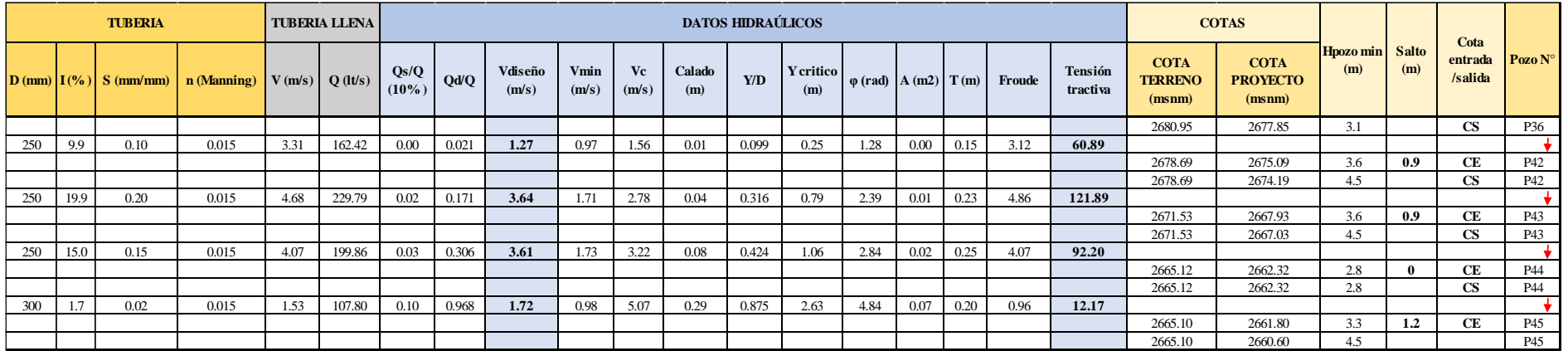

*Nota.* La hoja de cálculo representa el diseño de los tramos de la tubería y los pozos que existen hacia la cuarta descarga. Elaborada por: Autores.

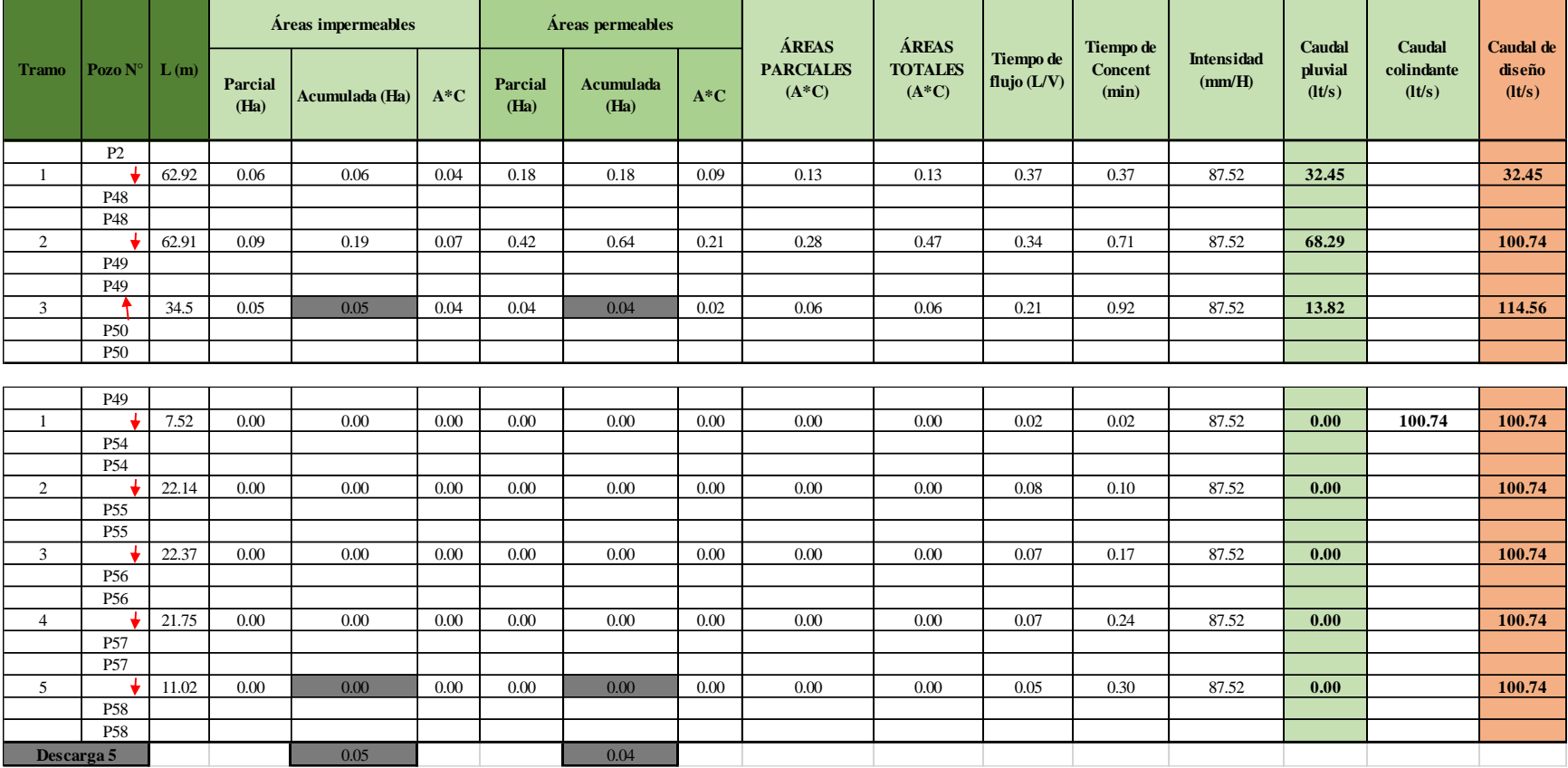

## **Hoja de Cálculo para Alcantarillado Pluvial (Quinta Descarga)**

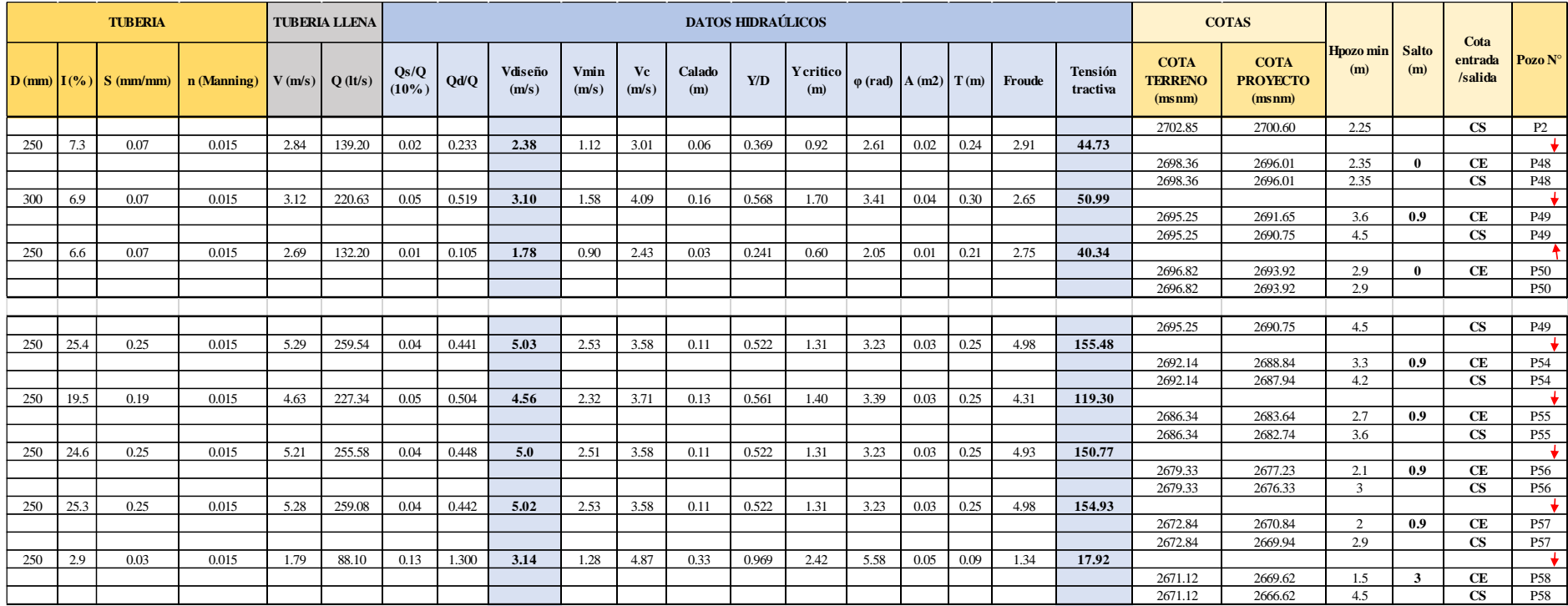

*Nota.* La hoja de cálculo representa el diseño de los tramos de la tubería y los pozos que existen hacia la quinta descarga. Elaborada por: Autores.

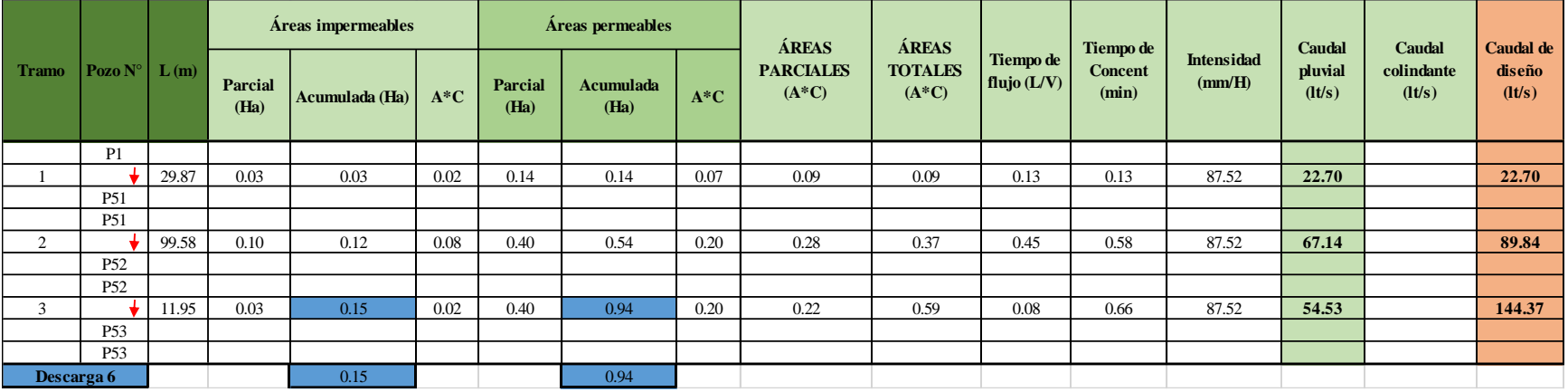

#### **Hoja de Cálculo para Alcantarillado Pluvial (Sexta Descarga)**

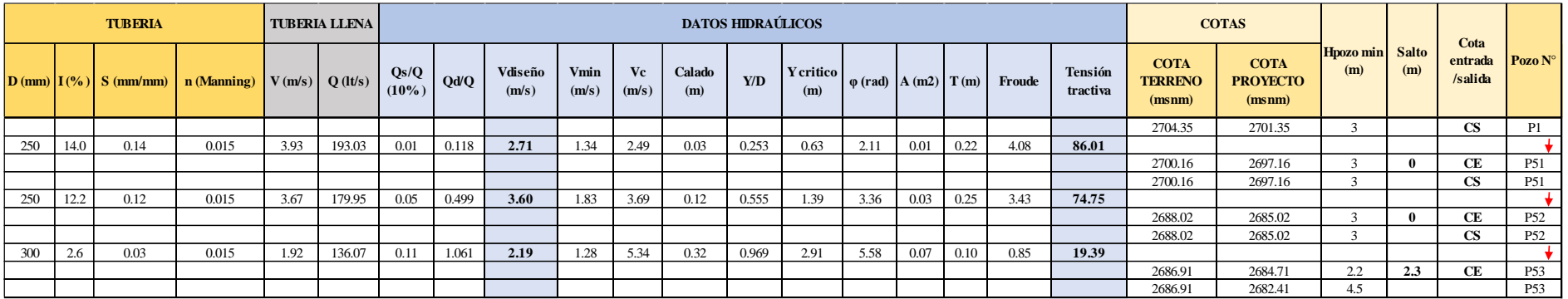

*Nota.* La hoja de cálculo representa el diseño de los tramos de la tubería y los pozos que existen hacia la sexta descarga. Elaborada por: Autores.

### ANEXO 5

# VÁLVULA REDUCTORA DE PRESIÓN

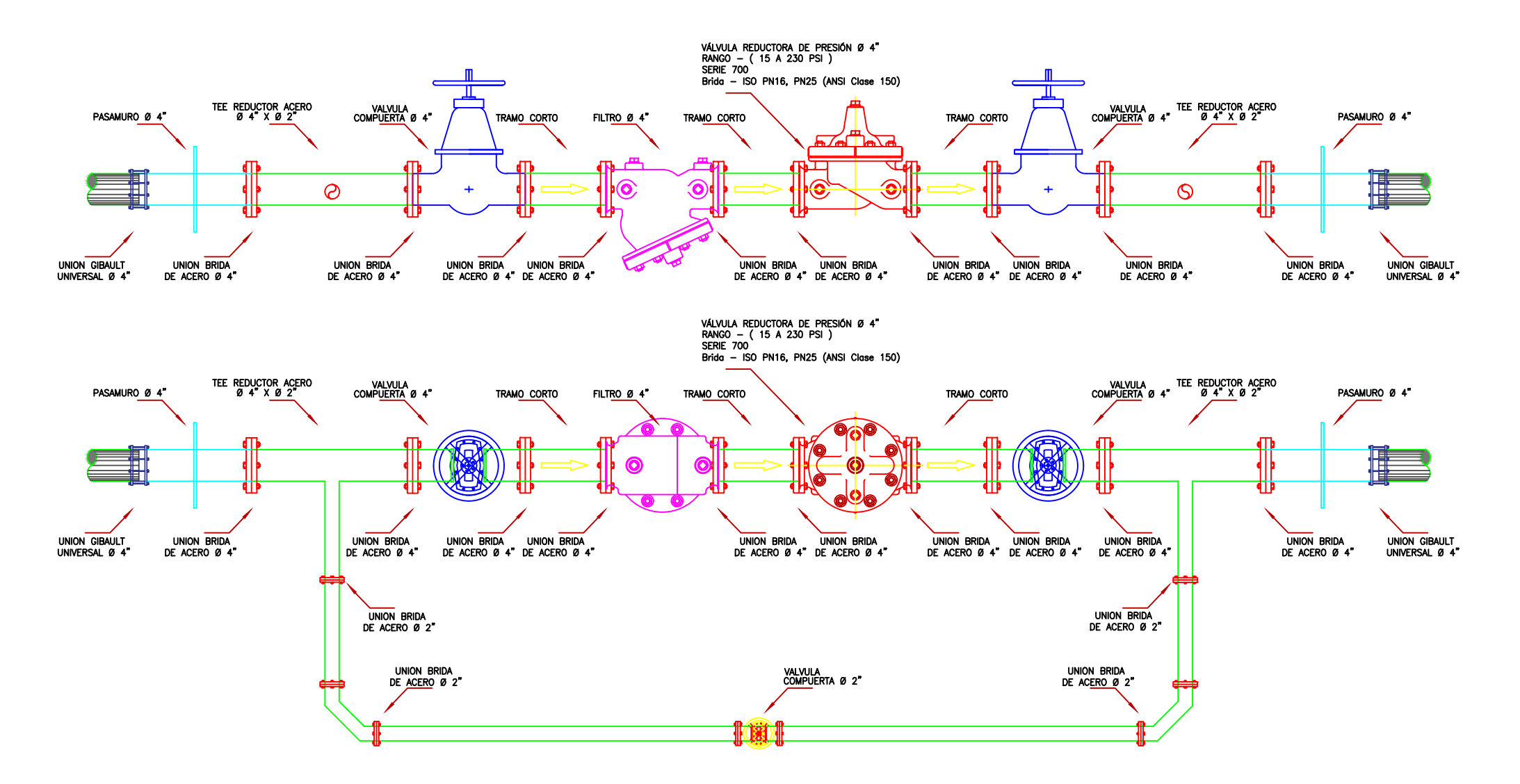

# **DISIPADOR DE ENERGÍA PARA DESCARGAS PLUVIALES POZO DE CAIDA TIPO II B**

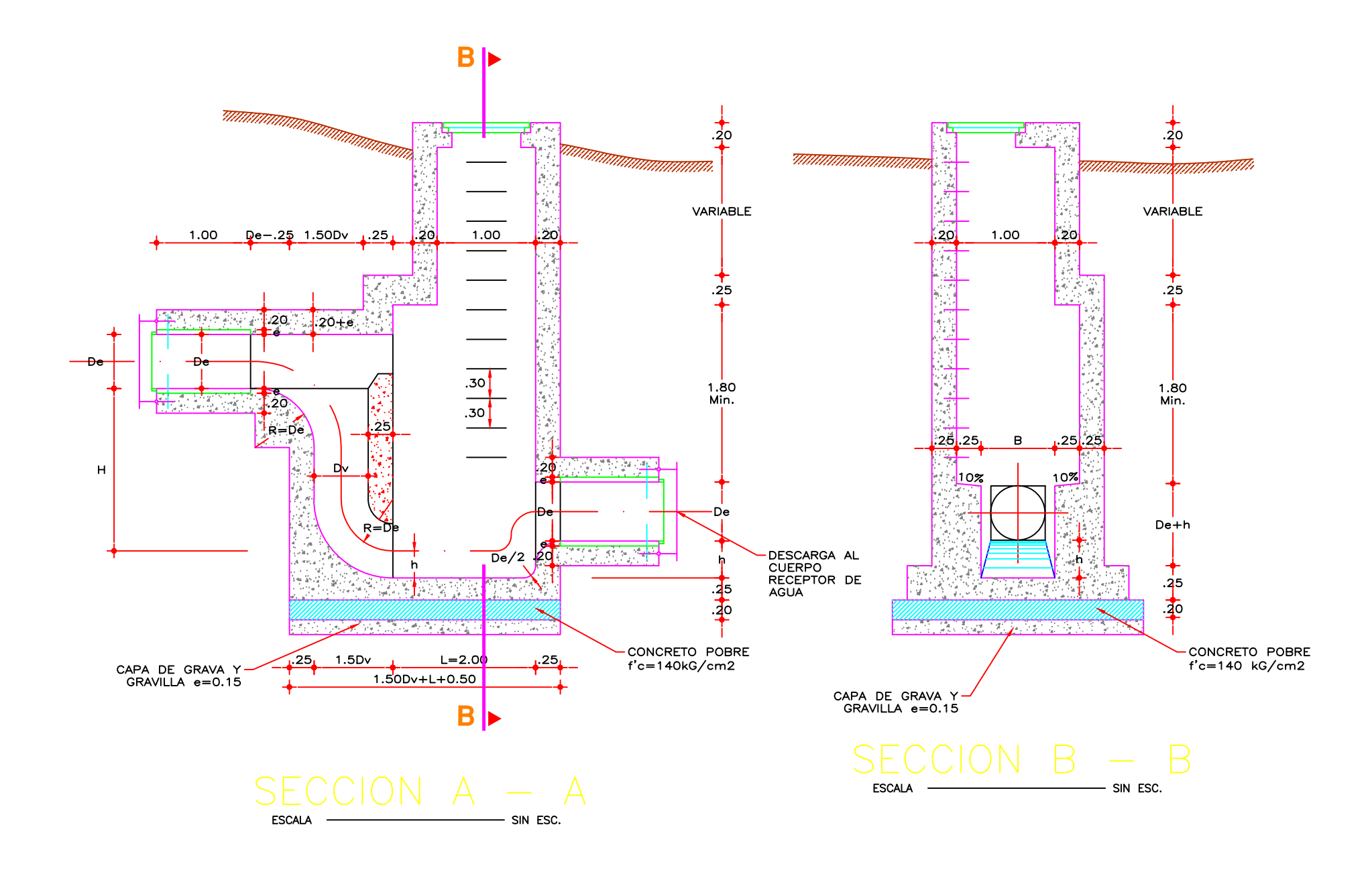

#### **ANEXO 7**

#### **ANEXO 7.1. ESPECIFICACIONES TÉCNICAS PARA AGUA POTABLE**

#### **DESBROCE, LIMPIEZA Y DESBOSQUE**

#### **DEFINICIÓN.-**

Consistirá en despejar el terreno necesario para llevar a cabo la obra contratada, de acuerdo con las presentes especificaciones y demás documentos, en las zonas indicadas por el fiscalizador y/o señalados en los planos. Se procederá a cortar, desenraizar y retirar de los sitios de construcción, los árboles incluidos sus raíces, arbustos, hierbas, etc y cualquier vegetación en: las áreas de construcción de áreas de servidumbre de mantenimiento, en los bancos de préstamos indicados en los planos y proceder a la disposición final en forma satisfactoria al Fiscalizador, de todo el material proveniente del desbroce, limpieza y desbosque.

#### **ESPECIFICACIONES.-**

Estas operaciones pueden ser efectuadas indistintamente a mano o mediante el empleo de equipos mecánicos.

Todo el material proveniente del desbroce y limpieza, deberá colocarse fuera de las zonas destinadas a la construcción en los sitios donde señale el ingeniero Fiscalizador o los planos. El material aprovechable proveniente del desbroce será propiedad del contratante, y deberá ser estibado en los sitios que se indique; no pudiendo ser utilizados por el Constructor sin previo consentimiento de aquel.

Todo material no aprovechable deberá ser retirado, tomándose las precauciones necesarias. Los daños y perjuicios a propiedad ajena producidos por trabajos de desbroce efectuados indebidamente dentro de las zonas de construcción, serán de la responsabilidad del Constructor.

Las operaciones de desbroce y limpieza deberán efectuarse invariablemente en forma previa a los trabajos de construcción.

#### **FORMA DE PAGO.-**

El desbroce y limpieza se medirá tomando como unidad el metro cuadrado con aproximación de dos decimales; se considera toda el área ejecutada, que señalada consta en los planos o dispuesta por el fiscalizador.

El desbosque se medirá en metros cúbicos con aproximación a dos decimales, y abarcará todo el trabajo ejecutado para la tumba de los árboles y el desenraizamiento.

El corte y retiro manual de raíces de árboles, de las zanjas excavadas, se pagará por unidad de raíz.

El desalojo de los materiales producto de las tareas descritas, se considera incluido dentro del costo del rubro.

 No se estimará para fines de pago el desbroce y limpieza que efectúe el Constructor fuera de las áreas que se indique en el proyecto, o disponga el ingeniero Fiscalizador de la obra.

#### **CONCEPTOS DE TRABAJO.-**

Desbroce y Limpieza m2

#### **REPLANTEO Y NIVELACIÓN**

#### **DEFINICIÓN.-**

Replanteo y nivelación es la ubicación de un proyecto en el terreno, en base a los datos que constan en los planos respectivos y/o las órdenes del ingeniero Fiscalizador; como paso previo a la construcción.

#### **ESPECIFICACIONES.-**

Todos los trabajos de replanteo y nivelación deben ser realizados con aparatos de precisión y por personal técnico capacitado y experimentado. Se deberá colocar mojones de hormigón perfectamente identificados con la cota y abscisa correspondiente y su número estará de acuerdo a la magnitud de la obra y necesidad de trabajo y/o órdenes del ingeniero fiscalizador. La Empresa dará al contratista como datos de campo, el BM y referencias que constarán en los planos, en base a las cuales el contratista, procederá a replantear la obra a ejecutarse.

#### **FORMA DE PAGO.-**

El replanteo se medirá en metros lineales, con aproximación a dos decimales en el caso de zanjas y, por metro cuadrado en el caso de estructuras. El pago se realizará en acuerdo con el proyecto y la cantidad real ejecutada medida en el terreno y aprobada por el ingeniero fiscalizador.

#### **CONCEPTOS DE TRABAJO.-**

Replanteo y Nivelación m

#### **ROTURA Y REPOSICIÓN DE PAVIMENTOS**

#### **DEFINICIÓN.-**

#### ROTURAS - DEFINICIÓN

Se entenderá por rotura de elementos a la operación de romper y remover los mismos en los lugares donde hubiere necesidad de ello previamente a la excavación de zanjas para la instalación de tuberías de agua y alcantarillado.

#### REPOSICIONES - DEFINICIÓN

Se entenderá por reposición, la operación de construir el elemento que hubiere sido removida en la apertura de las zanjas. Este elemento reconstruido deberá ser de materiales de características similares a las originales.

#### REEMPEDRADO (CON MATERIAL EXISTENTE)

Este trabajo consistirá en el recubrimiento de la superficie de la vía con una capa de cantos rodados o piedra partida que constituye el material existente del desempedrado, colocados sobre una subrasante adecuadamente terminada, y de acuerdo con lo indicado en los planos y las instrucciones del fiscalizador.

#### EMPEDRADO (INCLUYE MATERIAL)

Este trabajo consistirá en el recubrimiento de la superficie de la vía que se encuentre ya preparada, con una capa de cantos rodados o piedra partida, colocados sobre una subrasante adecuadamente terminada, y de acuerdo con lo indicado en los planos y las instrucciones del fiscalizador.

#### READOQUINADO (CON MATERIAL EXISTENTE)

Se entenderá por readoquinado la operación de reposición con el material retirado y que fue adecuadamente almacenado bajo responsabilidad del Contratista.

#### ADOQUINADO (300 kg/cm2)

Se entenderá por adoquinado la provisión y la operación de construir la capa de rodadura, con la utilización de una capa de arena fina y la colocación de los adoquines sobre ella, empleando arena adecuada y adoquines nuevos, materiales que cumplirán las especificaciones correspondientes previamente determinadas.

#### SUB-BASE

Este trabajo consistirá en la construcción de capas de material de sub-base de la Clase indicada en los planos, compuestas por agregados obtenidos por proceso de trituración o de cribado, que deberá cumplir los requerimientos especificados en la Sección 816 de las "Especificaciones Generales para Construcción de Caminos y Puentes MOP-001 F-2000". La capa de sub-base se colocará sobre la subrasante previamente preparada y aprobada, de conformidad con las alineaciones, pendientes y sección transversal señaladas en los planos, o determinadas por el Fiscalizador.

#### BASE GRANULAR

Este trabajo consistirá en la construcción de la capa de material de base granular de la clase indicada en los planos, compuestas por agregados obtenidos por proceso de trituración, que deberá cumplir los requerimientos especificados en la Sección 814 de las "Especificaciones Generales para Construcción de Caminos y Puentes MOP-001 F-2000". La capa de base granular se colocará sobre la sub-base previamente preparada y aprobada, de conformidad con las alineaciones, pendientes y sección transversal señaladas en los planos, o determinadas por el Fiscalizador.

#### RECUPERACIÓN Y REUTILIZACIÓN DE CARPETA ASFÁLTICA

Este trabajo consiste en romper la carpeta existente, luego mediante el paso del tractor sobre dicho material, reducir su granulometría a una similar al de la Sub-base clase II

#### ESPECIFICACIONES.-

Cuando el material resultante de la rotura pueda ser utilizado posteriormente en la reconstrucción de las mismas, deberá ser dispuesto de forma tal que no interfiera con la prosecución de los trabajos de construcción; en caso contrario deberá ser retirado hasta el banco de desperdicio que señalen el proyecto y/o el Ingeniero Fiscalizador.

Los trabajos de reposición de pavimentos asfálticos de las clases que se determinen, estarán de acuerdo a las características de los asfaltos removidos en las vías para la apertura de las zanjas necesarias para la instalación de tuberías o estructuras necesarias inherentes a estas obras, y se sujetarán a las especificaciones generales para construcción de caminos y puentes vigentes del Ministerio de Obras Públicas. MOP-001-F 2000.

#### REEMPEDRADO (CON MATERIAL EXISTENTE)

Este trabajo también incluirá la colocación de una capa de asiento de arena y el emporado posterior y la utilización de la piedra obtenida del desempedrado, para reconformar posteriormente en el mismo lugar el empedrado.

El reempedrado se lo realizará con cantos rodados o piedra fracturada. Las piedras deberán tener de 15 a 20 cm de diámetro para las maestras y de 10 a 15 cm para el resto de la calzada, las mismas que serán duras, limpias y no presentarán fisuras.

Una vez asentadas las piedras y rellenadas las juntas, la superficie deberá presentar uniformidad y cumplir con las pendientes, alineaciones y anchos especificados. El fiscalizador efectuará las comprobaciones mediante nivelación y con una regla de 3 m que será colocada longitudinal y transversalmente de acuerdo con los perfiles indicados en los planos. La separación máxima tolerable entre la regla y la superficie empedrada será de 3 cm.

Las irregularidades mayores que las admitidas, serán removidas y corregidas, a satisfacción del fiscalizador y a costa del contratista.

La superficie de apoyo deberá hallarse conformada de acuerdo a las cotas, pendiente y ancho determinados, se humedecerá y compactará con pisón manual.

Luego se colocará una capa de arena de aproximadamente 5 cm de espesor en toda la superficie que recibirá el empedrado. Sobre esta capa se asentarán a mano las piedras maestras, que serán las más grandes, para continuar en base a ellos, la colocación del resto del empedrado. Las hileras de maestras se ubicarán en el centro y a los costados del empedrado. La penetración y fijado se conseguirá mediante un pisón de madera.

Los espacios entre las piedras deberán ser rellenados con arena gruesa o polvo de piedra. Este material se esparcirá uniformemente sobre la superficie y se ayudará a su penetración utilizando escobas y el riego de agua.

#### EMPEDRADO (INCLUYE MATERIAL)

Este trabajo incluirá la provisión y colocación de: una capa de arena que servirá de cama a la piedra que se acomodará como capa de rodadura y, el emporado posterior; todo lo cual forma el empedrado.

El empedrado se lo realizará con cantos rodados o piedra fracturada. Las piedras deberán tener de 15 a 20 cm. de tamaño para las maestras y, de 10 a 15 cm. para el resto de la calzada, las mismas que serán duras, limpias, y no presentarán fisuras.

Una vez asentadas las piedras y rellenadas las juntas, la superficie deberá presentar uniformidad y cumplir con las pendientes, alineaciones y anchos especificados. El fiscalizador efectuará las comprobaciones mediante nivelación y con una regla de 3 m que será colocada longitudinal y transversalmente de acuerdo con los perfiles indicados en los planos. La separación máxima tolerable entre la regla y la superficie empedrada será de 3 cm.

Las irregularidades mayores que las admitidas, serán removidas y corregidas, a satisfacción del fiscalizador y a costa del contratista.

La superficie de apoyo deberá hallarse conformada de acuerdo a las cotas, pendientes y anchos determinados, luego se colocará una capa de arena de aproximadamente 5 cm de espesor en toda la superficie que recibirá el empedrado, sobre esta capa se asentarán a mano las piedras maestras que serán las más grandes, para continuar en base a ellas, la colocación del resto del empedrado. Las hileras de maestras se ubicarán en el centro y a los costados del empedrado. La penetración y fijado se conseguirá mediante un pisón de madera.

Los espacios entre las piedras deberán ser rellenados con arena gruesa o polvo de piedra. Este material se esparcirá uniformemente sobre la superficie y se ayudará a su penetración utilizando escobas y riego de agua.

Las cantidades a pagarse por las superficies empedradas serán los metros cuadrados (m2) debidamente ejecutados y aceptados por la fiscalización, incluidos los materiales utilizados para el asiento y el emporado.

No se medirán para el pago las áreas ocupadas por cajas de revisión, sumideros, pozos, rejillas u otros elementos que se hallen en la calzada.

#### READOQUINADO (CON MATERIAL EXISTENTE)

Los adoquines de hormigón nuevos que se utilicen deberán ser construidos en prensas mecánicas en forma de prismas de caras regulares y uniformes, las dimensiones y forma de los mismos se indicarán en los planos o lo que indique el fiscalizador.

Ensayos y tolerancias. - En caso de deterioro o pérdida atribuibles al contratista, este deberá suministrar al fiscalizador, por lo menos 30 días antes de su utilización, muestras representativas de los adoquines a fin de realizar las pruebas de calidad. Los valores de resistencia a la compresión a los 28 días serán de 300 kg/cm2.

Para el readoquinado se preparará la base de material granular, y una vez asentados los adoquines y rellenadas las juntas, la superficie deberá presentar uniformidad y cumplir con las pendientes, alineaciones y anchos especificados. El fiscalizador efectuará las comprobaciones mediante nivelación y con una regla de 3 metros que será colocada longitudinal y transversalmente de acuerdo con los perfiles indicados en los planos. La separación máxima tolerable entre la regla y la superficie adoquinada será de 1 cm.

Las irregularidades mayores que las admitidas, serán corregidas levantando el adoquín en la sección con defectos, nivelando la capa de asiento o cambiando de adoquines, a satisfacción del fiscalizador y a costa del contratista.

Procedimiento de trabajo readoquinado.- La superficie de apoyo deberá hallarse conformada de acuerdo a las cotas, pendientes y anchos determinados, se humedecerá y compactará con pisón manual.

Luego se colocará una capa de arena de aproximadamente 5 cm. de espesor en toda la superficie que recibirá el adoquín. Sobre esta capa se asentarán los bloques maestros para continuar en base a ellos, la colocación del resto de adoquines nivelados y alineados utilizando piolas guías en sentido transversal y longitudinal. La penetración y fijado preliminar del adoquín se conseguirá mediante un pisón de madera. Los remates deberán ser ocupados por fracciones cortadas de adoquines o por hormigón.

Los adoquines deberán quedar separados por espacios máximos de 5 mm. los cuales deberán ser rellenados con arena fina o polvo de piedra. Este material se esparcirá uniformemente sobre la superficie y se ayudará a su penetración utilizando escobas y el riego de agua.

#### ADOQUINADO (300 kg/cm2)

Los adoquines deberán ser nuevos, construidos en prensas mecánicas en forma de prismas de caras regulares y uniformes, las dimensiones y forma de los mismos serán los determinados en los planos o los que indique el fiscalizador.

Los adoquines deberán cumplir las siguientes normas:

- INEN 1483 Terminología y clasificación
- INEN 1484 Muestreo
- INEN 1485 Determinación de la resistencia a la compresión

INEN 1486 Dimensiones, área total y área de la superficie de desgaste.

INEN 1487 Determinación de la porción soluble en ácido del árido fino.

INEN 1488 Adoquines. Requisitos

El contratista deberá suministrar al fiscalizador, antes de su utilización, muestras representativas de los adoquines a fin de realizar las pruebas de calidad. Los valores de resistencia a la compresión a los 28 días serán de 300 kg/cm2.

Para el adoquinado, la subbase de material granular deberá estar debidamente preparada; una vez asentados los adoquines y rellenadas las juntas, la superficie deberá presentar uniformidad y cumplir con las pendientes, alineaciones y anchos especificados. El Fiscalizador efectuará las comprobaciones mediante nivelación, y con una regla de 3 metros que será colocada longitudinal y transversalmente de acuerdo con los perfiles de los planos. La separación máxima tolerable entre la regla y la superficie adoquinada será de 1 cm.

Las irregularidades mayores que las admitidas, serán corregidas levantando el adoquín en la sección con defectos, nivelando la capa de asiento o cambiando de adoquines, a satisfacción del fiscalizador y a costa del contratista.

Procedimiento de trabajo del adoquinado. - Sobre la superficie de apoyo que deberá hallarse conformada de acuerdo a las cotas, pendientes y anchos determinados, se colocará una capa de arena de aproximadamente 5 cm de espesor en toda la superficie que recibirá el adoquín. Sobre esta capa se asentarán los bloques maestros para continuar en base a ellos, la colocación del resto de adoquines nivelados y alineados utilizando piolas guías en sentido transversal y longitudinal. La penetración y fijado preliminar del adoquín se conseguirá mediante un pisón de madera. Los remates deberán ser ocupados por fracciones cortadas de adoquines o por hormigón.

Los adoquines deberán quedar separados por espacios máximos de 5 mm los cuales deberán ser rellenados con arena fina o polvo de piedra. Este material se esparcirá uniformemente sobre la superficie y se ayudará a su penetración utilizando escobas y el riego de agua.

#### SUB-BASE

Los materiales, el equipo, los ensayos y tolerancias; los procedimientos de trabajo (preparación de subrasante, selección y mezclado, tendido, conformación y compactación) se sujetarán a la sección 403 SUB-BASE de las Especificaciones Generales para construcción de caminos y puentes MOP - 001 F-2000.

La cantidad a pagarse por la construcción de la sub-base será el número de metros cúbicos efectivamente ejecutados y; aceptados por el Fiscalizador medidos en sitio después de la compactación.

Las cantidades determinadas se pagarán a los precios establecidos en el contrato. Este pago constituirá la compensación total por la preparación y suministro de los agregados, mezcla, distribución, tendido, hidratación, conformación y compactación del material empleado para la capa de sub-base, incluyendo la mano de obra, equipo herramientas, materiales y más operaciones conexas que se hayan empleado para la realización completa de los trabajos.

En ningún caso, el espesor de la capa de subbase que se coloque para la reconstrucción del pavimento cualquiera que este fuere, si no estuviere determinado en los documentos del contrato, no será menor de 25 cms;

#### BASE GRANULAR

Los materiales, el equipo, los ensayos y tolerancias; los procedimientos de trabajo (preparación, selección y mezclado, tendido, conformación y compactación) se sujetarán a la sección 404 BASES, de las Especificaciones Generales para construcción de caminos y puentes MOP - 001 F-2000.

La cantidad a pagarse por la construcción de la Base de Agregados, será el número de metros cúbicos efectivamente ejecutados y colocados en la obra, aceptados por el Fiscalizador y medidos en sitio después de la compactación.

Las cantidades determinadas se pagarán a los precios establecidos en el contrato. Este pago constituirá la compensación total por la preparación y suministro de los agregados, mezcla, distribución, tendido, hidratación, conformación y compactación del material empleado para la capa de base, incluyendo la mano de obra, equipo herramientas, materiales y más operaciones conexas que se hayan empleado para la realización completa de los trabajos.

En ningún caso, el espesor de la capa de base que se coloque para la reconstrucción del pavimento asfáltico, si no estuviere determinado en los documentos del contrato, no será menor de 15 cms;

#### **FORMA DE PAGO. -**

La rotura de cualquier elemento indicado en los conceptos de trabajo será medida en metros cuadrados (m2) con aproximación de dos decimales.

La reposición de igual manera se medirá en metros cuadrados con dos decimales de aproximación.

#### **CONCEPTOS DE TRABAJO. -**

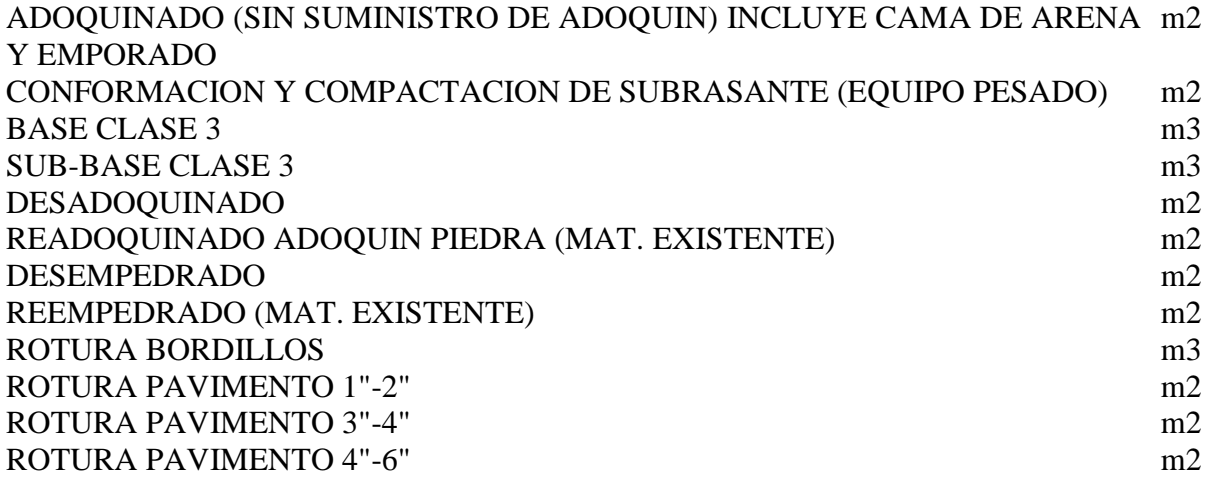

#### **EXCAVACIONES**

#### **DEFINICIÓN.-**

Se entiende por excavaciones en general, el remover y quitar la tierra u otros materiales con el fin de conformar espacios para alojar mamposterías, canales y drenes, elementos estructurales, alojar las tuberías y colectores; incluyendo las operaciones necesarias para: compactar o limpiar el replantillo y los taludes, el retiro del material producto de las excavaciones, y conservar las mismas por el tiempo que se requiera hasta culminar satisfactoriamente la certificada actividad planificada.

#### **ESPECIFICACIONES.-**

La excavación será efectuada de acuerdo con los datos señalados en los planos, en cuanto a alineaciones pendientes y niveles, excepto cuando se encuentren inconvenientes imprevistos en cuyo caso, aquellos pueden ser modificados de conformidad con el criterio técnico del Ingeniero Fiscalizador.

El fondo de la zanja será lo suficientemente ancho para permitir el trabajo de los obreros y para ejecutar un buen relleno. En ningún caso, el ancho interior de la zanja será menor que el diámetro exterior del tubo más 0.50 m, sin entibados: con entibamiento se considerará un ancho de la zanja no mayor que el diámetro exterior del tubo más 0.80 m., la profundidad mínima para zanjas de alcantarillado y agua potable será 1.20 m más el diámetro exterior del tubo.

En ningún caso se excavará, tan profundo que la tierra de base de los tubos sea aflojada o removida.

Las excavaciones deberán ser afinadas de tal forma que cualquier punto de las paredes no difiera en más de 5 cm de la sección del proyecto, cuidándose de que esta desviación no se haga en forma sistemática.

La ejecución de los últimos 10 cm de la excavación se deberá efectuar con la menor anticipación posible a la colocación de la tubería o fundición del elemento estructural. Si por exceso de tiempo transcurrido entre la conformación final de la zanja y el tendido de las tuberías, se requiere un nuevo trabajo antes de tender la tubería, éste será por cuenta de Constructor.

Se debe vigilar que desde el momento en que se inicie la excavación, hasta que termine el relleno de la misma, incluyendo la instalación y prueba de la tubería, no transcurra un lapso mayor de siete días calendario, salvo en las condiciones especiales que serán absueltas por el Ingeniero Fiscalizador.

Cuando a juicio del Ingeniero Fiscalizador, el terreno que constituya el fondo de las zanjas sea poco resistente o inestable, se procederá a realizar sobre excavación hasta encontrar terreno conveniente; este material inaceptable se desalojará, y se procederá a reponer hasta el nivel de diseño, con tierra buena, replantillo de grava, piedra triturada o cualquier otro material que a juicio del Ingeniero Fiscalizador sea conveniente.

Si los materiales de fundación natural son aflojados y alterados por culpa del constructor, más de lo indicado en los planos, dicho material será removido, reemplazado, compactado, usando un material conveniente aprobado por el Ingeniero Fiscalizador, y a costo del contratista.

Cuando los bordes superiores de excavación de las zanjas estén en pavimentos, los cortes deberán ser lo más rectos y regulares posibles.

Excavación a mano.

Se entenderá por excavación a mano, aquella que se realice sin la partipación de equipos mecanizados ni maquinarias pesadas, en materiales que pueden ser removidos mediante la participación de mano de obra y herramienta menor.

#### EXCAVACIÓN A MÁQUINA.

Es la excavación que se realiza mediante el empleo de equipos mecanizados, y maquinaria pesada.

#### EXCAVACIÓN EN TIERRA

Se entenderá por excavación en tierra la que se realice en materiales que pueden ser aflojados por los métodos ordinarios, aceptando presencia de fragmentos rocosos cuya dimensión máxima no supere los 5 cm, y el 40% del volumen excavado.

#### EXCAVACIÓN EN MATERIAL ALTAMENTE CONSOLIDADO

Se entenderá por excavación en material altamente consolidado, el trabajo de remover y desalojar de la zanja y/o túnel, aquellos materiales granulares o finos, que han sufrido un proceso de endurecimiento extremo como consecuencia de la presencia de material cementante u otro proceso geológico natural (flujos y oleadas piroclásticas, clastolavas, lahares consolidados) y que requieren métodos alternos para su remoción.

#### **FORMA DE PAGO.-**

La excavación sea a mano o a máquina se medirá en metros cúbicos (m3) con aproximación a la décima, determinándose los volúmenes en la obra según el proyecto y las disposiciones del Fiscalizador. No se considerarán las excavaciones hechas fuera del proyecto sin la autorización debida, ni la remoción de derrumbes originados por causas imputables al Constructor.

El pago se realizará por el volumen realmente excavado, calculado por franjas en los rangos determinados en esta especificación, más no calculado por la altura total excavada

Se tomarán en cuenta las sobreexcavaciones cuando estas sean debidamente aprobadas por el Ingeniero Fiscalizador.

#### **CONCEPTOS DE TRABAJO.-**

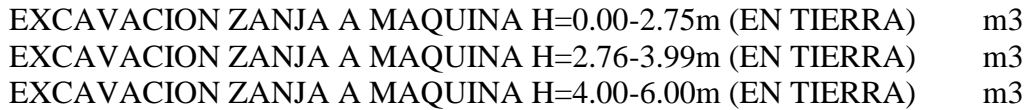

#### **RELLENOS**

#### **DEFINICIÓN.-**

Se entiende por relleno el conjunto de operaciones que deben realizarse para restituir con materiales y técnicas apropiadas, las excavaciones que se hayan realizado para alojar, tuberías o estructuras auxiliares, hasta el nivel original del terreno o la calzada a nivel de subrasante sin considerar el espesor de la estructura del pavimento si existiera, o hasta los niveles determinados en el proyecto y/o las órdenes del Ingeniero Fiscalizador. Se incluye además los terraplenes que deben realizarse.

#### **ESPECIFICACIONES.-**

#### RELLENO

No se deberá proceder a efectuar ningún relleno de excavaciones sin antes obtener la aprobación del Ingeniero Fiscalizador, pues en caso contrario, éste podrá ordenar la total extracción del material utilizado en rellenos no aprobados por él, sin que el Constructor tenga derecho a ninguna retribución por ello. El Ingeniero Fiscalizador debe comprobar la pendiente y alineación del tramo.

En el relleno se utilizará preferentemente el material producto de la propia excavación, solamente cuando éste no sea apropiado, o lo dispongan los planos, el fiscalizador autorizará el empleo de material de préstamo para la ejecución del relleno.

El material y el procedimiento de relleno deben tener la aprobación del Ingeniero Fiscalizador. El Constructor será responsable por cualquier desplazamiento de la tubería u otras estructuras, así como de los daños o inestabilidad de los mismos causados por el inadecuado procedimiento de relleno.

Los tubos o estructuras fundidas en sitio, no serán cubiertos de relleno, hasta que el hormigón haya adquirido la suficiente resistencia para soportar las cargas impuestas. El material de relleno no se dejará caer directamente sobre las tuberías o estructuras. Las operaciones de relleno en cada tramo de zanja serán terminadas sin demora y ninguna parte de los tramos de tubería se dejará parcialmente rellena por un largo período.

La primera parte del relleno se hará invariablemente empleando en ella tierra fina seleccionada, exenta de piedras, ladrillos, tejas y otros materiales duros; los espacios entre la tubería o estructuras y el talud de la zanja deberán rellenarse simultaneamente los dos costados, cuidadosamente con pala y apisonamiento suficiente hasta alcanzar un nivel de 30 cm sobre la superficie superior del tubo o estructuras; en caso de trabajos de jardinería el relleno se hará en su totalidad con el material indicado. Como norma general el apisonado hasta los 60 cm sobre la tubería o estructura será ejecutado cuidadosamente y con pisón de mano; de allí en adelante se podrá emplear otros elementos mecánicos, como rodillos o compactadores neumáticos.

Se debe tener el cuidado de no transitar ni ejecutar trabajos innecesarios sobre la tubería o cualquier otra estructura, hasta que el relleno tenga un mínimo de 30 cm sobre la misma.

Los rellenos que se hagan en zanjas ubicadas en terrenos de fuerte pendiente, se terminarán en la capa superficial empleando material que contenga piedras lo suficientemente grandes para evitar el deslave del relleno motivado por el escurrimiento de las aguas pluviales, o cualquier otra protección que el fiscalizador considere conveniente.

En cada caso particular el Ingeniero Fiscalizador dictará las disposiciones pertinentes.

Cuando se utilice tablaestacados cerrados de madera colocados a los costados de la tubería antes de hacer el relleno de la zanja, se los cortará y dejará en su lugar hasta una altura de 40 cm sobre el tope de la tubería a no ser que se utilice material granular para realizar el relleno de la zanja. En este caso, la remoción del tablaestacado deberá hacerse por etapas, asegurándose que todo el espacio que ocupa el tablaestacado sea rellenado completa y perfectamente con un material granular adecuado de modo que no queden espacios vacíos.

La construcción de las estructuras de los pozos de revisión requeridos en las calles, incluyendo la instalación de sus cercos y tapas metálicas, deberá realizarse simultáneamente con la terminación del relleno y capa de rodadura para restablecer el servicio del tránsito lo antes posible en cada tramo.

#### COMPACTACIÓN

El grado de compactación que se debe dar a un relleno, varía de acuerdo a la ubicación de la zanja; en las calles importantes o en aquellas que van a ser pavimentadas, se requiere el 95 % del ASSHTO-T180; en calles de poca importancia o de tráfico menor y, en zonas donde no existen calles ni posibilidad de expansión de la población se requerirá el 90 % de compactación del ASSHTO-T180.

Para material cohesivo, esto es, material arcilloso, se usarán compactadores neumáticos; si el ancho de la zanja lo permite, se puede utilizar rodillos pata de cabra. Cualquiera que sea el equipo, se pondrá especial cuidado para no producir daños en las tuberías. Con el propósito de obtener una densidad cercana a la máxima, el contenido de humedad de material de relleno debe ser similar al óptimo; con ese objeto, si el material se encuentra demasiado seco se añadirá la cantidad necesaria de agua; en caso contrario, si existiera exceso de humedad es necesario secar el material extendiéndole en capas delgadas para permitir la evaporación del exceso de agua.

En el caso de material no cohesivo se utilizará el método de inundación con agua para obtener el grado deseado de compactación; en este caso se tendrá cuidado de impedir que el agua fluya sobre la parte superior del relleno. El material no cohesivo también puede ser compactado utilizando vibradores mecánicos o chorros de agua a presión.

Una vez que la zanja haya sido rellenada y compactada, el Constructor deberá limpiar la calle de todo sobrante de material de relleno o cualquier otra clase de material. Si así no se procediera, el Ingeniero Fiscalizador podrá ordenar la paralización de todos los demás trabajos hasta que la mencionada limpieza se haya efectuado y el Constructor no podrá hacer reclamos por extensión del tiempo o demora ocasionada.

#### MATERIAL PARA RELLENO: EXCAVADO, DE PRÉSTAMO, TERRO-CEMENTO

En ningún caso el material para relleno, producto de la excavación o de préstamo, deberá tener un peso específico en seco menor a 1.600 kg/m3; el material seleccionado puede ser cohesivo, pero en todo caso cumplirá con los siguientes requisitos:

a) No debe contener material orgánico.

b) En el caso de ser material granular, el tamaño del agregado será menor o a lo más igual a 5 cm.

c) Deberá ser aprobado por el Ingeniero Fiscalizador.

Cuando los diseños señalen que las características del suelo deben ser mejoradas con mezcla de tierra y cemento (terrocemento), las proporciones y especificaciones de la mezcla estarán determinadas en los planos o señaladas por el fiscalizador, la tierra utilizada para la mezcla debe cumplir con los requisitos del material para relleno.

#### **FORMA DE PAGO.-**

El relleno y compactación de zanjas que efectúe el Constructor le será medido para fines de pago en m3, con aproximación de dos decimales. Al efecto se medirán los volúmenes efectivamente colocados en las excavaciones. El material empleado en el relleno de sobreexcavación o derrumbes imputables al Constructor, no será cuantificado para fines de estimación y pago.

#### **CONCEPTOS DE TRABAJO.-**

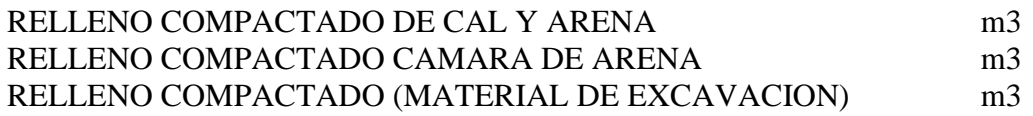

#### **SUMINISTRO E INST. TUBERIA Y ACC. DE PVC**

#### **DEFINICIÓN. -**

Se entenderá por suministro e instalación de tuberías y accesorios de polivinilcloruro (PVC) para agua potable el conjunto de operaciones que deberá ejecutar el Constructor para suministrar y colocar en los lugares que señale el proyecto y/o las órdenes del Ingeniero Fiscalizador de la Obra, las tuberías y accesorios que se requieran en la construcción de sistemas de Agua Potable.

#### **ESPECIFICACIONES.-**

El suministro e instalación de tuberías y accesorios de PVC comprende las siguientes actividades: el suministro y el transporte de la tubería y accesorios hasta el lugar de su colocación o almacenamiento provisional; las maniobras y acarreo locales que deba hacer el Constructor para distribuirla a lo largo de las zanjas; la operación de bajar la tubería y accesorios a la zanja, los acoples respectivos y la prueba de las tuberías y accesorios ya instalados para su aceptación por parte de la Fiscalización.

#### SUMINISTRO DE TUBERÍA Y ACCESORIOS

El diámetro, presión y espesor de pared nominales de las tuberías de PVC para presión deben cumplir con lo especificado en la tabla 1 de la Norma INEN 1373.

Los coeficientes de reducción de la presión nominal en función de la temperatura del agua, entre el diámetro exterior medio y el diámetro nominal debe ser positiva de acuerdo a la Norma INEN 1370 y debe cumplir con lo especificado en la Tabla 3 de la Norma INEN 1373. La tolerancia entre el espesor de pared en un punto cualquiera y el espesor nominal debe ser positiva y su forma de cálculo debe estar de acuerdo con la Norma INEN 1370.

La longitud mínima de acoplamiento para tubos con terminal que debe utilizarse para unión con aro de sellado elástico debe estar de acuerdo con la Norma INEN 1331.

Las dimensiones de la campana para unión con cementos solventes deben estar de acuerdo con la Norma INEN 1330.

En general las tuberías y accesorios de PVC para presión deberán cumplir con lo especificado en la Norma INEN 1373.

Las tuberías y accesorios de PVC fabricados para unión roscada cumplirán con lo especificado en la Norma ASTM 1785-89.

#### INSTALACIÓN DE TUBERÍA Y ACCESORIOS

#### A.- GENERALES

El Constructor proporcionará las tuberías y accesorios de las clases que sean necesarias y que señale el proyecto, incluyendo las uniones que se requieran para su instalación.

El ingeniero Fiscalizador de la obra, previa, la instalación deberá inspeccionar las tuberías, uniones y accesorios para cerciorarse de que el material está en buenas condiciones, en caso contrario deberá rechazar todas aquellas piezas que encuentre defectuosas.

El Constructor deberá tomar las precauciones necesarias para que la tubería y los accesorios no sufran daño ni durante el transporte, ni en el sitio de los trabajos, ni en el lugar de almacenamiento. Para manejar la tubería y los accesorios en la carga y en la colocación en la zanja debe emplear equipos y herramientas adecuados que no dañen la tubería ni la golpeen, ni la dejen caer.

Cuando no sea posible que la tubería y los accesorios no sean colocados, al momento de su entrega, a lo largo de la zanja o instalados directamente, deberá almacenarse en los sitios que autorice el ingeniero Fiscalizador de la obra, en pilas de 2 metros de alto como máximo, separando cada capa de tubería de las siguientes, mediante tablas de 19 a 25 mm. de espesor, separadas entre sí 1.20 metros como máximo.

Previamente a la instalación de la tubería y los accesorios deberán estar limpios de tierra, exceso de pintura, aceite, polvo o cualquier otro material que se encuentre en su interior o en las caras exteriores de los extremos de los tubos que se insertarán en las uniones correspondientes.

No se procederá al tendido de ningún tramo de tuberías en tanto no se encuentren disponibles para ser instalados los accesorios que limiten el tramo correspondiente. Dichos accesorios, válvulas y piezas especiales se instalarán de acuerdo con lo señalado en esta especificación. En la colocación preparatoria para la unión de tuberías y accesorios se observarán las normas siguientes:

1. Una vez bajadas a las zanjas deberán ser alineadas y colocadas de acuerdo con los datos del proyecto, procediéndose a continuación a instalar las uniones correspondientes.

2. Se tenderá la tubería y accesorios de manera que se apoyen en toda su longitud en el fondo de la excavación previamente preparada de acuerdo con lo señalado en la especificación de excavación de zanjas, o sobre el replantillo construido en los términos de las especificaciones pertinentes.

3. Los dispositivos mecánicos o de cualquier otra índole utilizados para mover las tuberías y accesorios, deberán estar recubiertos de caucho, yute o lona, a fin de evitar daños en la superficie de las tuberías.

4. La tubería deberá ser manejada de tal manera que no se vea sometida a esfuerzos de flexión.

5. Al proceder a la instalación de las tuberías y accesorios se deberá tener especial cuidado de que no se penetre en su interior agua, o cualquier otra sustancia que las ensucie en partes interiores de los tubos y uniones.

6. El ingeniero Fiscalizador de la obra comprobará por cualquier método eficiente que tanto en la planta como en perfil la tubería y los accesorios queden instalados con el alineamiento señalado en el proyecto.

7. Cuando se presente interrupciones en el trabajo, o al final de cada jornada de labores, deberán taparse los extremos abiertos de las tuberías y accesorios cuya instalación no esté terminada, de manera que no puedan penetrar en su interior materias extrañas, tierra, basura, etc.

Una vez terminada la unión de la tubería y los accesorios, y previamente a su prueba por medio de presión hidrostática, será anclada provisionalmente mediante un relleno apisonado de tierra en la zona central de cada tubo, dejándose al descubierto las uniones y accesorios para que puedan hacerse las observaciones necesarias en el momento de la prueba. Estos rellenos deberán hacerse de acuerdo con lo estipulado en la especificación respectiva.

#### B.- ESPECÍFICAS

Dada la poca resistencia relativa de la tubería y sus accesorios contra impactos, esfuerzos internos y aplastamientos, es necesario tomar ciertas precauciones durante el transporte y almacenaje.

Las pilas de tubería plástica deberán colocarse sobre una base horizontal durante su almacenamiento, formada preferentemente de tablas separadas 2 metros como máximo entre sí. La altura de las pilas no deberá exceder de 1.50 metros.

Debe almacenarse la tubería y los accesorios de plástico en los sitios que autorice el ingeniero Fiscalizador de la obra, de preferencia bajo cubierta, o protegidos de la acción directa del sol o recalentamiento.

No se deberá colocar ningún objeto pesado sobre la pila de tubos de plástico. En caso de almacenaje de tubos de distinto diámetro se ubicará en la parte superior.

En virtud de que los anillos de hule, utilizados en la unión elastomérica, son degradados por el sol y deformados por el calor excesivo, deben almacenarse en lugar fresco y cerrado y evitar que hagan contacto con grasas minerales. Deben ser entregados en cajas o en bolsas, nunca en atados; además para su fácil identificación deben marcarse de acuerdo con el uso al que se destinen y según la medida nominal. Algunos fabricantes de tubos y conexiones entregan los anillos ya colocados en la campana de estos

El ancho del fondo de la zanja será suficiente para permitir el debido acondicionamiento de la rasante y el manipuleo y colocación de los tubos. Este ancho no deberá exceder los límites máximos y mínimos dados por la siguiente tabla.

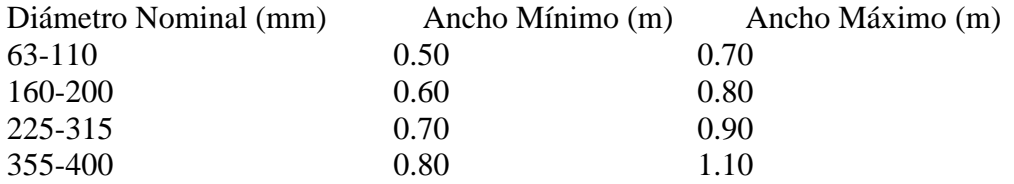

El fondo de la zanja quedará libre de cuerpos duros y aglomerados gruesos. Los tubos no deberán apoyarse directamente sobre el fondo obtenido de la excavación, sino que lo harán sobre un lecho de tierra cribada, arena de río u otro material granular semejante. Esta plantilla debe tener un espesor mínimo de 10 cm en el eje vertical del tubo. El arco de apoyo del tubo en este lecho será mínimo de 60cm.

Si el terreno fuere rocoso, el espesor del lecho será mínimo de 15 cm.

Cuando el terreno sea poco consistente, deleznable o con lodos el lecho deberá tener un espesor mínimo de 25cm y estará compuesto por 2 capas, siendo la más baja de material tipo grava y la superior, de espesor mínimo 10cm, de material granular fino.

La tubería y los accesorios deben protegerse contra esfuerzo de cizallamiento o movimientos producidos por el paso de vehículos en vías transitadas tales como cruces de calles y carreteras. En estos sitios se recomienda una altura mínima de relleno sobre la corona del tubo de 0.80m. Para casos en los que no se pueda dar esta profundidad mínima se recomienda encamisar la tubería de PVC con un tubo de acero.

El diámetro del orificio que se haga en un muro para el paso de un tubo, debe ser por lo menos un centímetro mayor que el diámetro exterior del tubo.

Se debe tomar en cuenta que el PVC y el hormigón no forman unión, por esta razón, estos pasos deben sellarse en forma especial con material elástico que absorba deformaciones tipo mastique.

Se permitirán ligeros cambios de dirección para obtener curvas de amplio radio. El curvado debe hacerse en la parte lisa de los tubos, las uniones no permiten cambios de dirección.

Dado el poco peso y gran manejabilidad de las tuberías plásticas, su instalación es un proceso rápido, a fin de lograr el acoplamiento correcto de los tubos para los diferentes tipos de uniones, se tomará en cuenta lo siguiente:

#### UNIONES ELASTOMÉRICAS:

El acoplamiento espiga-campana con anillo de hule, o simplemente unión elastomérica se ha diseñado para que soporte la misma presión interna que los tubos, sirviendo también como cámara de dilatación. La eficiencia del sellado del anillo de hule aumenta con la presión hidráulica interna. Deberá seguir la Norma INEN 1331.

Para realizar el empate correcto entre tubos debe seguirse el siguiente procedimiento:

1. Con un trapo limpio se elimina la tierra del interior y exterior de los extremos de las piezas por unir. Se introduce la espiga en la campana, sin anillo, se comprueba que ésta entre y salga sin ningún esfuerzo.

2. Se separan las dos piezas y se coloca el anillo en la ranura de la campana, cuidando que su posición sea la correcta, de acuerdo con las indicaciones del fabricante de la tubería.

3. Se aplica el lubricante en la espiga, desde el chaflán hasta la marca tope como máximo.

4. Se colocan las piezas por acoplar en línea horizontal y se empuja la espiga dentro de la campana en un movimiento rápido, hasta antes de la marca tope, la cual debe quedar visible. Esto garantiza el espacio necesario para absorber la dilatación térmica.

5. Cualquier resistencia que se oponga al paso del tubo dentro de la campana indicará que el anillo está mal colocado, o mordido; por lo tanto, se debe desmontar la unión y colocar el anillo en forma correcta. Una forma sencilla de comprobar que el anillo está colocado adecuadamente, es que una vez metida la espiga en la campana, se gire la espiga en ambos sentidos; esto debe lograrse con cierta facilidad; si no es así, el anillo está mordido.

6. Por comodidad en la instalación se recomienda colocar la espiga en la campana, si se hace en sentido contrario no perjudica en nada el funcionamiento de la tubería.

En caso de unirse tubería con accesorios acoplados la unión elastomérica el proceso es el mismo, pero con un incremento en el grado de dificultad debido a la serie de tuberías que lleguen al accesorio necesario.

#### UNIONES SOLDADAS CON SOLVENTES:

Es importante que la unión cementada (pegada) se realice, hasta donde sea posible, bajo techo y con buena ventilación. Para hacer uniones fuertes y herméticas entre tubos y conexiones de PVC, es necesario que el operario tenga habilidad y práctica. Deberá seguir la Norma INEN 1330.

Los pasos para realizar una unión cementada son los siguientes:

1. Con un trapo limpio y seco se quita la tierra y humedad del interior y del exterior del tubo o conexión a unir. Se insertan las dos partes, sin cemento, el tubo debe penetrar en el casquillo o campana, sin forzarlo, por lo menos un tercio de su profundidad.

2. Las partes que se van a unir se frotan con un trapo impregnado de limpiador, a fin de eliminar todo rastro de grasa o cualquier otra impureza. De esta operación va a depender en mucho la efectividad de la unión. Es necesario lijar las superficies a pegar.

3. El cemento se aplica con brocha en el extremo del tubo y en el interior de la conexión. La brocha debe estar siempre en buen estado, libre de residuos de cemento seco; para este fin se recomienda el uso del limpiador. Se recomienda que dos o más operarios apliquen el cemento cuando se trata de diámetros grandes.

4. Se introduce el tubo en la conexión con un movimiento firme y parejo. La marca sobre la espiga indica la distancia introducida, la cual no debe ser menor a 3/4 de la longitud del casquillo. Esta operación debe realizarse lo más rápidamente posible, porque el cemento que se usa es de secado rápido, y una operación lenta implica una deficiente adhesión.
5. Aun cuando el tiempo que se emplea para realizar estas operaciones dependen del diámetro del tubo que se está cementando, para estas dos últimas operaciones se recomienda una duración máxima de dos minutos.

6. Una unión correctamente realizada mostrará un cordón de cemento alrededor del perímetro del borde de la unión, el cual debe limpiarse de inmediato, así como cualquier mancha de cemento que quede sobre o dentro del tubo o la conexión.

Una vez realizada la unión, se recomienda no mover las piezas cementadas durante los tiempos indicados en el siguiente cuadro, con relación a la temperatura ambiente:

Temperatura (grados centígrados) Tiempo (minutos)

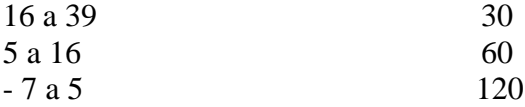

## UNIONES ROSCADAS:

La tubería de plástico con pared de espesor suficiente puede tener uniones de rosca con acople por cada tubo, según la Norma ASTM 1785-89. Antes de confeccionar la unión, las secciones roscadas del tubo y acople deberán limpiarse con solvente a fin de eliminar toda traza de grasa y suciedad.

En vez de emplear hilo y pintura como en el caso de tubería de acero roscada, se emplea el pegante suministrado con el tubo por el fabricante. Normalmente se suministra dos clases de pegante que asegura que la unión sea hermética pero no tiene acción de soldadura y la tubería puede desenroscarse con herramientas corrientes. Hay que cerciorarse de que el acople cubra toda la sección roscada de la tubería.

En caso necesario la tubería de plástico se puede cortar con segueta o serrucho, preparando luego la rosca en la misma forma que para la tubería de hierro negro o galvanizado, con las herramientas usuales. Sin embargo, se deberá insertar en el tubo de plástico un taco de madera del mismo diámetro nominal del tubo, como precaución contra roturas o rajaduras, durante el proceso de preparación de la rosca.

## UNIONES CON BRIDAS:

Para la unión de tuberías de plástico con accesorios y/o tuberías de hierro, los fabricantes proporcionan una serie de acoples que se pueden soldarse por él un extremo de la tubería de plástico y acoplarse por el otro a las tuberías y/o accesorios de hierro.

La instalación de la tubería de plástico dado su poco peso y fácil manejabilidad, es un proceso relativamente sencillo. El fondo de la zanja deberá estar completamente libre de material granular duro o piedra. Cuando el fondo de la zanja está compuesto de material conglomerado o roca, se deberá colocar previa a la instalación de la tubería una capa de arena de espesor de 10 cm en todo el ancho de la zanja.

El relleno alrededor de la tubería deberá estar completamente libre de piedras, debiéndose emplear tierra blanda o material granular fino.

# C.- LIMPIEZA, DESINFECCIÓN Y PRUEBA

Limpieza: Esta se realizará mediante lavado a presión. Si no hay hidrantes instalados o válvulas de desagüe, se procederá a instalar tomas de derivación con diámetros adecuados, capaces de que la salida del agua se produzca con una velocidad mínima de 0.75 m/seg. Para evitar en lo posible dificultades en la fase del lavado se deberán tomar en cuenta las

precauciones que se indican en las especificaciones pertinentes a instalación de tuberías y accesorios.

Prueba: Estas normas cubren la instalación de sistemas de distribución, líneas de conducción, con todos sus accesorios como: válvulas, hidrantes, bocas de incendio, y otras instalaciones. Se rellenará la zanja cuidadosamente y utilizando herramientas apropiadas, hasta que quede cubierta la mitad del tubo. Este relleno se hará en capas de 10 cm. bien apisonadas. Luego se continuará el relleno hasta una altura de 30 cm. por encima de la tubería, dejando libres las uniones y accesorios. Todos los sitios en los cuales haya un cambio brusco de dirección como son: tees, tapones, etc., deberán ser anclados en forma provisional antes de efectuar la prueba.

Los tramos a probarse serán determinados por la existencia de válvulas para cerrar los circuitos o por la facilidad de instalar tapones provisionales. Se deberá probar longitudes menores a 500 m. Se procurará llenar las tuberías a probarse en forma rápida mediante conexiones y sistemas adecuados.

Una vez lleno el circuito se cerrará todas las válvulas que estén abiertas, así como la interconexión a la fuente.

La presión correspondiente será mantenida valiéndose de la bomba de prueba por un tiempo no menor de dos horas.

Cada sector será probado a una presión igual al 150% de la máxima presión hidrostática que vaya a resistir el sector. En ningún caso la presión de prueba no deberá ser menor que la presión de trabajo especificada por los fabricantes de la tubería. La presión será tomada en el sitio más bajo del sector a probarse.

Para mantener la presión especificada durante dos horas será necesario introducir con la bomba de prueba una cantidad de agua, que corresponda a la cantidad que por concepto de fugas escapará del circuito.

La cantidad de agua que trata la norma anterior deberá ser detenidamente medida y no podrá ser mayor que la consta a continuación:

Máximos escapes permitidos en cada tramo probados a presión hidrostática

Presión de Prueba Atm. (kg/cm²). Escape en litros por cada 2.5 cm. de diámetro por 24 horas y por unión (lt)

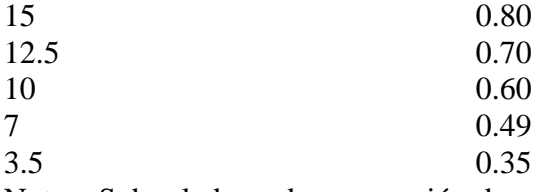

Nota: Sobre la base de una presión de prueba de 10 Atm. los valores de escape permitidos que se dan en la tabla, son aproximadamente iguales a 150 lts., en 24 horas, por kilómetros de tubería, por cada 2.5 cm. de diámetro de tubos de 4 m. de longitud. Para determinar la pérdida total de una línea de tubería dada, multiplíquese el número de uniones, por el diámetro expresado en múltiplos de 2.5 cm. (1 pulgada) y luego por el valor que aparece frente a la presión de prueba correspondiente.

Cuando la cantidad de agua que haya sido necesaria inyectar en la tubería para mantener la presión de prueba constante, sea menor o igual que la permisible, calculada según la tabla, se procederá al relleno y anclaje de accesorios en forma definitiva.

Cuando la cantidad necesaria de agua para mantener la presión sea mayor que la calculada según la tabla, será necesario revisar la instalación y reparar los sitios de fuga y repetir la prueba, tantas veces cuantas sea necesario, para obtener resultados satisfactorios.

Sin embargo, para este tipo de tubería no debería existir fugas de ningún tipo y su presencia indicaría defectos en la instalación que deben ser corregidos.

Desinfección: La desinfección se hará mediante cloro, gas o soluciones de hipoclorito de calcio o sodio al 70%.

Las soluciones serán aplicadas para obtener soluciones finales de 50 p.p.m. y el tiempo mínimo de contacto será de 24 horas.

La desinfección de tuberías matrices de la red de distribución y aducciones se hará con solución que se introducirá con una concentración del 3% lo que equivale a diluir 4,25 kg. de hipoclorito de calcio al 70% en 100 litros de agua. Un litro de esta solución es capaz de desinfectar 600 litros de agua, teniendo una concentración de 50 p.p.m. Se deberá por tanto calcular el volumen de agua que contiene el tramo o circuito a probarse, para en esta forma determinar la cantidad de solución a prepararse.

Una vez aplicada la solución anteriormente indicada se comprobará en la parte más extrema al punto de aplicación de la solución, de cloro residual de 10 p.p.m. En caso de que el cloro residual sea menor que el indicado, se deberá repetir este proceso hasta obtener resultados satisfactorios.

Cuando se realicen estos procesos se deberá avisar a la población a fin de evitar que agua con alto contenido de cloro pueda ser utilizada en el consumo.

Se aislarán sectores de la red para verificar el funcionamiento de válvulas, conforme se indique en el proyecto.

## **FORMA DE PAGO. -**

Los trabajos que ejecute el Constructor para el suministro, colocación e instalación de tubería para redes de distribución y líneas de conducción de agua potable serán medidos para fines de pago en metros lineales, con aproximación de dos decimales; al efecto se medirá directamente en las obras las longitudes de tubería colocadas de cada diámetro y tipo, de acuerdo con lo señalado en el proyecto y/o las órdenes por escrito del ingeniero Fiscalizador. Los accesorios de PVC (uniones, tees, codos, cruces, tapones, reductores, etc) serán medidos para fines de pago en unidades. Al efecto se determinarán directamente en la obra el número de accesorios de los diversos diámetros según el proyecto y aprobación del Ingeniero Fiscalizador.

No se medirá para fines de pago las tuberías y accesorios que hayan sido colocados fuera de las líneas y niveles señalados por el proyecto y/o las señaladas por el ingeniero Fiscalizador de la obra, ni la reposición, colocación e instalación de tuberías y accesorios que deba hacer el Constructor por haber sido colocadas e instaladas en forma defectuosa o por no haber resistido las pruebas de presión hidrostáticas.

Los trabajos de instalación de las unidades ya sean estas mecánicas, roscadas, soldadas o de cualquier otra clase, y que formen parte de las líneas de tubería para redes de distribución o líneas de conducción formarán parte de la instalación de ésta.

Los trabajos de acarreo, manipuleo y de más, formarán parte de la instalación de las tuberías. El Constructor suministrará todos los materiales necesarios que de acuerdo al proyecto y/o las órdenes del ingeniero Fiscalizador de la obra deban ser empleados para la instalación, protección anticorrosiva y catódica, de las redes de distribución y líneas de conducción.

El suministro, colocación e instalación de tuberías y accesorios le será pagada al Constructor a los precios unitarios estipulados en el Contrato de acuerdo a los conceptos de trabajo indicados a continuación.

#### **CONCEPTOS DE TRABAJO.-**

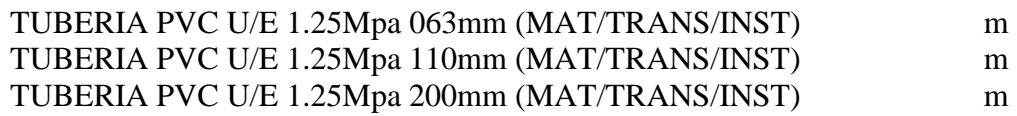

# **SUM/INST.VÁLVULAS REDUCTORAS DE PRESIÓN**

# **DEFINICIÓN.-**

Se entenderá por suministro e instalación de válvulas reductoras de presión el conjunto de operaciones que deberá ejecutar el Constructor para colocar en los lugares que señale el proyecto y/o las órdenes del Ingeniero Fiscalizador de la Obra, las válvulas que se requieran. Se entenderá por válvulas reductoras de presión, al dispositivo que reduce en un punto la presión por medio de la regulación del paso del caudal. Se mantiene la presión abriéndose la válvula cuando el gasto aumenta y cerrándose cuando disminuye. Para un caudal constante la válvula queda estabilizada en una posición.

## **ESPECIFICACIONES.-**

El suministro e instalación de válvulas reductoras de presión comprende las siguientes actividades: el suministro, el transporte de las válvulas hasta el lugar de su colocación o almacenamiento provisional; las maniobras y acarreo locales que deba hacer el Constructor para distribuirlas a lo largo de las zanjas y/o estaciones; los acoples con la tubería y/o accesorios y la prueba una vez instalada para su aceptación por parte de la Fiscalización.

## SUMINISTRO DE LA VÁLVULA

Principalmente existen dos tipos de válvulas reductoras:

1. De reducción de presión proporcional.

2. De presión de salida constante (aguas abajo).

Las reductoras de presión proporcional regulan la presión aguas abajo en virtud de las variaciones de la presión aguas arriba, de acuerdo con la proporción que se haya establecido de antemano. Estas válvulas reductoras de presión proporcional no se deberán tomar en cuenta para ser instaladas en obras de abastecimiento de agua potable pues en ellas se necesita una presión constante.

Las de presión de salida constante se clasifican a su vez en: de acción directa y mandadas por piloto externo. Las primeras se suelen fabricar hasta los 200 mm porque son demasiado voluminosas. Las segundas se subclasifican en tipo pistón y con diafragma, y normalmente se fabrican hasta los 750 mm.

Los datos necesarios para seleccionar la válvula reductora adecuada son los siguientes:

Presión existente, aguas arriba de la válvula.

Presión de salida, aguas abajo de la válvula.

Diámetro de la tubería.

Material de la tubería.

Tipo de unión.

Estado del agua: limpia, con materia en suspensión, sucia con materia flotante, etc.

Agresividad del agua.

Funciones adicionales que se desee programar.

Salida en línea o a 90 grados.

Caudal máximo a régimen continuo.

Caudal máximo máximum, o en punta.

Caudal mínimo.

Indicar si se requiere estanqueidad absoluta.

Si se van a instalar o no válvula de acción rápida que provocarían golpe de ariete.

Si se va a instalar la válvula en un punto alto sin válvulas de aire.

Si la conducción está bien aireada, con pendiente positiva o negativa.

Cada fabricante de válvula reductora de presión posee, o debe poseer, su diseño respectivo, así como también los gráficos de pérdida de carga, de cada uno de sus modelos, obtenidos en el laboratorio.

Con base a los requerimientos y los datos del fabricante se selecciona la válvula sugerida o se construya una con esas condiciones. Los diferentes elementos, materiales y calidad de los mismos son especificados para cada caso de acuerdo a los distintos requerimientos.

# INSTALACIÓN DE LA VÁLVULA

El Constructor proporcionará las válvulas reductoras de presión, piezas especiales y accesorios necesarios para su instalación que se requieran según el proyecto y/o las órdenes del ingeniero Fiscalizador.

El Constructor deberá suministrar los empaques necesarios que se requieran para la instalación de las válvulas.

Las uniones, válvulas, tramos cortos y demás accesorios serán manejados cuidadosamente por el Constructor a fin de que no se deterioren. Previamente a su instalación el ingeniero Fiscalizador inspeccionará cada unidad para eliminar las que presenten algún defecto en su fabricación. Las piezas defectuosas serán retiradas de la obra y no podrán emplearse en ningún lugar de la misma, debiendo ser repuestas de la calidad exigida por el Constructor.

Antes de su instalación las uniones, válvulas reductoras de presión y demás accesorios deberán ser limpiadas de tierra, exceso de pintura, aceite, polvo o cualquier otro material que se encuentre en su interior o en las uniones.

Específicamente las válvulas reductoras de presión se instalarán de acuerdo a la forma de la unión de que vengan provistas, y a los requerimientos del diseño.

Las válvulas se instalarán de acuerdo con las especificaciones especiales suministradas por el fabricante para su instalación.

Para realizar la limpieza, desinfección y prueba de las válvulas reductoras de presión se hará en conjunto con la realización de la limpieza, desinfección y prueba de la conducción o red de distribución de agua potable.

# **FORMA DE PAGO.-**

Los trabajos que ejecute el Constructor para el suministro, la colocación e instalación de válvulas reductoras de presión para redes de distribución, líneas de conducción y líneas de bombeo de agua potable serán medidos para fines de pago en unidades colocadas de cada diámetro, de acuerdo con lo señalado en el proyecto y/o las órdenes por escrito del ingeniero Fiscalizador.

No se medirá para fines de pago las válvulas que hayan sido colocadas fuera de las líneas y niveles señalados por el proyecto y/o las señaladas por el ingeniero Fiscalizador de la obra, ni la reposición, colocación e instalación de válvulas reductoras de presión que deba hacer el Constructor por haber sido colocadas e instaladas en forma defectuosa o por no haber resistido las pruebas de presión hidrostáticas.

En la instalación de válvulas reductoras de presión quedarán incluidas todas las operaciones que deba ejecutar el Constructor para la preparación, presentación de las válvulas, protección anticorrosiva, bajado a las zanjas, protección catódica y de más que debe realizar para su correcta instalación.

Los trabajos de instalación de las unidades ya sean estas mecánicas, roscadas, soldadas o de cualquier otra clase, y que formen parte de las líneas de tubería para redes de distribución o líneas de conducción formarán parte de la instalación de ésta.

Los trabajos de acarreo, manipuleo y de más formarán parte de la instalación de las válvulas reductoras de presión.

El suministro, colocación e instalación de válvulas reductoras de presión le será pagada al Constructor a los precios unitarios estipulados en el Contrato de acuerdo a los conceptos de trabajo indicados a continuación.

## **CONCEPTOS DE TRABAJO.-**

INST.VALVULA REDUCTORA DE PRESION DE 4" u

#### **HORMIGONES**

## **DEFINICIÓN.-**

Se entiende por hormigón al producto endurecido resultante de la mezcla de: cemento Portland, agua y agregados pétreos (áridos), en proporciones adecuadas; a esta mezcla pueden agregarse aditivos con la finalidad de obtener características especiales determinadas en los diseños o indicadas por la fiscalización.

#### **ESPECIFICACIONES.-**

#### GENERALIDADES

Estas especificaciones técnicas, incluyen los materiales, herramientas, equipo, fabricación, transporte, manipulación, vertido, a fin de que los hormigones producidos tengan perfectos acabados, resistencia, y estabilidad requeridos.

## CLASES DE HORMIGÓN

Las clases de hormigón a utilizarse en la obra serán aquellas señaladas en los planos u ordenada por el Fiscalizador, y están relacionadas con la resistencia requerida, el contenido de cemento, el tamaño máximo de agregados gruesos, contenido de aire y las exigencias de la obra para el uso del hormigón.

Se reconocen varias clases de hormigón, que se clasifican según el valor de la resistencia a la compresión a los 28 días, pudiendo ser entre otros:

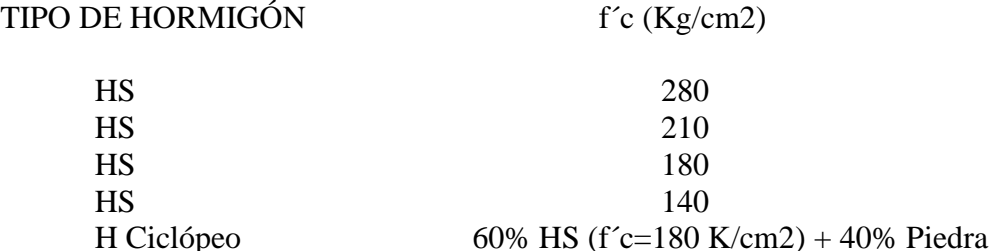

Los hormigones que están destinados al uso en obras expuesta a:la acción del agua, líquidos agresivos, y a severa o moderada acción climática como congelamientos y deshielos alternados, tendrán diseños especiales determinados en los planos, especificaciones y/o más documentos técnicos.

El hormigón que se coloque bajo el agua será de la resistencia especificada con el empleo del tipo de cemento adecuado para fraguado rápido.

El hormigón de 210 kg/cm2 está destinado al uso en secciones de estructura o estructuras no sujetas a la acción directa del agua o medios agresivos, secciones masivas ligeramente reforzadas, muros de contención.

El hormigón de 180 kg/cm2 se usa generalmente en secciones masivas sin armadura, bloques de anclaje, collarines de contención, replantillos, contrapisos, pavimentos, bordillos, aceras. El hormigón de 140 kg/cm2 se usará para muros, revestimientos u hormigón no estructural.

Todos los hormigones a ser utilizados en la obra deberán ser diseñados en un laboratorio calificado por la Entidad Contratante. El contratista realizará diseños de mezclas, y mezclas de prueba con los materiales a ser empleados que se acopien en la obra, y sobre esta base y de acuerdo a los requerimientos del diseño entregado por el laboratorio, dispondrá la construcción de los hormigones.

Los cambios en la dosificación contarán con la aprobación del Fiscalizador.

## MATERIALES

## **CEMENTO**

Todo el cemento será de una calidad tal que cumpla con la norma INEN 152: Cemento Portland, Requisitos, no deberán utilizarse cementos de diferentes marcas en una misma fundición. Los cementos nacionales que cumplen con estas condiciones son los cementos Portland: Rocafuerte, Chimborazo, Guapán y Selva Alegre.

A criterio del fabricante, pueden utilizarse aditivos durante el proceso de fabricación del cemento, siempre que tales materiales, en las cantidades utilizadas, hayan demostrado que cumplen con los requisitos especificados en la norma INEN 1504.

El cemento será almacenado en un lugar perfectamente seco y ventilado, bajo cubierta y sobre tarimas de madera. No es recomendable colocar más de 14 sacos uno sobre otro y tampoco deberán permanecer embodegados por largo tiempo.

El cemento Portland que permanezca almacenado a granel más de 6 meses o almacenado en sacos por más de 3 meses, será nuevamente muestreado y ensayado y deberá cumplir con los requisitos previstos, antes de ser usado.

La comprobación de la calidad del cemento, indicado en el párrafo anterior, se referirá a:

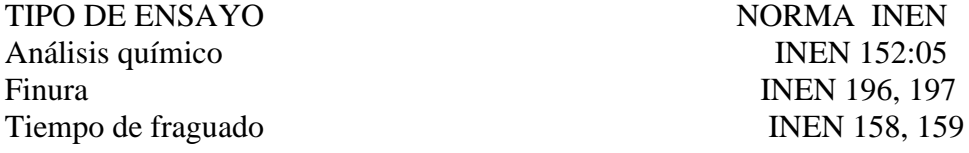

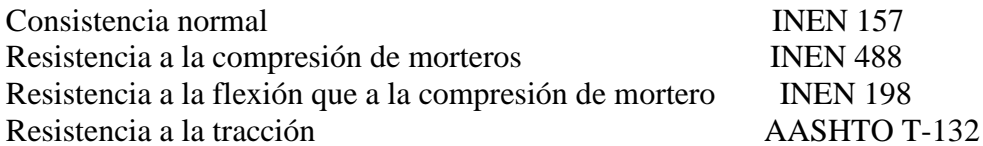

Si los resultados de las pruebas no satisfacen los requisitos especificados, el cemento será rechazado.

Cuando se disponga de varios tipos de cemento estos deberán almacenarse por separado y se los identificará convenientemente para evitar que sean mezclados.

#### AGREGADO FINO

Los agregados finos para hormigón de cemento Portland estarán formados por arena natural, arena de trituración (polvo de piedra) o una mezcla de ambas.

La arena deberá ser limpia, silícica (cuarzosa o granítica), de mina o de otro material con características similares. Deberá estar constituida por granos duros, angulosos, ásperos al tacto, fuertes y libres de partículas blandas, materias orgánicas, esquistos o pizarras. Se prohíbe el empleo de arenas arcillosas, suaves o disgregables. Igualmente, no se permitirá el uso del agregado fino con contenido de humedad superior al 8 %.

Los requerimientos de granulometría deberán cumplir con la norma INEN 872: Aridos para hormigón. Requisitos. El módulo de finura no será menor que 2.4 ni mayor que 3.1; una vez que se haya establecido una granulometría, el módulo de finura de la arena deberá mantenerse estable, con variaciones máximas de  $\pm$  0.2, en caso contrario el fiscalizador podrá disponer que se realicen otras combinaciones, o en último caso rechazar este material.

#### ENSAYOS Y TOLERANCIAS

Las exigencias de granulometría serán comprobadas por el ensayo granulométrico especificado en la norma INEN 697. Áridos para hormigón.

El peso específico de los agregados se determinará de acuerdo al método de ensayo estipulado en la norma INEN 856. Áridos para hormigón.

El peso unitario del agregado se determinará de acuerdo al método de ensayo estipulado en la norma INEN 858. Áridos para hormigón.

El árido fino debe estar libre de cantidades dañinas e impurezas orgánicas, se aplicará el método de ensayo INEN 855. Se rechazará todo material que produzca un color más obscuro que el patrón.

Un árido fino rechazado en el ensayo de impurezas orgánicas puede ser utilizado, si la decoloración se debe principalmente a la presencia de pequeñas cantidades de carbón, lignito o partículas discretas similares. También puede ser aceptado si, al ensayarse para determinar el efecto de las impurezas orgánicas en la resistencia de morteros, la resistencia relativa calculada a los 7 días, de acuerdo con la norma INEN 866, no sea menor del 95 %.

El árido fino por utilizarse en hormigón que estará en contacto con agua, sometida a una prolongada exposición de la humedad atmosférica o en contacto con la humedad del suelo, no debe contener materiales que reaccionen perjudicialmente con los álcalis del cemento, en una cantidad suficiente para producir una expansión excesiva del mortero o del hormigón. Si tales materiales están presentes en cantidades dañinas, el árido fino puede utilizarse, siempre que se lo haga con un cemento que contenga menos del 0.6 % de álcalis calculados como óxido de sodio.

El árido fino que, requerido para ensayos, debe cumplir los requisitos de muestreo establecidos en la norma INEN 695.

La cantidad de sustancias perjudiciales en el árido fino no debe exceder los límites que se especifican en la norma INEN 872

Porcentajes máximos de substancias extrañas en los agregados. -

Los siguientes son los porcentajes máximos permisibles (en peso de la muestra) de sustancias indeseables y condicionantes de los agregados.

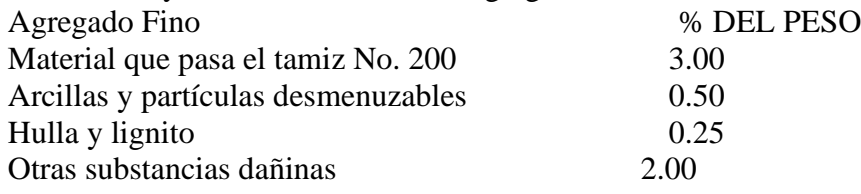

Total, máximo permisible 4.00

En todo caso la cantidad de sustancias perjudiciales en el árido fino no debe exceder los límites que se estipula en la norma INEN 872. Aridos para hormigón requeridos.

#### AGREGADO GRUESO

Los agregados gruesos para el hormigón de cemento Portland estarán formados por grava, roca triturada o una mezcla de estas que cumplan con los requisitos de la norma INEN 872. Áridos para hormigón requeridos.

Para los trabajos de hormigón, la roca triturada mecánicamente, será de origen andesítico, preferentemente de piedra azul.

Se empleará ripio limpio de impurezas, materias orgánicas, y otras sustancias perjudiciales, para este efecto se lavará perfectamente. Se recomienda no usar el ripio que tenga formas alargadas o de plaquetas.

También podrá usarse canto rodado triturado a mano o ripio proveniente de cantera natural siempre que tenga forma cúbica o piramidal, debiendo ser rechazado el ripio que contenga más del 15 % de formas planas o alargadas.

La producción y almacenamiento del ripio, se efectuará dentro de tres grupos granulométricos separados, designados de acuerdo al tamaño nominal máximo del agregado y según los siguientes requisitos:

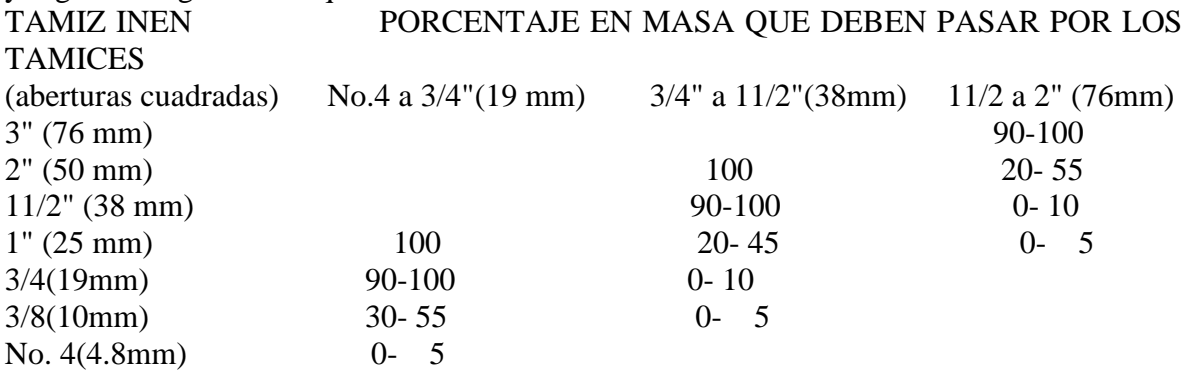

En todo caso los agregados para el hormigón de cemento Portland cumplirán las exigencias granulométricas que se indican en la tabla 3 de la norma INEN 872.

## ENSAYOS Y TOLERANCIAS

Las exigencias de granulometrías serán comprobadas mediante el ensayo granulométrico según la Norma INEN 696.

El peso específico de los agregados se determinará de acuerdo al método de ensayo INEN 857.

#### PORCENTAJES MÁXIMOS DE SUBSTANCIAS EXTRAÑAS EN LOS AGREGADOS.

Los siguientes son los porcentajes máximos permisibles (en peso de la muestra) de substancias indeseables y condicionantes de los agregados.

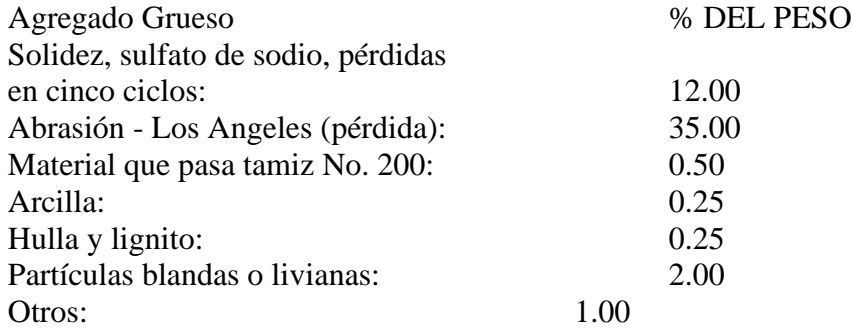

En todo caso la cantidad de sustancias perjudiciales en el árido grueso no debe exceder los límites que se estipula en la norma INEN 872.

#### PIEDRA

La piedra para hormigón ciclópeo deberá provenir de depósitos naturales o de canteras; será de calidad aprobada, sólida resistente y durable, exenta de defectos que afecten a su resistencia y estará libre de material vegetal tierra u otro material objetable. Toda la piedra alterada por la acción de la intemperie o que se encuentre meteorizada, será rechazada.

Las piedras a emplearse para cimientos o cualquier obra de albañilería serán limpias, graníticas, andesíticas o similares, de resistencia y tamaño adecuado para el uso que se les va a dar, inalterables bajo la acción de los agentes atmosféricos.

#### ENSAYOS Y TOLERANCIAS:

La piedra para hormigón ciclópeo tendrá una densidad mínima de 2.3 gr/cm3, y no presentará un porcentaje de desgaste mayor a 40 en el ensayo de abrasión realizado según norma INEN 861 luego de 500 vueltas de la máquina de los Ángeles.

La piedra para hormigón ciclópeo no arrojará una pérdida de peso mayor al 12 %, determinada en el ensayo de durabilidad, norma INEN 863, Luego de 5 ciclos de inmersión y lavado con sulfato de sodio.

El tamaño de las piedras deberá ser tal que en ningún caso supere el 25 % de la menor dimensión de la estructura a construirse. El volumen de piedras incorporadas no excederá del 50 % del volumen de la obra o elemento que se está construyendo con ese material.

## AGUA

El agua para la fabricación del hormigón será potable, libre de materias orgánicas, deletéreos y aceites, tampoco deberá contener substancias dañinas como ácidos y sales, deberá cumplir con la norma INEN 1108 Agua Potable: Requisitos. El agua que se emplee para el curado del hormigón, cumplirá también los mismos requisitos que el agua de amasado.

#### ADITIVOS

Esta especificación tiene por objeto establecer los requisitos que deben de cumplir los aditivos químicos que pueden agregarse al hormigón para que éste desarrolle ciertas características especiales requeridas en obra.

En caso de usar aditivos, estos estarán sujetos a aprobación previa de fiscalización. Se demostrará que el aditivo es capaz de mantener esencialmente la misma composición y rendimiento del hormigón en todos los elementos donde se emplee aditivos.

Se respetarán las proporciones y dosificaciones establecidas por el productor.

Los aditivos que se empleen en hormigones cumplirán las siguientes normas:

Aditivos para hormigones. Aditivos químicos. Requisitos. Norma INEN PRO 1969.

Aditivos para hormigones. Definiciones. Norma INEN PRO 1844

Aditivos reductores de aire. Norma NTE INEN 0152:05

Los aditivos reductores de agua, retardadores y acelerantes deberán cumplir la "Especificación para aditivos químicos para concreto" (ASTM - C - 490) y todos los demás requisitos que esta exige exceptuando el análisis infrarrojo.

#### AMASADO DEL HORMIGÓN

Se recomienda realizar el amasado a máquina, en lo posible una que posea una válvula automática para la dosificación del agua.

La dosificación se la hará al peso. El control de balanzas, calidades de los agregados y humedad de los mismos deberá hacerse por lo menos a la iniciación de cada jornada de fundición.

El hormigón se mezclará mecánicamente hasta conseguir una distribución uniforme de los materiales. No se sobrecargará la capacidad de las hormigoneras utilizadas; el tiempo mínimo de mezclado será de 1.5 minutos, con una velocidad de por lo menos 14 r.p.m.

El agua será dosificada por medio de cualquier sistema de medida controlado, corrigiéndose la cantidad que se coloca en la hormigonera de acuerdo a la humedad que contengan los agregados. Pueden utilizarse las pruebas de consistencia para regular estas correcciones.

## HORMIGÓN MEZCLADO EN CAMIÓN

La norma que regirá al hormigón premezclado será la NTE INEN 1855-1:0.

Las mezcladoras sobre camión serán del tipo de tambor giratorio, impermeables y de construcción tal que el hormigón mezclado forme una masa completamente homogénea.

Los agregados y el cemento serán medidos con precisión en la planta central, luego de lo cual se cargará el tambor que transportará la mezcla. La mezcladora del camión estará equipada con un tanque para medición de agua; solamente se llenará el tanque con la cantidad de agua establecida, a menos que se tenga un dispositivo que permita comprobar la cantidad de agua añadida. La cantidad de agua para cada carga podrá añadirse directamente, en cuyo caso no se requiere tanque en el camión.

La capacidad de las mezcladoras sobre camión será la fijada por su fabricante, y el volumen máximo que se transportará en cada carga será el 60 % de la capacidad nominal para mezclado, o el 80 % del mismo para la agitación en transporte.

El mezclado en tambores giratorios sobre camiones deberá producir hormigón de una consistencia adecuada y uniforme, la que será comprobada por el Fiscalizador cuando él lo estime conveniente. El mezclado se empezará hasta dentro de 30 minutos Lego de que se ha añadido el cemento al tambor y se encuentre éste con el agua y los agregados. Si la temperatura del tambor está sobre los 32 grados centígrados y el cemento que se utiliza es de fraguado rápido, el límite de tiempo antedicho se reducirá a 15 minutos.

La duración del mezclado se establecerá en función del número de revoluciones a la velocidad de rotación señalada por el fabricante. El mezclado que se realice en un tambor giratorio no será inferior a 70 ni mayor que 100 revoluciones por minuto. Para verificar la duración del mezclado, se instalará un contador adecuado que indique las revoluciones del tambor; el contador se accionará una vez que todos los ingredientes del hormigón se encuentren dentro del tambor y se comience el mezclado a la velocidad especificada.

Transporte de la mezcla. - La entrega del hormigón para estructuras se hará dentro de un período máximo de 1.5 horas, contadas a partir del ingreso del agua al tambor de la mezcladora; en el transcurso de este tiempo la mezcla se mantendrá en continua agitación. En condiciones favorables para un fraguado más rápido, como tiempo caluroso, el Fiscalizador podrá exigir la entrega del hormigón en un tiempo menor al señalado anteriormente.

El vaciado del hormigón se lo hará en forma continua, de manera que no se produzca, en el intervalo de 2 entregas, un fraguado parcial del hormigón ya colocado; en ningún caso este intervalo será más de 30 minutos.

En el transporte, la velocidad de agitación del tambor giratorio no será inferior a 4 RPM ni mayor a 6 RPM. Los métodos de transporte y manejo del hormigón serán tales que faciliten su colocación con la mínima intervención manual y sin causar daños a la estructura o al hormigón mismo.

# MANIPULACIÓN Y VACIADO DEL HORMIGÓN

## MANIPULACIÓN

La manipulación del hormigón en ningún caso deberá tomar un tiempo mayor a 30 minutos. Previo al vaciado, el constructor deberá proveer de canalones, elevadores, artesas y plataformas adecuadas a fin de transportar el hormigón en forma correcta hacia los diferentes niveles de consumo. En todo caso no se permitirá que se deposite el hormigón desde una altura tal que se produzca la separación de los agregados.

El equipo necesario tanto para la manipulación como para el vaciado, deberá estar en perfecto estado, limpio y libre de materiales usados y extraños.

#### VACIADO

Para la ejecución y control de los trabajos, se podrá utilizar las recomendaciones del ACI 614 - 59 o las del ASTM. El constructor deberá notificar al fiscalizador el momento en que se realizará el vaciado del hormigón fresco, de acuerdo con el cronograma, planes y equipos ya aprobados. Todo proceso de vaciado, a menos que se justifique en algún caso específico, se realizará bajo la presencia del fiscalizador.

El hormigón debe ser colocado en obra dentro de los 30 minutos después de amasado, debiendo para el efecto, estar los encofrados listos y limpios, asimismo deberán estar colocados, verificados y comprobados todas las armaduras y chicotes, en estas condiciones, cada capa de hormigón deberá ser vibrada a fin de desalojar las burbujas de aire y oquedades contenidas en la masa, los vibradores podrán ser de tipo eléctrico o neumático, electromagnético o mecánico, de inmersión o de superficie, etc.

De ser posible, se colocará en obra todo el hormigón de forma continua. Cuando sea necesario interrumpir la colocación del hormigón, se procurará que esta se produzca fuera de las zonas críticas de la estructura, o en su defecto se procederá a la formación inmediata de una junta de construcción técnicamente diseñada según los requerimientos del caso y aprobados por la fiscalización.

Para colocar el hormigón en vigas o elementos horizontales, deberán estar fundidos previamente los elementos verticales.

Las jornadas de trabajo, si no se estipula lo contrario, deberán ser tan largas, como sea posible, a fin de obtener una estructura completamente monolítica, o en su defecto establecer las juntas de construcción ya indicadas.

El vaciado de hormigón para condiciones especiales debe sujetarse a lo siguiente:

a) Vaciado del hormigón bajo agua:

Se permitirá colocar el hormigón bajo agua tranquila, siempre y cuando sea autorizado por el Ingeniero fiscalizador y que el hormigón haya sido preparado con el cemento determinado para este fin y con la dosificación especificada. No se pagará compensación adicional por ese concepto extra. No se permitirá vaciar hormigón bajo agua que tenga una temperatura inferior  $a 5^{\circ}C$ .

b) Vaciado del hormigón en tiempo frío:

Cuando la temperatura media esté por debajo de 5°C se procederá de la siguiente manera:

- Añadir un aditivo acelerante de reconocida calidad y aprobado por la Supervisión.

La temperatura del hormigón fresco mientras es mezclado no será menor de 15°C.

La temperatura del hormigón colocado será mantenida a un mínimo de 10°C durante las primeras 72(setenta y dos) horas después de vaciado durante los siguientes 4(cuatro) días la temperatura de hormigón no deberá ser menor de 5°C.

El Constructor será enteramente responsable por la protección del hormigón colocado en tiempo frío y cualquier hormigón dañado debido al tiempo frío será retirado y reemplazado por cuenta del Constructor.

c) Vaciado del hormigón en tiempo cálido:

La temperatura de los agregados agua y cemento será mantenido al más bajo nivel práctico. La temperatura del cemento en la hormigonera no excederá de 50°C y se debe tener cuidado para evitar la formación de bolas de cemento.

La subrasante y los encofrados serán totalmente humedecidos antes de colocar el hormigón. La temperatura del hormigón no deberá bajo ninguna circunstancia exceder de 32°C y a menos que sea aprobado específicamente por la Supervisión, debido a condiciones excepcionales, la temperatura será mantenida a un máximo de 27°C.

Un aditivo retardante reductor de agua que sea aprobado será añadido a la mezcla del hormigón de acuerdo con las recomendaciones del fabricante. No se deberá exceder el asentamiento de cono especificado.

# CONSOLIDACIÓN

El hormigón armado o simple será consolidado por vibración y otros métodos adecuados aprobados por el fiscalizador. Se utilizarán vibradores internos para consolidar hormigón en todas las estructuras. Deberá existir suficiente equipo vibrador de reserva en la obra, en caso de falla de las unidades que estén operando.

El vibrador será aplicado a intervalos horizontales que no excedan de 75 cm, y por períodos cortos de 5 a 15 segundos, inmediatamente después de que ha sido colocado. El apisonado,

varillado o paleteado será ejecutado a lo largo de todas las caras para mantener el agregado grueso alejado del encofrado y obtener superficies lisas.

## PRUEBAS DE CONSISTENCIA Y RESISTENCIA

Se controlará periódicamente la resistencia requerida del hormigón, se ensayarán en muestras cilíndricas de 15.3 cm (6") de diámetro por 30.5 cm (12") de altura, de acuerdo con las recomendaciones y requisitos de las especificaciones ASTM, CI72, CI92, C31 y C39.

La cantidad de ensayos a realizarse, será de por lo menos uno por cada 6 m3 de Hormigón, o por cada camión de transporte de mezcla de concreto. (2 cilindros por ensayo, 1 probado a los 7 días y el otro a los 28 días).

La prueba de asentamiento que permita ejercer el control de calidad de la mezcla de concreto, deberá ser efectuada por el fiscalizador, inmediatamente antes o durante la descarga de las mezcladoras. El manipuleo y transporte de los cilindros para los ensayos se lo hará de manera adecuada.

El Fiscalizador tomará las muestras para las pruebas de consistencia y resistencia, junto al sitio de la fundición.

La uniformidad de las mezclas, será controlada según la especificación ASTM - C39. Su consistencia será definida por el fiscalizador y será controlada en el campo, ya sea por el método del factor de compactación del ACI, o por los ensayos de asentamiento, según ASTM - C143. En todo caso la consistencia del hormigón será tal que no se produzca la disgregación de sus elementos cuando se coloque en obra.

Siempre que las inspecciones y las pruebas indiquen que se ha producido la segregación de una amplitud que vaya en detrimento de la calidad y resistencia del hormigón, se revisará el diseño, disminuyendo la dosificación de agua o incrementando la dosis de cemento, o ambos. Dependiendo de esto, el asentamiento variará de 7 - 10 cm.

# CURADO DEL HORMIGÓN

El constructor, deberá contar con los medios necesarios para efectuar el control de la humedad, temperatura y curado del hormigón, especialmente durante los primeros días después de vaciado, a fin de garantizar un normal desarrollo del proceso de hidratación del cemento y de la resistencia del hormigón.

El curado del hormigón podrá ser efectuado siguiendo las recomendaciones del Comité 612 del ACI.

De manera general, se podrá utilizar los siguientes métodos: esparcir agua sobre la superficie del hormigón ya suficientemente endurecida; utilizar mantas impermeables de papel, compuestos químicos líquidos que formen una membrana sobre la superficie del hormigón y que satisfaga las especificaciones ASTM - C309, también podrá utilizarse arena o aserrín en capas y con la suficiente humedad.

El curado con agua, deberá realizárselo durante un tiempo mínimo de 14 días. El curado comenzará tan pronto como el hormigón haya endurecido.

Además de los métodos antes descritos, podrá curarse al hormigón con cualquier material saturado de agua, o por un sistema de tubos perforados, rociadores mecánicos, mangueras porosas o cualquier otro método que mantenga las superficies continuamente, no periódicamente, húmedas. Los encofrados que estuvieren en contacto con el hormigón fresco también deberán ser mantenidos húmedos, a fin de que la superficie del hormigón fresco, permanezca tan fría como sea posible.

El agua que se utilice en el curado, deberá satisfacer los requerimientos de las especificaciones para el agua utilizada en las mezclas de hormigón.

El curado de membrana, podrá ser realizado mediante la aplicación de algún dispositivo o compuesto sellante que forme una membrana impermeable que retenga el agua en la superficie del hormigón. El compuesto sellante será pigmentado en blanco y cumplirá los requisitos de la especificación ASTM C309, su consistencia y calidad serán uniformes para todo el volumen a utilizarse.

El constructor, presentará los certificados de calidad del compuesto propuesto y no podrá utilizarlo si los resultados de los ensayos de laboratorio no son los deseados.

## REPARACIONES

Cualquier trabajo de hormigón que no se halle bien conformado, sea que muestre superficies defectuosas, aristas faltantes, etc., al desencofrar, serán reformados en el lapso de 24 horas después de quitados los encofrados.

Las imperfecciones serán reparadas por mano de obra experimentada bajo la aprobación y presencia del fiscalizador, y serán realizadas de tal manera que produzcan la misma uniformidad, textura y coloración del resto de las superficies, para estar de acuerdo con las especificaciones referentes a acabados.

Las áreas defectuosas deberán picarse, formando bordes perpendiculares y con una profundidad no menor a 2.5 cm. El área a repararse deberá ser la suficiente y por lo menos 15 cm.

Según el caso para las reparaciones se podrá utilizar pasta de cemento, morteros, hormigones, incluyendo aditivos, tales como ligantes, acelerantes, expansores, colorantes, cemento blanco, etc. Todas las reparaciones se deberán conservar húmedas por un lapso de 5 días. Cuando la calidad del hormigón fuere defectuosa, todo el volumen comprometido deberá reemplazarse a satisfacción del fiscalizador.

# DOSIFICACIÓN

Los hormigones deberán ser diseñados de acuerdo a las características de los agregados, y los requerimientos técnicos necesarios en las obras.

- $C = C$ emento
- $A = A$ rena
- $R$  = Ripio o grava

 $Ag. = Agua$ 

Los agregados deben ser de buena calidad, libre de impurezas, materia orgánica, y tener adecuada granulometría.

Agua será libre de aceites, sales, ácidos i otras impurezas.

# **FORMA DE PAGO.-**

El hormigón será medido en metros cúbicos con 2 decimales de aproximación,

determinándose directamente en la obra las cantidades correspondientes.

El hormigón simple de bordillos dimensionados se medirá en metros lineales con 2 decimales de aproximación.

Las losetas de hormigón prefabricado de conformidad con las medidas fijadas, se medirán en unidades.

Los parantes de hormigón armado, construidos de acuerdo a las medidas señaladas, se medirán en metros.

# **CONCEPTOS DE TRABAJO. -**

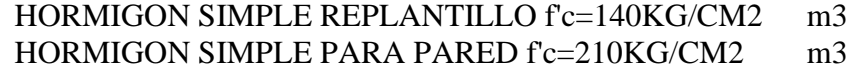

## **ANEXO 7.2. ESPECIFICACIONES TÉCNICAS DEL ALCANTARILLADO (SANITARIO Y PLUVIAL)**

## **EXCAVACIONES DE POZOS**

## **DEFINICIÓN.-** -

El objeto de la excavación para la construcción de pozos profundos de revisión está destinado a facilitar el acceso y salida de personal al interior de las tuberías y colectores del alcantarillado, especialmente para facilitar la inspección, limpieza y eliminación de obstrucciones en los conductos.

Se entenderá por excavación de pozos profundos ya sea en tierra o en basura, las operaciones que realice el Constructor para alojar la estructura, incluyendo las operaciones de extracción del material producto de las excavaciones, disponiéndolo en tal forma que no interfiera con el desarrollo normal de los trabajos y será responsable de la conservación de dichas excavaciones durante todo el período de construcción de la obra de que se trate o bien hasta que sean fundidos el piso y las paredes.

#### **ESPECIFICACIONES.- -**

La excavación de los pozos de revisión a construirse será realizada en los lugares que señale el proyecto y/o indique el ingeniero Fiscalizador y estarán sujetos a los planos del proyecto. En el caso de encontrarse basura durante la excavación está será removida en su totalidad y desalojada fuera del lugar.

La excavación de pozos de revisión, deberán ejecutarse previendo que puedan causar daño a los colectores existentes.

Se usarán para la excavación los planos de detalle existentes.

Las paredes laterales de la excavación para los pozos de revisión serán entibadas, siguiendo las instrucciones del Ing. Fiscalizador.

Para el acceso a la excavación del pozo de revisión se dispondrán de escaleras móviles, de madera o metálicas y el Constructor deberá tener durante todo el tiempo en el interior de las excavaciones, sistemas de abastecimiento, los servicios de ventilación, alumbrado, bombeo, etc., que sean necesarios para mantener el lugar en las mejores condiciones, así como tomar todas las medidas de seguridad que le sean señaladas para proteger a sus trabajadores.

La cantidad de aire fresco que deberá proporcionar en cada frente de trabajo no deberá ser menor en ningún caso, de 10 m3/min/trabajador, a presión ambiente.

El Ingeniero Fiscalizador podrá en todo momento ordenar la suspensión de los trabajos de excavación, si el Constructor no cumple con los requisitos de esta especificación.

## CONDICIONES DE SEGURIDAD Y DISPOSICIÓN DE TRABAJO.

Cuando las condiciones del terreno, o las dimensiones del pozo sean tales que, pongan en peligro la estabilidad de las paredes de la excavación, a juicio del Ingeniero Fiscalizador, éste ordenará al Constructor la colocación de entibados y puntales que juzgue necesarios para la seguridad de los trabajadores, de la obra y de las estructuras y propiedades adyacentes o que exijan las leyes o reglamentos vigentes. El Ingeniero Fiscalizador debe exigir que estos trabajos se ejecuten con las debidas seguridades y en la cantidad y calidad necesarias.

El Ingeniero Fiscalizador está facultado para suspender, parcial o totalmente las excavaciones, cuando considere que las mismas no ofrecen la seguridad necesaria para la obra y/o personas, hasta que se efectúen los trabajos de entibamiento y apuntalamiento necesarios.

#### MANIPULEO Y DESALOJO DEL MATERIAL EXCAVADO.

Se preferirá colocar el material excavado a un solo lado de la excavación. Se dejará libre acceso a todos los hidrantes contra incendios, válvulas de agua y otros servicios que requieran facilidades para su operación y control. La capa vegetal removida separadamente será desalojada del lugar.

Durante la construcción y hasta que se haga la pavimentación o repavimentación definitiva o hasta la recepción del trabajo, se mantendrá la superficie del camino libre de polvo, lodo, desechos o escombros que constituyan una amenaza o peligro para el público.

El polvo será controlado en forma continua, ya sea esparciendo agua o mediante un método que apruebe la Ingeniero Fiscalizador.

Los materiales excavados que no vayan a utilizarse como relleno, serán desalojados fuera del área de los trabajos.

Todo el material de las excavaciones que no será utilizado y que ocupa un área dentro del derecho de vía, será transportado y desalojado o utilizado como relleno en cualquier otra parte.

## **FORMA DE PAGO.-**

La excavación de pozos y su desalojo, se medirá en metros cúbicos (m3) con aproximación a la décima, determinándose los volúmenes en obra según el proyecto. No se considerarán las excavaciones hechas fuera del proyecto, ni la remoción de derrumbes originados por causas imputables al Constructor.

Se tomarán en cuenta las sobreexcavaciones cuando estas sean debidamente aprobadas por el Ingeniero Fiscalizador.

El pago se realizará al precio unitario estipulado en el contrato.

## **CONCEPTOS DE TRABAJO.-**

EXCAVACION POZO 0-6M TIERRA (INCL.ELEVACION/APILAMIENTO PARA DESALOJO) m3

# **RASANTEO DE ZANJAS / ESTRUCTURAS**

## **DEFINICIÓN.-**

Se entiende por rasantéo de zanja a mano la conformación manual del fondo de la zanja para adecuar la estructura del lecho, de tal manera que la tubería quede asentada sobre una superficie uniforme y consistente.

## **ESPECIFICACIONES.-**

El arreglo del fondo de la zanja se realizará a mano, por lo menos en una profundidad de 10 cm, de tal manera que la estructura quede apoyada en forma adecuada, para resistir los esfuerzos exteriores, considerando la clase de suelo de la zanja, de acuerdo a lo que se especifique en los planos, o disponga el fiscalizador.

#### **FORMA DE PAGO.-**

La unidad de medida de este rubro será el metro cuadrado y se pagará de acuerdo al precio unitario estipulado en el contrato. Se medirá con una aproximación de 2 decimales, toda el área del fondo dela zanja, conformada para asentar la tubería.

#### **CONCEPTOS DE TRABAJO.-**

RASANTEO DE ZANJA A MANO m2

# **SUM./INST. TUBERÍA PLÁSTICA ALCANTARILLADO.**

# **DEFINICIÓN. -**

Comprende el suministro, instalación y prueba de la tubería plástica para alcantarillado la cual corresponde a conductos circulares provistos de un empalme adecuado, que garantice la hermeticidad de la unión, para formar en condiciones satisfactorias una tubería continua.

#### **ESPECIFICACIONES.-**

La tubería plástica a suministrar deberá cumplir con las siguientes normas: TUBERÍA DE PVC:

\* INEN 2059 TERCERA REVISIÓN "TUBOS DE PVC RÍGIDO DE PARED ESTRUCTURADA E INTERIOR LISA Y ACCESORIOS PARA ALCANTARILLADO. REQUISITOS"

## INSTALACIÓN Y PRUEBA DE LA TUBERÍA PLÁSTICA

Corresponde a todas las operaciones que debe realizar el constructor, para instalar la tubería y luego probarla, a satisfacción de la fiscalización.

Entiéndase por tubería de plástico todas aquellas tuberías fabricadas con un material que contiene como ingrediente principal una sustancia orgánica de gran peso molecular. La tubería plástica de uso generalizado, se fabrica de materiales termoplásticos.

Es necesario tomar las precauciones necesarias para evitar daños en las tuberías, durante el transporte y almacenaje.

Las pilas de tubería plástica deberán colocarse sobre una base horizontal durante su almacenamiento, y se la hará de acuerdo a las recomendaciones del fabricante. La altura de las pilas y en general la forma de almacenamiento será la que recomiende el fabricante.

Debe almacenarse la tubería de plástico en los sitios que autorice el Ingeniero Fiscalizador de la Obra, de preferencia bajo cubierta, o protegida de la acción directa del sol o recalentamiento.

No se deberá colocar ningún objeto pesado sobre la pila de tubos de plástico.

A fin de lograr el acoplamiento correcto de los tubos para los diferentes tipos de uniones, se tomará en cuenta lo siguiente:

Uniones soldadas con solventes: Las tuberías de plásticos de espiga y campana se unirán por medio de la aplicación de una capa delgada del pegante suministrado por el fabricante.

Se limpia primero las superficies de contacto con un trapo impregnado con solvente y se las lija, luego se aplica una capa delgada de pegante, mediante una brocha o espátula. Dicho pegante deberá ser uniformemente distribuido eliminando todo exceso, si es necesario se aplicará dos o tres capas. A fin de evitar que el borde liso del tubo remueva el pegante en el interior de la campana formada, es conveniente preparar el extremo liso con un ligero chaflán. Se enchufa luego el extremo liso en la campana dándole una media vuelta aproximadamente, para distribuir mejor el pegante. Esta unión no deberá ponerse en servicio antes de las 24 horas de haber sido confeccionada.

Uniones de sello elastomérico: Consisten en un acoplamiento de un manguito de plástico con ranuras internas para acomodar los anillos de caucho correspondientes. La tubería termina en extremos lisos provisto de una marca que indica la posición correcta del acople. Se coloca primero el anillo de caucho dentro del manguito de plástico en su posición correcta, previa limpieza de las superficies de contacto. Se limpia luego la superficie externa del extremo del tubo, aplicando luego el lubricante que deberá ser de tipo orgánico, tal como manteca o aceite vegetal o animal; en ningún caso se aplicarán lubricantes derivados del petróleo. Una vez colocado el lubricante, se enchufa la tubería en el acople hasta la marca.

Uniones con adhesivos especiales: Deben ser los recomendados por el fabricante y garantizarán la durabilidad y buen comportamiento de la unión.

## PROCEDIMIENTO DE INSTALACIÓN.

Las tuberías serán instaladas de acuerdo a las alineaciones y pendientes indicadas en los planos. Cualquier cambio deberá ser aprobado por el Ingeniero Fiscalizador.

La pendiente se dejará marcada en estacas laterales, 1,00 m fuera de la zanja, o con el sistema de dos estacas, una a cada lado de la zanja, unidas por una pieza de madera rígida y clavada horizontalmente de estaca a estaca y perpendicular al eje de la zanja.

La instalación de la tubería se hará de tal manera que en ningún caso se tenga una desviación mayor a 5,00 (cinco) milímetros, de la alineación o nivel del proyecto, cada pieza deberá tener un apoyo seguro y firme en toda su longitud, de modo que se colocará de tal forma que descanse en toda su longitud sobre el fondo de la zanja, la que se prepara previamente utilizando el material propio de la excavación cuando es aceptable, o una cama de material granular fino preferentemente arena. No se permitirá colocar los tubos sobre piedras, calzas de madero y/o soportes de cualquier otra índole.

La instalación de la tubería se comenzará por la parte inferior de los tramos y se trabajará hacia aguas arriba.

Los tubos serán cuidadosamente revisados antes de colocarlos en la zanja, rechazando los deteriorados por cualquier causa.

Entre dos bocas de visita consecutivas la tubería deberá quedar en alineamiento recto, a menos que el tubo sea visitable por dentro o que vaya superficialmente, como sucede a veces en los colectores marginales.

No se permitirá la presencia de agua en la zanja durante la colocación de la tubería para evitar que flote o se deteriore el material pegante.

a.- Adecuación del fondo de la zanja.

Como lo indiquen los planos o señale el fiscalizador, el Contratista adecuará el fondo de la zanja utilizando el material propio de la excavación cuando éste es aceptable, o una cama de apoyo para el tubo utilizando material granular fino, por ejemplo arena.

b.- Juntas.

Las juntas de las tuberías de Plástico serán las que se indica en las Normas: INEN 2059.- TERCERA REVISIÓN; INEN 2360:2004; ASTM D4161, o la que se señale en la norma correspondiente. El oferente deberá incluir en el costo de la tubería, el valor de la unión.

El interior de la tubería deberá quedar completamente liso y libre de suciedad y materias extrañas.

Cuando por cualquier motivo sea necesaria una suspensión de trabajos, deberá corcharse la tubería con tapones adecuados.

Una vez terminadas las juntas con pegamento, éstas deberán mantenerse libres de la acción perjudicial del agua hasta que haya secado el material pegante; así mismo se las protegerá del sol.

A medida que los tubos plásticos sean colocados, se realizará el relleno de la zanja cuidando de colocar y compactar adecuadamente a ambos lados de la tubería en capas no mayores a 30 cm, hasta lograr una altura de relleno de 30 cm a 40 cm por encima de la tubería; la compactación deberá lograr mínimo el 90% del PROCTOR STANDARD. Luego se realizará el relleno total de las zanjas según las especificaciones respectivas.

Cuando por circunstancias especiales, el lugar donde se construya un tramo de alcantarillado, esté la tubería a un nivel inferior del nivel freático, se tomarán cuidados especiales en la impermeabilidad de las juntas, para evitar la infiltración y la exfiltración.

La impermeabilidad de los tubos plásticos y sus juntas, serán probados por el Constructor en presencia del Ingeniero Fiscalizador y según lo determine este último, en una de las dos formas siguientes:

Las juntas en general, cualquiera que sea la forma de empate deberán llenar los siguientes requisitos:

Impermeabilidad o alta resistencia a la filtración para lo cual se harán pruebas cada tramo de tubería entre pozo y pozo de visita cuando más.

Resistencia a la penetración, especialmente de las raíces.

Resistencia a roturas.

Posibilidad de poner en uso los tubos, una vez terminada la junta.

Resistencia a la corrosión especialmente por el sulfuro de hidrógeno y por los ácidos.

No deben ser absorbentes.

Economía de costos de mantenimiento.

## PRUEBA HIDROSTÁTICA ACCIDENTAL.

Esta prueba consistirá en dar a la parte más baja de la tubería, una carga de agua que no excederá de un tirante de 2 m. Se hará anclando con relleno de material producto de la excavación, la parte central de los tubos y dejando completamente libre las juntas de los mismos. Si las juntas están defectuosas y acusaran fugas, el Constructor procederá a descargar las tuberías y rehacer las juntas defectuosas. Se repetirán estas pruebas hasta que no existan fugas en las juntas y el Ingeniero Fiscalizador quede satisfecho. Esta prueba hidrostática accidental se hará solamente en los casos siguientes:

Cuando el Ingeniero Fiscalizador tenga sospechas fundadas de que las juntas están defectuosas.

Cuando el Ingeniero Fiscalizador, recibió provisionalmente, por cualquier circunstancia un tramo existente entre pozo y pozo de visita.

Cuando las condiciones del trabajo requieran que el Constructor rellene zanjas en las que, por cualquier circunstancia se puedan ocasionar movimientos en las juntas, en este último caso el relleno de las zanjas servirá de anclaje de la tubería.

## PRUEBA HIDROSTÁTICA SISTEMÁTICA.

Esta prueba se hará en todos los casos en que no se haga la prueba accidental. Consiste en vaciar, en el pozo de visita aguas arriba del tramo por probar, el contenido de 5 m3 de agua, que desagüe al mencionado pozo de visita con una manguera de 15 cm (6") de diámetro, dejando correr el agua libremente a través del tramo a probar. En el pozo de visita aguas abajo, el Contratista colocará una bomba para evitar que se forme un tirante de agua. Esta prueba tiene por objeto comprobar que las juntas estén bien hechas, ya que de no ser así presentaran fugas en estos sitios. Esta prueba debe hacerse antes de rellenar las zanjas. Si se encuentran fallas o fugas en las juntas al efectuar la prueba, el Constructor procederá a reparar las juntas defectuosas, y se repetirán las pruebas hasta que no se presenten fallas y el Ingeniero Fiscalizador apruebe.

El Ingeniero Fiscalizador solamente recibirá del Constructor tramos de tubería totalmente terminados entre pozo y pozo de visita o entre dos estructuras sucesivas que formen parte del alcantarillado; habiéndose verificado previamente la prueba de impermeabilidad y comprobado que la tubería se encuentra limpia, libre de escombros u obstrucciones en toda su longitud

## **FORMA DE PAGO.-**

El suministro, instalación y prueba de las tuberías de plástico se medirá en metros lineales, con dos decimales de aproximación. Su pago se realizará a los precios estipulados en el contrato.

Se tomará en cuenta solamente la tubería que haya sido aprobada por la fiscalización. Las muestras para ensayo que utilice la Fiscalización y el costo del laboratorio, son de cuenta del contratista.

#### **CONCEPTOS DE TRABAJO.-**

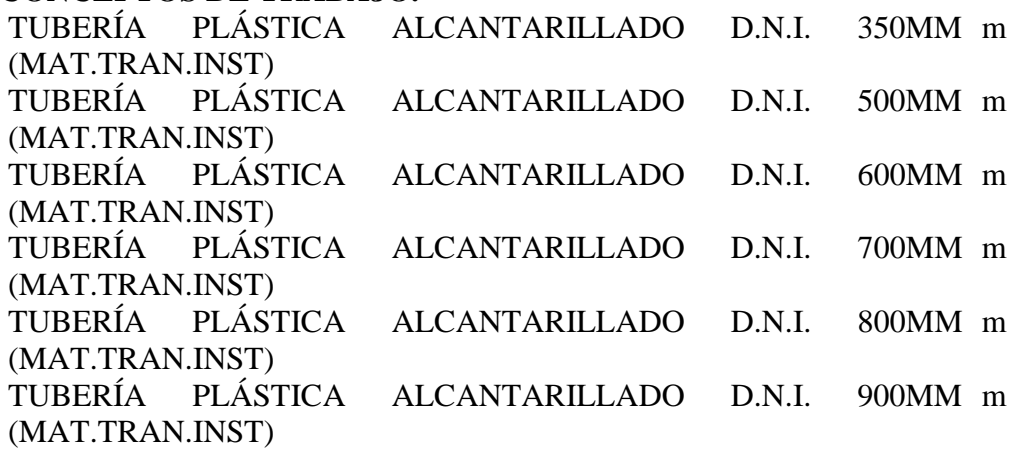

## **ACERO DE REFUERZO**

## **DEFINICIÓN.-** -

El trabajo consiste en el suministro, transporte, corte, doblaje y colocación de barras de acero, para el refuerzo de estructuras, muros, canales, pozos especiales, disipadores de energía, alcantarillas, descargas, etc.; de conformidad con los diseños y detalles mostrados en los planos en cada caso y/o las órdenes del ingeniero fiscalizador.

#### **ESPECIFICACIONES.- -**

El Constructor suministrará dentro de los precios unitarios consignados en su propuesta, todo el acero en varillas necesario, estos materiales deberán ser nuevos y aprobados por el Ingeniero Fiscalizador de la obra. Se usarán barras redondas corrugadas con esfuerzo de cedencia de 4200kg/cm2, grado 60, de acuerdo con los planos y cumplirán las normas ASTM-A 615 o ASTM-A 617. El acero usado o instalado por el Constructor sin la respectiva aprobación será rechazado.

Las distancias a que deben colocarse las varillas de acero que se indique en los planos, serán consideradas de centro a centro, salvo que específicamente se indique otra cosa; la posición exacta, el traslape, el tamaño y la forma de las varillas deberán ser las que se consignan en los planos.

Antes de precederse a su colocación, las varillas de hierro deberán limpiarse del óxido, polvo graso u otras substancias y deberán mantenerse en estas condiciones hasta que queden sumergidas en el hormigón.

Las varillas deberán ser colocadas y mantenidas exactamente en su lugar, por medio de soportes, separadores, etc., preferiblemente metálicos, de madera, que no sufran movimientos durante el vaciado del hormigón hasta el vaciado inicial de este. Se deberá tener el cuidado necesario para utilizar de la mejor forma la longitud total de la varilla de acero de refuerzo.

A pedido del ingeniero fiscalizador, el constructor está en la obligación de suministrar los certificados de calidad del acero de refuerzo que utilizará en el proyecto; o realizará ensayos mecánicos que garanticen su calidad.

## **FORMA DE PAGO.-**

La medición del suministro y colocación de acero de refuerzo se medirá en kilogramos (kg) con aproximación a la décima.

Para determinar el número de kilogramos de acero de refuerzo colocados por el Constructor, se verificará el acero colocado en la obra, con la respectiva planilla de aceros del plano estructural.

## **CONCEPTOS DE TRABAJO.-**

MANO DE OBRA Y EQUIPO PARA ACERO DE REFUERZO kg INTERIOR COLECTOR (CORTE Y COLOCADO) TABLEROS CIERRE DE POZO- METÁLICOS (PROVISIÓN Y kg MONTAJE) COMPUERTAS Y TABLEROS METÁLICOS PERFIL Y LAMINA kg (PROVISION Y MONTAJE) MARCOS DE ACERO (PROVISIÓN Y MONTAJE) kg TABLEROS OBRA DE TOMA- METÁLICOS (PROVISIÓN Y kg MONTAJE) ACERO DE REFUERZO FY=4200KG/CM2 INTERIOR COLECTOR kg (CORTE Y COLOCADO) APOYO PARA TUBERIA (Planchas de acero) u

#### **ANEXO 8**

#### **PRESUPUESTO REFERENCIAL PARA LA RED DE AGUA POTABLE**

#### **ELABORADO POR: Jasmín Carolina Hidalgo Díaz, Steveen Gabriel Maldonado Ortiz.**

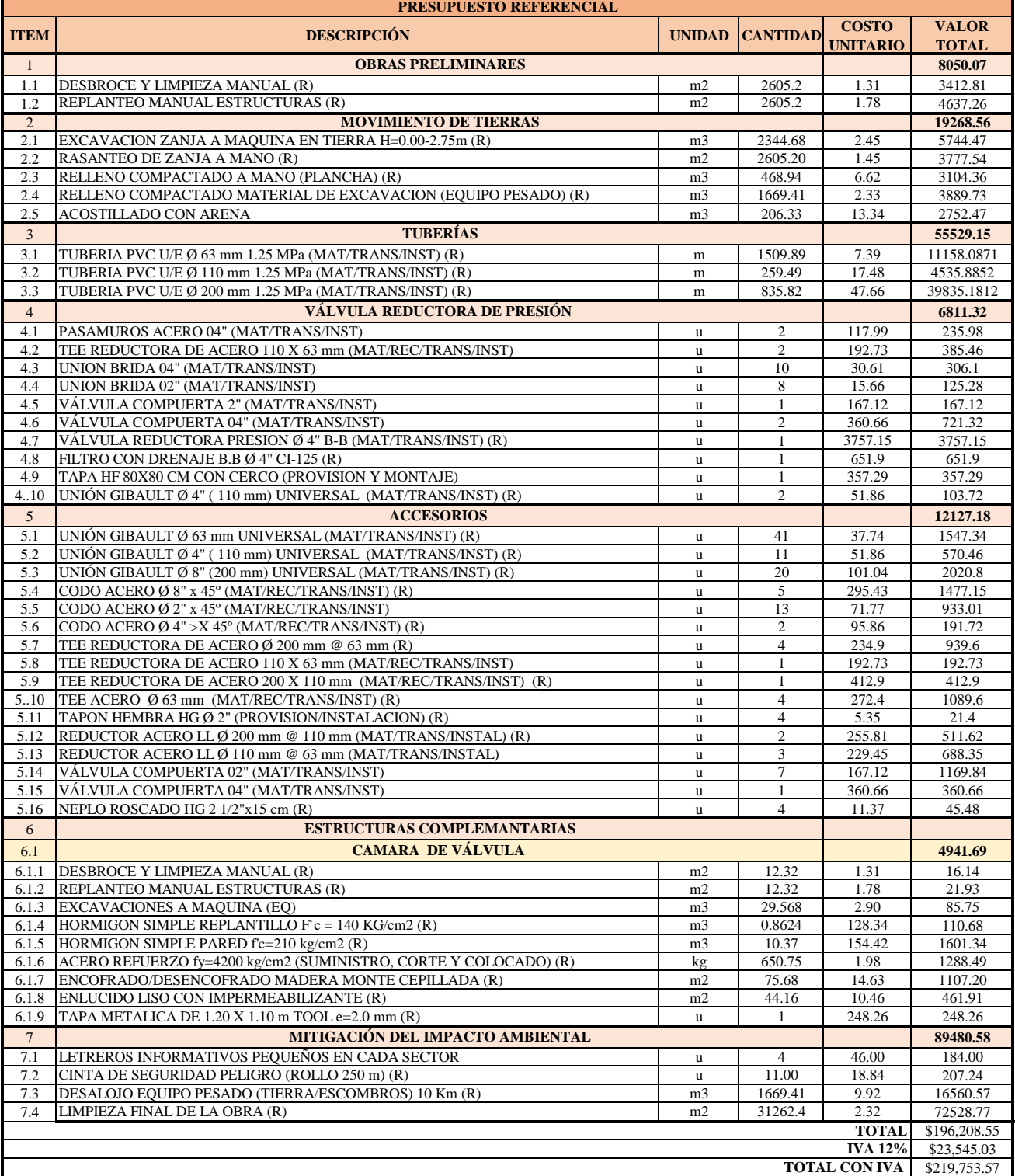

#### **ANEXO 9**

#### **PRESUPUESTO REFERENCIAL PARA EL SISTEMA DE ALCANTARILLADO SANITARIO**

#### **ELABORADO POR: Jasmín Carolina Hidalgo Díaz, Steveen Gabriel Maldonado Ortiz.**

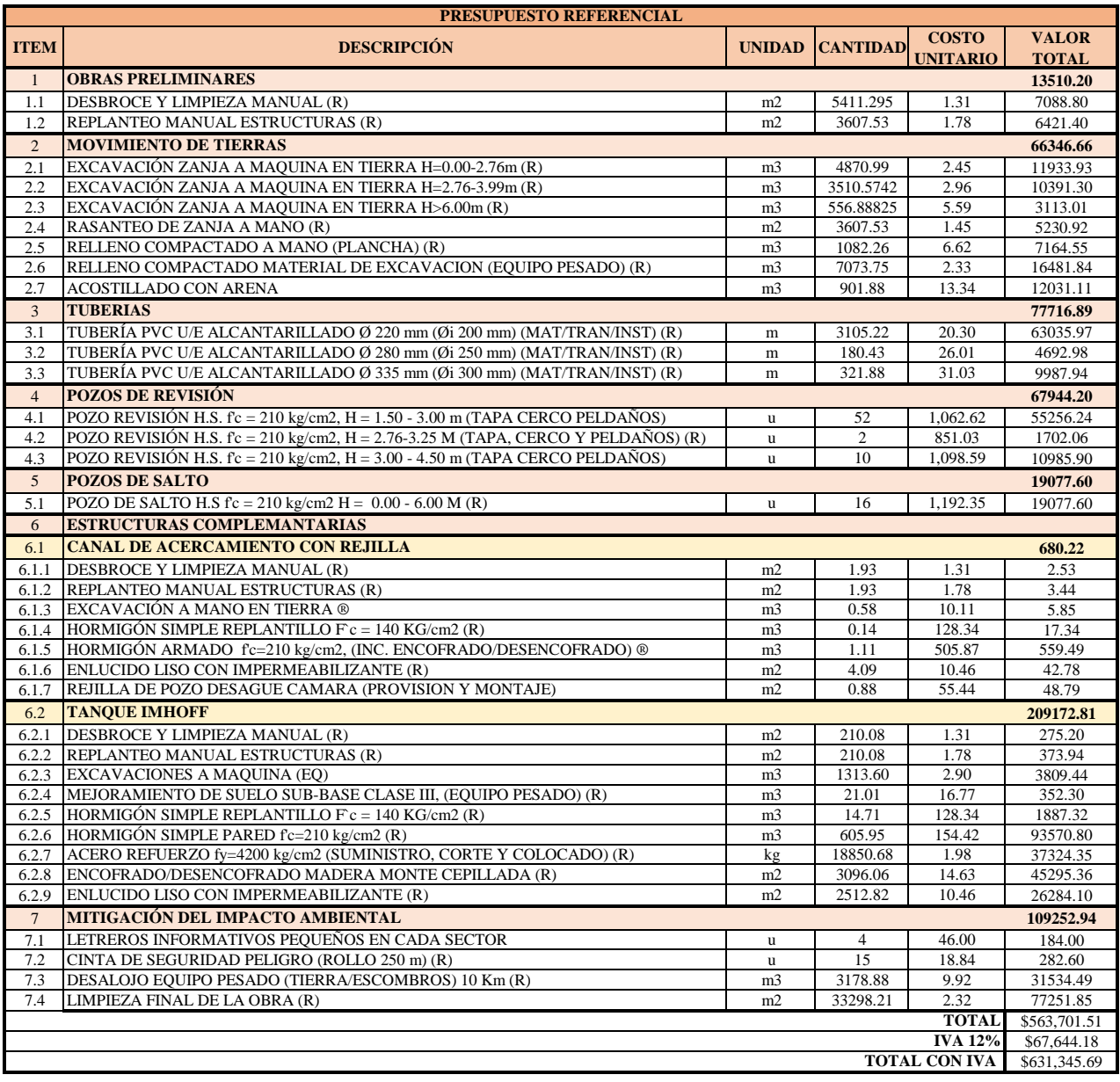

#### **ANEXO 10**

#### **PRESUPUESTO REFERENCIAL PARA EL SISTEMA DE ALCANTARILLADO PLUVIAL**

#### **ELABORADO POR: Jasmín Carolina Hidalgo Díaz, Steveen Gabriel Maldonado Ortiz.**

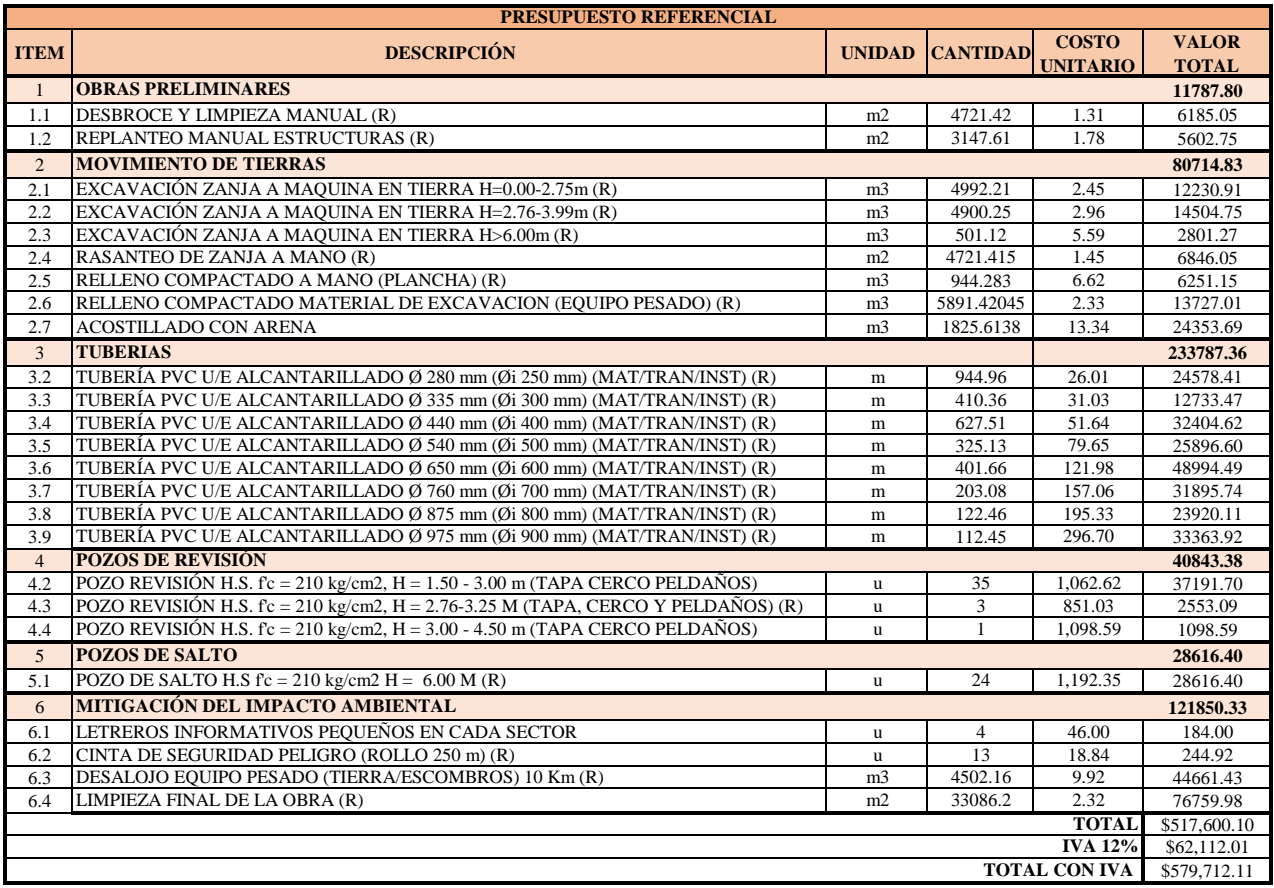